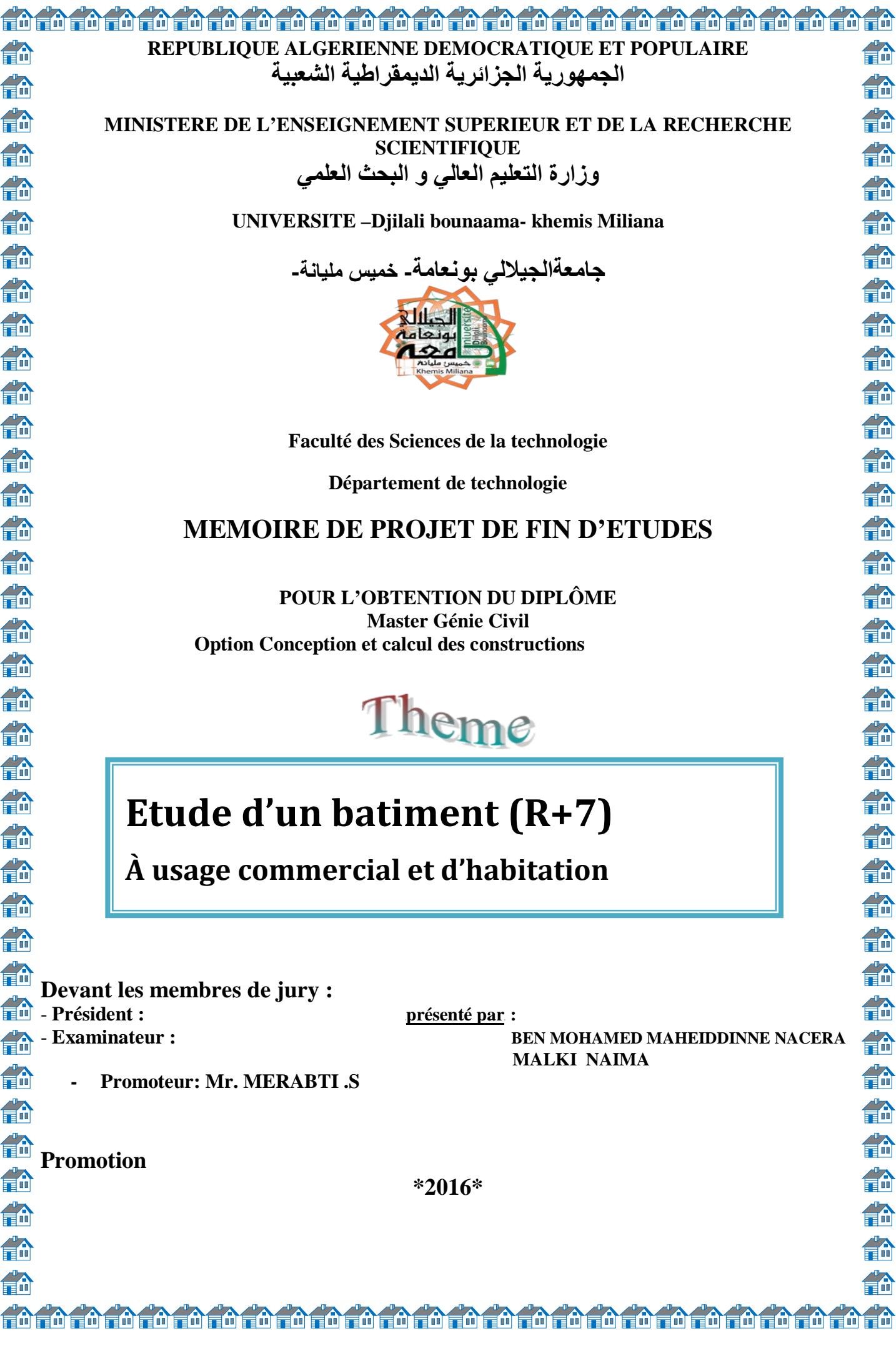

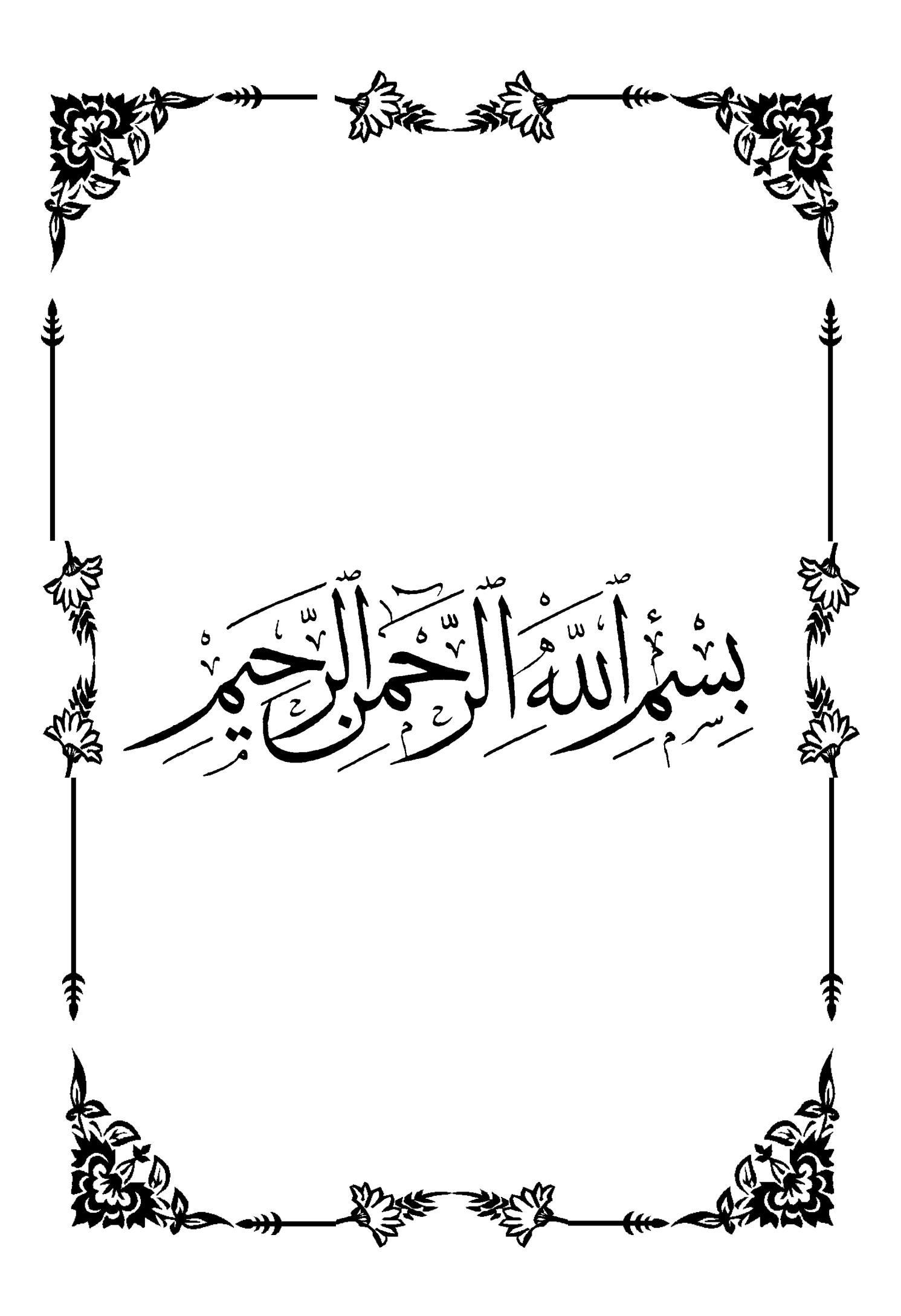

*Toute notre parfaite gratitude et remerciement à Allah le plus puissant qui nous a donné la force, le*  courage et la volonté pour élaborer ce travail, et *nos parents pour leurs soutiens et leurs sacrifices.* 

*C'est avec une profonde reconnaissance et considération particulière que je remercie mes encadreurs Mr MERABTI.S*

*Pour son soutien, ses conseils judicieux et ses grandes bienveillances durant l'élaboration de ce projet.* 

*Ainsi j'exprime ma reconnaissance à tous les membres de jury d'avoir accepté de lire ce manuscrit et d'apporter les critiques nécessaires à la mise en forme de cet ouvrage.* 

*Nous remercions aussi l'ensemble des enseignants de l'institut de génie civil qui ont contribué à notre formation.*

*Que tous ceux au celles qui nous ont apportés leur soutien et qui nous ont aidé de loin ou de prés pour l'achèvement de ce projet trouvent ici l'expression de notre vive et sincère reconnaissance, en particulier nos familles et nos amis.*

*t à tous ceux que j'aime*

 *Louange à Allah le puissant, prière et salut sur le prophète Mohamed que le salut sur lui.*

*C'est avec un très grand honneur que je dédie ce modeste travail : Aux personnes les plus chères au monde, ma mère et mon père, que dieu me les garde.*

*A mon père :*

*Merci mon père de m'avoir donné le soutien tout le temps ou j'ai besoin, et de m'avoir Guidé et orienté* 

*A ma mère :*

*Merci de m'avoir soutenu et souffert pour que je puisse réaliser mes rêves et mes espérances et de m'avoir donné toute l'affection pour que je puisse continuer.* 

*Comme je la dédie à mes frères : Illiasse et Sa Marier Razika, Djamel et sa marier Djamila, Med Amine, Karim-Fatah, et à mes sœurs Zolikha et fiancé Mohamed, Karima, Naima, Djamila et ses filles, et mes chères et les fleurs de mon cœur Inass et Nadjwa.* 

*A toute la famille Ben Mohamed mahiéddine et dechraoui. A mon amie intime Fadhila.*

*Nacera* 

*A mon binôme Naima qui a contribué à la réalisation de ce modeste travail.*

*A tous mes amie f.zahra, ghania, salima, Karima, Amina, Kenza et mon collège de génie civil* 

*Je dédié ce modeste travail* 

*A mes très chers parents qui ont beaucoup souffert pour nous élever et qui m'ont soutenu moralement A mes très chers frères Abd Allah, Ahmed et Walid, surtout le petit frère Réda A mes très chères sœurs. Hakima, Mariam et chafia A toute ma famille sans exception. A tous mes amis Fadhila, akila, soumia, Fatima et noura. A La promotion 2016 En fin, je remercie mon ami mon binôme Nacera qui a contribué à la réalisation de ce modeste travail.* 

**WARE** Naima

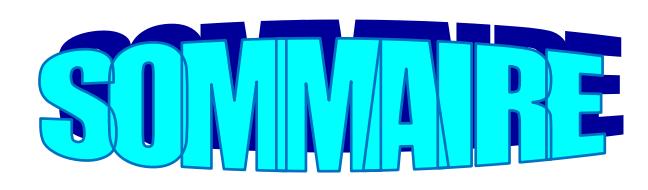

# Chapitre 0 : Introduction générale

## Chapitre I : présentation de l'ouvrage

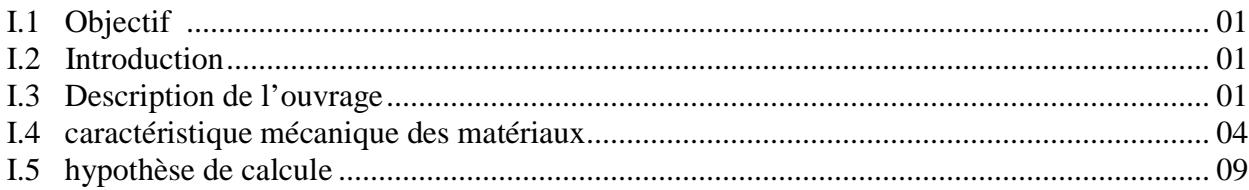

## Chapitre II : Pré-dimensionnement

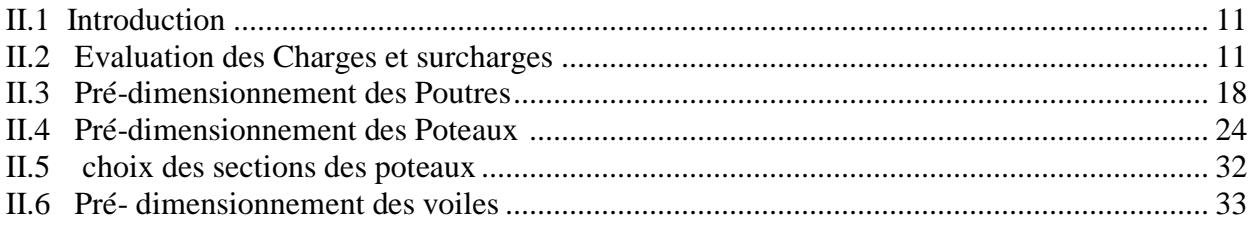

## Chapitre III : Calcul des Eléments Secondaires

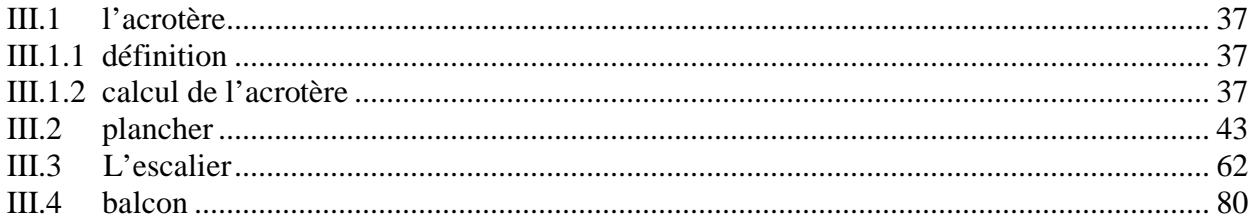

## Chapitre IV : Etude Dynamique

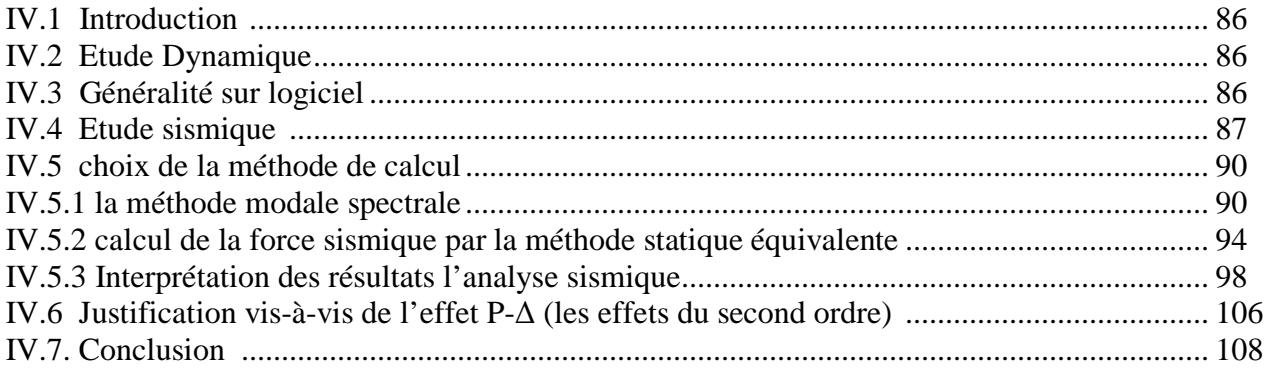

# Chapitre V: Ferraillage des Eléments Résistants

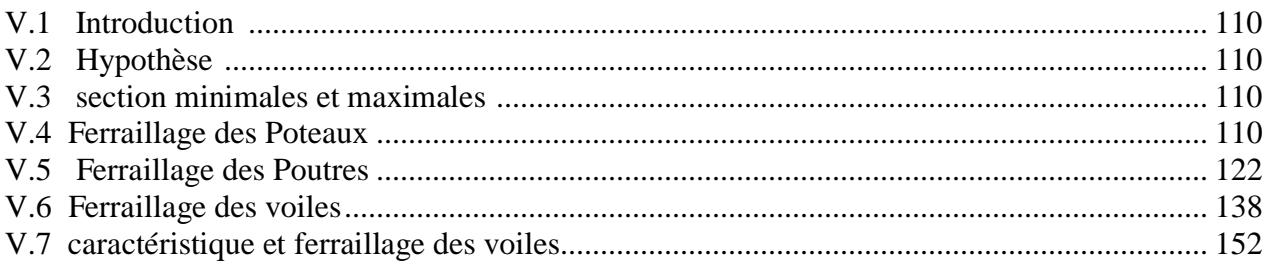

# **Chapitre VI: Etude des Fondations**

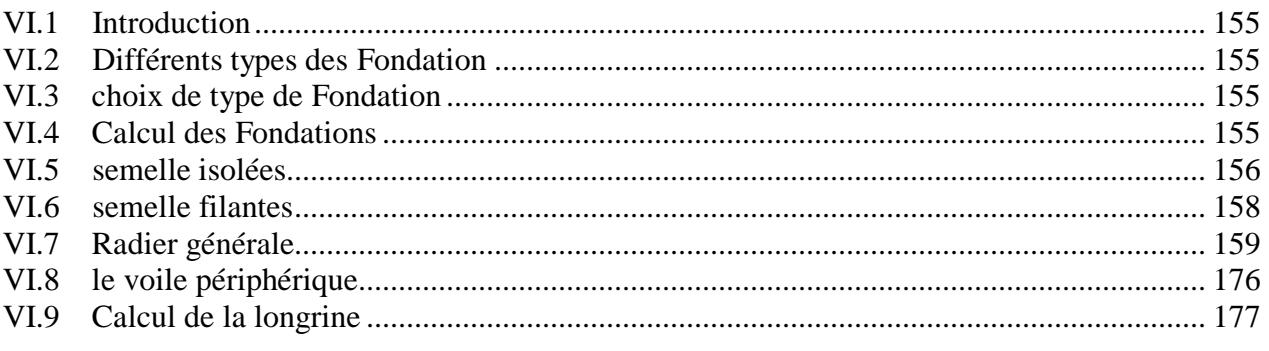

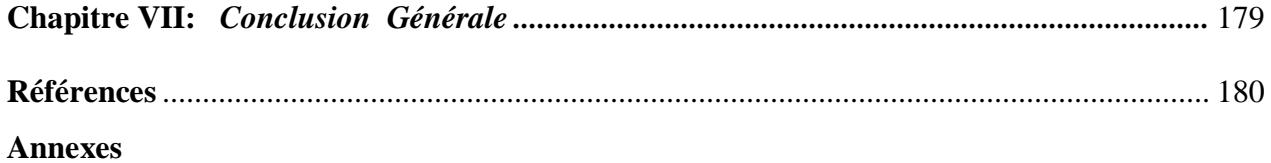

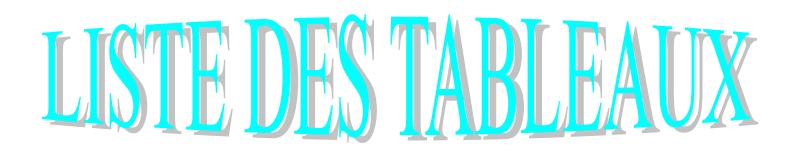

## **CHAPITRE II :**

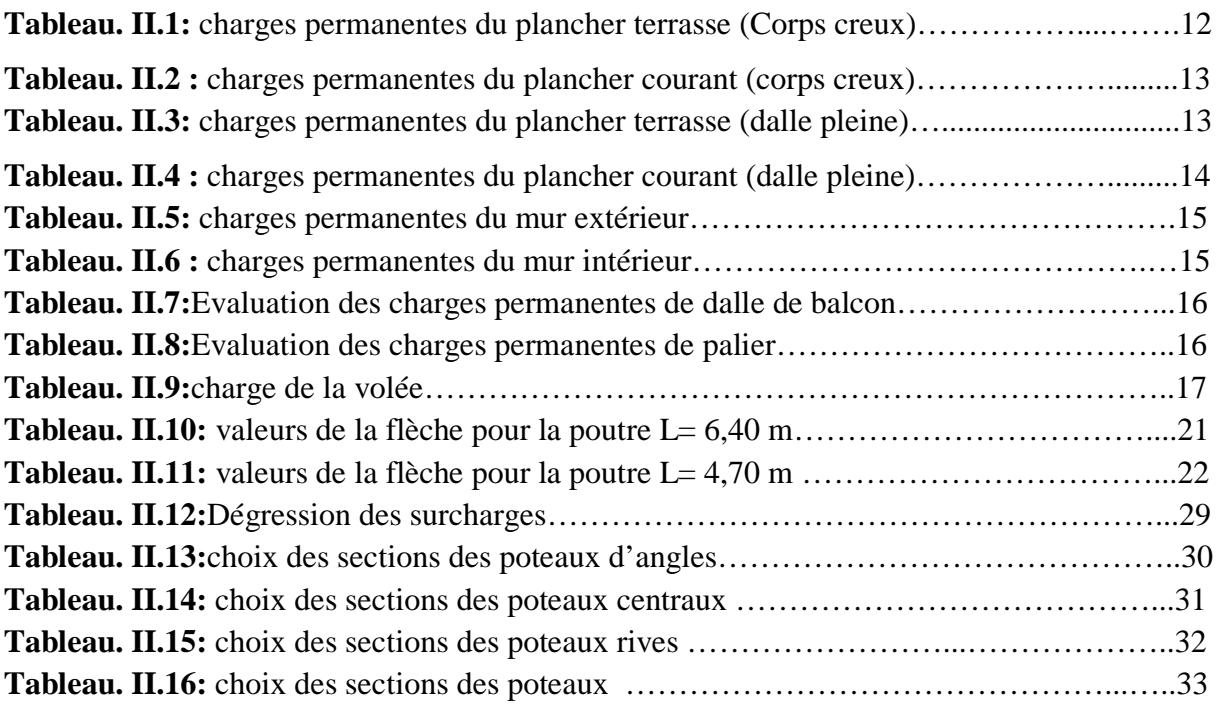

# **CHAPITRE III :**

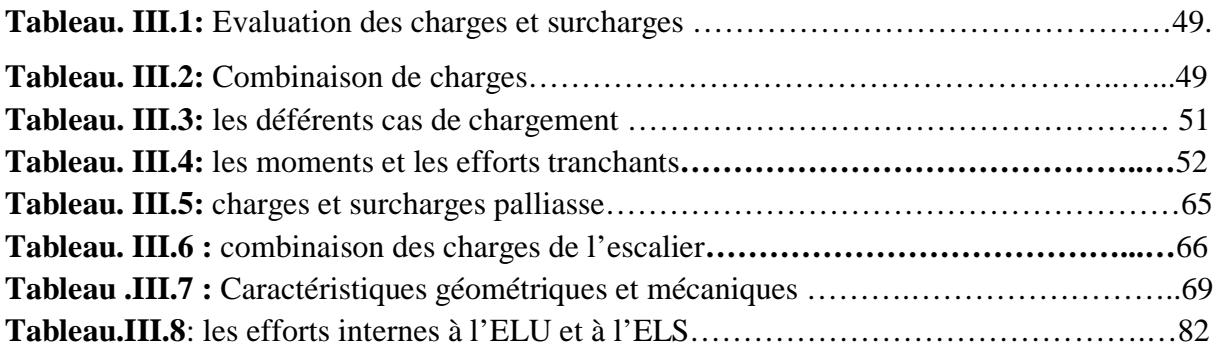

# **CHAPITRE IV : étude sismique**

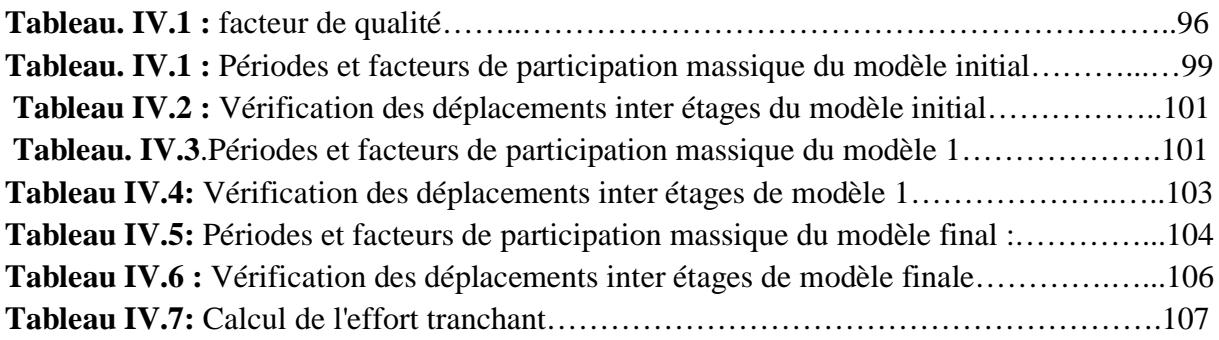

**Tableau IV.8 :** Vérification l'effet p-∆ inter étages du modèle final……………….……....108

# **CHAPITRE V : ferraillage des éléments résistants**

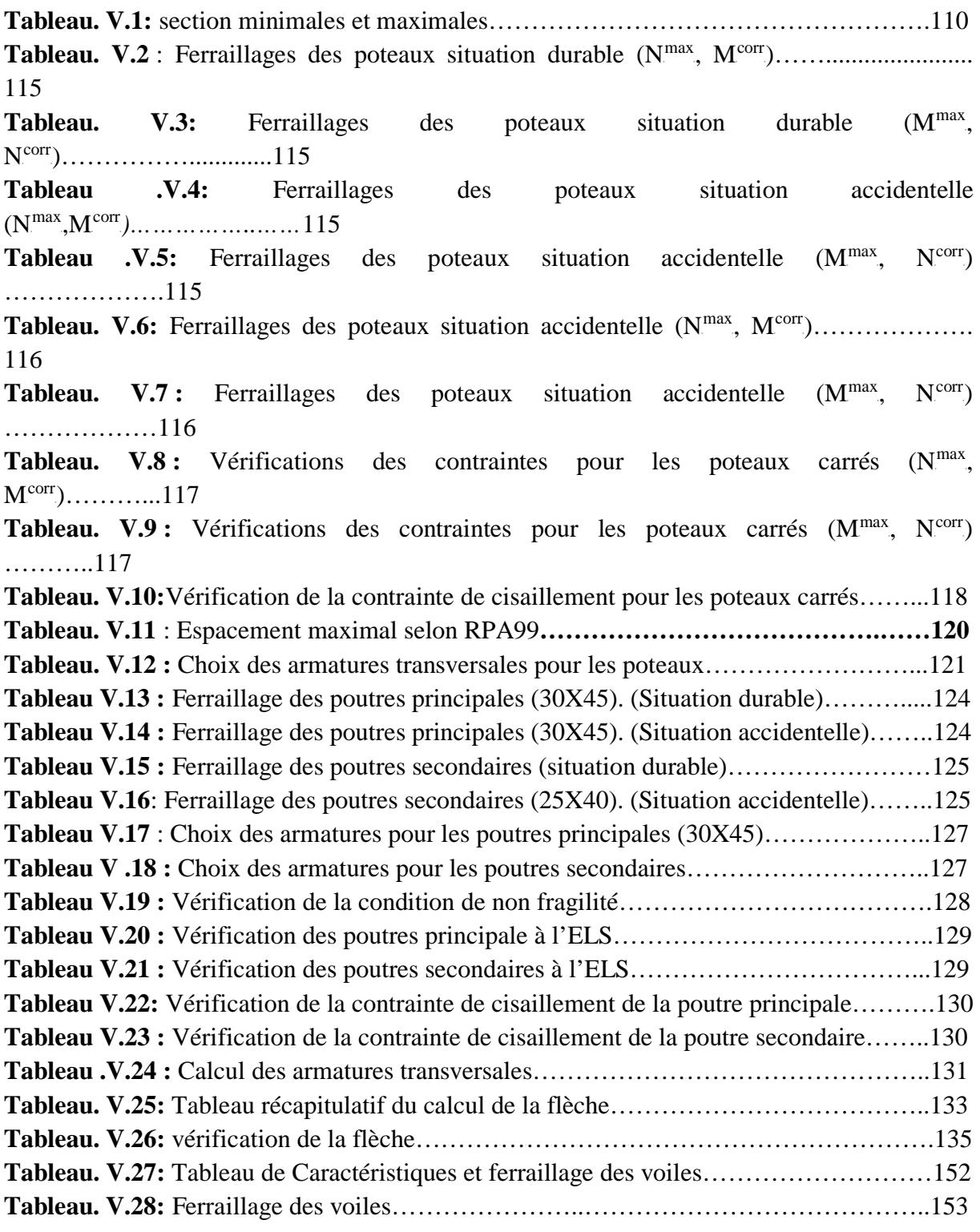

# **CHAPITRE VI :**

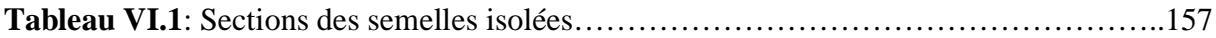

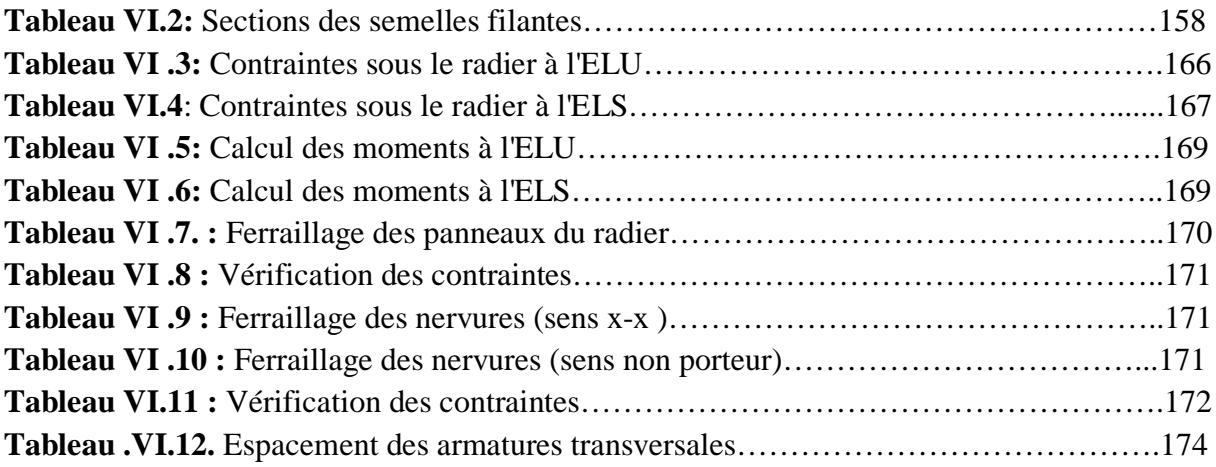

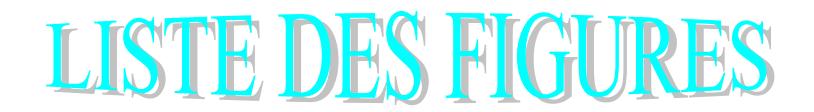

## **CHAPITR I : Présentation de l'ouvrage.**

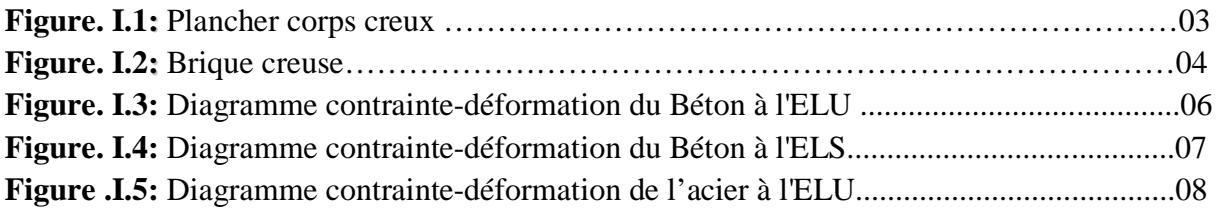

## **CHAPITR II: pré dimensionnement.**

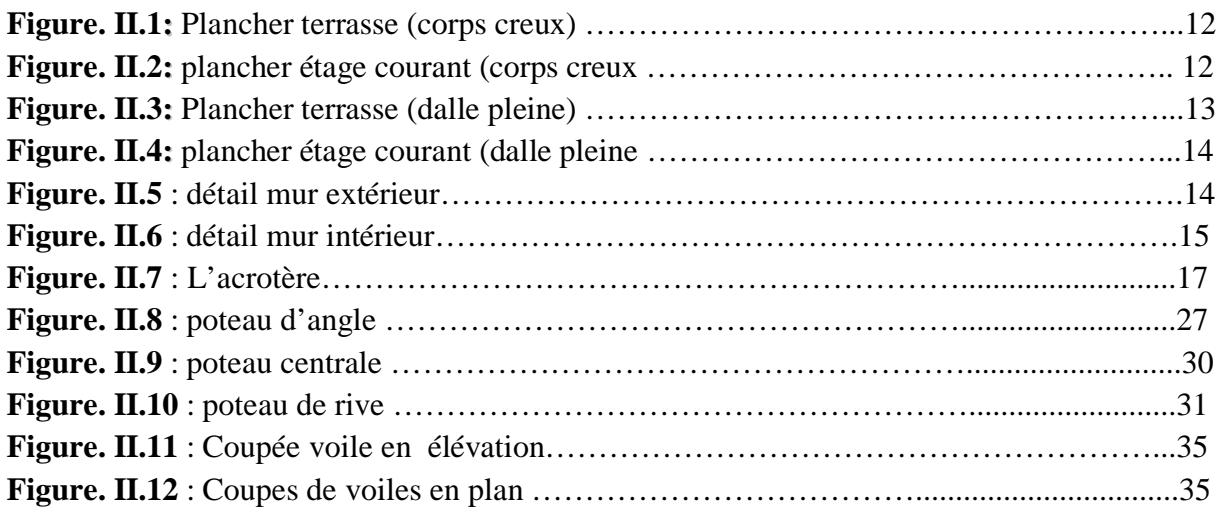

#### **CHAPITRE III : Calcule des éléments secondaires.**

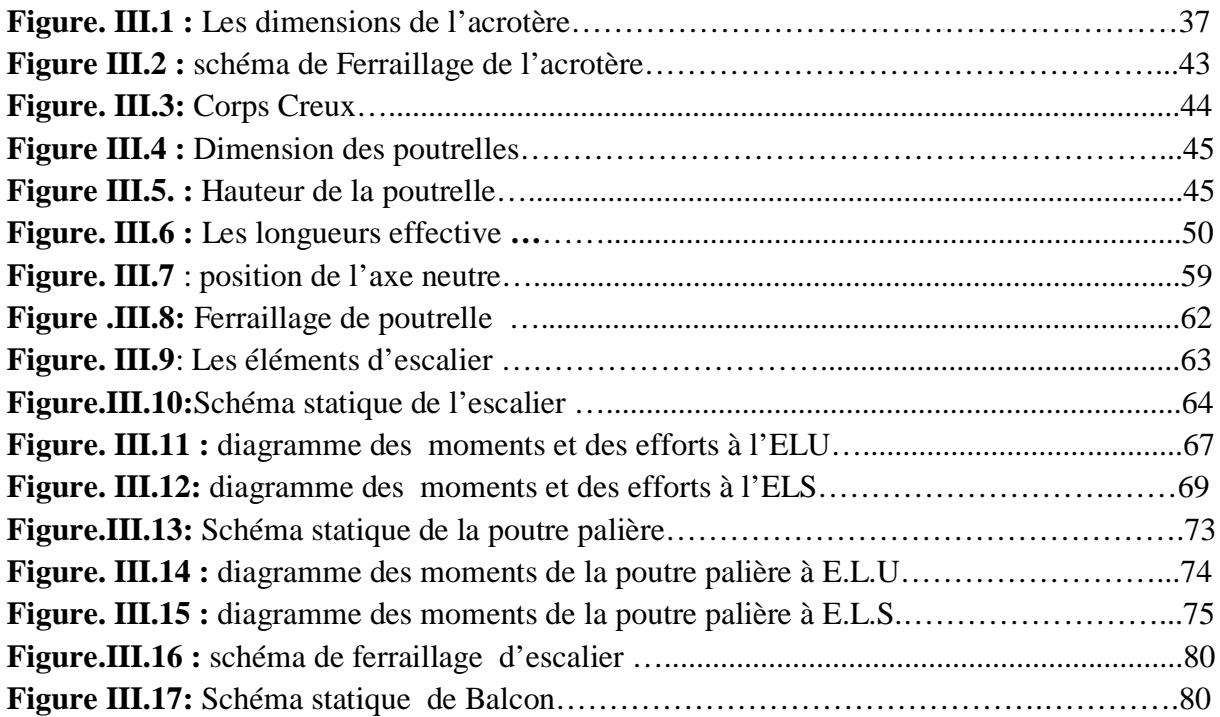

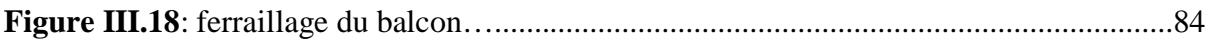

# **Chapitre IV: Etude dynamique**

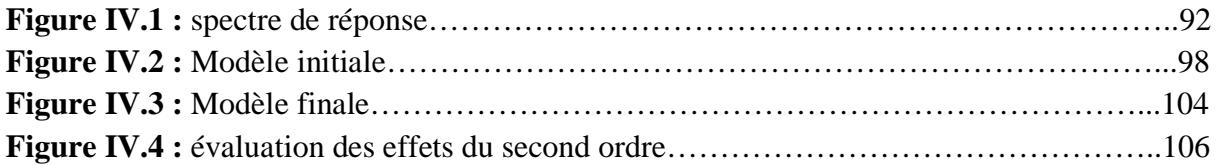

# **Chapitre V : Ferraillage des éléments résistants**

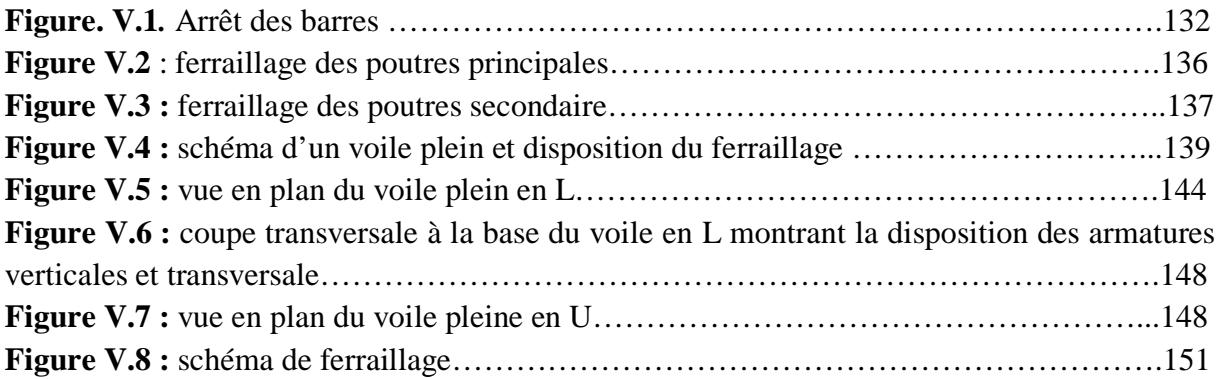

## **Chapitre VI : Etude des fondations**

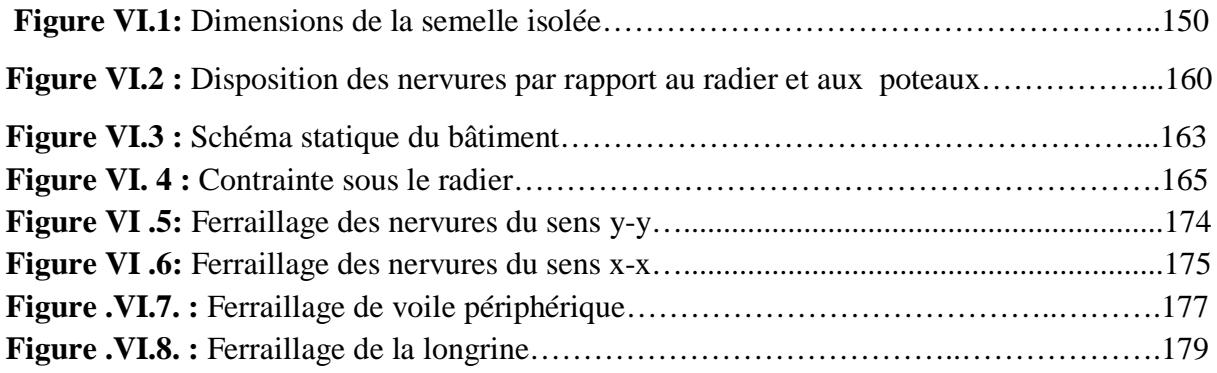

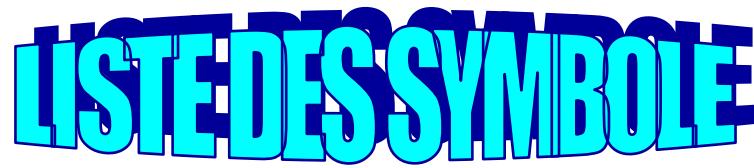

- A : Coefficient d'accélération de zone, Coefficient numérique en fonction de l'angle de frottement.
- $A_s$ : Aire d'une section d'acier.
- $A_t$ : Section d'armatures transversales.
- B : Aire d'une section de béton.
- ø : Diamètre des armatures, mode propre.
- $\varphi$ : Angle de frottement.
- C : Cohésion.
- $\overline{q}$ : Capacité portante admissible.
- Q : Charge d'exploitation.
- $\sigma_c$ : Contrainte de consolidation.
- $C_c$ : Coefficient de compression.
- $C_s$ : Coefficient de sur consolidation.
- *<sup>s</sup>* <sup>γ</sup> : Coefficient de sécurité dans l'acier.
- $\gamma_h$ : Coefficient de sécurité dans le béton.
- <sup>σ</sup> *<sup>s</sup>* : Contrainte de traction de l'acier.
- $\sigma_{bc}$ : Contrainte de compression du béton.
- $\overline{\sigma}_{s}$ : Contrainte de traction admissible de l'acier.
- $\overline{\sigma}_{bc}$ : Contrainte de compression admissible du béton.
- $\tau_u$ : Contrainte ultime de cisaillement.
- $\tau$ : Contrainte tangentielle.
- $\beta$ : Coefficient de pondération.
- $\sigma_{sol}$ : Contrainte du sol.
- $\sigma_m$ : Contrainte moyenne.
- G : Charge permanente.
- ξ : Déformation relative.
- $V_0$ : Effort tranchant a la base.
- E.L.U : Etat limite ultime.
- E.L.S : Etat limite service.
- N<sub>ser</sub> : Effort normal pondéré aux états limites de service.
- $N_u$ : Effort normal pondéré aux états limites ultime.
- $T_u$ : Effort tranchant ultime.
- T : Effort tranchant, Période.
- $S_t$ : Espacement.
- λ : Elancement.
- e : Epaisseur, Indice des vides.
- $N_a, N_\gamma, N_c$ : Facteurs de portance.
- F : Force concentrée.
- f : Flèche.

*f* : Flèche admissible.

D : Fiche d'ancrage.

- L : Longueur ou portée.
- $L_f$ : Longueur de flambement.
- $I_p$ : Indice de plasticité.
- $I_c$ : Indice de consistance.
- W : Teneur en eau, Poids total de la structure.
- $S_r$ : Degré de saturation.
- $\gamma_d$ : Poids volumique sèc.
- $\gamma_h$  : Poids volumique humide.
- *sat* <sup>γ</sup> : Poids volumique saturé.
- W<sub>sat</sub> : Teneur en eau saturé.
- W<sub>L</sub>: Limite de liquidité.
- $W_p$ : Limite de plasticité.
- d : Hauteur utile.
- F<sub>e</sub> : Limite d'élasticité de l'acier.
- M<sub>u</sub> : Moment à l'état limite ultime.
- M<sub>ser</sub> : Moment à l'état limite de service.
- $M_t$  : Moment en travée.
- $M_a$ : Moment sur appuis.
- $M_0$  : Moment en travée d'une poutre reposant sur deux appuis libres, Moment a la base.
- I : Moment d'inertie.
- $f_i$ : Flèche due aux charges instantanées.
- $f_v$ : Flèche due aux charges de longue durée.
- $I_{fi}$ : Moment d'inertie fictif pour les déformations instantanées.
- I<sub>fv</sub>: Moment d'inertie fictif pour les déformations différées.
- M : Moment, Masse.
- $E_{ij}$ : Module d'élasticité instantané.
- $E_{\rm vj}$  : Module d'élasticité différé.
- E<sub>s</sub> : Module d'élasticité de l'acier.
- P : Rayon moyen.
- $f_{c28}$ : Résistance caractéristique à la compression du béton à 28 jours d'age.
- $f_{128}$ : Résistance caractéristique à la traction du béton à 28 jours d'age.
- $F_{cj}$ : Résistance caractéristique à la compression du béton à j jours d'age.
- K : Coefficient de raideur de sol.
- $S_c$ : Tassement oedométrique.
- $S_c^T$ : Tassement total.
- $S_c$ <sup>adm</sup> : Tassement admissible.
- $\delta$ : Rapport de l'aire d'acier à l'aire de béton.
- Y : Position de l'axe neutre.
- I<sub>0</sub> : Moment d'inertie de la section totale homogène.

#### *Résumé*

Le but de cette étude est conception d'une structure à usage d'habitation et commercial(R +7) qui sera implanté dans la wilaya de Ain defla, classé en zone III selon le règlement parasismique Algérien (RPA 99 version 2003), La stabilité de l'ouvrage est assurée par les poutres, les poteaux et les voiles, L'étude et l'analyse de ce structure ont été établies par le logiciel (SAP 2000).

Le calcul des dimensions et du ferraillage de tous les éléments résistants sont conformes aux règles applicables en vigueurs à savoir le BAEL91 modifier99 et RPA99 version 2003, Pour la vérification du ferraillage, nous avons utilisés un logiciel Socotec.

#### ملخص

یھدف ھذا المشروع إلى دراسة بنایة ذات طابع سكني و تجاري تتألف من طابق ارضي + *7* طوابق , یتم انجازھا بولایة عین الدفلى بلدیة العطاف المصنفة ضمن المنطقة الزلزالیة رقم *III* حسب القواعد الجزائریة المضادة للزلازل . ( *RPA99 version 2003*)

مقاومة و استقرار البنایة لكل الحمولات العمودیة و الأفقیة مضمونة بواسطة العارضات ,الأعمدة و الجدران المشكلة من مادة الخرسانة المسلحة.

الدراسة الحركیة تمت باستعمال طریقة برنامج *(2000SAP*(.

تحدید الأبعاد و التسلیح كل العناصر المقاومة للبنایة صمم طبق المعاییر و القوانین المعمول بھا في الجزائر *(99* معدلة . *(RPA 99 version 2003, BAEL 91*

للتحقق من نتاج التسلیح استعنا ببرنامج ألي متطور *.Socotec*

## *Abstract:*

The aim of this study is the conception of an for dwelling and commercial of  $R + 7$  stages + underground which will be established in the wilaya of Ain defla commune al attaf, classified in zone III according to the Algerian payment parasismic (RPA 99 version 2003). The stability of the work is ensured by the beams, and the columns and the walls. The study and the analysis of this plan had been established by software (SAP 2000). The calculation of dimensions and the reinforcement of all the resistant elements are in

conformity with the rules applicable in strengths to knowing (BAEL91 modifier99, RPA99 - Version 2003).

For the checking of reinforcement we used software (Socotec).

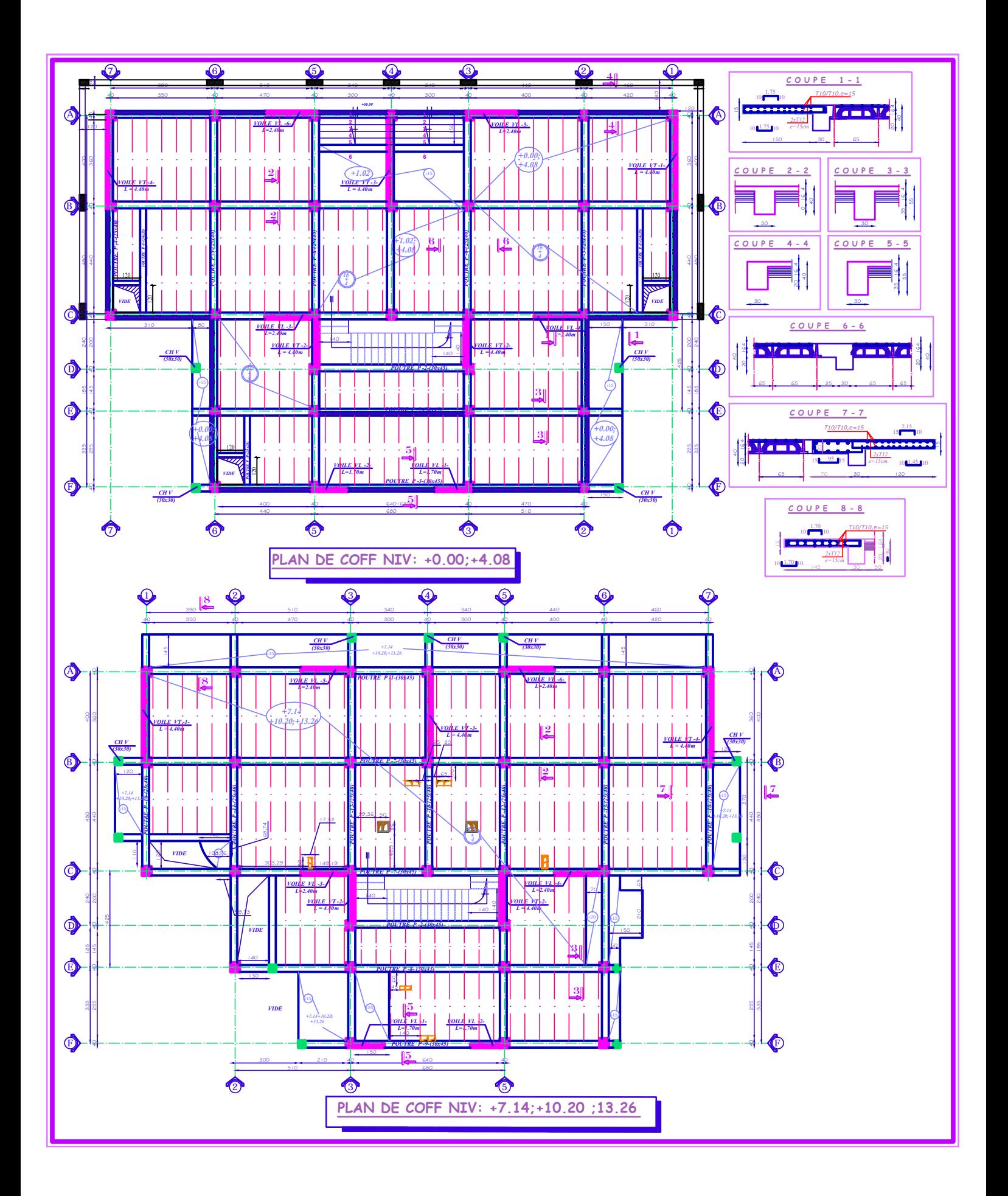

# introduction

 L'étude des structures est une étape clé et un passage obligé dans l'acte de bâtir. Cette étude vise à mettre en application les connaissances acquises durant les cinq années de formation de master travers l'étude d'un ouvrage en béton armé.

L'ouvrage en question est un bâtiment en R+7, présentant une irrégularité en plan, dont le système de contreventement est mixte (voiles-portiques).

 Après une descende des charges et un pré-dimensionnement des éléments de notre structure, une étude dynamique et sismique est effectuée pour trouver les caractéristiques intrinsèques du bâtiment et calculer les efforts engendrés par les différentes sollicitations.

 Dans le cadre de cette étude, on a utilisé le logiciel de calcul *SAP2000* pour faire le calcul statique et dynamique des éléments structuraux. Les efforts engendrés dans le bâtiment sont utilisés pour ferrailler les éléments résistants suivant les combinaisons et les dispositions constructives exigées par le **CBA93** et le **RPA99**/version2003.

#### **I.1.OBJECTIF**

La stabilité de l'ouvrage est en fonction de la résistance des différents éléments structuraux **(poteaux, poutres, voile)** aux différentes sollicitations **(compression, flexion…)**  dont la résistance de ces éléments est en fonction du type des matériaux utilisés et de leurs dimensions et caractéristiques, donc pour le calcul des éléments constituants un ouvrage, on se base sur des règlements et des méthodes connues (BAEL91) **(1),** RPA99 modifié en 2003 **(2)** qui s'appuie sur la connaissance des matériaux (béton et acier) et le dimensionnement et ferraillage des éléments résistants de la structure

L'objectif du présent chapitre est de fournir la liste des données du bâtiment analysé en se qui concerne le type de structure, des éléments, la géométrie et les propriétés des matériaux.

#### **I .2.Introduction** .

On propose dans ce rapport de projet de fin d'étude, l'étude complète des éléments résistants et secondaires d'un bloc irrégulière (R+7) à usage (commercial).

Le bâtiment est composé de :

- Un Rez de chaussée à usage commercial.
- **⊥** Le reste des étages sont à usage d'habitation.

D'après le règlement parasismique algérien **(RPA99 ver.03) (2)** la commune de el attef willaya de Ain defla est classée comme étant une zone de forte sismicité **(zone III).** Le bâtiment est un ouvrage classé dans le *«* groupe 2 », car il est à usage d'habitation et la hauteur ne dépasse pas 48 m.

#### **I.3.Description de l'ouvrage** *:*

 Le présent projet a pour objet d'étudier les éléments résistants d'un bâtiment constitué d'un seul bloc.

#### **I.3.1.Caractéristiques géométriques :**

#### **a) Dimensions en plan:**

Longueur totale en plan selon (x-x) : 25,20 m**.** Largeur totale en plan selon l'axe (y-y) : 16,80 m.

#### **b) Dimension en élévation:**

• Hauteur totale de la structure : 25,5 m. sans l'acrotère

• Hauteur d'étage :

− RDC : 4.08 m.

− Autres étages : 3,06 m

## **I.3.2. Ossature** *:*

 La structure proposée est constituée par des portiques auto stables en béton arme et de voile de contreventement suivant les différents sens, en plus d'un noyau constitué de voile pour la cage d'escaliers.

Le système de contreventement selon le RPA version 2003 est un contreventement mixte assuré par des voiles et des portiques.

## **I.3.3. Planchers :**

Nous avons opté pour deux types de plancher :

- a) plancher à corps creux.
- b) plancher en dalle pleine.

#### **a) Planchers à corps creux (en partie courante)**

Ce type de plancher est constitué de poutrelles en béton armé espacées de 65cm, de corps creux en béton expansé (hourdis) et d'une table de compression de faible épaisseur en béton armé par un treillis soudé.

On utilise ce type de plancher pour les raisons suivantes :

- La facilité de réalisation;
- Lorsque les portées de l'ouvrage ne sont pas importantes;
- Diminution du poids de la structure et par conséquent la résultante de la force sismique.

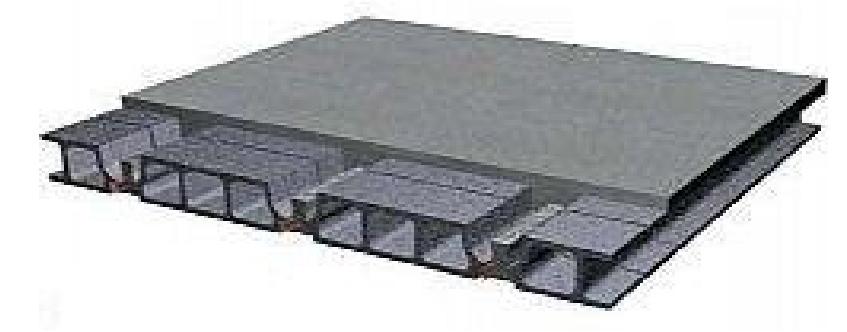

 **Figure I.1 : plancher à corps creux.** 

#### **b. Planchers dalle pleine**

 Actuellement une très large utilisation dans la construction d'immeuble à plusieurs étages et pour les habitations privées, Ce complexe de matériaux permet des réalisations économique .Certaines parties des planchers ne peuvent pas être en corps creux, donc ils sont prévus en dalle pleine.

## **I.3.4. Les Balcons**

Sont des éléments non structuraux formés de dalle pleine en béton armé.

## **I.3.5. L'acrotère**

 C'est un élément de béton armé qui entoure la terrasse inaccessible d'une hauteur de 60 cm et d'épaisseur de 10 cm

#### **I .3.6. Terrasse :**

Il existe un seul type de terrasse : qui est une terrasse inaccessible.

## **I.3.7.Poutres :**

L'ensemble des poutres composant les différents planchers sont :

- Des poutres porteuses.
- Des poutres non porteuses.

## **I.3.8. Poteaux** *:*

Dans notre cas on propose des poteaux carrés.

#### **I.3.9. Escaliers** *:*

Sont des éléments non structuraux, permettant le passage d'un niveau à un autre avec deux volées et paliers inter-étage

## **I.3.10.Maçonnerie:**

On distingue :

- Mur extérieur (double paroi).
- Mur intérieur (simple paroi).

La maçonnerie la plus utilisée en ALGERIE est en briques creuses pour cet ouvrage nous avons deux types de murs (figure I .2).

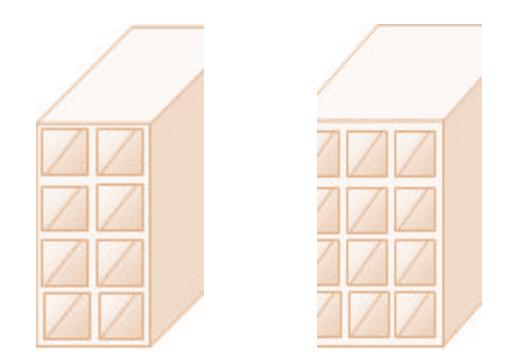

## **Figure I.2 : Brique creuse**

- $\overline{\text{Murs}}$  extérieurs : à double cloison
- $\triangleright$  Brique creuse de 15 cm
- L'âme d'air de 5cm d'épaisseur
- $\triangleright$  Brique creuse de 10cm
	- **Wurs** intérieurs ;

Ils sont constitués de brique creuse de 10cm.

#### **I.3.11. Revêtement:**

- \* En carrelage pour les planchers courants.
- \* En mortier de ciment pour les murs extérieurs et cage d'escalier.
- \* En plâtre pour les plafonds et les murs intérieurs.

## **I.4 : CARACTERISTIQUES MECANIQUE DES MATERIAUX**

#### **I.4.1 : LE BETON**

Le béton est un matériau composé de ciment, l'eau, de sable, et de granulat. Il peut être utilisé seul en grande masse, mais le plus souvent combiné avec l'acier pour donner le béton armé.

Le béton est défini par une valeur de sa résistance à la compression à l'âge de 28 jour, dite valeur caractéristique requise f c28=25 MPa **(1)**

**A- Résistance à la compression** (j) jours :  $j \leq 28$ ,  $f_{cj} = 0.685 * f_{c28} * log (j+1)$ 

**B**- **R***ésistance à la traction* :  $t_j = 0.6 + 0.06$ f $c_j$ 

#### **C- Module de déformation longitudinale :**

Ce module est défini sous l'action des contraintes normales d'une longue durée ou courte durée d'application.

#### *Module de déformation instantanée* **:**

Pour des charges d'une durée d'application inférieure à 24 heures

$$
E_{ij} = 11000 \times \sqrt[3]{f_{cj}}
$$
 D'ou on a:  $E_{i 28} = 32164,195 MPa$  (1)

#### *Module de déformation longitudinale différée* **:**

Pour des charges de longue durée d'application on a :

$$
E_{\text{vj}} = 3700 \times \sqrt[3]{f_{\text{cj}}}
$$
  $D$ 'ou on a:  $E_{\text{v}} \text{28} = 10721.4 \text{ MPa}$  (2)

**D** – *La masse volumique du béton armé* : 3 P

#### **E –** *Coefficient de poison* **:**

La déformation longitudinale est accompagnée par une déformation transversale, le coefficient de poisson est le rapport entre la déformation transversale et la déformation longitudinale.

Dans les calculs, le coefficient de poisson est égale à :

```
U=0 béton fissuré à L'E.L.U
```
 $U=0.2$  béton non fissuré à L' E.L.S

#### **f-** *Les Contrainte Limites* **:**

En se référant au règlement du BAEL. 91 on distingue deux états limites.

#### *Etat limite ultime « E.L.U »* **:**

 C'est un état au delà duquel le bâtiment n'est plus exploitable et dont le déplacement entraîne la ruine de l'ouvrage. La contrainte limite, notée f<sub>bu</sub> est donnée par :

$$
\sigma_{bc} = \frac{0.85 f_{c28}}{\gamma_b}
$$

Avec :

 $\gamma_{b}$ : Coefficient de sécurité tel que :

 $\gamma_{b=1,5}$  cas des actions courantes transitoires

 $\gamma_{b=1,15}$  cas des actions accidentelles

Le coefficient de minoration 0,85 a pour objet de couvrir l'erreur faite en négligeant le fluage du béton.

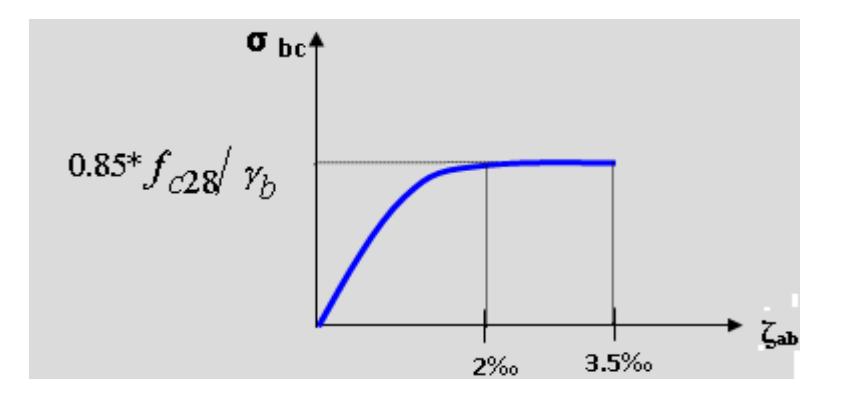

**Figure I.3 : diagramme contraint déformations ELU.**

#### *Etat limite de service « E.L.S »* **:**

Etat limite de service est un état de chargement au delà duquel la construction ne peut plus assurer le confort et la durabilité pour les quels elle a été conçue.

Le bâtiment doit vérifier les trois critères suivants :

- Compression du béton.
- L'ouverture des fissures.
- Déformation des éléments de la construction.

La contrainte limite de service est donnée par :

 $\sigma_{bc} = 0.6f_{c28} = 15MPa$ 

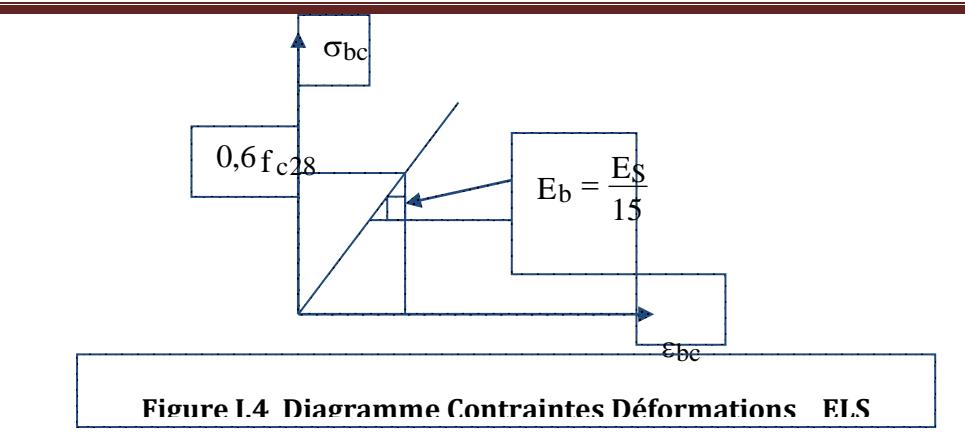

# **I .4.2 : ACIERS**

L'acier est un matériau caractérisé par sa bonne résistance à la traction, nous utilisons les types d'aciers suivants :

- Les ronds lisses (R.L) : FeE235
- Haute adhérences (HA) : FeE400
- Treillis soudés (TS) : TLE52 ∅=6mm pour les dalles

## **CONTRAINTE LIMITE DE L'ACIER**

## *Etat Limite Ultime « E.L.U »* **:**

On adopte le diagramme contraint –déformations suivant avec :

 $\sigma_s$ : Contrainte de l'acier

#### **γs : est le coefficient de sécurité de l'acier qui a pour valeur :**

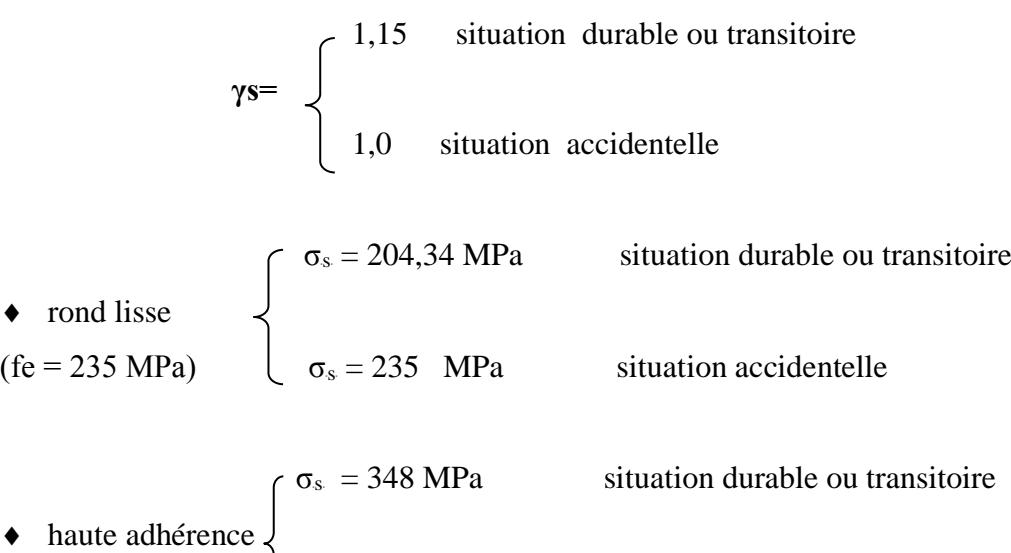

(fe = 400 MPa)  $\sigma_s = 400$  MPa situation accidentelle  $\varepsilon_s$  : Allongement relatif de l'acier : *L L s*  $\varepsilon$ <sub>s</sub> =  $\frac{\Delta}{\Delta}$ 

## *Etat limite de service « E.L.S* **»**

La vérification de la contrainte dans les aciers se fait :

 $\overline{\phantom{a}}$  Fissuration peu nuisible, pas de vérification

■ Fissuration préjudiciable

\n∴ 
$$
\sigma_s = \min(\frac{2}{3} \text{fe}, 150 \text{m})
$$

\n∴ Fissuration très préjudiciable

\n∴ 
$$
\sigma_s = \min(\frac{1}{2} \text{fe}, 110 \text{m})
$$

AVEC :

 $\eta$  = coefficient de fissuration tel que :

1,0 pour les aciers ronds lisses.  $\eta =$ 1,6 pour les aciers à haute adhérence.

## **b- Allongement de rupture :**

**ε**<sub>s</sub> = allongement de l'acier à l'ELU égale à 10‰.

## **c- Module d'élasticité longitudinale :**

 Le module d'élasticité de l'acier est la pente du diagramme contraintes – déformations, il sera pris égale à :  $\mathbf{E} \mathbf{s} = 2, 1.10^5$  (MPa).

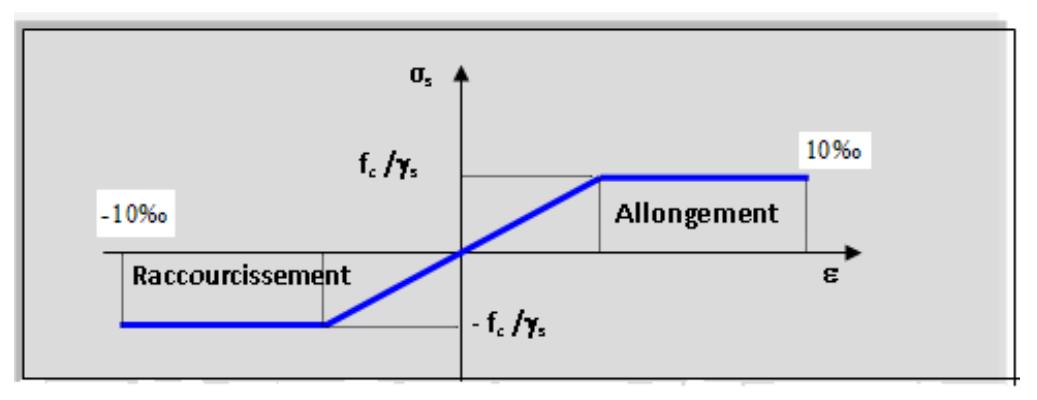

*Figure I.5 : Diagramme contraintes-déformations de l'acier à l'ELU*

## **I.5: Hypothèse de calcul :**

Le calcul en béton armé est basé sur les hypothèses suivantes :

## **a. Etat limite ultime (E.L.U) :**

- Les sections planes restent planes après déformation (hypothèse de BERNOUILLI)

- Il n'y a pas de glissement entre les armatures d'acier et le béton

- Le béton tendu est négligé dans le calcul de la résistance a cause de sa faible résistance à

La traction

- La raccourcissement unitaire de béton est limite à 3,5 ٪ en flexion simple ou composée et à 2٪ dans la compression simple.

-.L'allongement unitaire dans les aciers les limite à 10٪

## **b. Etat limite de service (ELS) :**

A l'état limite de service, les calculs sont fait en cas de fissuration préjudiciable on très préjudiciable, les hypothèses sont les suri ventes :

- Convention des sections planes.

- La résistance du béton à la traction est négligeable

- pas de glissement relatif entre les armatures et le béton.

La contrainte de calcul, notée *« σ*<sub>*s*</sub> », est définie par la relation : *s*  $e_s = \frac{Je}{\sqrt{e}}$ *f* γ  $\sigma_{\rm s}$  =

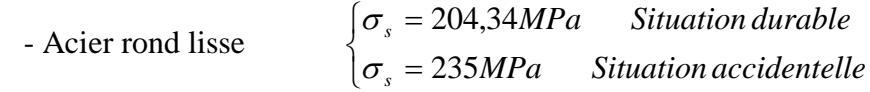

- Acier à haute adhérence 
$$
\begin{cases} \sigma_s = 348 MPa & Situation durable \\ \sigma_s = 400 MPa & Situation accidentelle \end{cases}
$$

#### **II.1: INTRODUCTION**

Le pré dimensionnement des éléments résistants (les planchers, les poutres, les poteaux, les voiles) est une étape régie par des lois empiriques. Cette étape représente le point de départ et la base de la justification à la résistance, la stabilité et la durabilité de l'ouvrage aux sollicitations suivantes :

 $\triangleq$  Sollicitations verticales

 Elles sont dues aux charges permanentes et aux surcharges d'exploitation de plancher, poutrelle, poutres et poteaux et finalement transmises au sol par les fondations.

 $\triangleq$  Sollicitations horizontales

 Elles sont généralement d'origine sismique vent et sont requises par les éléments de contreventement constitué par les portiques, Le pré dimensionnement de tous les éléments de l'ossature est conforme aux règles B.A.E.L 91 **(2)**, CBA93 **(3)** et R.P.A 99 V2003 **(1)**

#### **II.2.Evaluation des charges et des surcharges :**

La descente de charges a pour but de déterminer les charges et les surcharges revenant à chaque élément porteur au niveau de chaque plancher.

#### **II.2 .1 : estimation des charges et des surcharges des planchers.**

La structure présente quatre type de plancher :

− Plancher terrasse inaccessible en corps creux.

- − Plancher terrasse inaccessible en dalle plein.
- − Plancher courant en corps creux.
- \_ Plancher courant en dalle pleine

#### **Charges permanentes :**

**a) Les planchers en corps creux :**

#### **A-1) Plancher terrasse :**

 Notre plancher terrasse est inaccessible et réalisé en corps creux surmonté de plusieurs couches de protection en forme de pente facilitant l'évacuation des eaux pluviales.

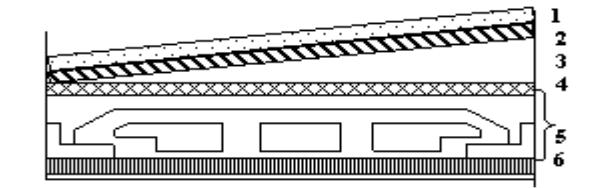

*Figure. II.1 Plancher terrasse (corps creux).*

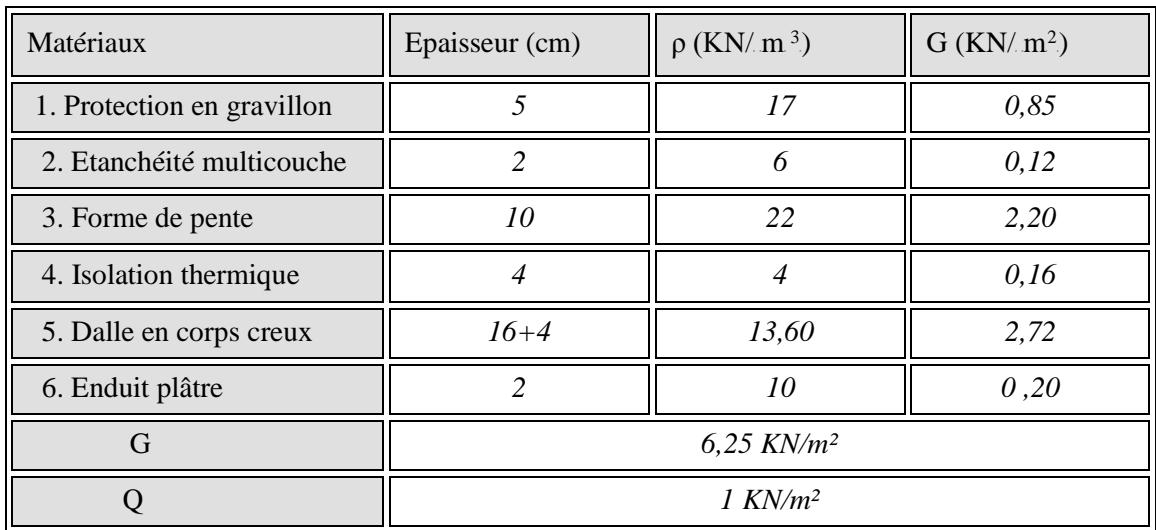

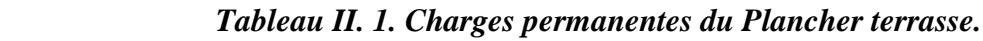

## **A -2) Plancher étage courant :**

La figure ci-dessous nous donne les différentes couches du plancher de l'étage courant.

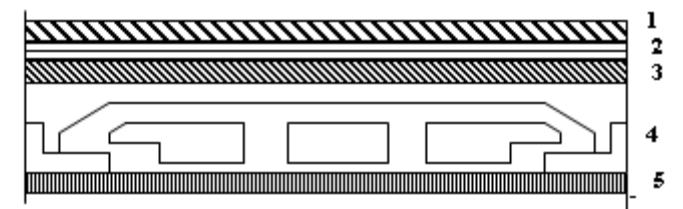

 *Figure II.2 : Plancher étage courant (corps creux).*

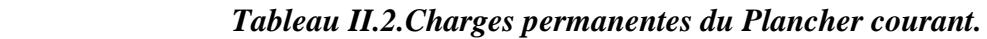

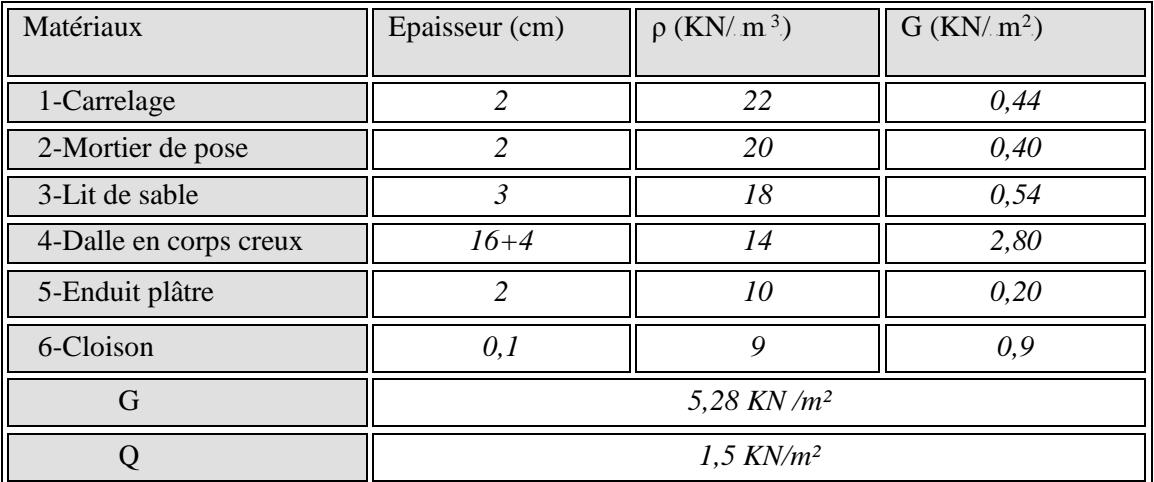

## **b) Les planchers en dalle pleine:**

## **b-1) Plancher terrasse :**

Notre plancher terrasse réalisé en dalle pleine surmonté de plusieurs couches.

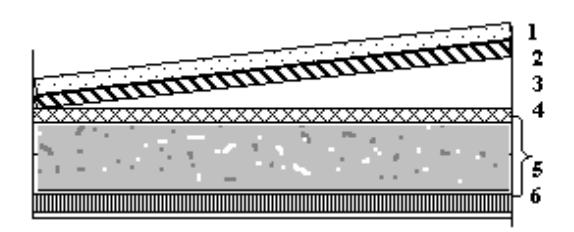

*Figure II.3 : Plancher terrasse (dalle pleine).*

| Matériaux                  | Epaisseur (cm) | $\rho$ (KN/m <sup>3</sup> ) | $G$ (KN/m <sup>2</sup> ) |  |
|----------------------------|----------------|-----------------------------|--------------------------|--|
| 1. Protection en gravillon | 5              | 17                          | 0,85                     |  |
| 2. Etanchéité multicouche  | $\mathfrak{D}$ | 6                           | 0,12                     |  |
| 3. Forme de pente          | 10             | 22                          | 2,20                     |  |
| 4. Isolation thermique     | 4              | 4                           | 0,16                     |  |
| 5. Dalle pleine            | 15             | 25                          | 3,75                     |  |
| 6. Enduit plâtre           | $\mathfrak{D}$ | 10                          | 0,20                     |  |
| G                          | 7,28 KN/ $m2$  |                             |                          |  |
|                            | $1KN/m^2$      |                             |                          |  |

*Tableau II. 3. Charges permanentes du Plancher terrasse.*

# **b-2) Plancher étage courant :**

La figure ci-dessous nous donne les différentes couches du plancher de l'étage courant en dalle pleine.

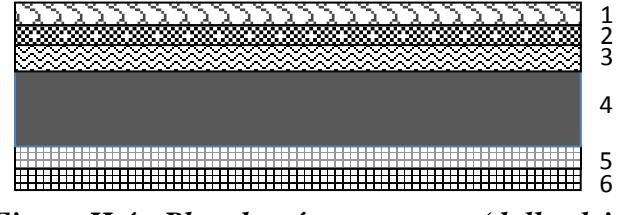

 *Figure II.4 : Plancher étage courant (dalle pleine).*

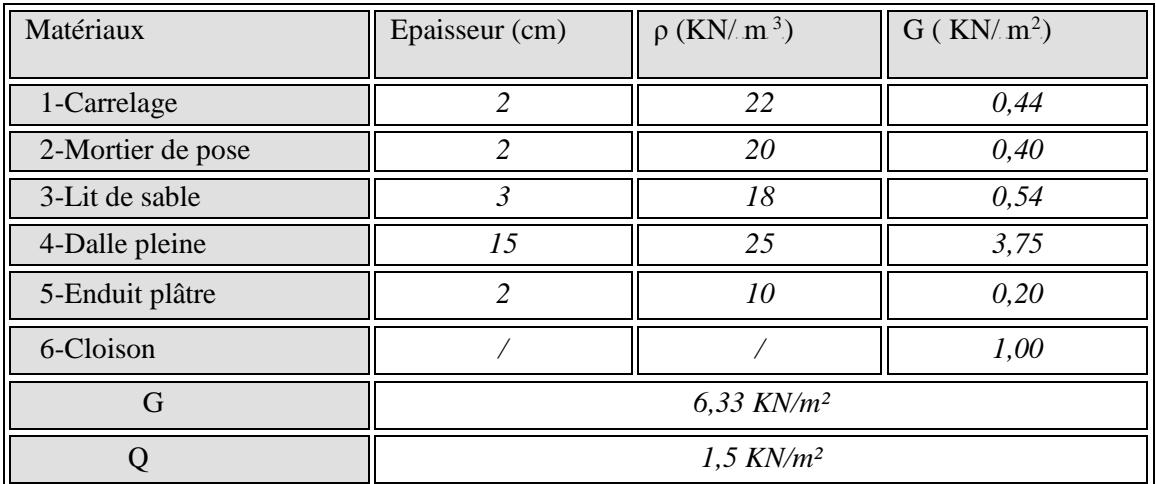

## *Tableau II.4.Charges permanentes du Plancher courant.*

## **II.2.2. Maçonnerie :**

La maçonnerie utilisée est en brique (en double cloison) avec 30% d'ouverture.

## **a) Mur extérieur:**

La figure ci-dessous nous donne un mur extérieur en double cloison en brique creuse.

| ン |  | Ϥ | 5 |
|---|--|---|---|
|   |  |   |   |
|   |  |   |   |
|   |  |   |   |

*Figure II.5 : Détail mur extérieur.*

*Tableau II .5 : Charges permanentes du mur extérieur.*

| Matériaux           | Epaisseur (cm)  | $\rho$ (KN/m <sup>3</sup> ) | $G$ (KN/m <sup>2</sup> ) |
|---------------------|-----------------|-----------------------------|--------------------------|
|                     |                 |                             |                          |
| 1- Enduit en plâtre |                 | 12                          | 0,24                     |
| 2- Briques creuses  | 10              |                             | 0,90                     |
| 3- Lame d'air       |                 |                             | 0,00                     |
| 4- Brique creuse    | 15              | 14                          | 2,10                     |
| 5- Enduit en ciment |                 | 20                          | 0,40                     |
| G                   | $3,64$ KN/ $m2$ |                             |                          |

## **b) Mur intérieur :**

La figure ci-dessous nous donne un mur intérieur en brique creuse.

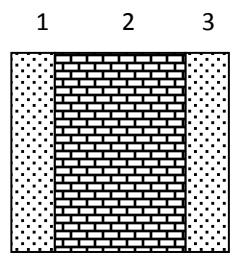

*Figure II.6 : Détail mur intérieur. Tableau II.6 : Charges permanentes du mur intérieur.*

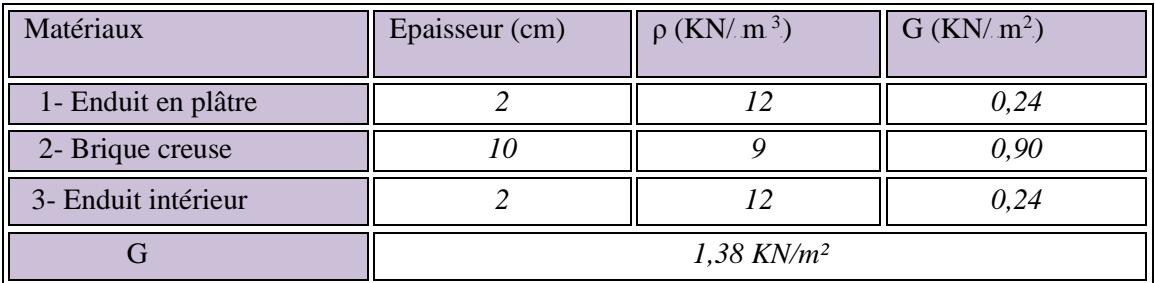

## <sup>U</sup>**Remarque:**

Les murs peuvent être avec ou sans ouvertures donc il est nécessitent d'opter des coefficients selon le pourcentage d'ouvertures :

Murs avec portes (90%G).

Murs avec fenêtres (80%G).

Murs avec portes et fenêtres (70%G).

## **II.2.3. Balcons :**

Les balcons sont en dalle pleine.

# **Charge permanente :**

**Tableau. II.7 :** Evaluation des charges permanentes de dalle de balcon.

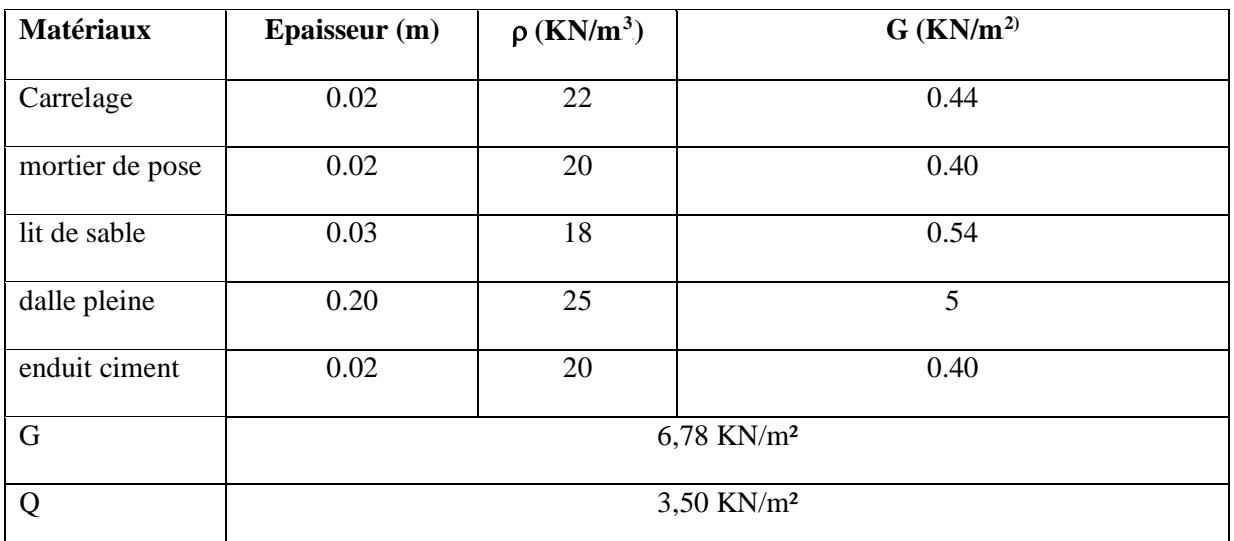

## **II.2.4. l'escalier:**

## **a) Palier :**

## **Charge permanente :**

**Tableau. II.8:** Evaluation des charges permanentes de palier.

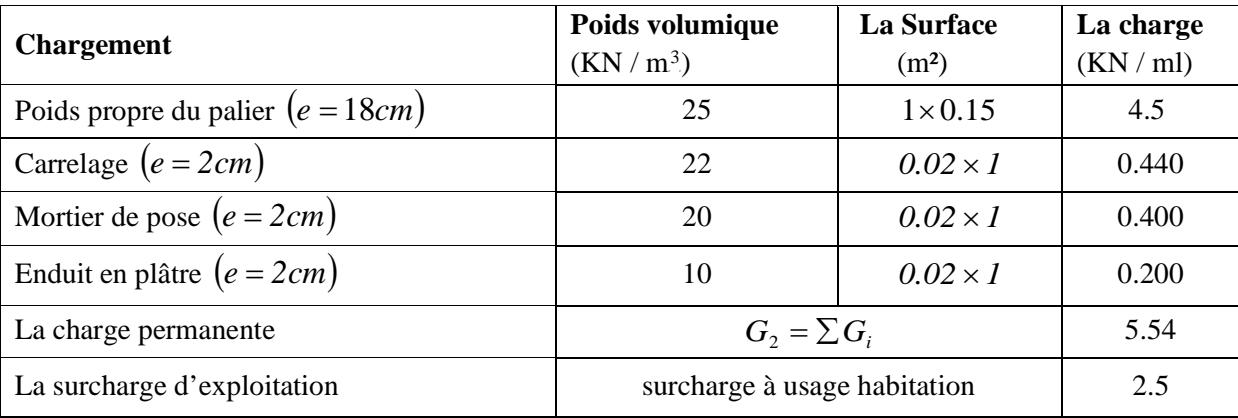

# **b. Volée (paillasse) :**

| <b>Chargement</b>                          | Poids volumique              | La Surface                           | La charge |
|--------------------------------------------|------------------------------|--------------------------------------|-----------|
|                                            | $(KN/m^3)$                   | (m <sup>2</sup> )                    | (KN / ml) |
| Poids propre de la palliasse $(e = 15cm)$  | 25                           | $1 \times 0.15 / \cos 32.52^{\circ}$ | 5.15      |
| Poids propre du contre marche $(e = 17cm)$ | 22                           | $1 \times 0.17/2$                    | 1.87      |
| Carrelage horizontal $(e = 2cm)$           | 22                           | $0.02 \times 1$                      | 0.44      |
| Mortier de pose horizontal ( $e = 2cm$ )   | 20                           | $0.02 \times I$                      | 0.40      |
| Carrelage vertical $(e = 2cm)$             | 22                           | $0.02\times1$                        | 0.44      |
| Mortier de pose vertical ( $e = 2cm$ )     | 20                           | $0.02\times1$                        | 0.40      |
| Enduit en plâtre $(e = 2cm)$               | 10                           | $0.02 \times I$                      | 0.20      |
| Poids du garde-corps                       | $1$ KN/ml                    |                                      | 1.00      |
| La charge permanente                       | $G_1 = \sum G_i$             |                                      | 9,9       |
| La surcharge d'exploitation                | surcharge à usage habitation |                                      | 2.5       |

**Tableau II.9: Charge du Volée**

$$
\alpha = \arct{g} \, \alpha = \frac{0.17}{0.3} = 29.54^{\circ}
$$

## **II.2.5 : ACROTERE**

L'acrotère est un élément secondaire exposé aux chocs thermiques,

Son calcul se fait à la flexion composée.

On considère une bande de 1 m de largeur.

# − **Charge permanente :**

Le poids propre de l'acrotère pour 1ml est de :  $G = \rho \times S$ 

S : la surface transversale totale de l'acrotère

 $\rho$  : le poids volumique tel que  $\rho = 25 \text{ KN/m}^3$ 

 $\checkmark$  La surface **:** S= [0,6×0,1+ ( $\frac{0.1 + 0.07}{2}$ ).0, 15] =0,0727m<sup>2</sup>.

← Poids propre de l'acrotère **:**  $g_0 = \rho.S = 25 \times 0.0727 = 1.817$  KN/ml.

 $\checkmark$  Poids de l'enduit de ciment : g<sub>1</sub>= $\rho$ .S=2×0,6×0,02×18=0,432 KNG=g<sub>0</sub>+g<sub>1</sub>=2,25 KN/ml.

 $\checkmark$  La charge d'exploitation (la main courante): Q=1KN/ml (terrasse inaccessible)

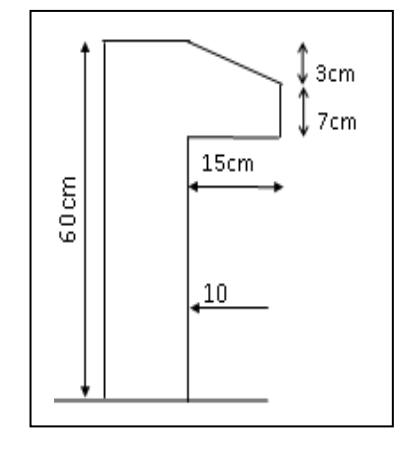

*Figure II.7. L'acrotère*

## **II .3 : PREDIMENSIONNEMENT DES POUTRES**

Les poutres sont des éléments porteurs horizontaux en béton armé, leur pré -dimensionnement s'effectue par des formules données par les BAEL91 **(2)**, et vérifiées selon le règlement parasismique Algérien en vigueur (RPA99) **(1)** ,une vérification de la rigidité s'effectue à l'aide des formules données par la résistance des matériaux ( RDM).

Les trois étapes précédentes sont résumées comme suite :

## **A) selon les règles BAEL 91 :**

La hauteur h de la poutre doit être :

$$
\frac{L}{15} \le h \le \frac{L}{10} \tag{2}
$$

← La largeur b de la poutre doit être :

$$
0.3h \leq b \leq 0.7h
$$

Avec :

- L : portée de la poutre
- h : hauteur de la poutre
- b : largeur de la poutre

## **B) selon le RPA 99 version 2003 pour la zone ПI : (1)**

← La hauteur h de la poutre doit être :

$$
h \geq 30cm
$$

La largeur b de la poutre doit être :

 $b \geq 20$ *cm* 

**↓** Le rapport hauteur largeur doit être

$$
\frac{h}{b} \geq 4
$$

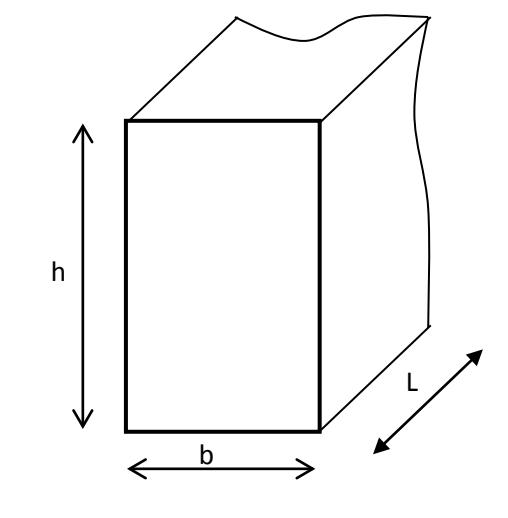

## **C) vérification de la rigidité**

Le choix final des sections des poutres dépend de la vérification de la flèche qui se traduit par :

$$
f_{\text{max}} \leq \overline{f}
$$
\n
$$
\begin{cases}\n\overline{f} = 0.5 + \frac{L_{\text{(cm)}}}{500} & \text{Si L} > 5 \text{ m} \\
& \overline{f} = \frac{L_{\text{(cm)}}}{500} & \text{Si L} < 5 \text{ m}\n\end{cases}
$$

Dans le cas d'une poutre isostatique avec une charge uniformément repartie la flèche maximal est donnée par :

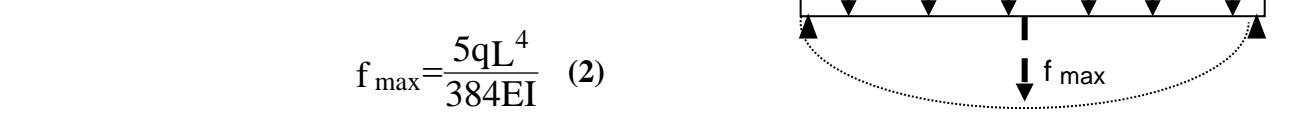

Avec :

L : la portée de la poutre.

h : la hauteur de la section de la poutre.

b : la largeur de la section de la poutre.

- f max : la flèche maximum de la poutre.
- q : la charge uniformément repartie déterminée à l'E.L.S (q =  $G+Q$ ).

*G : charge permanente reprise par la poutre ainsi que son poids propre* 

*Q : charge d'exploitation supportée par la poutre*

I : moment d'inertie de la poutre par rapport au plan de flexion,  $I=\frac{911}{12}$  $I=\frac{b h^3}{12}$ 

 $E_{vi}$ : Module de YOUNG différée du béton armé :  $E_{\rm{vj}} = \frac{11000}{2} \sqrt[3]{f_{c28}}$  q

**II.3.1. Poutre principale (porteuse) : L = 6,40 m.**

- **Cas1** :  $L = 6,40$  m.
	- **Selon BAEL91 : (2)** 42,67 cm  $\leq$  h  $\leq$  64cm

12,80 cm  $\leq$  b  $\leq$  44,8 cm  $\implies$  On adopte une section de : h = 60 cm.

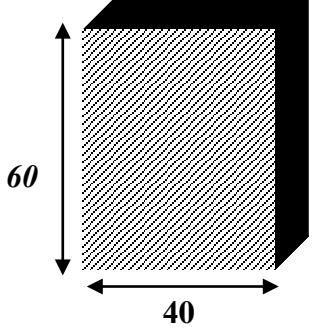

 $b = 40$  cm.

## **Vérification selon RPA99 :(1)**

b=40cm > 20 cm……………………………..vérifiée.

h =60cm > 30 cm……………………………..vérifiée.

b <sup>h</sup> ≤ 4 <sup>⇒</sup> 40 <sup>60</sup> = 1,5≤ 4……………………...vérifiée.

**Vérification de la flèche :**

$$
L = 6,40 \text{m} > 5 \text{m} \quad \Longrightarrow \quad \overline{f} = 0.5 + \frac{L_{(cm)}}{500}
$$

$$
\overline{f} = 17.8 \text{ mm}
$$

$$
E_{\nu j} = \frac{11000}{3} \sqrt[3]{f_{c28}} = 10721.4 \quad Mpa
$$

$$
I = \frac{b h^3}{12} = \frac{(400) (600)^3}{12} = 72000. 10^5 \text{ mm}^4
$$

$$
S = \frac{2,95}{2} + \frac{2,4}{2} = 2,68
$$
 m<sup>2</sup>

$$
P_p=0, 40\times0, 60\times25 = 6
$$
 KN/ml

**Terrasse:**  $q_t = [(G_t + Q_t)(S)/L] + Pp = 27,75$  KN/ml

**Etage courant:**  $q_{\text{\'et}} = [(G_{_{et}} + Q_{_{et}})(S)/L] + Pp = 26,64 \text{ KN/ml}$ 

**RDC:** 
$$
q_{RDC} = [(G_{RDC} + Q_{RDC})(S)/L] + Pp = 37, 14 \text{ KN/ml}.
$$

Les résultats sont regroupés dans le tableau suivant :
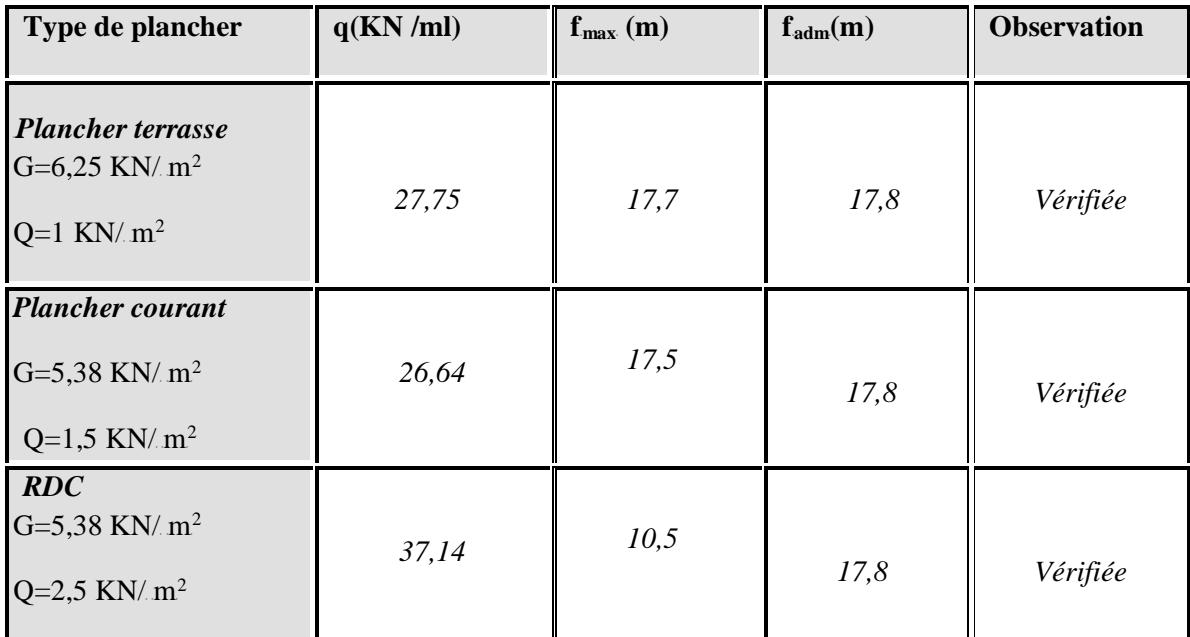

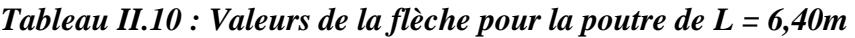

La flèche étant vérifiée, la section  $(40 \times 60)$  est retenue.

**Cas2** :  $L = 4,70$  m.

**Selon BAEL91 : (2)** 

31,33 cm  $\leq$  h  $\leq$  47cm

9,40 cm  $\leq$  b  $\leq$  32,9 cm  $\implies$  On adopte une section de : h = 45 cm.

 $b = 30$  cm.

**Vérification selon RPA99 :(1)**

b=30cm > 20 cm……………………………..vérifiée.

h =45cm > 30 cm……………………………..vérifiée.

b <sup>h</sup> ≤ 4 <sup>⇒</sup> 30 <sup>45</sup> = 1,5≤ 4……………………...vérifiée.

**Vérification de la flèche :** 

$$
L = 4,70m < 5m \implies \overline{f} = \frac{L_{(cm)}}{500}
$$

$$
\overline{f} = 9.4 \text{ mm}
$$

$$
E_{\nu j} = \frac{11000}{3} \sqrt[3]{f_{c28}} = 10721.4 \quad Mpa
$$

I = 
$$
\frac{b h^3}{12}
$$
 =  $\frac{(300) (450)^3}{12}$  = 22781, 25. 10<sup>5</sup> mm<sup>4</sup>

$$
S = \frac{3,35}{2} + \frac{3,35}{2} = 3,35 \text{ m}^2
$$

 $P_p=0$ , 30×0, 45× 25 = 3,375 KN/ml

**Terrasse:**  $q_t =$ 

$$
t = [(G_t + Q_t)(S)/L] + Pp = 25,125
$$
 KN/ml

**Etage courant:**  $q_{\text{\'et}} = [(G_{_{et}} + Q_{_{et}})(S)/L] + Pp = 24{,}015 \text{ KN/ml}$ 

**RDC:** 
$$
q_{RDC} = [(G_{RDC} + Q_{RDC})(S)/L] + Pp = 27,015 \text{ KN/ml}.
$$

Les résultats sont regroupés dans le tableau suivant :

*Tableau II.11 : Valeurs de la flèche pour la poutre de L = 4,70m*

| Type de plancher                                                                   | q(KN/ml) | $f_{\text{max}}$ (mm) | $f_{\text{adm}}(mm)$ | <b>Observation</b> |
|------------------------------------------------------------------------------------|----------|-----------------------|----------------------|--------------------|
| <b>Plancher terrasse</b><br>$G=6,25$ KN/m <sup>2</sup><br>$Q=1$ KN/ $m2$           | 25,125   | 6,53                  | 9,4                  | Vérifiée           |
| <b>Plancher courant</b><br>$G=5,38$ KN/m <sup>2</sup><br>$Q=1,5$ KN/m <sup>2</sup> | 24,015   | 6,53                  | 9,4                  | Vérifiée           |
| RDC<br>$G=5,38$ KN/m <sup>2</sup><br>$Q=2.5$ KN/m <sup>2</sup>                     | 27,015   | 1,05                  | 9,4                  | Vérifiée           |

La flèche étant vérifiée, la section (30 ×45) est retenue.

## **II .3.2 : Poutres secondaires (non porteuses) :**

• D'après le « BAEL 91 modifié 99 (2):

$$
* \frac{L}{15} \le h \le \frac{L}{10}
$$
  

$$
* 0,3h \le b \le 0,7h
$$

**•** Détermination de la hauteur  $\frac{u}{v}$   $\frac{dv}{dx}$   $\frac{dv}{dx}$ 

*On a* : *L=4,40m*

 $\frac{L}{L} \le h \le \frac{L}{10} \Rightarrow 29,33$ cm  $\le h \le 44$ cm 15 10  $\le h \le \frac{E}{1.5} \Rightarrow 29.33cm \le h \le$ 

On prend : *h=40cm*

**•** Détermination de la largeur  $\frac{v}{v}$ 

*h* = 40*cm*: 0,3*h* ≤ *b* ≤ 0,7*h* ⇒ 8,80*cm* ≤ *b* ≤ 28,0*cm*

On prend : *b=25cm*

# • Vérification selon le « RPA 99 version 2003 » (1) : (Zone sismique III)

Les dimensions des poutres doivent respecter les dimensions ci-après :

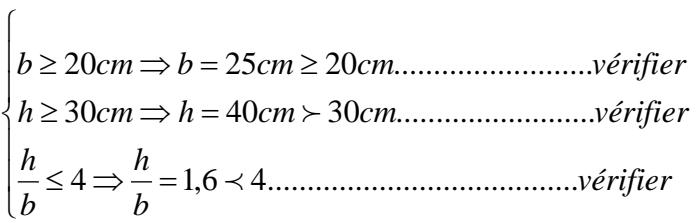

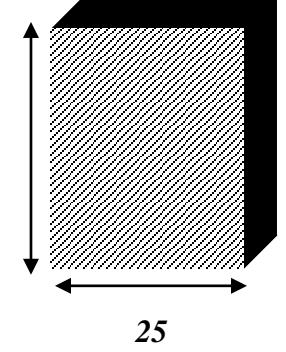

**40**

• *Condition de rigidité : 25*

On doit vérifier que :

$$
\left(\frac{h}{L}\right) \succ \left(\frac{1}{16}\right) \dots \dots \dots \dots \dots (1)
$$

 $\frac{40}{440} = 0.09 \succ 0.0625$ ................*vérifier* 

# **Conclusion :**

**Poutres principales**  $(6,40)$  **:**  $(b \times h) = (40 \times 60)$  cm<sup>2</sup>

**Poutres principales :**  $(b \times h) = (30 \times 45)$  **cm<sup>2</sup>** 

**Poutres secondaires :**  $(b \times h) = (25 \times 40)$  **cm<sup>2</sup>** 

## **II.4.PREDIMENSIONNEMENT DES POTEAUX**

## **II.4.1. Procédure de calcul**

La procédure de calcul se fera comme suit :

- Les poteaux seront supposés sollicités à la compression simple.
- Plusieurs poteaux seront considères pour chaque niveau, et on retiendra que le poteau le plus sollicité.
- Tous les poteaux seront de section carrée.

Le pré dimensionnement des poteaux se fera en deux étapes :

## $1<sup>ère</sup>$  **étape**

Le pré dimensionnement des poteaux sera fait à l'état limite de service, les sections trouvées seront comparées aux sections minimales requises par le RPA99 **(1)**, et nous choisirons la section la plus grande entre les deux.

## $2^{\text{ème}}$  étape

Les sections choisies à l'état limite de service seront vérifiées à l'état limite ultime vis-à-vis de la résistance.

## **a. Etat limite de service**

On calcul la section minimale du béton « B » aux ELS selon le BAEL91, c.-à-d. :

$$
\frac{N \, \text{ser}}{B + n \, A \, s} \le 0,6 \times f \, \text{c28} \tag{2}
$$

Avec :

 $N_{\text{Ser}}$ : effort normal pondéré à ELS tel que  $N_{\text{ser}} = G + Q$ 

B : section de béton du poteau

n : coefficient d'équivalence 
$$
n = \frac{Es}{E_b} = 15
$$

As : la section d'acier qui sera pris égale à 0,9%B

Donc en replaçant dans l'équation précédente, on aura :

$$
\frac{N_{ser}}{1,15B} \le 0.6 \times f_{c28}
$$

*Etude d'un bâtiment R+7 Page* 24

D'ou :

$$
B \ge \frac{N_{\textit{Ser}}}{0.69 f_{\textit{c28}}}
$$

## **b. Le minimum requis par la RPA99 ver 03 (1)**

Pour une zone sismique III, on doit avoir au minimum :

• Min  $(b, h) \geq 30$  cm

• Min (b, h) 
$$
\geq h_e/20
$$
 cm

$$
\bullet \ \ \frac{1}{4} \ \leq \ \frac{b_1}{h_1} \ \leq \ 4
$$

• 
$$
A_{S \cdot min} = 0.9\%
$$
 B

Avec:

 $b, h$ : dimensions de la section, dans notre cas  $(b = h = a)$ 

h<sub>e</sub> : la hauteur de l'étage

## **c. Etat limite ultime**

La vérification de la résistance à l'état limite ultime se traduit par :

$$
N_{u} \leq \alpha \left[ \frac{B_{r}f_{c28}}{0.9\gamma_{b}} + \frac{A_{s}f_{e}}{\gamma_{s}} \right] \dots \dots \dots (*) \qquad (1)
$$

Avec :

 $γ_b$ : Coefficient de sécurité du béton tel que : γ<sub>b</sub> = 1,5 situation durable ou transitoire.  $\gamma_b$  =1,15 situation accidentelle.  $\gamma_s$ : Coefficient de sécurité de l'acier tel que :  $\gamma_s = 1.15$  situation durable ou transitoire.

 $\gamma_s$  =1 situation accidentelle.

 $N_u = 1,35$  (G +G poteau ) + 1,5 Q

G  $_{\text{poteau}}$ : poids propre du poteau pré dimensionné

G : poids propre des éléments qui sollicitent le poteau considéré

Q : surcharge d'exploitation qui sollicite le poteau

α : Coefficient de réduction destiné a tenir compte à la fois des efforts du second ordre et de l'excentricité additionnelle

$$
\alpha = \frac{0.85}{1 + 0.2 \left(\frac{\lambda}{35}\right)}
$$
 Pour  $\lambda < 50$   

$$
\alpha = 0.6 \left(\frac{50}{\lambda}\right)
$$
 Pour  $50 \le \lambda \le 70$  (1)

λ : L'élancement d'EULER du poteau considéré  $\lambda = \frac{L_f}{i}$ ; on prend

$$
L_{\rm f}=0{,}7L_0\,{=}\,0{,}7\;h_{e}
$$

 $L_f$ : longueur de flambement

i : rayon de giration de la section du béton seul avec : B  $i = \sqrt{\frac{I}{R}}$ 

I : moment d'inertie de la section du béton par rapport à son centre de gravité et perpendiculaire au plan de flambement

B : aire total de la section du poteau

A<sub>S</sub>: section d'acier minimale

 $f_{c28}$ : contrainte de compression du béton à 28 jours  $f_{C28} = 25 \text{ MPa}$ 

f<sub>e</sub> : contrainte limite élastique des aciers f  $f_e = 400$  MPa

 $B_r$ : la section réduite d'un poteau obtenue en déduisant de la section réelle 1cm d'épaisseur sur tout son périphérique tel que :

Poteaux carrés ........................  $B_r = (a - 0.02)^2 \text{ m}^2$ 

On tire de l'équation  $(*)$  la valeur de B  $<sub>r</sub>$ :</sub>

$$
B_r \ge \frac{N_u}{\alpha \left[ \frac{f_{C28}}{0.9 \gamma_b} + \frac{A_s f_e}{B \gamma_s} \right]}
$$

Avec  $[B_r] = [m^2]$   $[N_u] = [MN]$ 

A cause de l'irrégularité de notre bloc, on pré dimensionne 6 types de poteaux.

## **II.4.2 : Poteau d'angle**

$$
S_{\text{pl}} = (1,87 \times 2,25) = 4,21 \text{ m}^2
$$

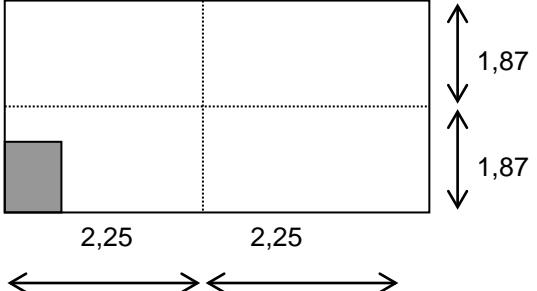

*Figure II.8 : Poteau d'angle*

## **Détermination des charges**

## **Charge permanente**

Poids revenant à la terrasse :

- $-poids planet$  poids plancher terrasse ………………………G<sub>PT</sub> = 6,25×4,21 = 26,31 KN
- $-$  Poids des poutres porteuses .............G<sub>PP</sub> =  $0,40 \times 0,60 \times 25 \times 2,25=13,5$  KN
- $-$  Poids des poutres non porteuses.......G<sub>PNP</sub> $= 0,25 \times 0,40 \times 25 \times 1,87 = 4,67$  KN
- − Poids de l'acrotère … ... ... ... ... ... ...G<sub>ACR</sub> = 2,049× (2,25+1,87) =8,441 KN

<u>GREEN CONSTRUCTION CONSTRUCTION CONSTRUCTION CONSTRUCTION CONSTRUCTION CONSTRUCTION CONSTRUCTION CONSTRUCTION CONSTRUCTION CONSTRUCTION CONSTRUCTION CONSTRUCTION CONSTRUCTION CONSTRUCTION CONSTRUCTION CONSTRUCTION CONSTRU</u>  $G_T = 52,921$  KN

Poids revenant au 6<sup>ème</sup> étage :

- $-poids planet courant$  ………………………………G<sub>PC</sub> = 5,38×4,21=22,65 KN
- $-$  Poids des poutres porteuses …….......... $G_{PP} = 0,40 \times 0,60 \times 25 \times 2,25 = 13,5$  KN
- − Poids des poutres non porteuses.......  $G_{PNP} = 0,25 \times 0,40 \times 25 \times 1,87 = 4,67$  KN
- − Poids de mur extérieure …………………GR MUR R = 3,64× (2,25+1,87)=14,997 KN

 $g = 55,817$  KN

D'où :  $G_6 = G_T + g = 108,738$  KN

Poids revenant au 5<sup>ème</sup> étage :

 $G_5 = G_6 + g = 164,555$  KN

Poids revenant au  $4^{\text{ème}}$  étage :

$$
G_4 = G_5 + g = 220,372 \text{ KN}
$$

Poids revenant au 3<sup>ème</sup> étage :

$$
G_3 = G_4 + g = 276,189 \text{ KN}
$$

Poids revenant au  $2^{\text{eme}}$  étage:

$$
G_2 = G_3 + g = 332,006 \text{ KN}
$$

Poids revenant au  $1<sup>eme</sup>$  étage:

$$
G_1 = G_2 + g = 387,823
$$
 KN

Poids revenant au RDC :

$$
G_{RDC} = G_1 + g = 443,64 \, \, KN
$$

## **Charge d'exploitation**

Loi de dégression de sur charge

## **Loi de dégression :**

Comme il est rare que toutes les charges d'exploitation agissent simultanément, on applique pour leur détermination la loi de dégression qui consiste à réduire les charges identiques à chaque étage de 10% jusqu'à 0,5Q.

*Q* : Charge d'exploitation.

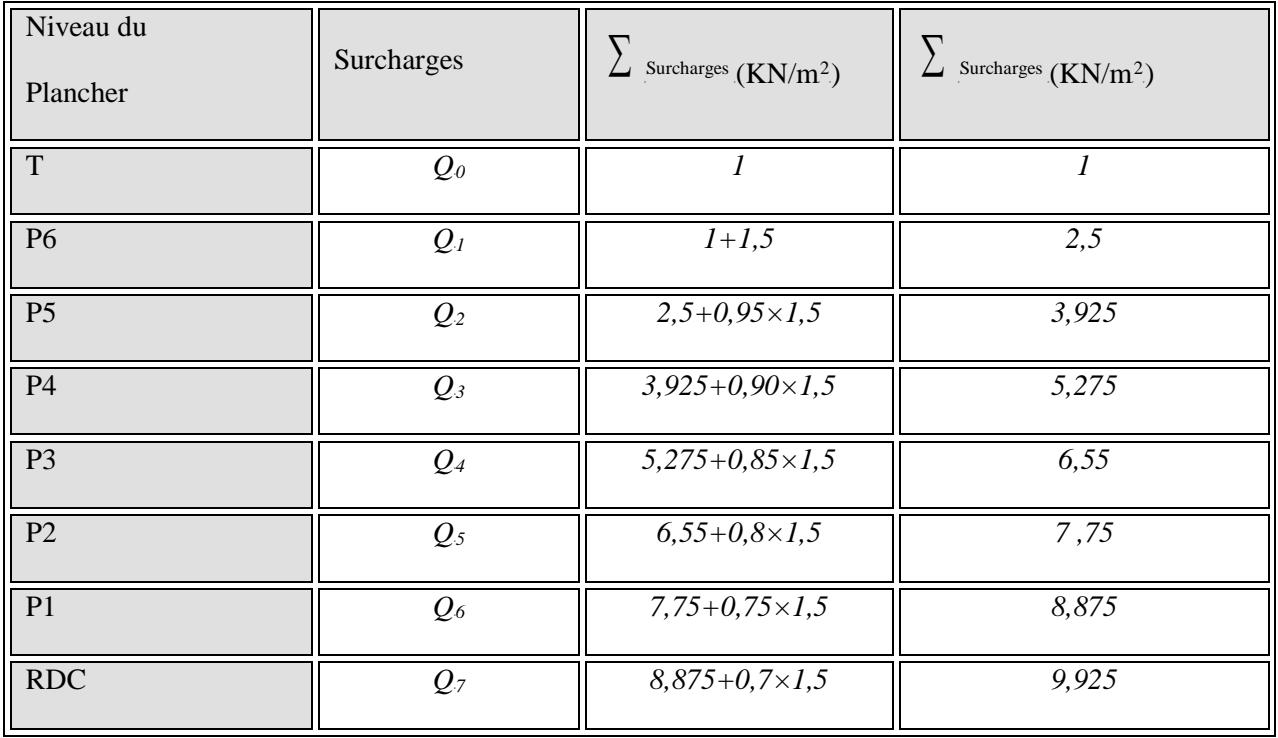

# *Tableau II.12.Dégression des surcharges*

## <sup>U</sup>**Surcharge d'exploitation :**

En appliquant la loi de dégression ; on trouve :

Terrasse:  $Q_t = Q_0 = 4{,}21 = 4{,}21$  KN 6 <sup>ème</sup> étage: Q<sub>6</sub>=Q<sub>0</sub>+1,9Q = 4,21+1,9×9,925 = 23,067 KN 5 <sup>eme</sup> étage: Q<sub>5</sub>=Q<sub>0</sub>+2,7×Q = 4,21+2,7×9,925 = 31,007 KN 4 <sup>ème</sup> étage: Q<sub>4</sub>=Q<sub>0</sub>+3,4×Q = 4 ,21+3,4×9,925 = 37,955kN 3 <sup>ème</sup> étage: Q<sub>3</sub>=Q<sub>0</sub>+4×Q = 4,21+4×9,925 = 43,91 KN 2 <sup>eme</sup> étage: Q<sub>2</sub>=Q<sub>0</sub>+4,5×Q = 4,21+4,5×9,925 = 48,872kN 1 er étage: Q<sub>1</sub>=Q<sub>0</sub>+5×Q = 4,21+5×9,925 = 53,835kN

RDC : 
$$
Q_{RDC} = Q_0 + 5.5 \times Q = 4.21 + 5.5 \times 9.925 = 58.797
$$
Kn

|                         |         |          |           | $b=a$  | <b>Choix</b> | $N_U$   | $b=a$ | Le           |
|-------------------------|---------|----------|-----------|--------|--------------|---------|-------|--------------|
| <b>NIV</b>              | G(KN)   | $Q$ (KN) | $N_S(KN)$ | $(cm)$ | (cm)         | (KN)    | (cm)  | <b>Choix</b> |
| T                       | 52,921  | 14,135   | 67,056    | 5,93   | 30           | 92,645  | 7,16  | 30x30        |
| 6                       | 108,738 | 23,067   | 131,805   | 8,82   | 30           | 181,397 | 9,28  | 30x30        |
| $\overline{\mathbf{5}}$ | 164,555 | 31,007   | 195,562   | 9,28   | 30           | 268,66  | 11,88 | 30x30        |
| $\vert 4$               | 220,372 | 37,955   | 258,327   | 11,88  | 30           | 354,435 | 15,25 | 30x30        |
| $\overline{3}$          | 276,189 | 43,91    | 320,099   | 12,98  | 30           | 438,72  | 17,77 | 30x30        |
| $\overline{2}$          | 332,006 | 48,87    | 380,876   | 15,25  | 30           | 521,513 | 18,82 | 30x30        |
| $\overline{1}$          | 387,823 | 53,835   | 441,658   | 17,77  | 30           | 604,323 | 19,95 | 30x30        |
| <b>RDC</b>              | 443,64  | 58,797   | 502,437   | 19,95  | 30           | 687,109 | 20,82 | 30x30        |

*Tableau II.12. : Choix des sections des poteaux d'angles.*

# **II.4 .3) Poteau central :**

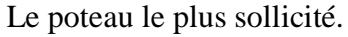

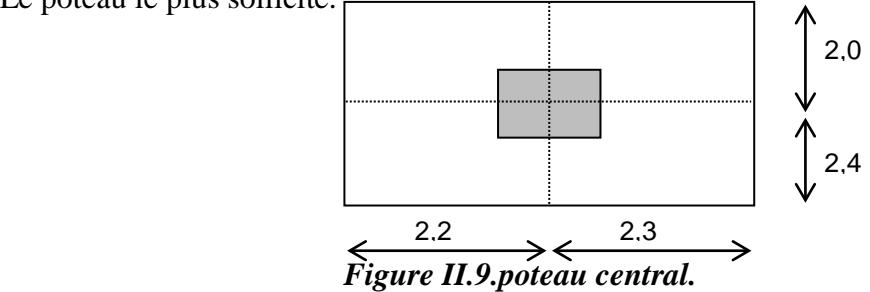

Exemple de calcul :

# **Niveau terrasse** *:*

La surface reprise par le poteau (*figure III.10*): dalle en corps creux : S=19,8 m<sup>2</sup>

Plancher terrasse : 19,8×6,25 = 123,75 KN.

Poutre principale :  $(0,40\times0,60\times25)\times2,2+(0,40\times0,60\times25)\times2,3=27$  KN.

Poutre secondaire :  $(0,40\times0,25\times25)\times4,4=11$  KN.

Poids propre du poteau :  $(0,40\times0,40\times25)\times3,06 = 12,24$  KN.

## **Niveau étage courant :**

**G=173 ,99 KN**

Plancher courant : 5,38×19,8 = 106,524 KN.

Poutre principale :  $(0,40\times0,60\times25)\times2,2+(0,4\times0,6\times25)\times2,3=27$  KN.

Poutre secondaire :  $(0,40\times0,25\times25)\times4,4=11$  KN.

Poids propre du poteau : (0,40×0,40×25) ×3,06 = 12,24 KN.

**G=165 ,764 KN**

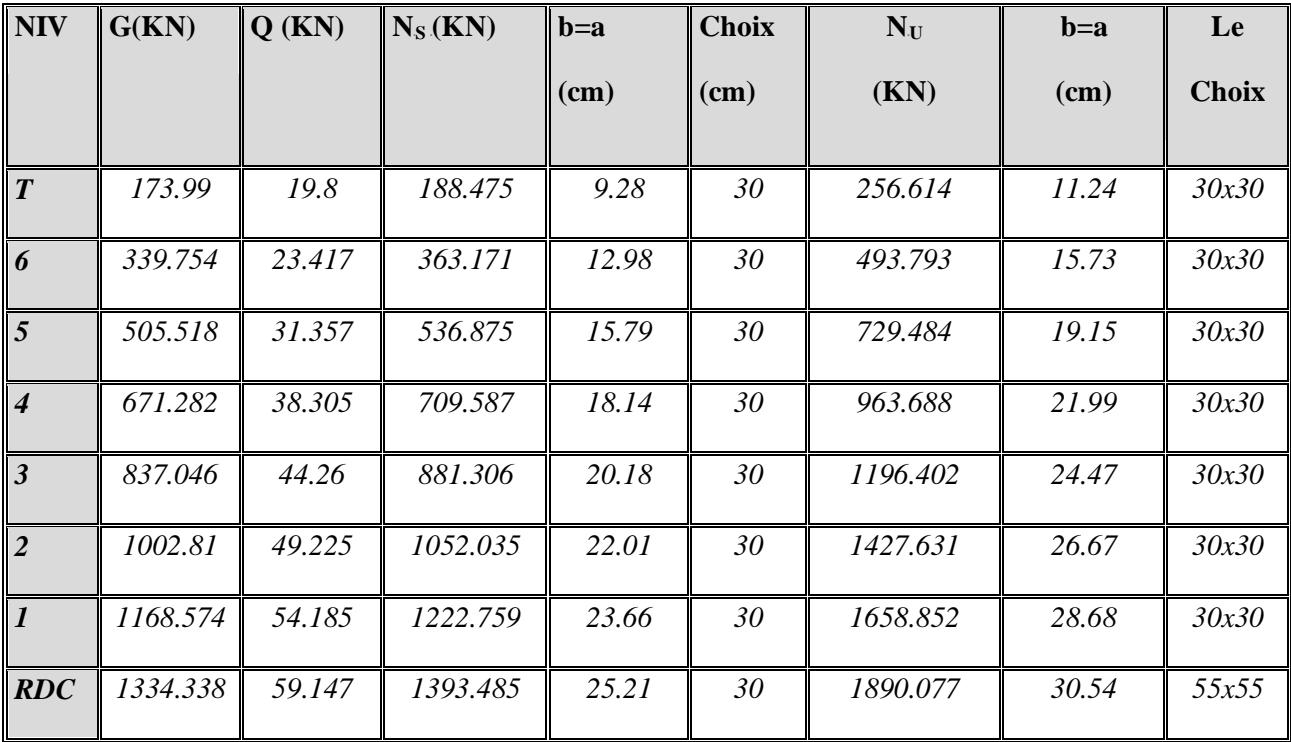

## *Tableau II.14 : Choix des sections des poteaux centraux.*

**II.4.4 : Poteau de rive**

 $S_{\text{pl}} = 2,35 \times 3,5 = 10,12 \text{ m}^2$ 

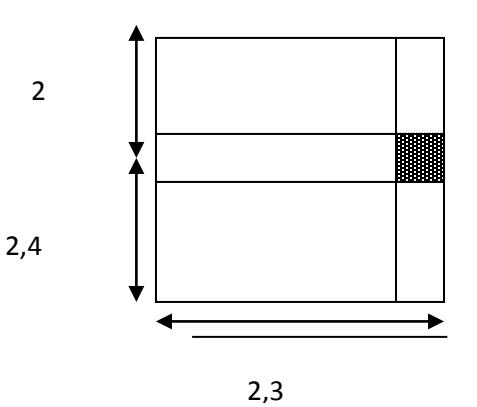

*Figure II.10. Poteau de rive.*

## **Niveau terrasse :**

Plancher terrasse : (10,12 ×6,25) =63,25 KN.

Poutre principale :  $(0,40 \times 0,60 \times 25) \times 2,3=13,8$  KN.

Poutre secondaire :  $(0,25 \times 0,40 \times 25) \times 4,4 = 11$  KN.

Poids propre du poteau :  $(0,40 \times 0,40 \times 25) \times 3,06 = 12,24$  KN.

L'acrotère :  $1,725 \times 3,5 = 6,037$  KN.

**G=106,327 KN**

## **Niveau étage courant :**

 Plancher courant : (10,12 ×5,38) =54,446KN. Poutre principale :  $(0,40 \times 0,60 \times 25) \times 2,3=13,8$  KN. Poutre secondaire :  $(0,25\times0,40\times25)\times4,4=11$  KN. Poids propre du poteau :  $(0,40 \times 0,40 \times 25) \times 3,06 = 12,24$  KN. Mur extérieur : 3,64× (3,5×3,06) = 38,984KN

**G=130,47 KN**

*Tableau II.15 : Choix des sections des poteaux rives.*

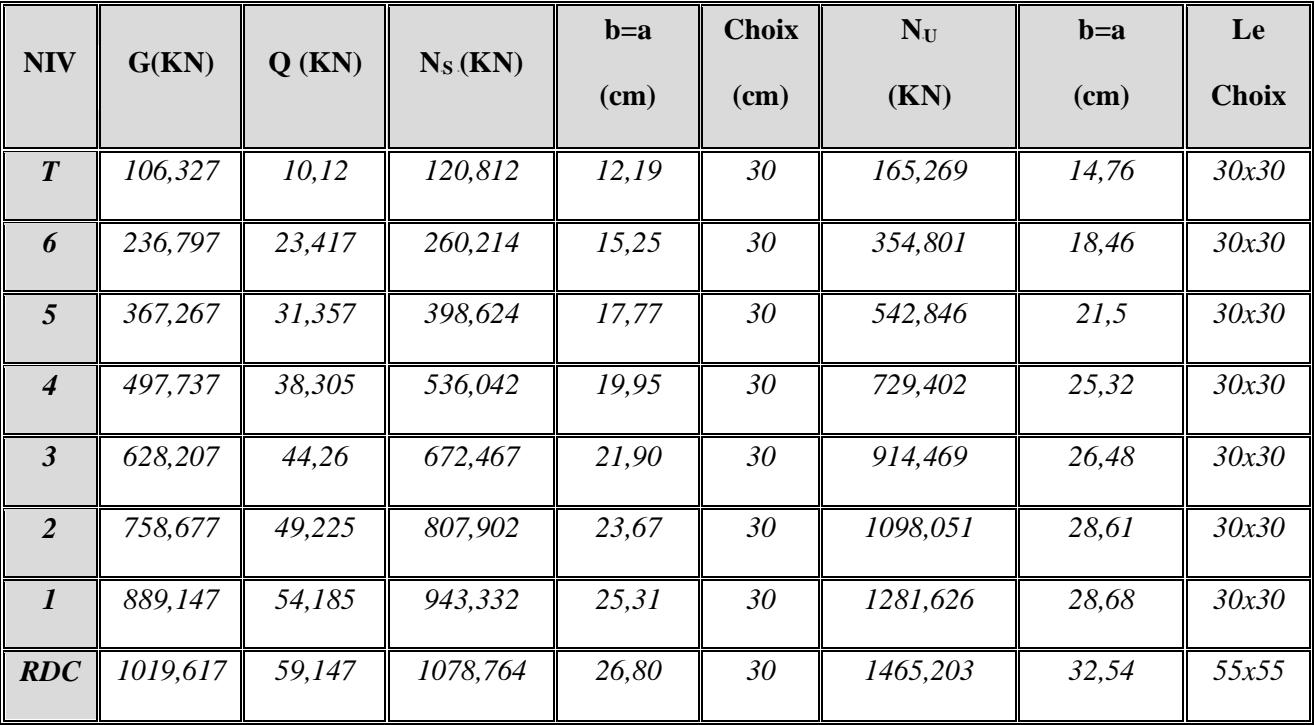

## **II .5 : Choix des sections des poteaux :**

Choix final des sections des poteaux sont regroupées dans le tableau suivant :

(Le choix selon le poteau central, le cas le plus défavorable).

| <b>Etages</b>        | Section carrée (axa) cm <sup>2</sup> |
|----------------------|--------------------------------------|
| 7 <sup>ème</sup>     | $35\times35$                         |
| $6$ <sup>ème</sup>   | $35\times35$                         |
| 5 <sup>ème</sup>     | $40\times40$                         |
| $\boldsymbol{A}$ ème | $40\times40$                         |
| 3 <sup>ème</sup>     | $40\times40$                         |
| 2 <sup>ème</sup>     | $40\times40$                         |
| I <sup>er</sup>      | $40\times40$                         |
| <b>RDC</b>           | $40\times40$                         |

*Tableau .II.16 : Choix des sections des poteaux.*

#### **II – 6 : Pré dimensionnement des voiles** *:*

Le pré- dimensionnement des murs en béton armé est justifié par l'article 7.7.1 du RPA99 **(1)**. Les voiles servent d'une part à contreventer le bâtiment en reprenant les efforts horizontaux (séisme et vent) et d'autre part de reprendre les efforts verticaux qu'ils transmettent aux fondations.

- Les charges verticales : charges permanentes et surcharges.
- Les actions horizontales : effet de séisme et du vent.
- Les voiles assurant le contreventement sont supposés pleins.
- Seuls les efforts de translation seront pris en compte ceux de la rotation ne sont pas connues dans le cadre de ce pré dimensionnement.)

D'après le RPA 99**(1)** article7.7.1« les éléments satisfaisants la condition (L ≥ 4 e) sont considérés comme des voiles, contrairement aux éléments linéaires. »

Avec :

- L : porté du voile.
- e : épaisseur du voile.

L'article **7.7.1 RPA99 (1)** « l'épaisseur minimale est de 15 cm », de plus l'épaisseur doit être déterminé en fonction de la hauteur libre d'étage  $h_e$  et des conditions de rigidité aux extrémités.

Les voiles sont des murs en béton armé en ce référant à l'article **7.7.1 de RPA99 (1)** :

 $e_{min} = 15cm$ .

- $\triangleright$  A partir de la hauteur de RDC h<sub>e</sub> = 4,08 m et de condition de rigidité aux extrémités suivantes
- $e \ge h/20$   $\Rightarrow e \ge 20,4$ cm
- $e \geq \max$  (e<sub>min</sub>, h<sub>e</sub> /20)
- $e \ge max (15; 20,4)$

 $e \ge 20,4$  cm

D'après le « RPA 99 version 2003 » (1), l'épaisseur des voiles doit être déterminée en fonction de la hauteur libre de l'étage «  $h_e$  » et les conditions de rigidité aux extrémités.

On a :

$$
h_e = 4,08 - 0,40 = 3,68m \rightarrow a = \frac{h_e}{20} = 18,4cm
$$

On prend : *a=20cm*

*D*'après le *« RPA 99 version 2003 »* (1) :  $a_{min}$ =15cm

 $a = 20$ *cm*  $\succ a$ <sub>min</sub> = 15*cm*............*vérifier* 

 $\triangleright$  A partir de la hauteur d'étage courant h<sub>e</sub> = 3,06 m et de condition de rigidité aux extrémités suivantes

 $e \ge h/20$   $\Rightarrow e \ge 15,3cm$ 

 $e \geq \max$  (e<sub>min</sub>, h<sub>e</sub> /20)

 $e \ge max (15; 15,3)$ 

 $e \ge 15,3$  cm

*Etude d'un bâtiment R+7 Page* 34

D'après le « RPA 99 version 2003 » (1), l'épaisseur des voiles doit être déterminée en fonction de la hauteur libre de l'étage « h<sub>e</sub> » et les conditions de rigidité aux extrémités.

On a :

$$
h_e = 3,06 - 0,40 = 2,66m \rightarrow a = \frac{h_e}{20} = 13,3cm
$$

On prend : *a=15cm*

*D*'après le *« RPA 99 version 2003 »* (1) : *a*<sub>min</sub>=15cm

 $a = 15cm \succ a_{\min} = 15cm...$ ...........*vérifier* 

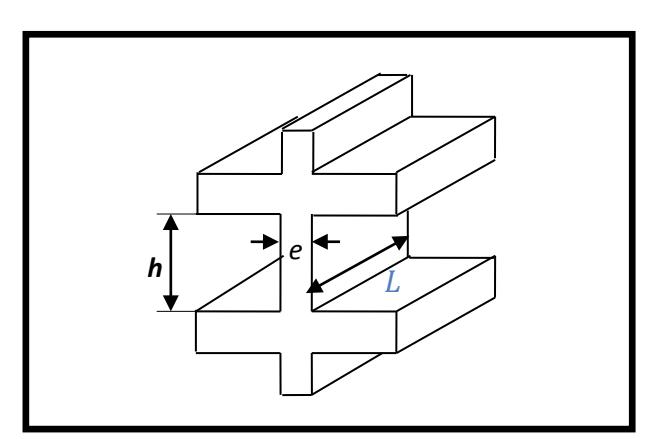

Figure. II.11: Coupée voile en élévation.

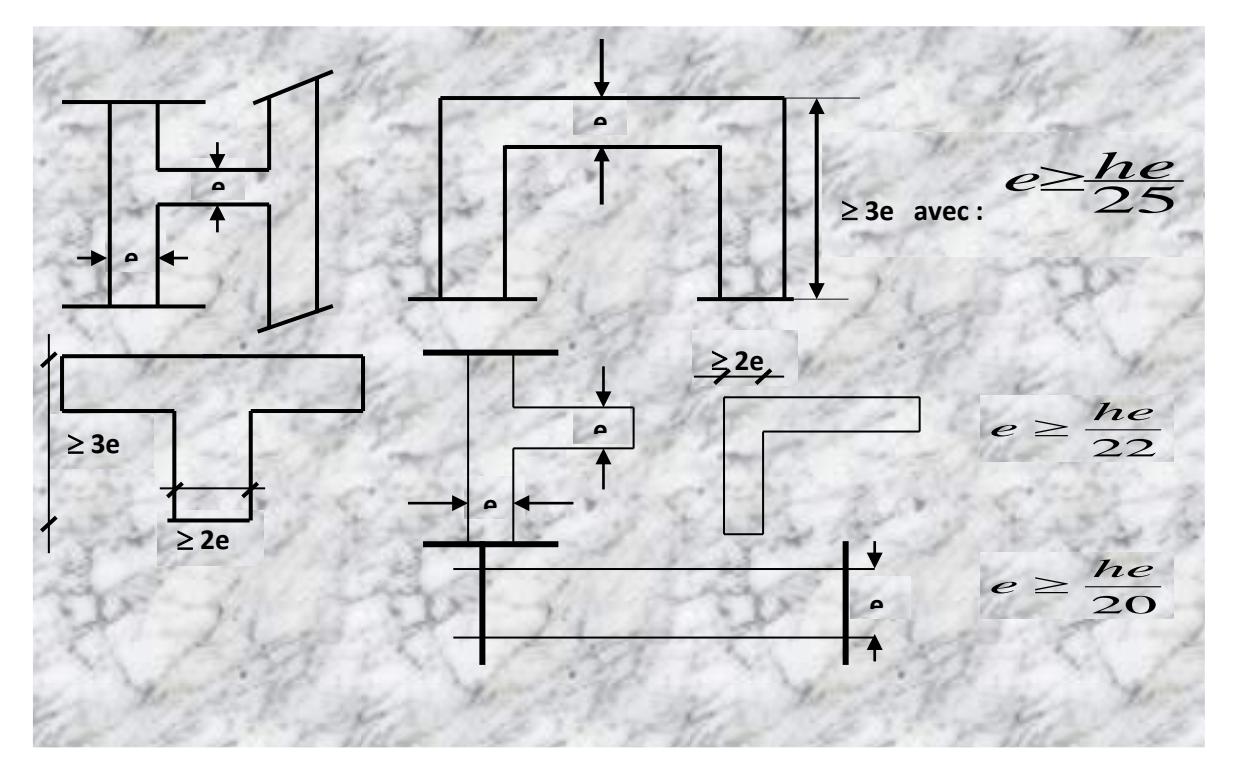

*Fig. II.12. Coupes de voiles en plan.*

## **III. Calcul des éléments secondaires**

## **III.1 : L'acrotère**

**III.1.1. Définition** : l'acrotère est considéré comme un élément décoratif coulé sur place.

Il assure la sécurité des personnes circulant au niveau de la terrasse, comme, il joué le rôle de la protection de l'étanchéité et l'empêchement des eaux pluviales sur les façades de la construction.

#### **III.1.2. Calcul de l'acrotère :**

L'acrotère est assimilé à une console encastrée dans le plancher terrasse, il est sollicité par deux effort importants :

- Effort vertical du à son poids propre.
- Effort horizontal dû à la main courant créant un moment fléchissant à l'encastrement.

Le calcul se fera au niveau de la section dangereuse, celle de l'encastrement, à la flexion composée par un mètre linéaire de l'acrotère.

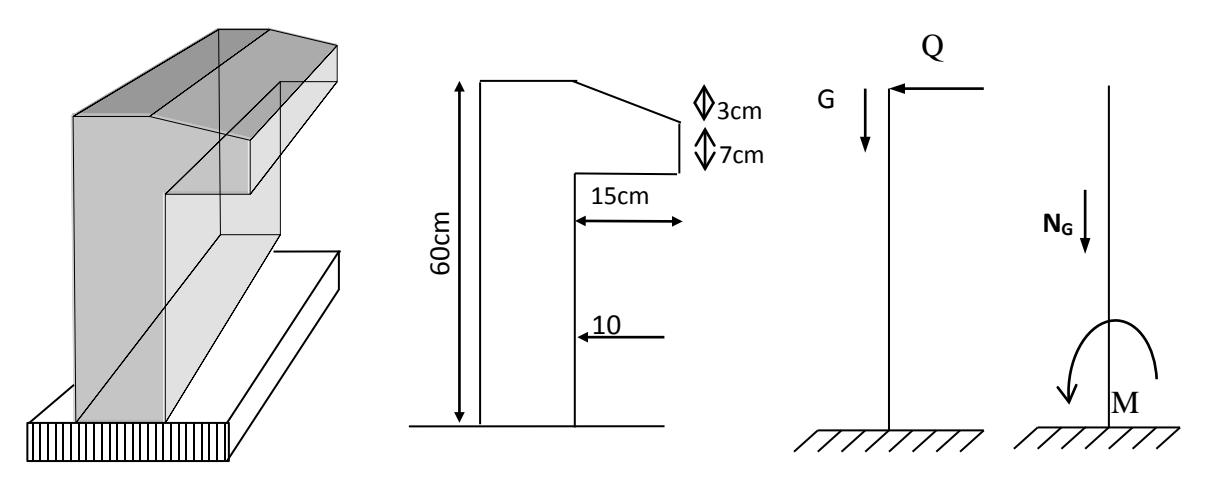

#### **Figure. III.1. Les dimensions de l'acrotère.**

#### **III.1.3. Evaluation des charges et Surcharges :**

- **La surface :**  $S = [0,6 \times 0, 1 + (\frac{0.1 + 0.07}{2}).0, 15] = 0,0727 \text{ m}^2$ .
- Poids propre de l'acrotère **:**  $g_0 = \rho.S = 25 \times 0.0727 = 1.817$  KN/ml.
- Poids de l'enduit de ciment :  $g_1 = \rho.S = 2 \times 0.6 \times 0.02 \times 18 = 0.432$  KNG= $g_0 + g_1 = 2.25$ KN/ml.
- La charge d'exploitation (la main courante):  $Q=1$ KN/ml (terrasse inaccessible)

## **III.1.4. Calcul les efforts :**

## **A) A l'état limite d'ultime E.L.U :**

Effort Normal de compression : Nu =1,35.G =  $1.35 \times 2.25 = 3.037$  KN

Moment fléchissant :  $M_u = 1,5.Q$  .h =  $1.5 \times 1 \times 0.6 = 0.9$  N.m

Effort tranchant :  $T_u = 1,5.Q = 1.5KN$ 

## **B) A l'état limite de service E.L.S :**

Effort Normal de compression :  $N_s = G = 2.25$  KN/ml

Moment fléchissant :  $M_s = Q \cdot h = 1 \times 0.6 = 0.6 N.m$ 

Effort tranchant :  $T<sub>ser</sub> = Q = 1.5$  KN

## **III.1.5. Calcul de la section d'armatures :**

## **Etat Limite Ultime de Résistance (E.L.U)**

 $b = 100 \text{ cm}$   $C = 2 \text{ cm}$   $d = 8 \text{ cm}$   $e = 10 \text{ cm}$ 

L'élément est exposé aux intempéries, donc la fissuration est préjudiciable

## **Calcul de l'excentricité**

L'excentricité de calcul :  $e_0 = e_1 + e_a + e_2$ 

Avec :

e<sub>1</sub> : excentricité du 1<sup>ere</sup> ordre.

e<sub>2</sub> : excentricité du 2<sup>eme</sup> ordre due au flambement.

e<sub>a</sub> : excentricité additionnelle.

$$
e_1 = \frac{M_U}{N_U} = \frac{0.9}{3.037} = 0.2963m = 29.63 \text{ cm}
$$

$$
e_a = \max\left(2cm; \frac{60}{250} = 0,24cm\right) = 2cm
$$

e<sub>2</sub>: prend en compte si :

$$
\frac{l_f}{h} \le \max\left(15; \frac{20 \times e_1}{h}\right) = \max\left(15; \frac{20 \times 29.63}{60} = 9.87\right) = 15
$$

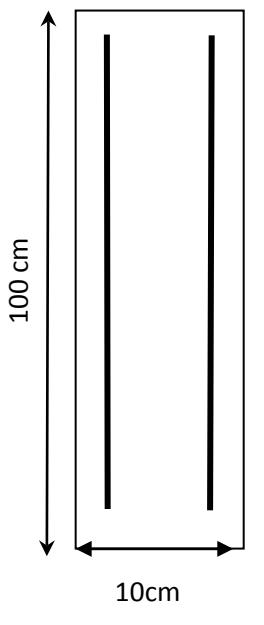

$$
l_f = 2 \times h = 120cm
$$
  
\n
$$
\frac{l_f}{e} = \frac{120}{10} = 12 \le 15
$$
............C.V  
\nDonc :  $e_2 = \frac{3 \times l_f^2}{10^4 \times h} (2 + \alpha. \Phi)$   
\nAvec : Avec :  $\alpha = 10 \left(1 - \frac{M_U}{1.5M_{SER}}\right) \rightarrow$  BAEL 91 modifier 99 (page 168) (2)  
\n
$$
\alpha = 10 \left(1 - \frac{0.9}{1.5 \times 0.6}\right)
$$

Donc :  $\alpha = 0$   $\Phi = 2$  Donc :

$$
e_2 = \frac{3 \times l_f^2}{10^4 \times h} (2 + \alpha . \Phi)
$$
  

$$
e_2 = \frac{3 \times 120^2}{10^4 \times 60} . 2 = 0,144cm
$$

D'où  $e_0 = 29,63 + 2 + 0,144 = 31,77$ cm

$$
e_0 = 31,77 \, cm > \frac{e}{2} - c = 3 \, cm
$$

Donc la section est partiellement comprimée, on calcule la section d'armature réelle en flexion composée  $M_1 = N_u \times e_{\text{total}}$ 

$$
A \text{vec}: \ e_T = e + \frac{e}{2} - c = 34,77 \, \text{cm}
$$

$$
M_1 = N_u \times e_{\text{total}} = 3,037 \times 34,77 \cdot 10^{-2} = 1,055 \, \text{KN} / \, \text{m}.
$$

 $\mu_{\text{lu}} = 0.3367.1,34 - 0.1711 = 0.280$ 

$$
\mu = \frac{M_1}{\sigma_b \cdot b \cdot d^2} = \frac{1,055 \cdot 10^3}{14,17 \cdot 100 \cdot 8^2} = 0,011 < \mu_l = 0,280
$$

 $\Rightarrow$  A'= 0 (Armature comprimées non nécessaires).

$$
A_1 = \frac{1,07 \cdot M_1}{\sigma_s \cdot d} = \frac{1,128 \cdot 10^3}{348 \cdot 8} = 0,405 \, \text{cm}^2
$$

## **La section réelle d'acier en flexion composée** :

Puisque " $N_u$ " est un effort de compression:

$$
A = A_1 - \frac{N_\mu}{100 \sigma_s} = 0,405 - \frac{3,037.10^3}{100.348}
$$
  
A = 0,317 cm<sup>2</sup>.

# **Condition de non fragilité :**

$$
A_{min} = 0,23.b.d.\frac{f_{.28}}{fe} = 0,828cm2
$$

 $A_{min} > A$ 

On prend :  $A = 2,02$  cm<sup>2</sup> $\Rightarrow$  4T8

**L'espacement :**

 $S_{t \text{ min}} \leq \text{ min} (3h; 33) = 30 \text{ cm}.$ 

On prend  $S_t = 20$ cm

**Armature de répartition** :

$$
A_r = \frac{A}{4} = \frac{2,01}{4} = 0,50 \, \text{cm}^2
$$

Soit :  $A_r = 2.01 cm^2 \Rightarrow 4T8$ 

**L'espacement** :

 $S_{t \text{ min}} \leq \text{ min } (4h; 45) = 40 \text{ cm}$ . On prend

 $S_t = 25cm$ 

## **a).Vérification à l'effort tranchant (E.L.U):**

$$
V_{\mu} = 1,5.Q = 1,5.1 = 1,5 KN
$$

$$
\tau_{\mu} = \frac{V_{U}}{b.d} = \frac{1,5 \cdot 10}{100 \cdot 8} = 0,0187 MPa
$$

On considère que la fissuration est préjudiciable, d'après B.A.E.L99 on a :

*MPa MPa <sup>f</sup> b c <sup>u</sup>* min 0,15 ;4 <sup>2</sup> <sup>28</sup> = ≤ γ <sup>τ</sup> …………………. (C.V) *MPa MPa <sup>u</sup> <sup>u</sup>* <sup>τ</sup> = 0,0187 <<sup>τ</sup> = 2 ………………………..(C.V)

Donc les armatures transversales ne sont pas nécessaires. Mais pour empêcher la fissuration excessive due aux intempéries, on prévoit des armatures de réparation dans le sens longitudinal.

*Etude d'un bâtiment R+7 Page 40*

## **b).Vérification de l'acrotère à E.L.S :**

On a:  $N_s = 2$ , 25 KN.  $V_s = 1$ , 00 KN.  $M_s = 0.6$  N.m

#### **Calcul de l'excentricité :**

*cm N*  $e_0 = \frac{M}{N}$ *s*  $\frac{M_s}{N}$  = 26,66cm >  $\frac{h}{2}$  - c = 3cm 2  $-c = 3cm$  Donc on a une section partiellement comprimée.

**Position de l'axe neutre:**

 $Y_{SER} = Y_{C} + C$ 

C**:** c'est la distance entre le centre de pression et la fibre la plus comprimée et compte tenu des conventions de signe  $(c<0)$ .

Ys : distance de l'axe neutre ou centre de pression.

$$
c = -\left(e_0 - \frac{h}{2}\right) = -\left(26,66 - \frac{10}{2}\right) = -21,66cm
$$

 $Y_c^3 + pY_c + q = 0$ 

$$
\text{Avec}: \quad p = -3C^2 + \frac{90A_s}{b} (d-c) = -3 \times (-21,66)^2 + \frac{90 \times 1,13}{100} (8+21,66)^2 = -1378,59
$$
\n
$$
q = -2C^3 - \frac{90A_s}{b} (d-c)^2 = -2 \times (-21,66)^3 - \frac{90 \times 1,13}{100} (8+21,66)^2
$$
\n
$$
q = 19456,70
$$

On résout l'équation du troisième degré :

$$
Y_c^3 - 1378,59Y_c + 19456,70 = 0
$$
  
\n
$$
\Delta = q^2 + \frac{4p^3}{27} = -9588620,06 < 0
$$
  
\n
$$
\Delta < 0 \Rightarrow \varphi = Arc \cos\left(\frac{3q}{2p} \times \sqrt{\frac{-3}{p}}\right) = Arc \cos\left(\frac{3 \times 19456,70}{2 \times (-1378,59)} \times \sqrt{\frac{-3}{-1378,59}}\right)
$$
  
\n
$$
\Rightarrow \varphi = 171^\circ
$$
  
\n
$$
a = 2.\sqrt{\frac{-p}{3}} = 2.\sqrt{\frac{1378,70}{3}} = 42,87
$$

## **3\_ solutions :**

$$
Y_1 = a \cdot \cos\left(\frac{\varphi}{3}\right) = 23,34 \, cm
$$
\n
$$
Y_2 = a \cdot \cos\left(\frac{\varphi}{3} + 120^\circ\right) = -42,81 \, cm
$$
\n
$$
Y_3 = a \cdot \cos\left(\frac{\varphi}{3} + 240^\circ\right) = 19,46 \, cm
$$

*Yser*<sup>1</sup> = *Y*<sup>1</sup> +*C* = 23,34 − 21,66 =1,68*cm*

$$
Y_{ser2} = Y_3 + C = 19,46 - 21,66 = -2,2cm
$$

## **Il faut que** : Yser> 0

Donc :  $Y_{ser} = Y_{ser1} = 1,68cm$ 

 $Y_1 = 23,34$ cm

**III.1.6. Calcul des contraintes** :

**Le moment d'inertie** 

I=
$$
\frac{b}{3}y_{ser}^3 + 15.A_s(d - y_{ser})^2
$$
. =  $\frac{100 \times 1,68^3}{3} + 15.1,13(8-1,68)^2 = 834,41cm^4$ .

**Le coefficient angulaire des contraintes est :** 

$$
k = \frac{N_{ser} \cdot Y_C}{I} = \frac{2,25.23,34}{834,41} = 0,0629
$$

## **L'Etat limite de compression de béton** :

σbc = K.yser = 0,0629×1,68 = 0,105MPa≤<sup>σ</sup> *<sup>b</sup>* = 0,6fc28 = 12MPa …………..C.V

## **L'Etat limite d'ouverture des fissures :**

$$
\sigma_s=n.k\ (d\text{-y}_{{\text{ser}}}){\leq}\overline{\sigma}_{{}_s}\,.
$$

$$
\sigma_s=15\times 0,0629\times (8-1,68)=59,73MPa\leq \overline{\sigma}_s=\min(\frac{2}{3}f_e150\eta)=240MPa....C.V
$$

Donc les armatures calculées à L' E.L.U.R sont convenables.

## **III.1.7. Vérification au séisme** :

 Selon (R.P.A 99 version 2003, Art 6.2.3)[**2**] les éléments non structuraux et les équipements ancrés à la structure, sujettes à des forces horizontales données par la formule suivante :

*Etude d'un bâtiment R+7 Page 42*

$$
\mathbf{F}_p = 4. A . C_p . W_p
$$

A : Coefficient d'accélération de zone obtenu dans le tableau (4-1) page105 R.P.A 99. Pour la zone et le groupe d'usage appropries :

Groupe 2  $\big\}$  Zone III  $\longrightarrow$  A=0.25

 $\mathbf{C}_{\texttt{p}}$  : facteur de force horizontale pour l'élément secondaire obtenu dans

D'après le tableau 6.1 (R.P.A 99, p53)  $\_\_\_\_F = 0.8$ 

WP : poids de l'élément pour une bande de 1,00m

 $W_p = 1,82$  KN/ml

 $F_p = 4.(0,25).(0,8).(1,82)=1,45$  KN/ml

La condition pour que l'acrotère puisse résister à cette force est

*F* 0,821*KN* / *ml* 1,5*Q* 1,5*KN* / *ml*...............(*CV* ) *<sup>p</sup>* = < =

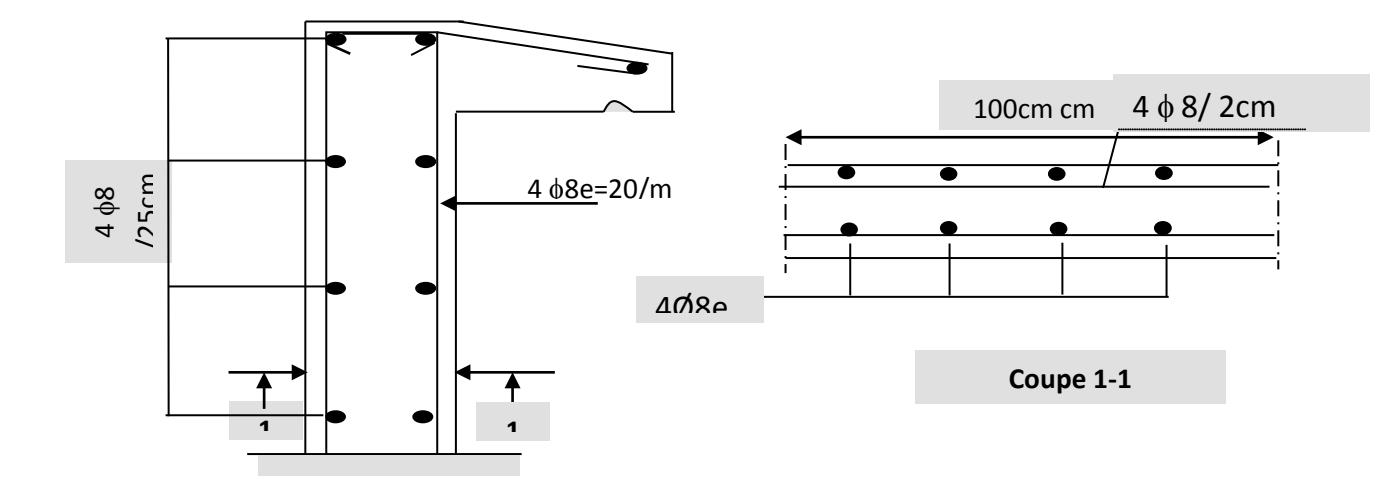

**Figure. III.2:schéma de ferraillage de l'acrotère.**

## **III.2. Plancher**

## **III.2.1. Introduction :**

Un plancher d'habitation est une aire généralement plane (horizontale) séparant deux niveaux, destinée à limitée les revêtements de sol et il assure les fonctions principales suivantes :

Fonction de résistance mécanique où il doit supporter son poids propre et les surcharges.

- Fonction d'isolation thermique et phonique qui peut être assurée complémentairement par un faux plafond ou revêtement de sol approprie.
- Transmet les charges verticales aux éléments porteurs et repartis les charges horizontales au système de contreventement qui assure la compatibilité des déplacements horizontaux

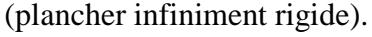

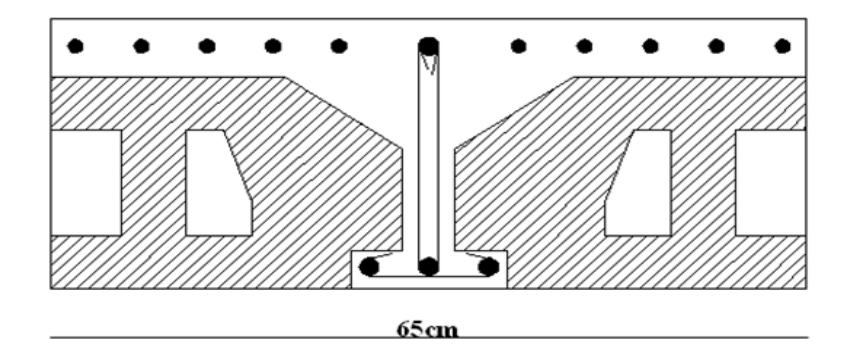

**Figure III.3 : Corps creux.**

Le choix du plancher à corps creux est favorable pour les bâtiments à usage d'habitation car il répond aux conditions suivantes :

- Facilité et rapidité d'exécution.
- Plus légère que la dalle pleine.
- Economie.
- Sur le plan sécuritaire, il offre une bonne résistance au feu.

Les planchers de notre structure sont en corps creuxils sont composés de :

- Poutrelles
- Hourdis
- Dalle de compression

## **III.2.2. Etude des poutrelles :**

## **Dimensionnement des poutrelles :**

- Largeur de la nervure  $b_0 = 12$  cm
- Hauteur de la poutrelle  $h = 16$  cm

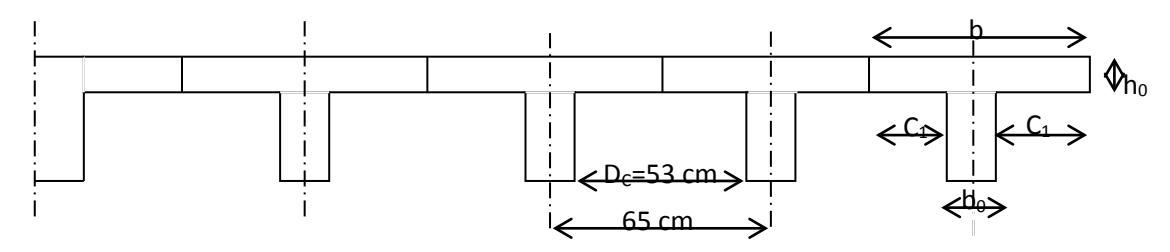

**Figure III.4 : Dimension des poutrelles.**

## **Hauteur de la poutrelle :**

D'après B.A.E.L 99 : La hauteur du plancher est déterminée par la formule suivante :

$$
\frac{L}{25} \le h_t \le \frac{L}{20}
$$

$$
\frac{L}{25} = \frac{440}{25} = 17,6cm \le h_t \le \frac{L}{20} = \frac{440}{20} = 22cm
$$

On prend :  $h_t=20cm$ 

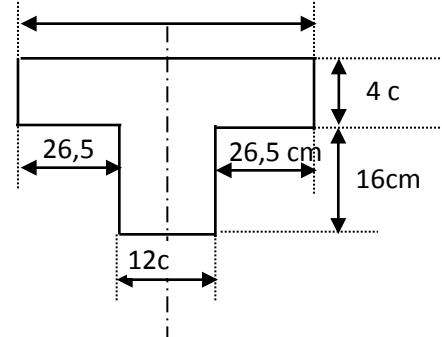

 **Figure III.5 : Hauteur de la poutrelle.**

- $\blacksquare$  L'épaisseur du corps creux : e = 16cm.
- Epaisseur de la dalle de compression :  $h_0 = h_t e = 20-16= 4cm$
- La largeur de la poutrelle :  $b = b_0 + 2 c_1$  avec :  $b_0 = 12$  cm
- Le corps Creux utilisé pour ce plancher est :  $D<sub>C</sub> = 53$  cm

$$
C_1 \le \min\begin{cases} \frac{D_C}{2} = \frac{53}{2} = 26,5cm\\ \frac{L_{\text{max}}}{10} = \frac{480}{10} = 48cm\\ (6\,;8).h_0 = (6;8) \times 4cm = 24 \text{ à } 32cm \end{cases}
$$

On prend :  $C_1 = 26.5$  cm

 $b = 12 + 2(26.5) = 65$ cm

## **III.2.3.Méthode de calcul :**

## **Calcul des moments :**

Il existe trois méthodes de calcul en béton armé : la méthode **forfaitaire,** méthode de **Caquot** et la méthode de **RDM.**

Puisque les poutrelles étudiées sont considérées comme des poutres continues sur plusieurs appuis, alors leurs études se feront selon l'une des méthodes suivantes :

## **Méthode forfaitaire :**

## **Condition d'application :**

 **1-** il faut que le plancher soit a surcharge modérée  $: Q \le \max\{2G, 5KN/M^2\}$ 

 **2- :** les moments d'inerties des sections transversales sont les même dans les différentes travées en continuité.

 **3 :** les portées successives sont dans un rapport compris entre 0,8 et1, 25

$$
0.8 \leq \frac{L_i}{L_{I+1}} < 0.25
$$

 **4 :** la fissuration est non préjudiciable.

Dans ce cas les conditions n'est pas vérifié on applique la méthode de Caquot.

## **-Exposée de la méthode :**

 Le principe consiste à autoriser le transfert de moment entre les sections sur appuis, et en travées et réciproquement.

#### **-Calcul des moments :**

$$
Soit: \alpha = \frac{Q}{Q+G}
$$

Les moments en travées et en appuis doivent vérifier :

$$
M_{t} + \frac{M_{g} + M_{d}}{2} \ge \max\{(1+0.3\alpha)M_{0};1.05M_{0}\}
$$

$$
M_{t} \ge \frac{1,2+0,3\alpha}{2} M_{0} \dots \dots \dots \dots \dots \dots \dots
$$
 (Cas d'une través de rive).

$$
M_{t1} \ge \frac{1+0.3\alpha}{2} M_0 \dots \dots \dots \dots \dots
$$
 (Cas d'une través intermédiaire).

Avec :

-M0 : la valeur maximale du moment fléchissant dans chaque travée (c'est le moment isostatique)

-Mg et Md: les valeurs absolues des moments sur appuis de gauche et de droite respectivement dans la travée considérée.

 $-M_t$ : le moment maximal en travée dans la travée considérée

- $-M = 0.2 M_0$ …………………appui de rive
- M = 0.6 M0…………………pour une poutre à deux travées

 $-M = 0.5 M_0$ ……………………...pour les appuis voisins des appuis de rive

d'une poutre à plus de deux travées

-M=0.4 M0…………………pour les autres appuis intermédiaires d'une

poutre à plus de trois travées

## **Calcul des efforts tranchants :**

Le moment varie paraboliquement, le maximum est ainsi à des abscisses a et b, tels que  $L=a+b$ 

a= L
$$
\frac{1}{1 + \sqrt{\frac{M_e + M_t}{M_{\omega} + M_t}}}
$$
.... Applying auche  
b= L
$$
\frac{1}{1 + \sqrt{\frac{M_{\omega} + M_t}{M_e + M_t}}}
$$
...... Applying auroit

Effort tranchant à gauche  $-V$ 

$$
a_0 = -2 \times \frac{M_{\omega} + M_t}{a}
$$

Effort tranchant à droite  $\blacksquare$ 

$$
V_e = 2 \times \frac{M_e + M_t}{b}
$$

## **III.2.4. Calcul des efforts dans les poutrelles :**

Les poutrelles sont calculées en deux phases :

**1èreétape :** avant le coulage de la table de compression.

**2èreétape :** après le coulage de la table de compression.

# **1èreétape (avant le coulage)**

Avant le coulage de la table de compression, la poutrelle est considérée comme une poutre simplement appuyée, elle supporte :

-Son Poids propre

-Poids propre du corps creux

-Surcharge due à l'ouvrier  $Q=2.5KN/m^2$ 

**a). Les sollicitations** 

## **Charges permanente :**

-Poids propre de la poutrelle :  $0.12 \times 0.04 \times 25 = 0.12 \text{ kN/ml}$ 

Poids propre du corps creux :  $0.65 \times 0.95 = 0.62 \text{ kN/ml}$ 

G=0.74 kN/ml

## **Surcharge d'exploitation :**

- surcharge due aux ouvriers:  $Q = 0.65$  x  $2.5 = 1.63$ kN/ml

## **b). les combinaisons :**

 $E.L.S: q_s = Q+G$ E.L.U :  $qu = 1.35$  G + 1.5 Q On prend:  $L_{\text{max}} = 4.4 \text{ m}$ G= 0,74kN/ml Q= 1.63 kN/ml qu =  $1,35(0,74) +1,5(1.63) = 3.44$  kN/ml  $qs = 0.74 + 1.63 = 2.37$  kN/ml

Pour une poutrelle isostatique, le moment à la travée est donné par :

$$
Mu = \frac{3.44(4.4)^2}{8} = 8.32kN.m
$$

$$
Ms = \frac{2.37(4.4)^2}{8} = 5.73kN.m
$$

#### **III.2.5. Calcul de ferraillage :**

La poutrelle travaille en flexion simple

b= 12 cm; d= 4.5cm; h=5cm;  $f_{bc}$ = 14,20MPa

 $\mu = 2.41 \rightarrow \mu_R = 0.392 \Rightarrow A_s \neq 0$ 

Les aciers comprimées sont nécessaires, il faut soulager la poutrelle par des étaiements verticaux chaque un mètre pour supporter les charges avant et lors du coulage sans qu'elle fléchisse

## **2ère étape (après le coulage) :**

## **Poutrelle à quatre travées**

-Après le coulage et durcissement du béton de la dalle de compression, les poutrelles travaillent Comme une section en Té

# **III.2.7. Evaluation des charges et Surcharges :**

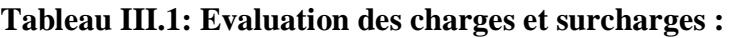

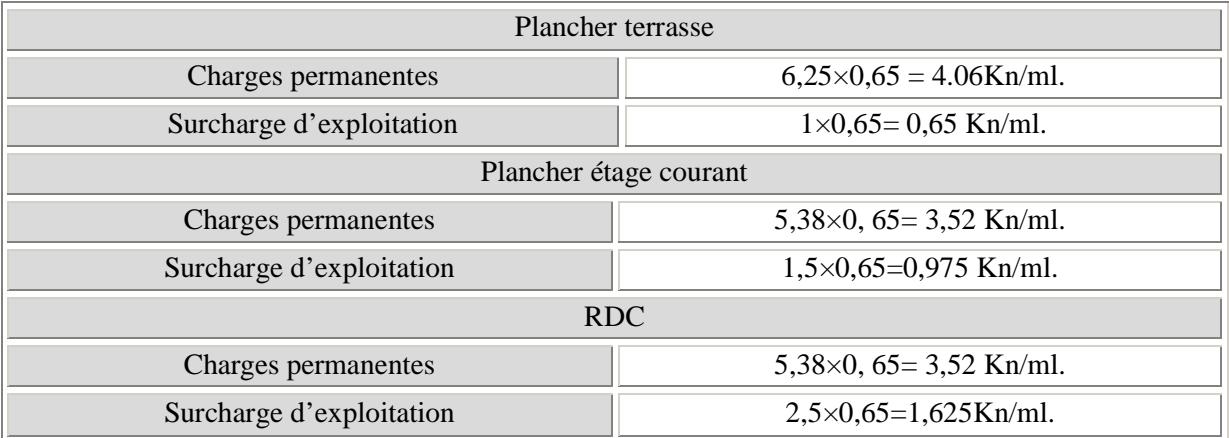

# **Tableau III.**2 : **Combinaison des charges :**

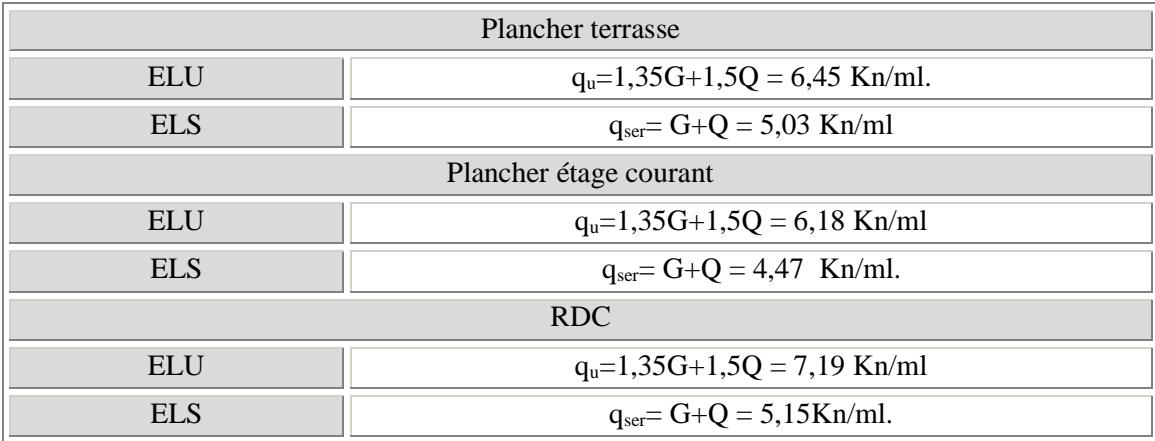

## **Conclusion:**

Le plancher de RDC est le plus sollicité.

## **Vérification des conditions de la méthode de forfaitaire :**

1) 
$$
Q = 2.5KN/m^2
$$
  $\times \begin{cases} 5KN/m^2 \\ 2G = 2 \times 5.38 = 10.76KN/m^2 \end{cases}$ 

**2)** Le moment d'inertie des sections transversales sont les même dans les différents travées.

3) Vérifié: 
$$
\mathbf{O}_{7} \mathbf{S} \le \frac{L_{n}}{L_{n+1}} \le 1.25
$$
  
  $0.8 \times \frac{AB}{BC} = \frac{2.95}{3.85} = 0.76 \le 1.25$ ............ *CNV*

*qe*

 $L_{\scriptscriptstyle e}^{'}$ 

$$
0.8 \prec \frac{BC}{CD} = \frac{3,85}{4,40} = 0,87 \prec 1.25 \dots \dots \dots \dots CV
$$
  

$$
0.8 \le \frac{CD}{DE} = \frac{4,40}{3,60} = 1,22 \le 1.25 \dots \dots \dots \dots CV
$$

**4)** La fissuration est préjudiciable.

La méthode forfaitaire n'est pas applicable car la 3<sup>eme</sup> condition n'est pas vérifiée

Alors, on utilise la méthode de CAQUOT **Application de la méthode :**

#### **Méthode de Caquot**

#### **a). Moment sur appuis :**

$$
M_{i} = \frac{q_{w}.L_{w}^{3} + q_{e}.L_{e}^{3}}{8,5(L_{w} + L_{e})}
$$

Avec : **Figure III.6 : Les longueurs effectives.** 

*qw*

 $L_{\scriptscriptstyle{w}}^{'}$ 

**L' =** L pour une travée de rive.

**L' =** 0,8L pour une travée intermédiaire.

**qw** : charge permanente a gauche de l'appui.

**qe :** charge permanente a droite de l'appui.

## **b). Moment en travée :**

$$
M_{\rm tm} = \frac{P.X_{\rm rm}^2}{2} + M_{\rm w}
$$

$$
X_{\rm tm} = \frac{L}{2} - \frac{M_{\rm w} - M_{\rm e}}{qL}
$$

Xtm : abscisses de la valeur max du moment en travée.

#### **c. Effort tranchant :**

$$
V_w = \frac{M_e - M_w}{L} + \frac{qL}{2}
$$

 $V_e = V_w - qL$ 

$$
P_g = 1,35.G.b = 1,35 \times 5,38 \times 0,65 = 4.72 \, KN / ml
$$

$$
P_q = 1,5.Q.b = 1,5 \times 2.5 \times 0,65 = 2,44 KN / ml
$$

# $P = P_g + P_q = 7,16$  KN/ml

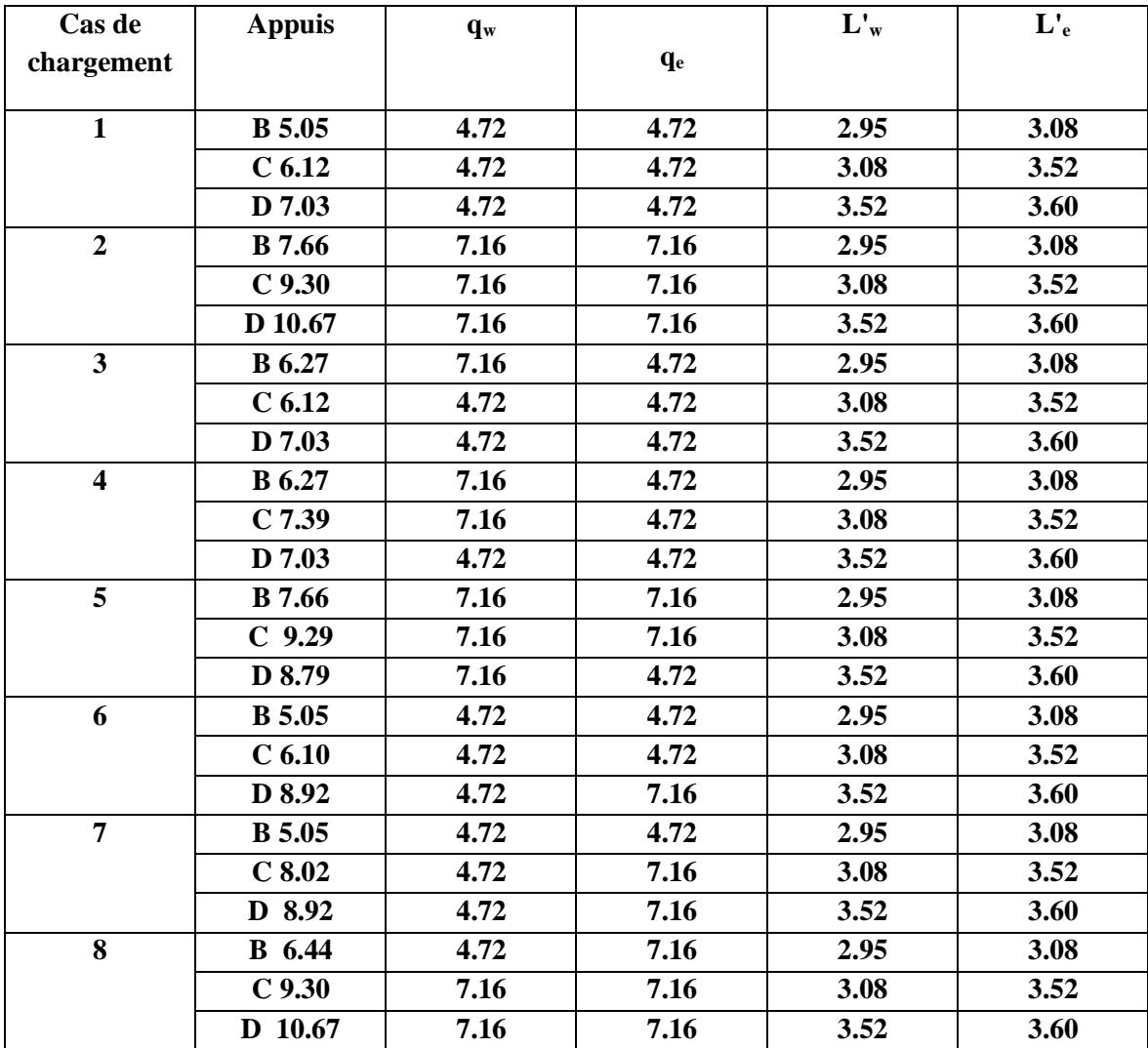

# **Tableau.III.3**. **Les déférents cas de chargement :**

|                         | Travée                 | L    | Q    | <b>MW</b>        | <b>ME</b>        | <b>Vw</b> | <b>Ve</b> | $\mathbf{X}$ | <b>MT</b> |
|-------------------------|------------------------|------|------|------------------|------------------|-----------|-----------|--------------|-----------|
| $\mathbf{1}$            | <b>AB</b>              | 2.95 | 4.72 | $\bf{0}$         | 5.05             | 8.67      | $-5.25$   | 1.12         | 4.49      |
|                         | <b>BC</b>              | 3.85 | 4.72 | 5.05             | 6.12             | 9.35      | $-8.82$   | 1.87         | 17.56     |
|                         | CD                     | 4.40 | 4.72 | 6.12             | 7.03             | 10.58     | $-10.18$  | 2.15         | 22.66     |
|                         | DE                     | 3.60 | 4.72 | 7.03             | $\boldsymbol{0}$ | 6.53      | $-10.46$  | 2.21         | 24.51     |
| $\overline{2}$          | $\mathbf{A}\mathbf{B}$ | 2.95 | 7.16 | $\bf{0}$         | 7.66             | 13.15     | $-7.97$   | 1.11         | 4.41      |
|                         | <b>BC</b>              | 3.85 | 7.16 | 7.66             | 9.30             | 14.20     | $-13.36$  | 1.87         | 21.46     |
|                         | CD                     | 4.40 | 7.16 | 9.30             | 10.67            | 16.06     | $-15.44$  | 2.15         | 25.84     |
|                         | DE                     | 3.60 | 7.16 | 10.67            | $\bf{0}$         | 9.92      | $-15.85$  | 2.21         | 28.15     |
| $\overline{\mathbf{3}}$ | <b>AB</b>              | 2.95 | 7.16 | $\bf{0}$         | 6.27             | 12.68     | $-8.44$   | 1.18         | 4.98      |
|                         | <b>BC</b>              | 3.85 | 4.72 | 6.27             | 6.12             | 9.04      | $-9.13$   | 1.93         | 19.6      |
|                         | CD                     | 4.40 | 4.72 | 6.12             | 7.03             | 10.58     | $-10.18$  | 2.24         | 24        |
|                         | DE                     | 3.60 | 4.72 | 7.03             | $\bf{0}$         | 6.46      | $-10.53$  | 2.21         | 24.51     |
| $\overline{\mathbf{4}}$ | $\mathbf{A}\mathbf{B}$ | 2.95 | 7.16 | $\bf{0}$         | 6.27             | 9.08      | $-12.04$  | 1.18         | 4.98      |
|                         | <b>BC</b>              | 3.85 | 7.16 | 6.27             | 7.39             | 14.07     | $-13.49$  | 1.88         | 18.92     |
|                         | CD                     | 4.40 | 4.72 | 7.39             | 7.03             | 10.29     | $-10.27$  | 2.21         | 24.87     |
|                         | DE                     | 3.60 | 4.72 | 7.03             | $\bf{0}$         | 6.53      | $-10.46$  | 2.21         | 24.51     |
| 5                       | $\mathbf{A}\mathbf{B}$ | 2.95 | 7.16 | $\bf{0}$         | 7.66             | 13.56     | $-7.76$   | 0.92         | 3.03      |
|                         | <b>BC</b>              | 3.85 | 7.16 | 7.66             | 9.29             | 14.20     | $-13.36$  | 1.87         | 19.67     |
|                         | CD                     | 4.40 | 7.16 | 9.29             | 8.79             | 15.63     | $-15.87$  | 2.21         | 26.77     |
|                         | DE                     | 3.60 | 4.72 | 8.79             | $\bf{0}$         | 6.49      | $-10.5$   | 2.31         | 27.89     |
| 6                       | <b>AB</b>              | 2.95 | 4.72 | $\boldsymbol{0}$ | 5.05             | 8.67      | $-5.25$   | 1.11         | 4.41      |
|                         | <b>BC</b>              | 3.85 | 4.72 | 5.05             | 6.10             | 9.35      | $-8.82$   | 1.87         | 17.56     |
|                         | CD                     | 4.40 | 4.72 | 6.10             | 8.92             | 13.20     | $-7.56$   | 2.06         | 21.29     |
|                         | DE                     | 3.60 | 7.16 | 8.92             | $\bf{0}$         | 10.41     | $-15.36$  | 2.14         | 25.31     |
| $\overline{7}$          | $\mathbf{A}\mathbf{B}$ | 2.95 | 4.72 | $\bf{0}$         | 5.05             | 8.67      | $-5.25$   | 1.11         | 4.41      |
|                         | <b>BC</b>              | 3.85 | 4.72 | 5.05             | 8.02             | 9.85      | $-8.32$   | 1.76         | 16.13     |
|                         | CD                     | 4.40 | 7.16 | 8.02             | 8.92             | 15.95     | $-15.55$  | 2.17         | 24.87     |
|                         | DE                     | 3.60 | 7.16 | 8.92             | $\bf{0}$         | 10.40     | $-15.37$  | 2.14         | 25.31     |
| 8                       | <b>AB</b>              | 2.95 | 4.72 | $\bf{0}$         | 6.44             | 9.14      | $-4.78$   | 1.01         | 3.65      |
|                         | <b>BC</b>              | 3.85 | 7.16 | 6.44             | 9.30             | 13.74     | $-13.82$  | 1.82         | 18.29     |
|                         | CD                     | 4.40 | 7.16 | 9.30             | 10.67            | 16.06     | $-15.44$  | 2.15         | 25.84     |
|                         | DE                     | 3.60 | 7.16 | 10.67            | $\bf{0}$         | 9.91      | $-15.86$  | 1.41         | 17.78     |

**Tableau III.2.4 : les moments et les efforts tranchants :**

D'après les résultats obtenus par les deux types de poutrelle, on constate que le 2<sup>eme</sup> type est le plus défavorable :

Donc on a :

**En travée**  $:M_{tmax} = 28.15$ KN. m

**Sur appui**  $:M_{a max} = 10.67$ KN. m

**L'effort tranchant :**  $T_{\text{max}} = 16.06 \text{ KN}$ 

## **III.2.7. Calcul des armatures :**

- **En travée :**  $M u = 28.15$ KN. m
- **Moment de la table :**

$$
M_{\text{tu}} = b \cdot h_0 \cdot f_{\text{bu}} \cdot (d - \frac{h_0}{2})
$$

$$
f_{\text{bu}} = \frac{0.85 \times f_{\text{c28}}}{1.5} = 14.16
$$

$$
M_{\text{tu}} = 14.16 \times 0.65 \times 0.04 \times \left(0.18 - \frac{0.04}{2}\right) \times 10^3 = 58.9 \text{ KN.m}
$$

$$
M_{\rm tu} = 58,90 \text{ KN. m} > M_{\rm u} = 28.15 \text{KN. m}
$$

L'axe neutre est dans la table de compression, le calcul se fait comme une section rectangulaire  $(b \times h)$ 

$$
\mu = \frac{M_u \times 10^3}{\sigma_b \times b \times d^2} = \frac{28.15 \times 10^3}{14.16 \times 12 \times 18^2} = 0.094 < \mu_l = 0.392
$$
  
\n
$$
\Rightarrow A' = 0
$$
  
\n
$$
\beta = 0.5 + \frac{\sqrt{1 - 2\mu}}{2} = 0.95
$$
  
\n
$$
A_s = \frac{M_u \times 10^3}{\sigma_s \times \beta \times d} = \frac{28.15 \times 10^3}{348 \times 0.95 \times 18} = 4.73
$$
cm<sup>2</sup>  
\n• Condition de non fragilité :

$$
A_s \ge A_{min} = max \left\{ \frac{b.h}{1000}, 0.23.b.d. \frac{f_{t28}}{f_e} \right\}
$$

$$
A_{min} = max \left\{ \frac{65.20}{1000}, (0, 23 \times 2, 1 \times 65 \times 18) / 400 \right\}
$$

 $A_{\text{min}} = 1,41 \text{cm}^2 < A_{\text{s}} = 4.73 \text{cm}^2$  $A_S = max(A_{min}; A_S)$  $A_S = max(1,41; 7.88)A_S = 4.73 \text{cm}^2$ 

*Etude d'un bâtiment R+7 Page 53*

Dans le tableau de section des armatures on choisit  $3T16$   $A_s = 6$ ,  $03$  cm<sup>2</sup>

- $\triangleright$  **Sur appui :**  $M_{a max} = 10.67$  KN. m
	- **Moment de la table :**

$$
M_{\text{tu}} = b \cdot h_0 \cdot f_{\text{bu}} \cdot (d - \frac{h_0}{2})
$$

$$
f_{\text{bu}} = \frac{0.85 \times f_{\text{c28}}}{1.5} = 14.16
$$

$$
M_{\text{tu}} = 14,16 \times 0,65 \times 0,04 \times \left(0,18 - \frac{0,04}{2}\right) \times 10^3 = 58,9 \text{ KN.m}
$$

$$
M_{tu} = 58.9 \text{ KN. m} > M_u = 10.67 \text{KN. m}
$$

L'axe neutre est dans la table de compression, le calcul se fait comme une section rectangulaire  $(b \times h)$ 

$$
\mu = \frac{M_u \times 10^3}{\sigma_b \times b \times d^2} = \frac{10,67 \times 10^3}{14.16 \times 12 \times 18^2} = 0.19 < \mu_l = 0.392
$$
  
\n
$$
\Rightarrow A' = 0
$$

$$
\beta = 0.5 + \frac{\sqrt{1 - 2\mu}}{2} = 0.89
$$

$$
A_s = \frac{M_u \times 10^3}{\sigma_s \times \beta \times d} = \frac{10.67 \times 10^3}{348 \times 0.89 \times 18} = 1.91 \text{cm}^2
$$

• **Condition de non fragilité :** 

$$
A_s \ge A_{\min} = \max \left\{ \frac{b.h}{1000}, 0.23.b.d. \frac{f_{t28}}{f_e} \right\}
$$

$$
A_{\min} = \max \left\{ \frac{65.20}{1000}, (0.23 \times 2.1 \times 65 \times 18) / 400 \right\}
$$

 $A_{\text{min}} = 1.41 \text{cm}^2 < A_s = 1.91 \text{cm}^2$ 

$$
A_{\rm S} = \max(A_{\rm min}; A_{\rm S})
$$

 $A_S = max(1,41; 1,91)A_S = 1,91 \text{cm}^2$ 

Dans le tableau des sections des armatures on choisit 2T12  $A_s = 2.26$  cm<sup>2</sup>

## **Efforts tranchants :**

$$
V = T_u = 16,06 \text{KN}
$$

Valeur de la contrainte tangentielle :

$$
\tau_u = \frac{V}{b_0 \times d} = \frac{16,06 \times 10^{-3}}{0,12 \times 0,18} = 0,74 \text{M Pa}
$$

Valeur limite de  $\tau_u \rightarrow$  fissuration non préjudiciable :

 $\tau_u$  <min (0,13 $f_{c28}$ ;5 MPa)

## • **Diamètre des armatures transversales :**

$$
\phi_t \le \min\left(\frac{h}{35} = 5,714mm; \frac{b_0}{10} = 12mm; \Phi_{l\min} = 10mm\right) = 5,714mm
$$

On prend :...................................................................................................φ = 6*mm*

 $A_t = 2\Phi 6 = 0,56cm^2$ 

## **L'espacement :**

$$
\tau_t = \tau_u - \tau_b \ge 0,32 MPa
$$

 $\tau_b = 0.3$ .  $f_{t28}$ .  $K = 0.63$ MPa (K=1 pas de reprise de bétonnage)  $\tau_t = \tau_u - \tau_b = 0,74 - 0,63 = 0,11MPa \le 0,32MPa$  On prend  $\tau_t = 0,32Mpa$ 

$$
S_t \le \min\left(\frac{0, 8.f_e.A_t}{b_0.\tau_t}; 0, 9.d; 40cm\right)
$$

Avec :  $f_e = 235 MPa$ 

 $S_t \le \text{min} (27, 41 \text{cm}; 16, 2 \text{cm}; 40 \text{cm}) = 16, 2 \text{c}$ 

On prend:.............................................................................................St =15cm

## **Condition de non fragilité :**

$$
\frac{A_t \cdot f_e}{b_0 \cdot S_t} \ge Max \left(\frac{\tau_u}{2}; 0, 4Mpa\right)
$$
\n
$$
\frac{A_t \cdot f_e}{b_0 \cdot S_t} = \frac{0.56 \times 235}{12 \times 15} = 0,73Mpa \ge Max \left(\frac{0.74}{2} = 0,37Mpa; 0,4Mpa\right) = 0,40Mpa
$$

0.73Mpa ≥0.40Mpa……………………………………………………………..C.V

• **Influence de l'effort tranchant aux voisinages des appuis :**

*b*  $V_u \leq 0, 4.a.b_0 \cdot \frac{f_c}{f}$ γ  $\leq 0, 4.a.b_0 \cdot \frac{J_c 28}{I}$ 

Avec :  $a = min(a'; 0.9d) = 16.2$  cm

 $V_{\text{u}} \leq 0.4 \times 16.2 \times 12 \times 25 \times 10^{-1} / 1.5 = 129.6$  KN

V<sup>u</sup> = 16,06 KN < 129,6 … … … … … … … … … … … . . … … . ()

## • **Influence de l'effort tranchant sur les armatures inférieures :**

$$
A_{\inf} \ge \frac{\gamma_s}{fe} \left[ V_u + \frac{M_u}{0.9d} \right]
$$
  

$$
A_{\inf} \ge \frac{1.15}{400} \left[ 16,06 + \frac{5,05 \times 10^2}{0.9 \times 18} \right] = -0,31 cm^2 < 0
$$

Les armatures inférieures ne sont soumis a aucun effort de traction donc aucune vérification à faire.

## **Vérification de liaison de la table de compression à la nervure :**

$$
\tau_{\rm u} = \frac{V_{\rm u} \times b_1}{a \times b \times h}
$$

$$
b_1 = \frac{b - b_0}{2} = \frac{65 - 12}{2} = 26.5
$$
 cm

$$
\tau_{\rm u} = \frac{16,06 \times 26,5 \times 10}{16,2 \times 65 \times 4} = 1.01 \text{ MPa}
$$

τu = 1.01 MPa < τu = 3,25 MPa … … … … … … … … … … … … … … … … … … … … … … … . (cv)

## **Vérification des contraintes à L'ELS :**

D'après BAEL page 153

 $P_s = G + Q = (5,38 + 2.5) \times 0,65 = 5,12$ *KN* 

## **III.2.8. Calcul les moments:**

**En travée:**

 $M_{s} = 13,09 K N.m$  $M_u = \frac{3.12}{11.01}$ . 28.15 = 13,09 KN.*m P*  $M_{s} = \frac{P_{s}}{P} M_{u}$ *u*  $S_s = \frac{P_s}{P_u} M_u = \frac{5,12}{11,01} .28.15 = 13,09 K N.$ 

 $\frac{1}{2}$  Sur appuis:

 $M_{as} = -2,34$  *KN .m*  $M_{au} = \frac{3.12}{11.01}$ . (-5,05) = -2,34 KN.m *P*  $M_{as} = \frac{P_s}{P} M_{au}$ *u*  $_{as} = \frac{P_s}{P_u} M_{au} = \frac{5,12}{11,01}$ .(-5,05) = -2,34KN.

#### **Vérification:**

**En travée :**

$$
H = \frac{b \cdot h^2}{2} - 15 \cdot A(d - h_0) = \frac{65 \times 4^2}{2} - 15 \times 6,03(18 - 4) = -746.3 \, \text{cm}^2 \times 0
$$

#### • **Position de l'axe neutre :**

$$
y_1 = -D + \sqrt{D^2 + E}
$$

Avec :  $D = 15 \frac{A}{I} = 15 \frac{0.03}{5.5} = 1.39$ cm *b*  $D = 15 \frac{A}{I} = 15 \cdot \frac{6,03}{5} = 1,39$ 65  $=15\frac{A}{I}=15.\frac{6,03}{5,5}$ 

$$
E = 2.D.d = 2 \times 1,39 \times 18 = 50,04 \text{cm}^2
$$

*y*<sup>1</sup> = 5.86*cm*

#### **Momentd'inertie :**

$$
I = \frac{b}{3} y_1^3 + 15A(d - y_1)^2 = \frac{65}{3} (5.86)^3 + 15 \times 6.03(18 - 5.86)^2 = 17690,46cm^4
$$
  

$$
K = \frac{M_s}{I} = \frac{13.09 \times 10^3}{17690,46} = 0,73Mpa/cm
$$

## **Etat limite de compression du béton :**

$$
\sigma_b = K.y_1 = 0.73 \times 5.86 = 4.27 Mpa
$$

$$
\overline{\sigma_{b}} = 0.6.f_{c28} = 15 Mpa
$$

<sup>σ</sup> *<sup>b</sup>* = 4.27*Mpa* < <sup>σ</sup> *<sup>b</sup>* = 15*Mpa* **………………………….......................**.C.V.

Donc les armatures calcules à l'E.L.U.R sont convenables.
**N.B :** Les fissurations sont peut nuisible donc la vérification pour l'état limite d'ouverture des fissures n'est pas nécessaire.

#### **Sur appuis:**

$$
H = \frac{b \cdot h^2}{2} - 15 \cdot A(d - h_0) = \frac{65 \times 4^2}{2} - 15 \times 2,26(18 - 4) = 24,4 \cdot cm^2 > 0
$$

H>0 donc l'axe neutre passe par la table, donc on vérifier une section rectangulaire de section  $(12\times20)$  cm2.

• **Position de l'axe neutre :**

$$
y_1 = -D + \sqrt{D^2 + E}
$$

Avec :

$$
D = 15\frac{A}{b} = 15.\frac{2,26}{12} = 2,82cm
$$

$$
E = 2.D.d = 2 \times 2,82 \times 18 = 101,52 \text{cm}^2
$$

*y*<sup>1</sup> = 7,64*cm*

• **Moment d'inertie :**

$$
I = \frac{b}{3} y_1^3 + 15A(d - y_1)^2 = \frac{12}{3} (7,64)^3 + 15 \times 2,26(18 - 7,64)^2 = 5422,24cm^4
$$
  

$$
K = \frac{M_s}{I} = \frac{6,10 \times 10^3}{5422,24} = 1,12Mpa/cm
$$

• **Etat limite de compression du béton :**

 $\sigma_b = K.y_1 = 1,12 \times 7,64 = 8,55 Mpa$ 

$$
\overline{\sigma_{b}} = 0.6.f_{c28} = 15 Mpa
$$

<sup>σ</sup> *<sup>b</sup>* = 8,55*Mpa* < <sup>σ</sup> *<sup>b</sup>* =15*Mpa***…………………………**……………………………….C.V.

Donc les armatures calcules à l'E.L.U.R sont convenables.

#### **Etat limite des armatures tendues:**

 $\sigma_a = 15$ . k.  $(d - y) = 15 \times 1.12 \times (18 - 7.64) = 174.04$  MPa

 $\sigma_{\rm b} < \overline{\sigma_{\rm b}} = 400 \text{ MPa} \dots \dots \dots \dots \dots \dots \dots \dots (\text{cv})$ 

### **Etat limite de déformation :**

# **D'après BAEL99 :**

h <sup>l</sup> � <sup>≥</sup> <sup>1</sup> 22.5 � <sup>⟹</sup> <sup>20</sup> 440 � = 0.045 > 0.044 … … … … … … … … … … … … . . . () h <sup>l</sup> � <sup>≥</sup> <sup>M</sup><sup>t</sup> 15. <sup>M</sup><sup>0</sup> � <sup>⟹</sup> <sup>20</sup> <sup>440</sup> � <sup>=</sup> 0.045 <sup>&</sup>gt; 9.42 <sup>15</sup> <sup>×</sup> 15.91 � <sup>=</sup> 0.1 … … … (cnv) <sup>A</sup><sup>s</sup> <sup>≤</sup> 4.2 <sup>×</sup> <sup>b</sup><sup>0</sup> <sup>×</sup> <sup>d</sup> <sup>f</sup><sup>e</sup> � <sup>⟹</sup> 6.03 cm<sup>2</sup> <sup>≥</sup> 4.2 <sup>×</sup> <sup>12</sup> <sup>×</sup> <sup>18</sup> 400 � = 2.268 … … … (cnv)

Il y a une condition qui n'est pas vérifiée donc le calcul de la flèche est nécessaire.

# **Position de l'axe neutre :**

$$
V_1 = \frac{\Sigma A_i \times y_i}{\Sigma A_i} = \frac{b \cdot h_0 \cdot \left(h - \frac{h_0}{2}\right) + b_0 \cdot (h - h_0) \cdot \left(\frac{h - h_0}{2}\right) + 15 \cdot A \cdot c}{b \cdot h_0 + b_0 \cdot (h - h_0) + 15 \cdot A}
$$

$$
V_1 = \frac{65 \times 4 \times 18 + 12 \times 16 \times 8 + 15 \times 1.46 \times 2}{65 \times 4 + 12 \times 16 + 15 \times 6.03} = 11.79cm
$$

$$
V_2 = h - V_1 = 20 - 11.79 = 8.21cm
$$

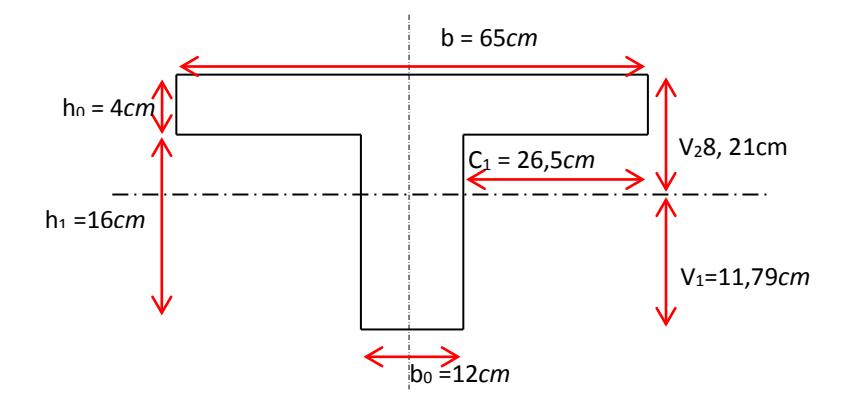

**Figure III.7 : Position de l'axe neutre.**

• **Moment d'inertie de la section :**

I = 
$$
\frac{b \cdot h_0^3}{3}
$$
 + b. h<sub>0</sub>.  $\left(V_2 - \frac{h_0}{2}\right)^2$  +  $\frac{b_0 \cdot h_1^3}{12}$  + b<sub>0</sub>. h<sub>1</sub>.  $\left[V_1 - \frac{h_1}{2}\right]^2$  + 15. A.  $(V_1 - 2)^2$   
\nI =  $\frac{65 \times 4^3}{3}$  + 65 x 4 x 6.67<sup>2</sup> +  $\frac{12 \times 16^3}{12}$  + 12 x 16 x 13.33<sup>2</sup> + 15 x 1.46 x 11.33<sup>2</sup>  
\nI = 17897.32 cm<sup>4</sup>

• **Module de déformation**

$$
\begin{cases} E_i = 11000\sqrt[3]{f_{c28}} = 29858,593 MPa \\ E_v = 3700\sqrt[3]{f_{c28}} = 10043,345 MPa \end{cases}
$$

#### **Evaluation des flèches**

#### **Evaluation des charges :**

Charge instantanée : $q_i = Q.b/2 = 1.25 \times 0.65 = 0.81$  KN/m.

Charge différée  $:q_v = (G + \frac{Q}{2})$ . b = (5.38 + 1.25) × 0.65 = 4.30 KN/m.

Pourcentage d'armatures : $\rho = {}^{A}/_{b_0} \times d = {}^{6.03}/_{18} \times 12 = 0.027$ 

#### • **Calcul des moments:**

Moment dû à la charge instantanée : $M_i = \frac{M_{st} \times q_i}{q_s} = 0.26 \text{ KN}$ . m

Moment dû à la charge différée  $\therefore M_v = \frac{M_{st} \times q_v}{q_s} = 1.71 \text{ KN} \cdot m$ 

#### **Calcul des contraintes:**

• **Contrainte due à la charge instantanée :**

$$
\sigma_{si} = \frac{15. M_i}{I} (d - y) = \frac{15 \times 0.26}{17897.32} \times (18 - 7.64). 10^3 = 2.25 MPa
$$

#### • **Contrainte due à la charge différée :**

$$
\sigma_{sv} = \frac{15. M_v}{I} \times (d - y) = \frac{15 \times 1.71}{17897.32} \times (18 - 7.64).10^3 = 14.84 MPa
$$

$$
\lambda_i = \frac{0.05 \cdot f_{t28}}{\left(2 + \frac{3.b_0}{d}\right) \cdot \rho} = \frac{0.05 \times 1.92}{\left(2 + \frac{3 \times 12}{18}\right) \times 0.0109} = 2.2
$$

 $\lambda_v = 0.4 \times \lambda_i = 0.4 \times 2.2 = 0.88$ 

$$
\mu_i = 1 - \frac{1.75 \times f_{t28}}{4.\rho.\sigma_{si} + f_{t28}} = 1 - \frac{1.75 \times 1.92}{4 \times 0.0109 \times 3.99 + 1.92} = -0.6
$$

On a  $\mu_i = -0.6 < 0 \Rightarrow$  donconprend $\mu_i = 0$ 

$$
\mu_v = 1 - \frac{1.75 \times f_{t28}}{4. \rho. \sigma_{sv} + f_{t28}} = 1 - \frac{1.75 \times 2.1}{4 \times 0.0109 \times 14.84 + 2.1} = 0.27
$$

• **Moment d'inertie :**

*Etude d'un bâtiment R+7 Page 60*

$$
If_i = \frac{1.1 \times I}{1 + \lambda_i \cdot \mu_i} = \frac{1.1 \times 17897.32}{1} = 22023.16 \text{ cm}^4
$$

$$
If_v = \frac{1.1 \times I}{1 + \lambda_v.\mu_v} = \frac{1.1 \times 1789.32}{1 + 0.88 \times 0.276} = 17719.46 cm4
$$

# • **Evaluation des flèches :**

$$
f_i = \frac{M_s \times l^2}{10.E_i.If_i} = \frac{6.67 \times 3.6^2 \times 10^7}{10 \times 32164.19 \times 22023.16} \approx \textbf{0.10 cm}
$$

$$
f_v = \frac{M_s \times l^2}{10. E_v. If_v} = \frac{6.87 \times 3.6^2 \times 10^7}{10 \times 10818.86 \times 17719.46} \approx \textbf{0.60cm}
$$

#### • **La flèche totale :**

 $f_t = f_i + f_v = 0.10 + 0.60 = 0.70$  cm

# **Vérification de la flèche admissible :**  $\overline{f}$  =  $\frac{l}{500}$  =  $\frac{360}{500}$  = 0.72 cm = 0.48 < = 0.72 … … … … … … … . ()

Les flèche calculées a L'EUR sont convenable.

#### **Dalle de compression**

La dalle à une épaisseur de 4 cm, elle est armée d'un quadrillage de barres (treillis soudés) dont les dimensions de mailles sont satisfaisantes.

La section d'armature satisfait la condition :

$$
A \ge \frac{4 \times l}{fe} = \frac{4 \times 0.65 \times 10^2}{400} = 0.65 \, \text{cm}^2
$$

On adopte un treillis soudé de (150x150) de diamètre 6 mm

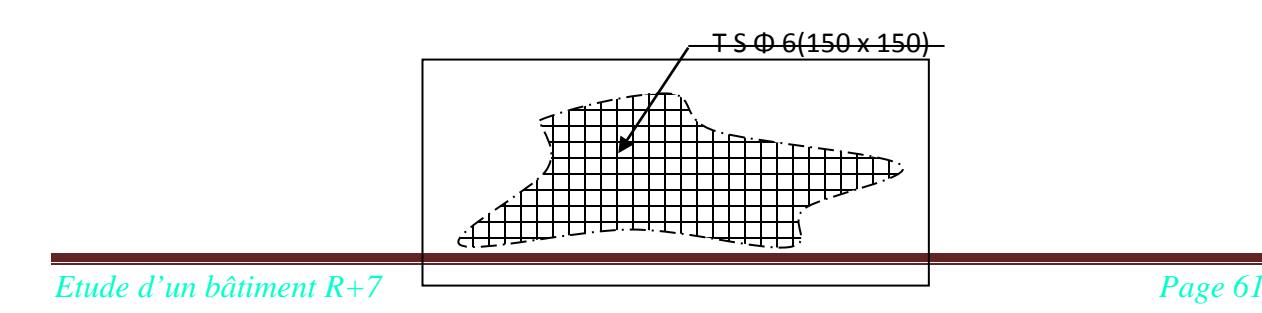

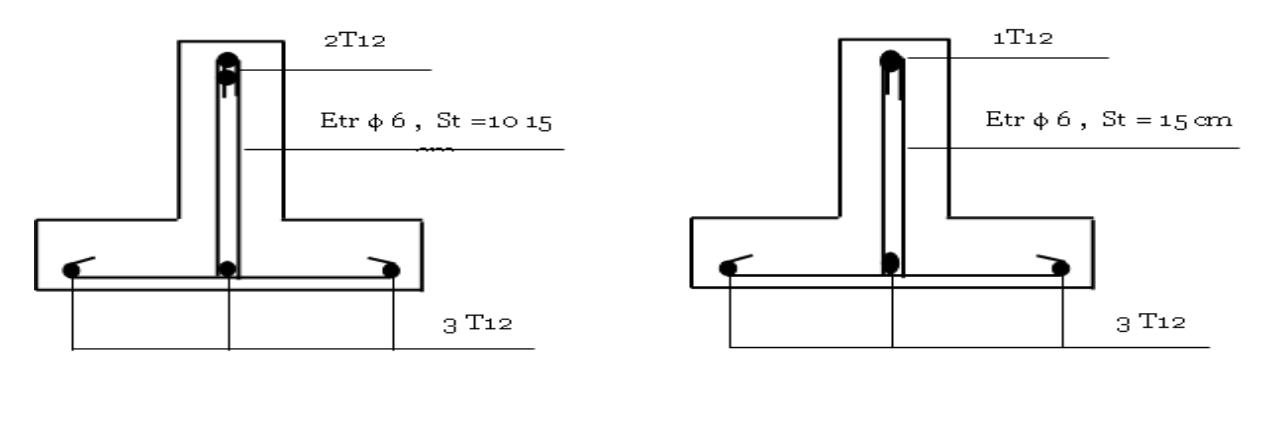

Sur Appui

En travée

#### **Figure III.8 : ferraillage des poutrelles.**

# **III.3.L'ESCALIER**

#### **III.3.1.Définition :**

Dans une construction, la circulation entre les étages se fait par l'intermédiaire des escaliers ou par l'ascenseur. L'escalier se compose d'une volée ou plus comportant des marches, des paliers d'arrivée et de départ et même des paliers intermédiaires. Celui-ci comporte un seul type d'escalier droit, et qui se composent de deux volées et un palier chacun.

#### **a) .Définition des éléments d'un escalier :**

On appelle « marche » la partie horizontale (g) des gradins constituants l'escalier, et « contre marche » la partie verticale (h) de ces gradins.

- h : Hauteur de la marche.
- g : Largeur de la marche.
- L : Longueur horizontale de la paillasse.
- H : Hauteur verticale de la paillasse

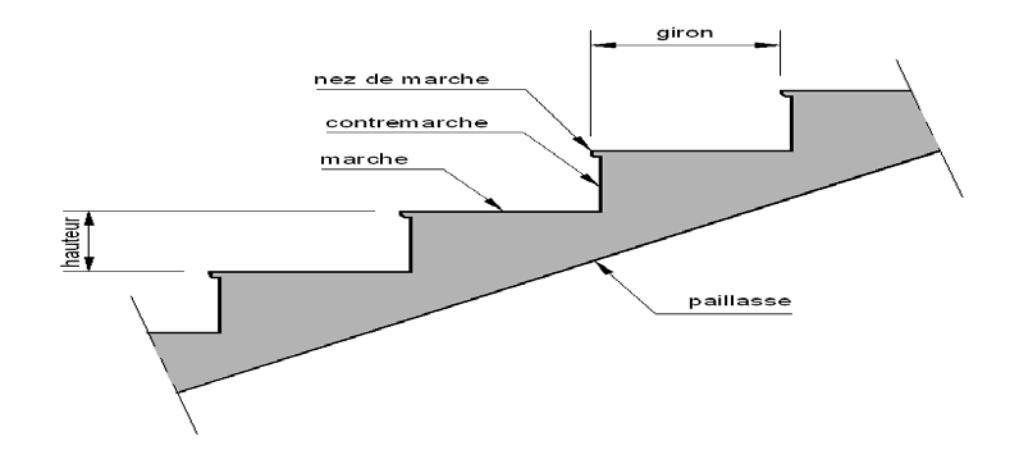

#### **Figure III.9 : Les éléments d'escalier.**

#### **b).Dimensionnement des marches :**

 Pour le dimensionnement des marches (g) et contre marches (h), on utilise généralement la formule de BLONDEL suivante :  $59 \le g + 2h \le 64$ 

Dans notre cas :

**La hauteur étage courant :** 3.06m avec deux volées

Deux volées de hauteur H=1,53 m dites : Volée 01

On utilisé la formule de « **blondel »** :

2h+g=64 ………………………….. (1)

n × h = H ………………………… (2)

(n-1)g=L …………………………. (3)

#### **Avec :**

n : Le nombre des contre marches

(n-1) : Le nombre des marches

#### **c).Pré dimensionnement :**

- Hauteur de la contre marche  $h = 17$  cm  $(16 \le h \le 18)$  cm
- Largeur de la marche g =  $30 \text{ cm}$  (22  $\leq$  g  $\leq$  34) cm

Nombre de contre marches

- $n = H/L = 306/17 = 18$  contremarches (9 contremarches par volée).
- Nombre de marches  $m = n 1 = 8$  marches
- Longueur horizontale de la volée  $L = g (n 1) = 0,30(9 1) \Rightarrow L = 2,4$  m

#### **c).Vérification de la relation de BLONDEL :**

On doit vérifier que :  $59 \le g + 2h \le 66$  cm

# **Calculer de reculement L0 :**

 $L_0 = g \times (n-1) = 30 \times 8 = 240$ cm. Donc : la largeur de palier  $L_p = 390-240=150$ cm. Calculer la longueur de la paillasse:  $tan \alpha = H/L_0 = 153/240 = 0.63$  Donc  $\alpha = 32.52$ °.  $lv = 240/cos \propto$  =284.63 cm. La ligne de foulée :  $L_T = Lv + L_p = 395cm = 390cm$ **Vérification :**  $g + 2h = 30 + 2 \times 17 = 64$  ……….. C.V **RDC :** 3,06+1,02=4,08 m avec trois volées comme suit :

Deux volées de hauteur H=1.53 m dites : Volée 01

Une petite volée de hauteur de H=1.02 m dite : Volée 02

#### **Type I:**

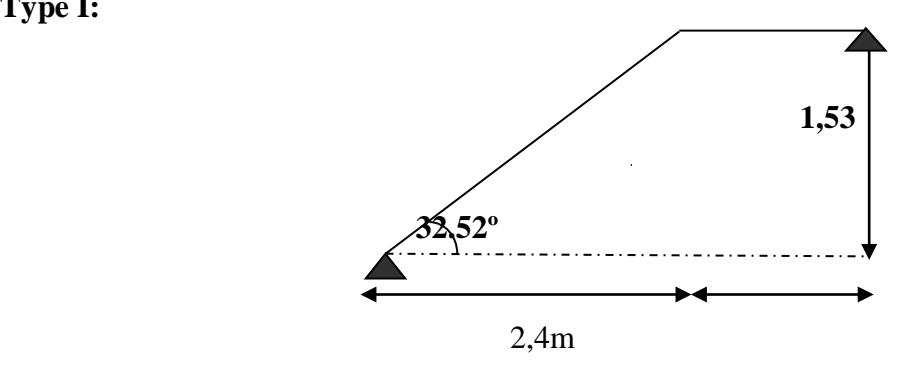

#### **Fig.III.10: Schéma statique de l'escalier.**

**Pour Volée 01 :** Nombre de contremarches :  $n = \frac{153}{17} = 9$ <sup>153</sup> <sup>=</sup> …………..comme l'étage courant

**Pour Volée 02 :** Nombre de contremarches :  $n = \frac{102}{17} = 6$ 17  $\frac{102}{10}$  =

 $D'$ où : H = 1,02*m* et L = 1,35m

• **Epaisseur de la paillasse** 

$$
\frac{l}{30} \le e_p \le \frac{l}{20} \qquad \text{avec:} \quad l = l_{\text{paillasse}} + l_{\text{palier}}
$$
\n
$$
l_{\text{paillasse}} = \sqrt{1.53^2 + 2.4^2} = 2.84 \text{ m} \implies l = 2.84 + 1,50 = 4,34 \text{ m} = 434 \text{ cm}
$$
\n
$$
\frac{434}{30} \le e_p \le \frac{434}{20} \implies 14,46 \le e_p \le 21,7 \text{ cm} \qquad \text{On the object: } e_p = 18 \text{ cm}
$$

# **III.3.2. Evaluation des Charges**

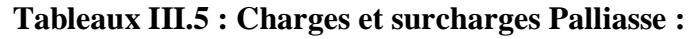

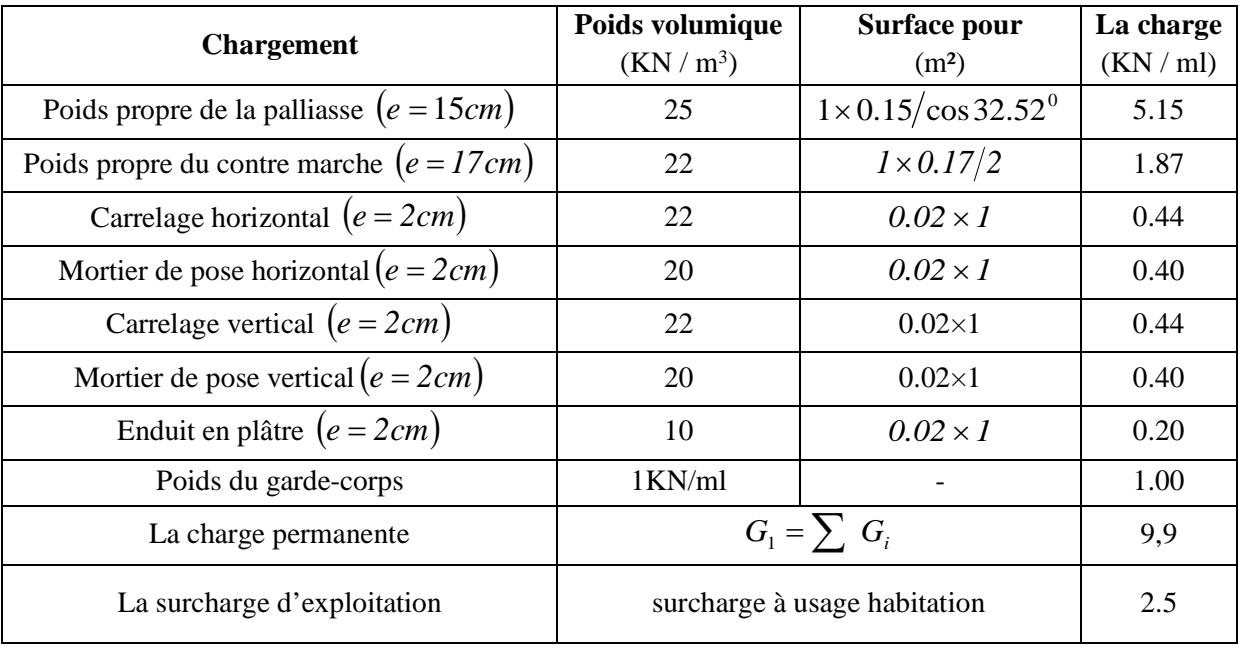

# **Palier :**

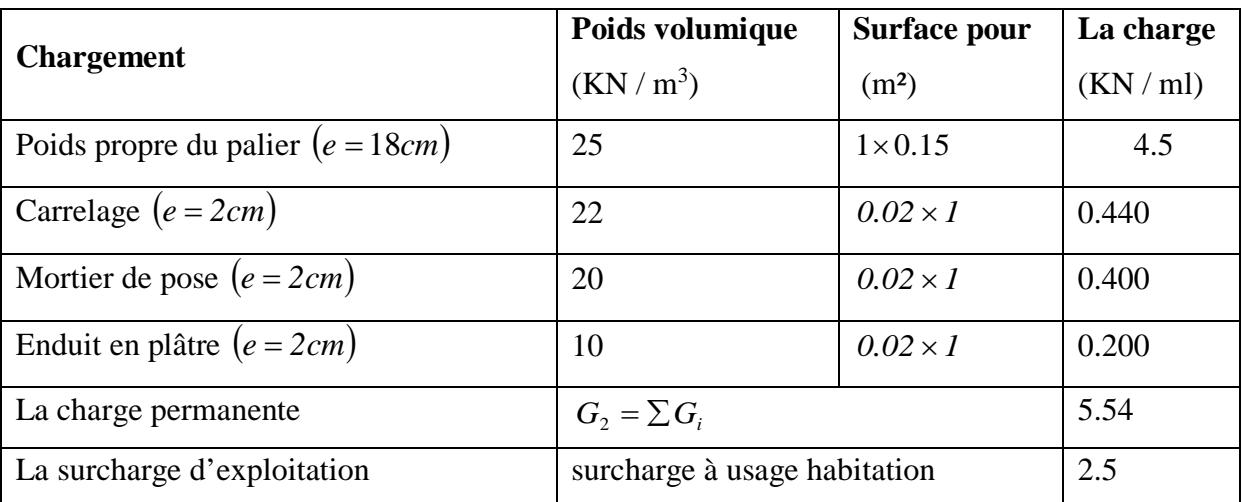

# **Volée:**

Charge permanente : G=9,90 KN/m<sup>2</sup>

Charge d'exploitation :  $Q = 2,50$  KN/m<sup>2</sup>

# **Palier:**

Charge permanente : G=5,54KN/m<sup>2</sup>

Charge d'exploitation :  $Q = 2,50$  KN/m<sup>2</sup>

# **b).Combinaison des charges** :

Le calcul se fera pour une bande de 1 ml.

A l'état limite ultime : qu = 1.35G + 1.5 Q

A l'état limite service :  $q_{ser} = G + Q$ 

#### **Tableau.III.6 : combinaison des charges de l'escalier.**

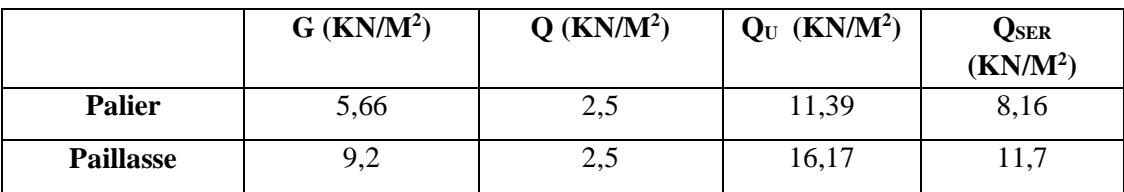

#### **III.3.3. Calcul de moments fléchissant et effort tranchant :**

**a). A L'E.L.U :**

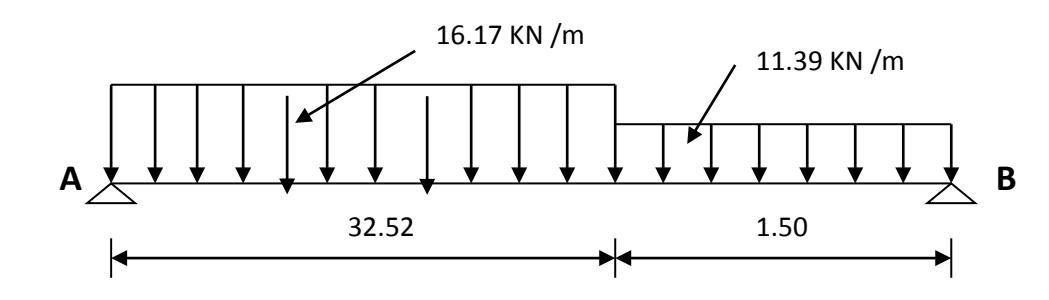

$$
\sum f_{/X} = 0 \ \rightarrow \mathrm{R}_{\mathrm{AX}} = 0
$$

 $\sum f_{/y} = 0 \rightarrow R_{\text{By}} + R_{\text{Ay}} - 17,12 \times 3,6 - 11.34 \times 1.50 = 0$ 

 $\rightarrow R_{By} + R_{Av}$ 

 $\sum M_{/A} = 0$ 

 $17,12 \times \times 1.2 +11.34 \times 1.50 \times 3.15$  - R<sub>By</sub>  $\times$  3.90 = 0

 $\rightarrow$ R<sub>By</sub>= 26,37 KN.

∑M/B=17.12×2.4(1.2+1.5)+11.34(1.5)(1.5/2)-RA×3.9

 $\rightarrow R_{Ay} = 31,71$  KN.

# **La coupe A-A** :

 $0 \leq x \leq 2.40$  m  $\sum f_{/y} = 0 \rightarrow -T(x) + 31.71 - 17,12.x = 0$  $\rightarrow$ T(x) = 31.71 – 17.12.x  $\begin{cases} T(0) = 31{,}71 \, KN \\ T(2.4m) = -9{,}37KN \end{cases}$  $\sum M_{/y} = 0 \rightarrow -M_{f(x)} -17.12 \times (x^2/2) + 31.71.x = 0$  $\rightarrow M_{f(x)} = -17,12 \times (x^2/2) + 31,71.x$  $\begin{cases}\nM(0) = 0 \\
M(2.4m) = 26.79 \, KN.m.\n\end{cases}$ 

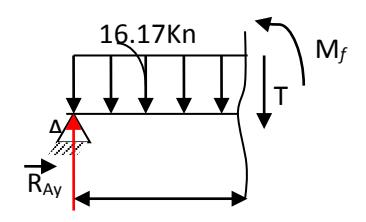

*Etude d'un bâtiment R+7 Page 66*

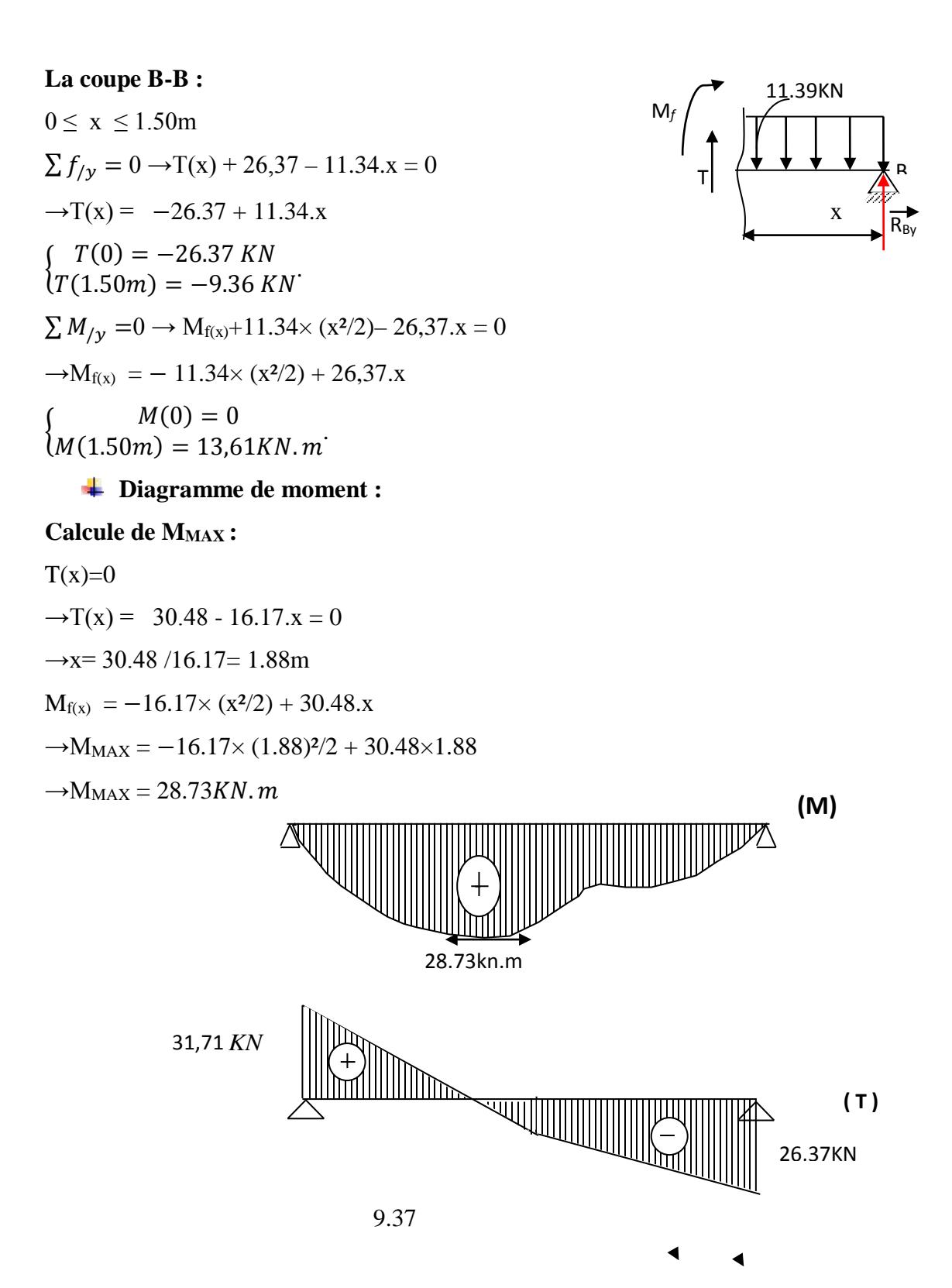

**Figure.III.11:diagrammes des efforts tranchant et moments à ELU**

# **b). à L'E.L.S:**

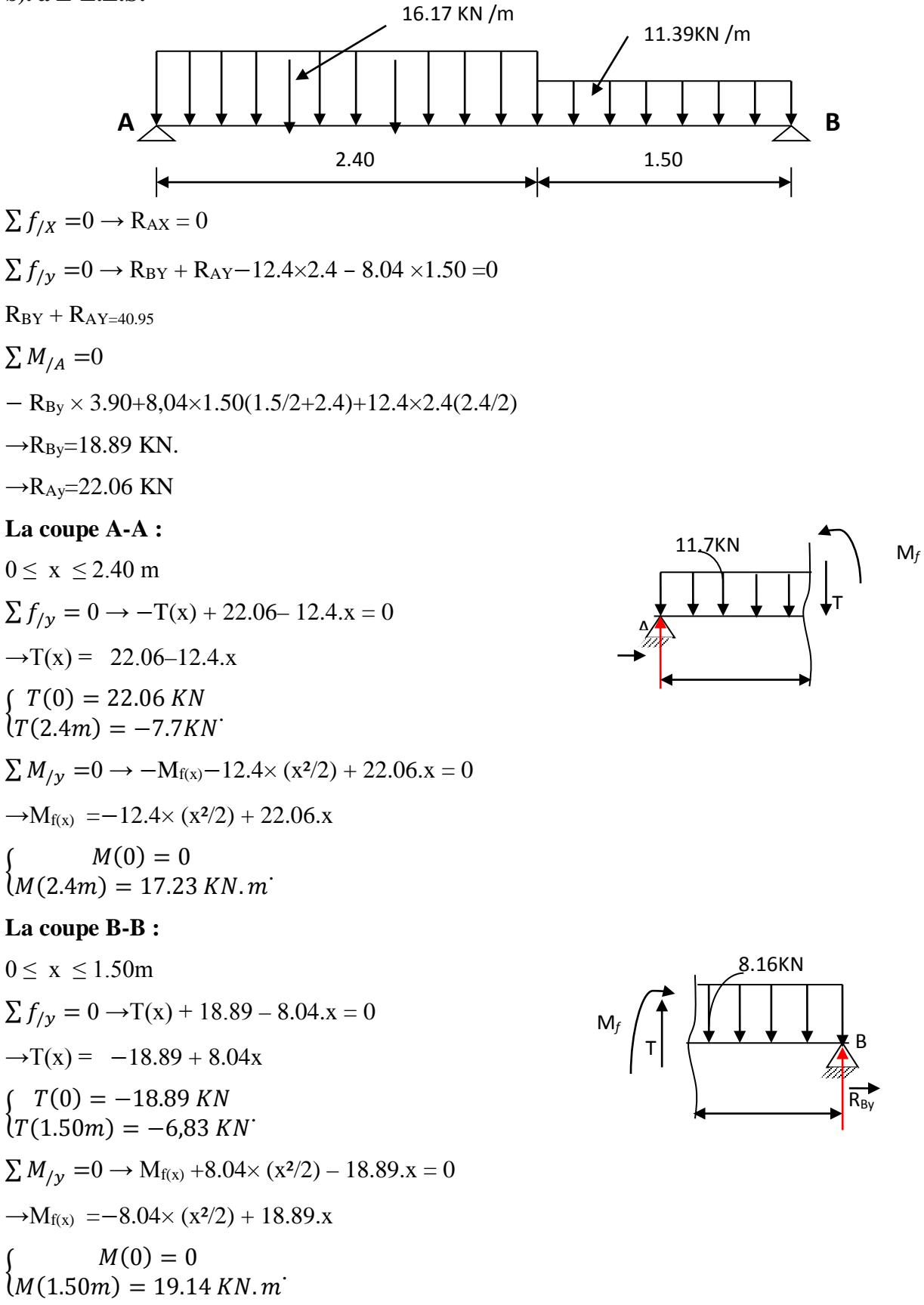

*Etude d'un bâtiment R+7 Page 68*

### **Calcule de MMAX :**

 $T(x)=0$  $\rightarrow$  T(x) = 22.06 – 12.4.x = 0  $\rightarrow$  x= 22.06/12.4 = 1.88m  $M_{f(x)} = -12.4 \times (x^2/2) + 22.06.x$  $\rightarrow$ M<sub>MAX</sub> =  $-12.4\times(1.8)^{2}/2 + 22.06\times1.8$  $-M_{MAX} = 19.63KN$ . **(M)** ┥ 19.63kn.m 22.03 *KN*  $\begin{picture}(20,10) \put(0,0){\line(1,0){10}} \put(10,0){\line(1,0){10}} \put(10,0){\line(1,0){10}} \put(10,0){\line(1,0){10}} \put(10,0){\line(1,0){10}} \put(10,0){\line(1,0){10}} \put(10,0){\line(1,0){10}} \put(10,0){\line(1,0){10}} \put(10,0){\line(1,0){10}} \put(10,0){\line(1,0){10}} \put(10,0){\line(1,0){10}} \put(10,0){\line(1$ **( T )** 18.7KN

**Figure.III.12:diagrammes des efforts tranchant et moments à ELS**

# **III.3.4. Ferraillage de l'escalier:**

Le ferraillage sera déterminé pour une bande de 1m de largeur, avec :

b = 100cm. e = 18 cm. d=0.9x e = 16.2cm. d'=0.1 x e = 1.8 cm

Acier FeE400; Fissuration peu nuisible

$$
f_{bu} = (0.85 \text{ xf}_{c28}) / \gamma_b
$$
  
f<sub>t28</sub> = 0.6+0.06 xf<sub>c28</sub>  

$$
6_s = f_e / \gamma_s
$$

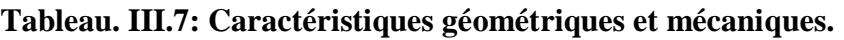

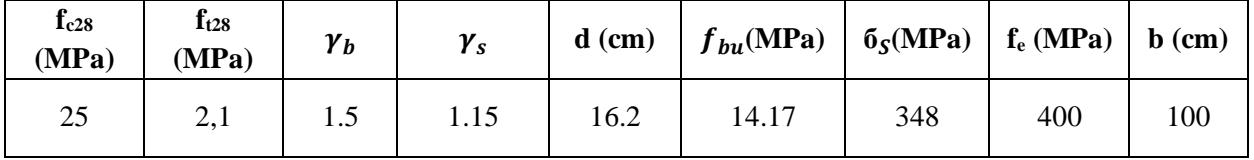

**A) Calcule les sections des armatures à l'E.L.U:**

**1) Calcul les sections d 'armature dans la travée :**

# **- Moment en travée :**

**A L'E.L.U:**

 $M_{t=}$ 0.85 x  $M_{MAX}$  = 24.42kN.m.

# **A L'E.L.S:**

 $M_t = 0.85$  x  $M_{MAX} = 16.68$  KN.m.

D'après le BAEL 91, on calcule le ferraillage d'une section rectangulaire soumise à la flexion simple :

D'où:  $\mu_{bu} = M_u/(b x d^2 x f_{bu}) = 0.065 < 0.186$  ⇒ pivot A⇒ε<sub>bu</sub> = 10 ‰.

$$
\delta = M_u / M_{ser} = 1.463.
$$

 $\mu_{lu}$ =0.3367 δ−0.1711 = 0.321

 $\mu_{lu} > \mu_{bu}$  ⇒ A<sub>u</sub>' = 0 (pas d'armature comprimée).

$$
\alpha = 1.25 (1 - \sqrt{1 - 2\mu_{bu}}) = 0.087.
$$

 $3 = d$  (1–0.4 α) = 15.63cm.

 $A_t = M_u / (3x 6s) = 4.48cm^2$ 

#### **-Condition de non fragilité** :

 $A_1 \geq A_{\min} = \text{Max } \{ (\text{b } x \text{ e}) / 1000 \; ; \; 0, 23 \; x \; \text{b } x \; \text{d} x \; f_{t28}) / f_e \} = 1.9 \text{cm}^2 \dots \dots \dots \text{OK}.$ 

- Choix des barres :  $A_t = 2T12 + 2T14 = 5,34 \text{ cm}^2$ .

#### **-L'espacement:**

 $S_t \leq$  Min (3h; 33cm)  $\Rightarrow S_t \leq 33$ cm.

#### **-Armatures de répartition**:

 $A_r = A_t / 4 = 1,34 \text{cm}^2$ .

- on prendre :  $A_r = 4T8 = 2,01 \text{ cm}^2$ .

#### **- L'éspacement:**

 $S_t \leq Min (4h, 45 cm) \leq Min (72 cm, 45 cm).$ 

 $\Rightarrow$ S<sub>t</sub>  $\leq$  45 cm. On prendre: S<sub>t</sub>=25 cm

#### **1. Calcul la section d 'armature sur appuis :**

b =100cm; d =16.2cm; h = 18cm ; c = 2 cm.

#### **- Moment sur appui:**

#### **A L'E.L.U :**

 $M_{u}= 0.2$  x  $M_{MAX} = 5.74$ kN.m.

#### **A L'E.L.S:**

 $M$  ser= 0.2x  $M_{MAX}=3.92kN.m.$ 

D'après le BAEL 91, on calcule le ferraillage d'une section rectangulaire soumise à la flexion simple :

D'où:  $\mu_{bu} = M_u/(b \times d^2 \times f_{bu}) = 0.015 < 0.186 \Rightarrow \text{pivot A} \Rightarrow \text{E}_{bu} = 10 \text{ %}.$ 

$$
δ = Mu/ Mser = 1.464.
$$
  
\n
$$
μlu = 0.3367 δ - 0.1711 = 0.321 > μbu = 0.015 ⇒ Au' = 0 (pas d'armature comprimée).
$$
  
\n
$$
α = 1.25 (1 - \sqrt{1 - 2μbu}) = 0.025.
$$
  
\n
$$
3 = d (1 - 0.4 α) = 16.03 cm.
$$
  
\n
$$
At = Mu/(3x 6s) = 1.02 cm2.
$$
  
\n-Condition de non fragilité :

At ≥ Amin = Max {(b x e)/ 1000 ;( 0, 23 x b x d x ft28) /fe} = 1,96cm2 ……............CNV. Donc on choisit :  $A_a = A_{min} = 1,96$  cm<sup>2</sup>.  $\text{-Choix}$  des barres :  $A_a = 4T8 = 2,01 \text{ cm}^2$ .

**- L'espacement:**

 $S_a \leq$  Min (3h; 33cm)  $\Rightarrow$   $S_a \leq$  33cm.

#### -**Armatures de répartition**:

 $A_r = A_a / 4 = 0.50$  cm<sup>2</sup>

 $-$  Choix des barres :  $A_r = 2T8 = 1,01 \text{ cm}^2$ .

#### **-L'espacement:**

 $S_t \leq$  Min (4h, 45 cm)  $\leq$  Min (72 cm, 45 cm).

 $\Rightarrow S_t \leq 45$  cm. On prendre :  $S_t \leq 25$  cm

#### **- Vérification à l'effet tranchant** :

On doit vérifier :

 $\tau_{\rm u}$  $\leq$  $\tau_{\rm u}$ 

 $T_u = \frac{Tumax}{bd} = \frac{31.71 \times 10}{100 \times 16.2}$  $\frac{31.71 \times 10}{100 \times 16,2} = 0.195 MPa.$ 

 $\overline{\tau}_{u}$ =min (0,133  $f_{c28}$ ; 4MPa) = 3.33MPa.

τu<τ u……………OK.

#### **Les Armatures transversales :**

D'après le C.B.A 93, il n'y a pas lieu de prévoir des armatures transversales si :

1. τu< 0,046fc28 = 1,15MPa ……………….OK.

2. Il n'y a pas de reprise de bétonnage…...... OK.

Conditions vérifiées donc il n²'est pas nécessaire de concevoir des armatures transversales.

#### **b). Calcul les sections des armatures à l'E.L.S:**

**1. Calcul les sections d 'armature dans la travée :**

**Position de l'axe neutre :**

$$
A = As = 5.34cm2
$$
  
\n
$$
D = \frac{15A}{b} = 0,801cm
$$
  
\n
$$
E = 2 \times D \times d = 25,95cm2
$$
  
\n
$$
y = -D + \sqrt{D^{2} + E} = 4,36cm
$$

**Moment d'inertie :**

 $I = 13991.6$   $cm<sup>4</sup>$ .

$$
K = \frac{M_s}{I} = \frac{19.63 \times 10^3}{13991.6} = 1,40 MPa / cm
$$

# **a). Calcul des contraintes :**

Contrainte de compression dans le béton :

$$
\sigma'_{b} = K.y = 1,40 \times 4,36 = 6,10 MPa
$$

Contrainte dans les armatures tendues :

$$
\sigma_a = n.k.(d - y) = 15 \times 1,40 \times (16,2 - 4,36) = 248,64MPa
$$

# **b) .Vérifications**

Etat limite de compression du béton :

<sup>σ</sup> ' *<sup>b</sup>* = 5,49*Pa* ≤ <sup>σ</sup> *<sup>b</sup>* = 0.6 *fc*<sup>28</sup> = 15*MPa* ………………….. OK

Etat limite d'ouverture des fissures :

La fissuration est peu nuisible donc aucune vérification à faire

# **2. Calcul les sections d 'armature Sur appuis**

 $A = 2.01 cm^2$  $M_{s} = 4,92$  Kn.m

# **Position de l'axe neutre**

Equation s'écrit :

$$
by^2 + 30(A)y - 30(A)d = 0
$$

Solution :

$$
y = \frac{15(A)}{b} \left[ -1 + \sqrt{1 + \frac{b(d.A)}{7.5(A)^2}} \right] = \frac{15 \times 2.01}{100} \left[ -1 + \sqrt{1 + \frac{100 \times 16, 2 \times 2.01}{7.5 \times 2.01^2}} \right] = 2,84 \text{ cm}
$$

**Moment d'inertie :**

$$
I = \frac{by^3}{3} + 15[A(d - y)^2] = \frac{100 \times 2.84^3}{3} + 15 \times [2.01 \times (16.2 - 2.84)^2] = 6145 \, \text{cm}^4
$$

$$
K = \frac{Ms}{I} = \frac{3,92 \times 10^3}{6145} = 0,63 MPa / cm
$$

#### **a) Calcul des contraintes**

• Contrainte de compression dans le béton :

$$
\sigma'_{b} = K.y = 0.63 \times 2.84 = 1,789 MPa
$$

• Contrainte dans les armatures tendues :

$$
\sigma_a = n.k.(d - y) = 15 \times 0.63 \times (16.2 - 2.84) = 126.25 MPa
$$

# **b) Vérifications**

• Etat limite de compression du béton :

$$
\sigma'_{b} = 1,789 MPa \le \sigma_{b} = 0.6 f_{c28} = 15 MPa
$$

• Etat limite d'ouverture des fissures :

La fissuration est peu nuisible donc aucune vérification à faire

# **III.3.5.Etude de la poutre palière**

La poutre palière est prévue pour être un support d'escalier. Avec une longueur de 3,90 m, son schéma statique est le suivant :

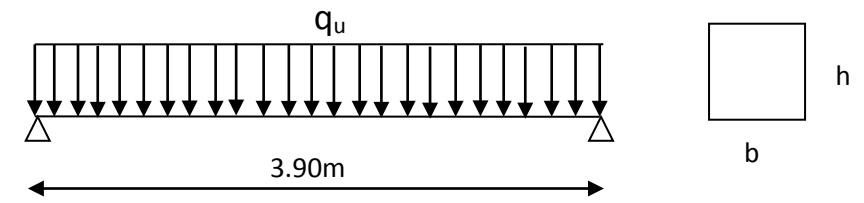

# **Figure.III.13:Schéma statique de la poutre palière.**

La poutre palière se calcul à l'ELU puisque la fissuration est considérée peu nuisible.

# **III .3.5.1. Pré dimensionnement:**

On a: L=3.90m 
$$
\frac{L}{15} \le h \le \frac{L}{10}
$$
 cm  $\frac{390}{15} \le h \le \frac{390}{10}$ 

 $26cm \leq h \leq 39cm$  On prend h = 30cm

- la largeur b de la poutre palière doit être :

 $0,3h \le b \le 0,7h$  9cm  $\le b \le 21$  cm on prend : b =30cm

# **Vérification des conditions exigées par R.P.A.99 :**

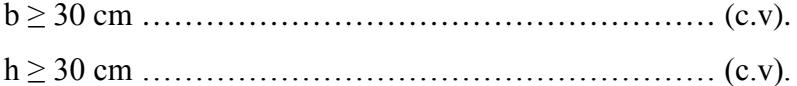

h / b < 4 cm……………………………………………... (c.v)

Donc, la section de la poutre palière est de  $(b \times h) = 30 \times 30$  cm<sup>2</sup>

# **III.3.5.2. Evaluation des charges**

Poids propre 0,3×0,3×25=2,25KN/ml

**A E.L.U** : 
$$
\frac{RA_y}{L} = \frac{31,71}{3,90} = 8,13 \text{ km/ml}
$$

**A E.L.S** : 
$$
\frac{RA_y}{L} = \frac{22.06}{3.90} = 5,65 \text{ km/ml}
$$

#### **III.3.5.3. Sollicitations**

• **E.L.U** :  $P_u = 8.13 + 1.35 \times 2.25 = 11.16$  kn / ml

**E.L.S**: 
$$
P_s = 5.65 + 2.25 = 7.90
$$
 km/ml

#### **III.3.5.4. Déterminations des efforts**

#### **Etat limite ultime**

Moments aux appuis :  $M_a = \frac{P_{u \times L^2}}{12} = \frac{11.16 \times (3.90)^2}{12} = 14.14 \text{kN} \cdot m$ Moments en travée **:** $M_t = \frac{P_{u \times L^2}}{24} = \frac{11.16 \times (3.90)^2}{24} = 7.07 K N$ . *m* Effort tranchant  $\frac{1}{2} \times \frac{1}{2} = \frac{10.15 \times 3.90}{2} = 21.76KN$ 

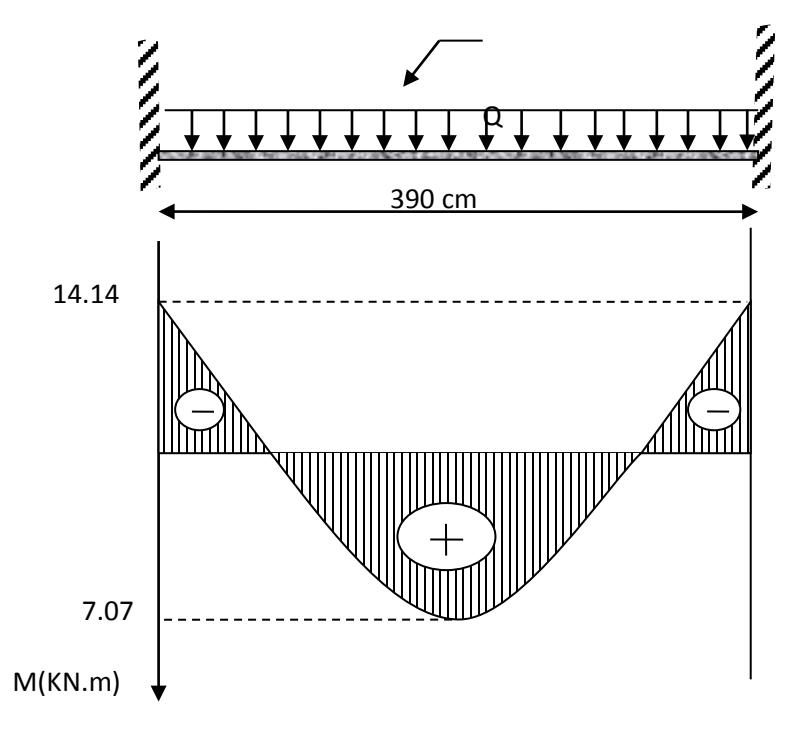

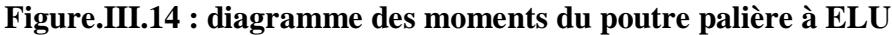

#### **Etat limite de service**

Moments aux appuis:  $M_a = \frac{P_s \times L}{12} = \frac{7.90 \times (3.90)^2}{12} = 10.01 \text{ KN} \cdot m$ Moments en travée  $M_t = \frac{P_{u \times L^2}}{24} = \frac{7.90 \times (3.90)^2}{24} = 5KN$ . m

Effort tranchant  $rac{1}{2}$  =  $rac{7.90 \times 3.90}{2}$  = 15.40KN. m

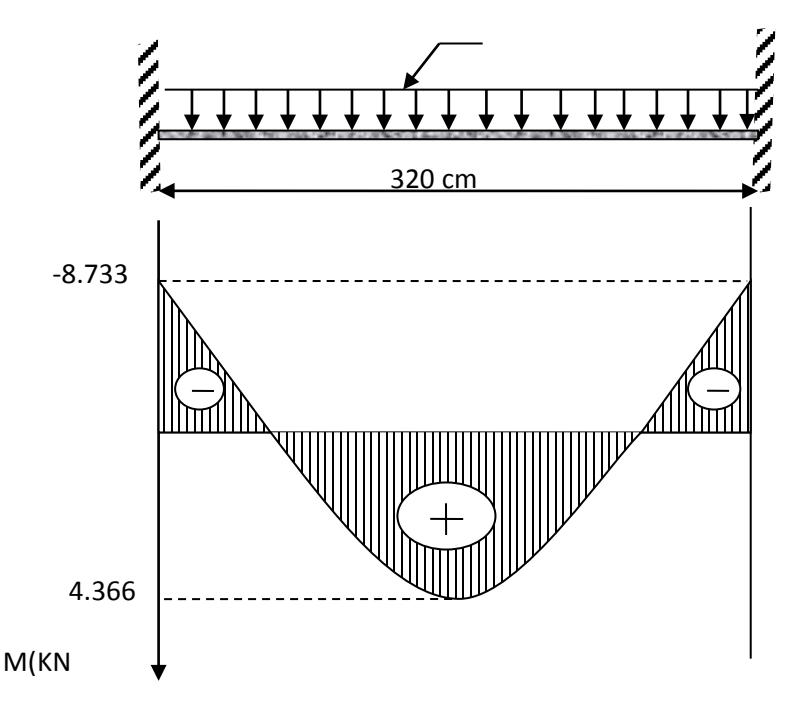

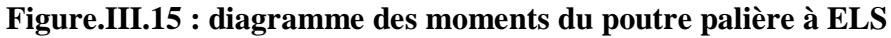

#### **Armatures longitudinales à E.L.U**

**1) Sur appuis**

 **Armatures longitudinales**  $M_u = 14.14KN \cdot m$  $b = 30cm$  $d = 0.9 \times h = 0.9 \times 30 = 27$ cm  $h = 30cm$  $M_{ser} = 10.01KN.m$  $\mu_{bu}=\frac{M}{h}\frac{1}{d}$  $b$ .d. $f_{bu}$  $\mu_{bu} = \frac{14.14 \times 10^3}{0.3 \times (0.27)^2 \times 14.16} = 0.047$  $\mu_{bu} = 0.047 < 0.186$  ⇒Pivot "A"  $\gamma=\frac{M}{M}$  $M_{ser}$  $=\frac{14.14}{10.01}$  $\overline{10.01}$  = 1.41  $\mu_{lu} = 0.3367\gamma - 0.1711$  $\mu_{lu} = 0.3367 \times 1.38 - 0.1711 = 0.30$  $\mu_{bu} = 0.062 < \mu_{lu} = 0.30$ 

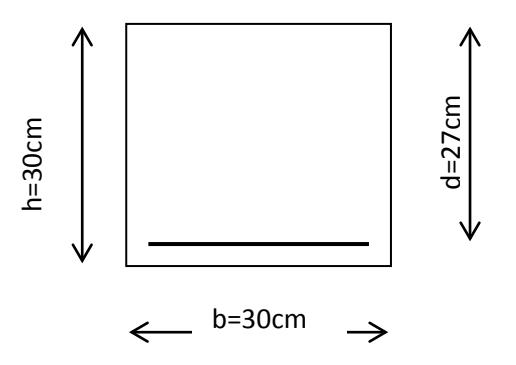

**Danc :**  $A' = 0$   $\Rightarrow$  ( pas d' Armatur comprimé)  $\alpha = 1,25(1 - \sqrt{1 - 2. \mu_{bu}}) = 1,25(1 - \sqrt{1 - 2 \times 0.054}) = 0.08$  $Z = d(1 - 0.4 \cdot \alpha) = 0.27(1 - 0.4 \times 0.069) = 0.26 \, m$  $Z = 26$  cm  $\mu_{bu} = 0.062 < 0.186 \Rightarrow$  Pivot " $A'' \Rightarrow \varepsilon_s = 10\%$  $\sigma_{s}=\frac{f_{\epsilon}}{\nu}$  $\gamma_{\rm s}$  $=\frac{400}{1.15}$  $\frac{1}{1,15} = 347.8 \text{ MPa}$  **Section d'armature tendue**  $A_s = \frac{M_u}{\sigma_s \times Z} = \frac{14.14 \times 10^3}{347,8 \times 0.26} = 1,56 \, \text{cm}^2$  **Condition de non fragilité**  $A^s \geq A_{min} = max$  $\int$  $\left\{ \right.$  $\overline{\phantom{a}}$  $\overline{\mathfrak{l}}$ ∤  $\sqrt{ }$ *e t*  $\frac{b.h}{1000}$ ,0.23.*b.d.*  $\frac{f_{t28}}{f_e}$  $\min = \max \left\{ \frac{20 \times 30}{1000}, 0.23 \times 20 \times 27 \times \frac{2.1}{400} \right\} = 0,65 \, \text{cm}^2$  $0.23 \times 20 \times 27 \times \frac{2.1}{100}$  $A_{\min} = \max \left\{ \frac{20 \times 30}{1000}$ , 0.23 × 20 × 27 ×  $\frac{2.1}{400} \right\} = 0,65$  cm  $\left\{ \right\}$  $\mathbf{I}$  $\overline{\mathcal{L}}$  $=\max\left\{\frac{20\times30}{1000}, 0.23\times20\times27\times\right\}$ 1.56 min 0,65 ..................( ) <sup>2</sup> <sup>2</sup> *As* = *cm* ≥ *A* = *cm CV*

On choisit **3T10** soit **2.36cm²**

2) **En travée**  $M_u = 7.07$  KN. m  $b = 30cm$  $d = 27cm$  $h = 30cm$  $M_{ser} = 4.53 \, KN.m$  $\mu_{bu}=\frac{M}{h}\frac{1}{d}$  $b$ .  $d$ .  $f_{bu}$  $\mu_{bu} = \frac{6.43 \times 10^{-3}}{0,3.\,(0,27)^2.\,14,16} = 0,056$  $\mu_{bu} = 0.056 < 0.186 \Rightarrow$ Pivot "A"  $\mu_{lu} = 0.3367\gamma - 0.1711$  $\gamma=\frac{M}{M}$  $M_{ser}$  $=\frac{7.07}{4.53}$  $\frac{1}{4.53}$  = 1.56  $\mu_{lu} = 0.3367 \times 1.56 - 0.1711 = 0.354$  $\mu_{bu} = 0.056 < \mu_{lu} = 0.354$ **Danc:** $A' = 0 \Rightarrow$ (pas d'Armatur comprimé)

*Etude d'un bâtiment R+7 Page 76*

$$
\alpha = 1,25(1 - \sqrt{1 - 2.\mu_{bu}}) = 1,25(1 - \sqrt{1 - 2 \times 0.031}) = 0.57
$$

$$
Z = d(1 - 0.4 \cdot \alpha) = 0.27(1 - 0.4 \times 0.034) = 0.20
$$

$$
Z=20\;cm
$$

 $\mu_{bu} = 0.056 < 0.186$  donc $\varepsilon_s = 10\%$ 

$$
\sigma_s = \frac{f_e}{\gamma_s} = \frac{400}{1,15} = 347,8 \, MPa
$$

**Section d'armature tendue**

$$
A_s = \frac{M_u}{\sigma_s \times Z} = \frac{7.07 \times 10^{-3}}{347,8 \times 0.27} = 0.678
$$

**Condition de non fragilité**

$$
A_s \ge A_{\min} = \max \left\{ \frac{b.h}{1000}, 0.23.b.d. \frac{f_{t28}}{f_e} \right\}
$$
  

$$
A_{\min} = \max \left\{ \frac{20 \times 30}{1000}, 0.23 \times 20 \times 27 \times \frac{2.1}{400} \right\} = 0,65 cm^2
$$
  

$$
A_s = 0,6cm^2 \le A \min = 0,65 cm^2
$$
................. Condition non vérifié.

D'apres la vérification on on prendre  $A_s = A \text{ min} = 0.65 \text{ cm}^2$ 

On choisit : 3T10 soit 2.36cm <sup>2</sup>

#### **III.3.5.5. Armatures transversales**

Valeur de l'effort tranchant :  $V_u = T = 21.76 K N$ 

Valeur de la contrainte tangentielle :  $\tau_u$ 

$$
\tau_u = \frac{V_u}{b.d} = \frac{21.76 \times 10}{20 \times 27} = 0,40 Mpa
$$

Valeur limite de la contrainte tangentielle :  $\overline{\tau_u}$ 

$$
\overline{\tau_u} = \min\{0.10 f_{c28}, 4 Mpa\} = 2.5 Mpa
$$

#### • **Vérification**

<sup>τ</sup> *<sup>u</sup>* = 0,40 ≤<sup>τ</sup> *<sup>u</sup>* = 2,5*Mpa* ......... ......................................*C*.*V*

#### **Calcul des armatures transversales**

D'après le "**BAEL91 modifié 99**"le diamètre des armatures transversales est de :

$$
\phi_t \le \min\left\{\frac{h}{35}, \frac{b}{20}, \phi_{t_{\min}}\right\} = \min\left\{\frac{300}{35}, \frac{300}{20}, 12 \, mm\right\} = 8.57 \, mm
$$
\n
$$
Onpred: \phi_t = 8 \, mm
$$
\n
$$
A_t = \frac{\pi \cdot \phi_t^2}{4} = \frac{3.14 \times 0.8^2}{4} = 0.502 \, cm^2
$$
\n
$$
A_t = m_t \cdot A_t = 4 \times 0.502 = 2.01 \, cm^2
$$
\n
$$
\triangleright \text{Espacement des armatures transversales}
$$

$$
S_t \le \min(0.9.d; 40cm) = \min(0.9 \times 27; 40cm) = 24,3cm
$$

Sur une longueur de 97,5 cm (0.25.L) on choisit un espacement de 10 cm dans la zone nodale.

L'espacement dans la zone courante est pris égal 15 cm

# **Valeur de**  $\tau_0$  :

-Il n'ya pas reprise de bétonnage

-La fissuration est non préjudiciable

Donc: 
$$
\tau_0 = 0.3
$$
.  $f_{\text{tj}}$ .  $k = 0.3 \times 2.1 \times 1 = 0.63 Mpa$ 

# **Condition de non fragilité**

$$
\rho_t = \frac{A_t}{b.S_t} = \frac{2.01}{20 \times 10} = 0.01
$$
\n
$$
\rho_{\text{rmin}} = \frac{1}{f_e}. \max\left\{\frac{\tau_0}{2}, 0.4 \, Mpa\right\} = \frac{1}{400}. \max\left\{\frac{0.63}{2}, 0.4 \, Mpa\right\} = 0.001
$$
\n•  $\rho_t \ge \rho_{\text{rmin}}. \quad \text{...}$ 

#### **III.3.5.6. Vérification à E.L.S**

**1. Sur appuis** 

$$
M_a = 8.10 \, \text{km} \, \text{m} \qquad A_s = 2.36 \, \text{cm}^2
$$

**Position de l'axe neutre**

$$
y = \frac{15.(A_s + A')}{b} \left( \sqrt{1 + \frac{b.(d.A_s + d'A')}{7.5.(A_s + A')}} - 1 \right) = \frac{15 \times 2,36}{20} \times \left( \sqrt{1 + \frac{20 \times (27 \times 2,36)}{7.5 \times 2,36}} - 1 \right) = 13,35cm
$$

**Moment d'inertie**

$$
I = \frac{b \times y^3}{3} + 15 \left[ A_s (d - y)^2 + A'(d - y)^2 \right] \Rightarrow I = \frac{20 \times 13.35^3}{3} + 15 \times 439.72 = 22457.619cm^4
$$
  

$$
K = \frac{M_a}{I} = \frac{8.10 \times 10^3}{22457,619} = 0,36 \text{ Mpa/cm}
$$

**Calcul des contraintes**

Contrainte de compression dans le béton

$$
\sigma'_b
$$
 = K.y = 0,36×13.35 = 4,806Mpa

Contrainte dans les armatures tendues

$$
\sigma_a = n.k.(d - y) = 15 \times 0,36 \times (27 - 13.35) = 73,71 Mpa
$$

# **Vérifications**

-Etat limite de compression du béton

*MPa Mpa* (*CV* ) *<sup>b</sup> <sup>b</sup>* <sup>σ</sup> '= 4.806 ≤ <sup>σ</sup> = 15 ........................................................... .

**-**Etat limite d'ouverture des fissures

La fissuration est peut nuisible donc aucune vérification à faire.

# **3) En travée**

$$
M_t = 4.05 \, \text{km.m} \qquad A_s = 2.36 \, \text{cm}^2
$$

**Position de l'axe neutre**

$$
y = \frac{15(A_s + A')}{b} \left( \sqrt{1 + \frac{b(d.A_s + d'A')}{7.5(A_s + A')}} - 1 \right) = \frac{15 \times 2.36}{20} \times \left( \sqrt{1 + \frac{20 \times (27 \times 2.36)}{7.5 \times 2.36}} - 1 \right) = 13,35 \, \text{cm}
$$

**Moment d'inertie**

$$
I = \frac{b \times y^3}{3} + 15 \left[ A_s (d - y)^2 + A'(y - d')^2 \right] \Rightarrow I = \frac{20 \times 13.35^3}{3} + 15 \times 439,72 = 22457.619 \text{cm}^4
$$
  

$$
K = \frac{M_t}{I} = \frac{4.05 \times 10^3}{22457,619} = 0.18 \text{ MPa/cm}
$$

# **Calcul des contraintes**

Contrainte de compression dans le béton

$$
\sigma_b' = K.y = 0,18 \times 13,35 = 2.403 Mpa
$$

Contrainte dans les armatures tendues

$$
\text{Vérifications } \sigma_a = n.k.(d - y) = 15 \times 0.18 \times (27 - 13.35) = 36,855 \, Mpa
$$

-Etat limite de compression du béton

*MPa Mpa* (*CV* ) *<sup>b</sup> <sup>b</sup>* <sup>σ</sup> '= 2.403 ≤ <sup>σ</sup> =15 ........................................................... .

**-**Etat limite d'ouverture des fissures

La fissuration est peut nuisible donc aucune vérification à faire.

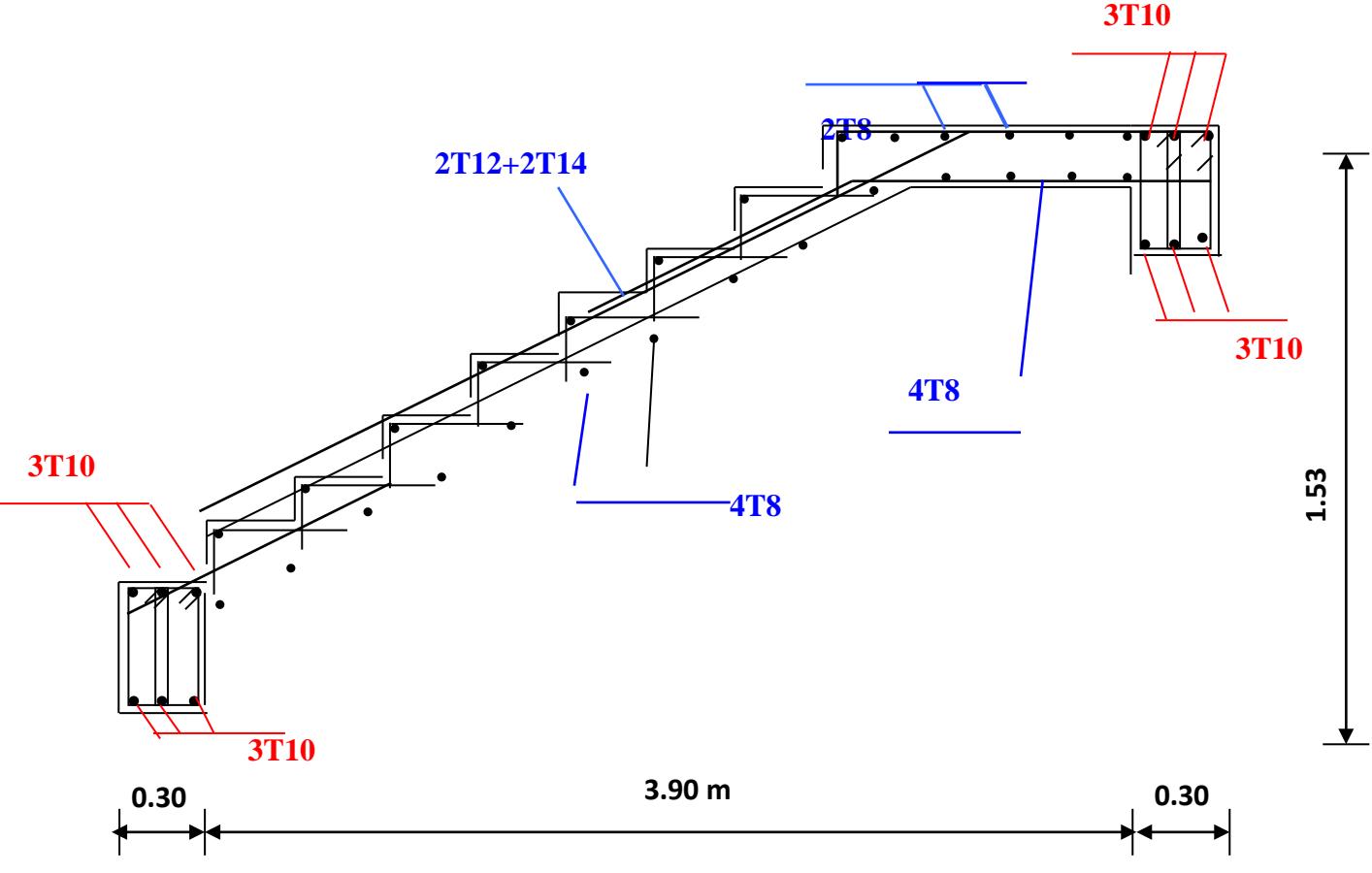

**Figure. III.16 : Schéma de ferraillage des escaliers.**

#### **III .4. Balcon**

#### **III.4.1. Définition**

 Le balcon est un élément décoratif dans les constructions à usage d'habitation, ainsi il donne une belle image à la construction. Il est constitué d'une dalle pleine ancrée dans les poutres longitudinales. Il travaille en flexion simple, sous l'effet des sollicitations du 1<sup>er</sup> genre. Dans notre projet, on a deux types de balcons :

**1eretype:** encastré sur deux (2) cotés

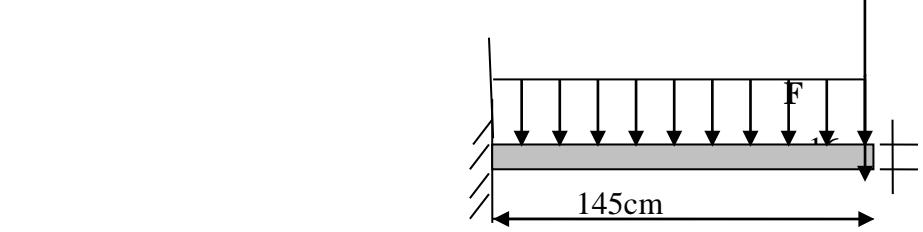

**Figure.III.17 : Schéma statique du balcon**

#### **III.4.2. Rapport d'élancement**

 $\alpha = \frac{L_x}{L_y} = \frac{145}{380} = 0,38 < 0,4$ Donc la dalle travaille dans un seul sens.

# **III.4.3. Dimensionnement**

Panneau isolé simple : *m*  $h \leq \frac{L}{h}$ *m*  $\underline{L_x} \leq h \leq \frac{L_x}{2}$  avec m=25 ÷ 35

$$
\frac{145}{35} \le h \le \frac{145}{25} \Rightarrow 4,14 \le h \le 5,8cm
$$

Pour des raisons pratiques on prend : h =16cm

#### **III.4.4.Evaluation et combinaison des charges**

#### **Le chargement sur le balcon :**

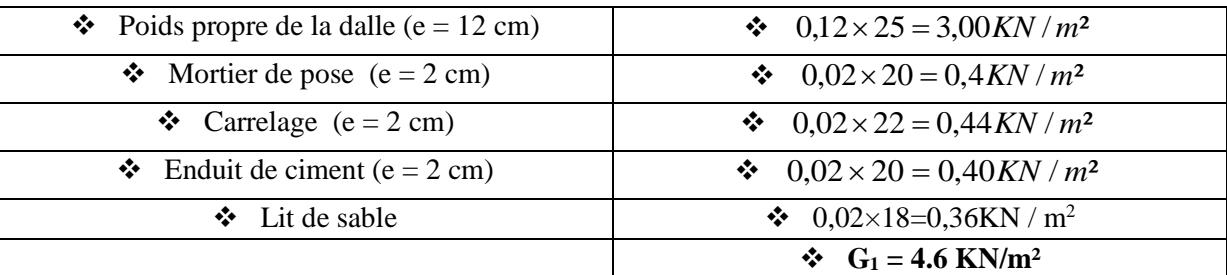

# $\div$  G1 =4,60KN/m<sup>2</sup> et Q= 3,5 KN/m<sup>2</sup>

# **Poids propre du mur**

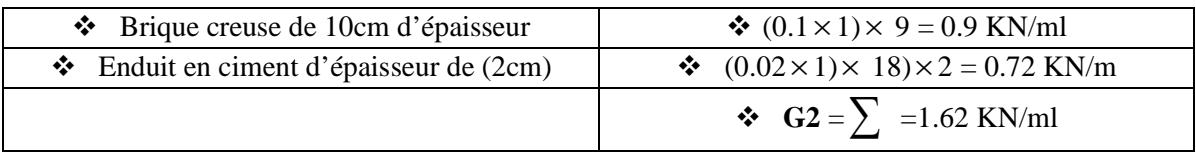

# **G2=1.62 KN/m2 Q m=1 KN/m2**

Le calcul se fera pour une bande de 1 ml.

# **Sollicitation des efforts:**

# **À l'E.L.U :**

qu1 =135. G1+1.5 Q1=11.46kN/ml

Pu1=1,35.G2.L =2.1kN/ml

**À l'E.L.S :**

$$
qs1 = G1 + Q1 = 8.1 \, \text{kN/ml}
$$

$$
Ps2 = G2.L = 1.62 \, \text{kN/m}
$$

$$
\mathbf{M}_{0} = Q_{m}.\dot{h}_{gc} = 1KN.\dot{M}
$$

#### **Calcul des efforts dans le balcon :**

**Moment fléchissant :** 

$$
M_{U} = \left(\frac{q_{U1}.L^{2}}{2} + 1,35G_{2}.L + 1,5M_{0}\right) = \left(11,46 \times \frac{(1.0)^{2}}{2} + 2,19 + 1,5\right) = 9,42 \text{KN.m}
$$

$$
M_S = \left(q_s \frac{L^2}{2} + G_2 \cdot L + M_0\right) = \left(8.1 \times \frac{(1)^2}{2} + 1.62 + 1\right) = 6.67 \text{KN} \cdot \text{m}
$$

**Effort tranchant :**

 $T_U = 13.65 K/N$  $T_U = 11,46 \times 1 + 1,35 \times 1.62$  $T_U = q_{U1} \times L + 1,35 \times G_2$ 

# **Tableau. III. : les efforts internes à l'ELU et à l'ELS**

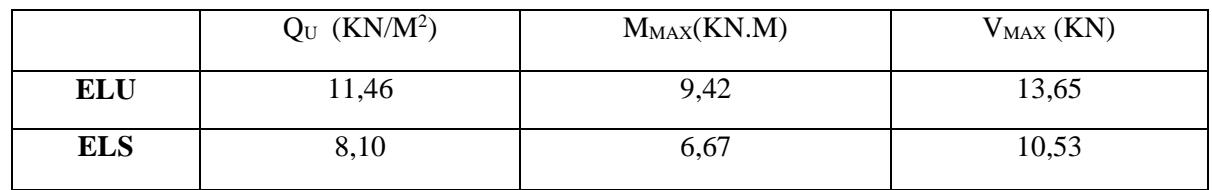

# **III.4.3. Le Ferraillage**

Le balcon est exposé aux intempéries, donc la fissuration est préjudiciable dans ce cas, le calcul se fait à l'ELU et l'ELS.

Le calcul Pour une bande de **1** ml

b=100 cmh=16 d=14 c=2 cm M =9.42KN.m *u*  $\mu_{bu}=\frac{M}{h\left(d\right)}$  $b.$  (d).  $f_{bu}$  $\mu_{bu} = \frac{9.42 \times 10^{-3}}{1. (0.14)^2.14,16} = 0.03$  $\mu_{bu} = 0.03 < 0.186$ Pivot  $\therefore$  A :  $\gamma=\frac{M}{M}$  $M_{ser}$  $=\frac{9.42}{6.67}$  $\frac{1}{6.67}$  = 1,41  $\mu_{lu} = 0.3367\gamma - 0.1711$  $\mu_{lu} = 0.3367 \times 1.41 - 0.1711 = 0.30$  $\mu_{\text{bu}} = 0.03 < \mu_{\text{lu}} = 0.30$ Donc  $A' = 0$  les acier comprimes n'pas nésisaire  $\alpha = 1,25(1 - \sqrt{1 - 2. \mu_{\text{bu}}}) = 1,25(1 - \sqrt{1 - 2 \times 0.03}) = 0.04$  $Z = d(1 - 0.4, \alpha) = 0.14(1 - 0.4 \times 0.04) = 0.14$  m  $Z=14cm$ 

*Etude d'un bâtiment R+7 Page 82*

 $\mu_{\text{bu}} = 0.03 < 0.186 \varepsilon_{\text{s}} = 10\%$ 

$$
\sigma_{\rm s} = \frac{\rm f_e}{\gamma_{\rm s}} = \frac{400}{1,15} = 347,8 \text{ MPa}
$$

# **Section d'armature tendue**

$$
A_s = \frac{M_u}{\sigma_s \times Z} = \frac{9.42 \times 10^{-3}}{347.8 \times 0.14} = 1.90 \text{cm}^2
$$

# **Condition de non fragilité**

$$
A_s \ge A_{\min} = \max \left\{ \frac{b.h}{1000}, 0.23.b.d. \frac{f_{t28}}{f_e} \right\} = \max \left\{ \frac{100 \times 12}{1000}, 0.23 \times 100 \times 10 \times \frac{2,1}{400} \right\}
$$

A min = 1.2cm <sup>2</sup> <sup>A</sup><sup>s</sup> <sup>=</sup> 1,90 <sup>&</sup>gt; <sup>A</sup>min <sup>=</sup> 1,2cm<sup>2</sup> … … … … … … … … … … . … … … … … … . . CV

On choisit **:**  $A = 4T12 = 4.52$  cm<sup>2</sup>

# **Espacement**

St ≤min (3h, 33cm) =min (3  $\times$  12; 33) =33 cm

On prend St=30 cm

# **Section d'armatures de répartition**

$$
Ar = \frac{As}{4} = \frac{4.52}{4} = 1.13 \text{ cm}^2
$$

On choisit **4T8=2,01cm** <sup>2</sup>

# **Espacement**

St ≤ Min (4h, 45cm) = min (4  $\times$  16; 45) =45cm

On prend St=30cm

# • **Vérification de l'effort tranchant**

 $Vu = Tu = 13,65KN$ 

 $\triangleright$  Valeur de la contrainte tangentielle ( $\tau_u$ )

$$
\tau_{\rm u} = \frac{V_{\rm u}}{\rm b.d} = \frac{13,65 \times 10^{-3}}{1 \times 0,14} = 0,10 \text{MPa}
$$

# **Valeur limite de la contrainte tangentielle**

La fissuration est préjudiciable

$$
\overline{\tau_u} \le \min\{0, 1 \times f_{c28}; 4MPa\} = 2,5MPa
$$

 $\tau_{\rm u}=0.10{\rm MPa}<\overline{\tau_{\rm u}}=2.5{\rm MPa}$  … … … … … … … … … … … (cv)

# **Armature d'effort tranchant**

- Le bétonnage est sans reprise

$$
V_u \le 0.07 \times d \times \frac{f_{c28}}{\gamma_b} \; h = 16cm
$$

Donc aucune armature d'âme à prévoir.

**E.L.S:** 

**Moment de service :** 

 $M_{\rm s}$ =6,67 KN.m

• **Position de l'axe neutre :**

$$
D=15.\frac{A}{b} = \frac{15.4.52}{100} = 0.678cm
$$

E=2D.d= 2. 13,5 .0.678=  $18.3 \text{cm}^2$ .

 $Y_1 = -D + \sqrt{D^2 + E} = 3.65$  cm.

• **Moment d'inertie :**

$$
I = \frac{1}{3}b \cdot y^3 + 15 \cdot A (d - y_1)^2 = 8199.02 \text{cm}^4
$$
  

$$
K = \frac{M_s}{I} = 0.08 Mpa / \text{cm}
$$

# • **Etat limite de compression du béton :**

*k y MPa f MPa <sup>b</sup> <sup>b</sup> <sup>C</sup>* . 0.3 0,6 15 <sup>σ</sup> = <sup>1</sup> = < <sup>σ</sup> = <sup>28</sup> = **…………...........(C.V)** 

#### • **Etat limite d'ouverture des fissures :**

Fissuration préjudiciable

$$
\sigma_s = 15.k(d - y_1) = 11.82MPa
$$
  
\n
$$
\sigma_s < \overline{\sigma}_s = \min\left[\frac{2}{3}fe;150\eta\right] = 240MPa
$$
 (C.V)

Donc les armatures calculées à l'E.L.U.R sont convenables

#### • **Schéma du ferraillage :**

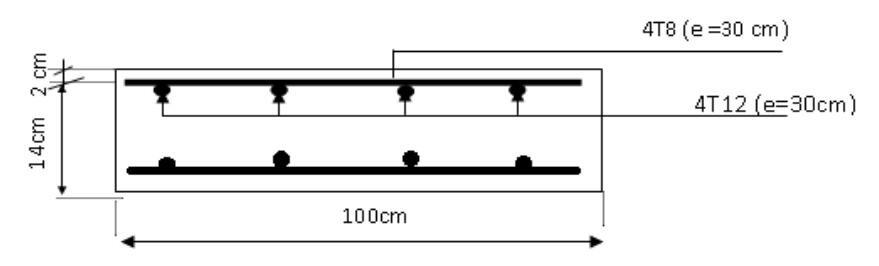

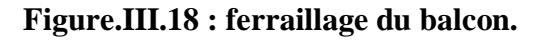

# **IV.1. INTRODUCTION**

 Parmi les catastrophes naturelles qui affectent la surface de la terre, les secousses sismiques sont sans doute celle qui a le plus d'effets de structures dans les zones urbanisées.

Peut-on prévoir un tremblement de terre ? Il semble qu'on ne puisse encore apporter qu'une réponse fragmentaire à travers la convergence d'un certain nombre d'observations plus ou moins empiriques. Il est malheureusement certain que les séismes continueront à surprendre l'homme. La seule chose que nous puissions prédire avec certitude c'est que plus nous nous éloignons du dernier tremblement de terre ; plus nous sommes proches du suivant. Face à ce risque et à l'impossibilité de le prévoir, la seule prévention valable est la construction parasismique.

La meilleure façon d'envisager des constructions parasismique consiste à formuler des critères à la fois économique justifier et techniquement cohérent.

# **IV.2. ÉTUDE DYNAMIQUE**

 L'analyse dynamique nécessite toujours initialement de créer un modèle de calcul représentant la structure. Ce modèle introduit en suite dans un programme de calcul dynamique permet la détermination de ses modes propre de vibrations et des efforts engendrés par l'action sismique.

#### **IV.3.Généralité sur le logiciel SAP2000 :**

 Parmi les logiciels utilisés, le plus vu est le logiciel « SAP » dont les différentes modifications et rectifications nous ont donné la version SAP2000 ce dernier a acquis une renommée des plus respectueuses dans l'ensemble des bureaux d'étude et organisme de control le SAP2000 est basé dans l'analyse des structures par l'élément finis.

 Le SAP2000 offre autres performances indispensables telles que la bonne précision, une vitesse d'exécution appréciable ainsi qu'une capacité de calcul bénéfique dans les deux types d'analyse statique et dynamique, linéaire et non linéaire, plane et tridimensionnel.

 Dans le cas probable ou l'ingénieur ignore les principes de la méthode des éléments finis (MEF) il pourrait utiliser les programmes de calcul et de savoir les règlements en vigueur, néanmoins il est quelque fois délicat pour un débutant d'interpréter les résultats

donnés par l'ordinateur et une bonne précaution doit être apportée dans l'appréciation de ces différents résultats.

 C'est pourquoi il est préférable que tout ingénieur en génie civil sache les fondements et les bases de la « MEF » afin de juger et d'apprécier les aptitudes, les capacités ainsi que les limites du logiciel SAP2000.

# **IV.4. ÉTUDE SISMIQUE**

# **IV.4.1. INTRODUCTION**

 Toute structure implantée en zone sismique est susceptible de subir durant sa durée de vie une excitation dynamique de nature sismique. De ce fait la détermination de la réponse sismique de la structure est incontournable lors de l'analyse et de la conception parasismique de cette dernière. Ainsi le calcul d'un bâtiment vis à vis du séisme vise à évaluer les charges susceptibles d'être engendrées dans le système structural lors du séisme. Dans le cadre de notre projet, la détermination de ces efforts est conduite par le logiciel *SAP2000* qui utilise une approche dynamique (par opposition à l'approche statique équivalente) basés sur le principe de la superposition modale.

# **IV.4.2. MODÉLISATION MATHÉMATIQUE**

La modélisation revient à représenter un problème physique possédant un nombre de degré de liberté (D.D.L) infini par un modèle ayant un nombre de D.D.L fini et qui reflète avec une bonne précision les paramètres du système d'origine à savoir : la masse, la rigidité et l'amortissement.

En d'autres termes ; la modélisation est la recherche d'un mécanisme simplifié qui nous rapproche le plus possible du comportement réel de la structure, en tenant compte le plus correctement possible de la masse et de la raideur (rigidité) de tous les éléments de la structure.

#### **IV.4.3. CARACTÉRISTIQUE DYNAMIQUES PROPRES**

 Une structure classique idéale est dépourvue de tout amortissement de sorte qu'elle peut vibrer indéfiniment tant qu'il soit nécessaire de lui fournir de l'énergie. Ce comportement est purement théorique en raison de l'existence inévitable des frottements qui amortissent le mouvement.

Les caractéristiques propres de la structure sont obtenues à partir du système non amorti et non forcé, l'équation d'un tel système est donné par :

$$
[M\{\vec{x}(t)\} + [K\{x\} = \{0\} \dots (1)
$$

Avec :*[M]* : Matrice de masse de la structure.

*[K]* : Matrice de rigidité de la structure.

- J  $\left\{ \right.$  $\downarrow$  $\overline{\mathcal{L}}$ ↑  $\left\{\chi^{\perp}_{\chi}\right\}$ : Vecteur des accélérations relatives.
- ${x}$  : Vecteur des déplacements relatifs.

L'analyse d'un système à plusieurs degré de liberté nous fournie les propriétés dynamiques les plus importantes de ce système, qui sont les fréquences propres et modes propres.

Chaque point de la structure exécute un mouvement harmonique autour de sa position d'équilibre. Ce qui est donné par :

$$
\{x(t)\} = \{A\}\sin(\omega t + \varphi) \dots (2)
$$

Avec :

- {*A*} : Vecteur des amplitudes.
- *ω*: Fréquence de vibration.
- *φ*: Angle de déphasage.

Les accélérations en vibration libre non amortie sont données par :

$$
\begin{Bmatrix} \ddots \\ x \end{Bmatrix} = -\omega^2 \{A\} \sin(\omega t + \varphi) \dots \dots \dots \dots \dots (3)
$$

En substituant les équations (2) et (3) dans l'équation (1) ; on aura :

$$
([K] - \omega^2 [M]) (A) \sin(\omega t + \varphi) = 0 \dots (4)
$$

Cette équation doit être vérifiée quelque soit le temps (t), donc pour toutes les valeurs de la fonction sinus, ce qui donne :

([ ] [ ]){ } {0}................(5) <sup>2</sup> *K* −<sup>ω</sup> *M A* =

Ce système d'équation est un système à  $(n)$  inconnues  $^k A_i^*$ . Ce système ne peut admettre une solution non nulle que si le déterminant de la matrice  $\Delta_{\omega}$  sa nulle c'est à dire :

$$
\Delta_{\omega} = \left[ [K.]-\omega^2 \left[ M \right] = 0 \dots (6) \right]
$$

L'expression ci dessus est appelée "Equation caractéristique".

En développant l'équation caractéristique, on obtient une équation polynomiale de degré *(n)*  $\text{en}(\omega^2)$ .

Les (*n*) solutions  $(\omega_1^2; \omega_2^2; \dots; \omega_n^2)$  $\langle \omega_1^2; \omega_2^2; \dots; \omega_n^2 \rangle$  sont les carrés des pulsations propres des *(n)* modes de vibrations possibles.

Le  $I<sup>er</sup>$  mode vibratoire correspond a  $\omega_1$  et il est appelé mode fondamental  $(\omega_1 \prec \omega_2 \prec ... \prec \omega_n)$ 

A chaque pulsation propre, correspond une forme d'oscillation appelée mode propre  ${A}$ <sup>*i*</sup>, ou forme modale (modale Shape).

# **IV.4.4. MODÉLISATION DE LA RIGIDITÉ**

La modélisation des éléments constituants le contreventement (rigidité) est effectué comme suit :

- Chaque poutre et chaque poteau de la structure a été modélisé par un élément poutre (frame) a deux nœuds, chaque nœud possède 6 degré de liberté (trois translations et trois rotations).
- \* Les poutres entre deux nœuds d'un même niveau (niveau i).

\* Les poteaux entre deux nœuds de différent niveaux (niveau i et niveau i+1).

• Chaque voile est modélisé par un élément coque (Schelle) à quatre nœuds (rectangulaire).

- Les planchers ne sont pas modéliser, cependant à tous les nœuds d'un même plancher nous avons attribués une contrainte de type diaphragme ce qui correspond à des planchers infiniment rigide dans leur plan (donc indéformable).
- Tous les nœuds de la base du bâtiment sont encastrés (6DDL bloqués).

# **IV.4.5. MODÉLISATION DE LA MASSE**

Pour la masse des planchers ; nous avons concentré en chaque nœud d'un panneau de dalle le *(1/4)* de la masse de ce panneau. La masse est calculée par l'équation *(G+βQ)* imposée par le *RPA99 version 2003* avec *(β=0,2)* pour un bâtiment à usage d'habitation.

La masse volumique attribuée aux matériaux constituant les poteaux et les poutres est prise égale à celle du béton à savoir 2,5t/m<sup>3</sup>.

+ La masse de l'acrotère et des murs extérieurs (maçonnerie) a été concentrée aux niveaux des nœuds qui se trouvent sur le périmètre des planchers (uniquement le plancher terrasse pour l'acrotère).

La masse des escaliers a été concentrée au niveau des quatre nœuds délimitant la cage d'escalier (par plancher).

La masse de chaque balcon a été concentrée au niveau des deux nœuds de la poutre servant d'appui au balcon.

#### **IV.5. Choix de la méthode de calcul :**

 Le choix des méthodes de calcul et la modélisation de la structure ont comme objectif de prévoir aux mieux le comportement réel de l'ouvrage.

 Les règles parasismiques Algériennes **(RPA99/version2003) (1)** propose trois méthodes de calcul des sollicitations.

- 1- La méthode statique équivalente.
- 2- La méthode d'analyse modale spectrale.
- 3- La méthode d'analyse dynamique par accélérogrammes.

#### **IV.5.1. La méthode modale spectrale :**

 La méthode d'analyse modale spectrale peut être utilisée dans tous les cas et en particulier, dans le cas ou la méthode statique équivalente n'est pas permise.

# **a) Principe :**

 Il est recherché pour chaque mode de vibration le maximum des effets engendrés dans la structure par les forces sismiques, représentées par un spectre de calcul, ces effets sont par suite combinés pour obtenir la réponse de la structure.

Cette méthode est basée sur les hypothèses suivantes :

- Concentration des masses au niveau des planchers.
- Seuls les déplacements horizontaux des nœuds sont pris en compte.

Le nombre de modes à prendre en compte est tel que la somme des coefficients de ces modes soit aux moins égales 90%.

• Ou que tous les modes ayant une masse modale effective supérieure à 5% de la masse totale de la structure soient retenus pour la détermination de la repense totale de la structure.

• Le minimum de modes à retenir est de trois (3) dans chaque direction considérée.

 Dans le cas où les conditions décrites ci-dessus ne peuvent pas être satisfaites à cause de l'influence importante des modes de torsion, le nombre minimal de modes (K) à retenir doit être tel que :

$$
K \ge 3\sqrt{N}
$$
 Et  $T_K \le 0.20$  sec

Où : N est le nombre de niveaux au dessus de sol et  $T_K$  la période du mode K.

#### **Analyse modale spectrale :**

#### **Utilisation des spectres de réponse :**

 La pratique actuelle la plus répondue consiste à définir le chargement sismique par un spectre de réponse

 Toute structure est assimilable à un oscillateur multiple, la réponse d'une structure à une accélération dynamique est fonction de l'amortissement (ζ) et de la pulsation naturelle (ω).

 Donc pour des accélérogrammes données si on évalue les réponses maximales en fonction de la période (T), on obtient plusieurs points sur un graphe qui est nommé spectre de réponse et qui aide à faire une lecture directe des déplacements maximaux d'une structure.

L'action sismique est représentée par un spectre de calcul suivant :

$$
\frac{S_a}{g} = \begin{cases} 1,25A \left( 1 + \frac{T}{T_1} \left( 2,5\eta \frac{Q}{R} - 1 \right) \right) & 0 \le T \le T_1 \\ 2,5\eta (1,25A) \frac{Q}{R} & T_1 \le T \le T_2 \\ 2,5\eta (1,25A) \frac{Q}{R} \left( \frac{T_2}{T} \right)^{2/3} & T_2 \le T \le 3,0s \\ 2,5\eta (1,25A) \frac{Q}{R} \left( \frac{T_2}{3} \right)^{2/3} \left( \frac{3}{T} \right)^{5/3} & T \ge 3,0s \end{cases}
$$

**Représentation graphique du spectre de réponse Sa/g**

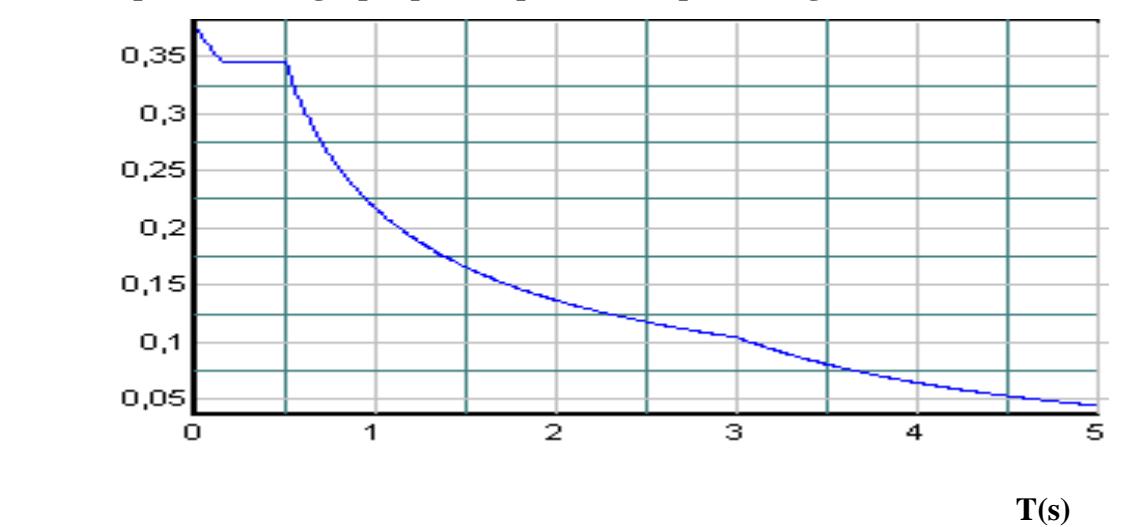

**Figure IV.1. Spectre de réponse**

#### Avec :

- g : accélération de la pesanteur,
- A : coefficient d'accélération de zone,
- η : facteur de correction d'amortissement,
- R : Coefficient de comportement de la structure. Il est fonction du système de contreventement,
- $T_1, T_2$ : Périodes caractéristiques associées à la catégorie de site,
	- Q : Facteur de qualité.

#### **Estimation de la période fondamentale de la structure (**T) **: (1)**

La valeur de la période fondamentale (T) de la structure peut être estimée à partir de formules empiriques ou calculées par des méthodes analytiques ou numériques.

• Les formules empiriques à utiliser selon le **RPA99/version 2003** sont :

$$
T = \min \left\{ \begin{array}{l} T = 0.09 \frac{h_N}{\sqrt{D}} \\ T = C_T \times h_N^{\frac{3}{4}} \end{array} \right.
$$

 $C_T = 0.05$  (Contreventement assuré par des voiles en béton armé)

*<sup>N</sup> h* : Hauteur mesurée en mètre à partir de la structure jusqu'au dernier niveau.

$$
\implies \quad 25.5 \text{m}
$$

D : est la dimension du bâtiment mesurée a sa base dans la direction de calcul considéré

$$
\bigg\{\begin{aligned}\n&D_x = 27,60m, \\
&D_y = 18.25m\n\end{aligned}\right.
$$

**Selon x-x :**

$$
T_x = 0.09 \times \frac{25.5}{\sqrt{27,60}} = 0,44 \text{ sec}
$$
  
**Tx = min** 
$$
T = 0.05 \times (25.5)^{3/4} = 0,66 \text{ sec}
$$

**-sens (x-x) :**  $T_x = min(0.44, 0.66) = 0.44$  sec.

**Selon y-y :**

$$
\mathbf{T}_{\mathbf{Y}} = 0.09 \times \frac{25.5}{\sqrt{18.25}} = 0.54 \text{ sec}
$$
  

$$
\mathbf{T}_{\mathbf{Y}} = \min \left\{ T = 0.05 \times (25.5)^{3/4} = 0.66 \text{ sec} \right\}
$$

 $-$ **sens (y-y) :**  $T_Y = min(0.54, 0.66) = 0.54$  sec.

Donc on prend :

$$
\begin{cases}\n T_X = 0,44 \sec \\
 T_Y = 0,54 \sec\n\end{cases}
$$

# **IV.5.2. Calcul de la force sismique par la méthode statique équivalente :**

La force sismique totale V appliquée à la base de la structure, doit être calculée successivement dans deux directions horizontales orthogonales selon la formule :

$$
V = \frac{A \times D \times Q}{R} \times W
$$
 (ART 4.2.3) (1)

#### **Avec :**

**A :** coefficient d'accélération de zone.

\* groupe d'usage : **2 A=0.25 (1)** \*zone sismique : **Ш**

#### **D :** facteur d'amplification dynamique moyen

 Ce facteur est fonction de la catégorie du site, du facteur de correction d'amortissement (η) et de la période fondamentale de la structure (T).

Le facteur d'amplification dynamique moyen est :

$$
Dx = 2.5\eta \dots \dots \dots \dots 0 < Tx < T2
$$
  

$$
Dy = 2.5\eta \left(\frac{T_2}{Ty}\right)^{2/3} \dots \dots \quad T2 < Ty < 3.0 \text{ sec}
$$

Sol meuble site3  $(T1 = 0.15 \text{ sec}, T2 = 0.50 \text{ sec})$ 

*η* **: Facteur de correction d'amortissement** donné par la formule :

$$
\eta = \sqrt{\frac{7}{(2+\xi)}} \geq 0.7 \dots \dots \dots \dots \dots \quad (1)
$$
ξ *(%)* : est Pourcentage d'amortissement critique fonction du matériau constitutif, du type de structure et de l'importance des remplissages **[tableau 4.2] (1)**

Pour notre cas on prend ξ *=7%*

Donc : 
$$
η = \sqrt{\frac{7}{(2+7)}} ≥ 0.7
$$
 →  $η = 0.88$ 

**Alors :**

$$
Dx = 2.5\eta \dots 0 < Tx < TZ
$$
  

$$
Dy = 2.5\eta \left(\frac{T_2}{Ty}\right)^{2/3} \dots T2 < Ty < 3.0 \text{ sec}
$$

Donc :

$$
Dx = 2.5\eta = 2.5x0, 88 = 2.2
$$
  

$$
Dy = 2.5\eta \left(\frac{T_2}{Ty}\right)^{2/3} = 2.5x0,88\left(\frac{0.5}{0.54}\right)^{2/3} = 2.09
$$

#### **Coefficient de comportement :**

 Les valeurs du coefficient de comportement R sont données par la réglementation en fonction du type de structure (mode de contreventement tableau (4.3) (Art 4.2.3 RPA 99/version 2003.), des matériaux utilisés et des dispositions constructives adoptées pour favoriser la ductilité des éléments et assemblages, c'est-à-dire leur aptitude à supporter des déformations supérieures à la limite élastique.

 Pour le cas de notre bâtiment, le système de contreventement choisi est un système de contreventement de structure en portique par des voiles en béton armé (R=4).

### **Q : facteur de qualité**

Le facteur de qualitéde la structure est fonction de :

- o la redondance et de la géométrie des éléments qui la constituent
- o la régularité en plan et en élévation
- o la qualité de contrôle de la construction

La valeur de **Q** déterminée par la formule :

$$
Q = 1 + \sum_{1}^{6} P_q
$$
 (2)

*Pq* : est la pénalité à retenir selon que le critère de qualité **q** "est satisfait ou non ".

Sa valeur est donné par le tableau **4.4 (RPA 99/version 2003).**

| Critère q                                                | observée $(o/n)$ | $Pq$ // xx      | observée $(o/n)$ | $Pq \mathbin{\textit{//}} y$ |
|----------------------------------------------------------|------------------|-----------------|------------------|------------------------------|
| Conditions minimales sur les sites de<br>contreventement | <b>Non</b>       | 0.05            | non              | 0.05                         |
| Redondance en plan                                       | Non              | 0.05            | non              | 0.05                         |
| Régularité en plan                                       | Oui              | 00              | oui              | 00                           |
| Régularité en élévation                                  | Oui              | 00 <sup>2</sup> | oui              | $\omega$                     |
| Contrôle de la qualité des matériaux                     | <b>Non</b>       | 0.05            | non              | 0.05                         |
| Contrôle de la qualité matériaux                         | <b>Non</b>       | 0.1             | non              | 0.1                          |

**Tableau IV.1. Facteur de qualité**

 $Q/\text{xx} = 1 + (0 + 0 + 0.05 + 0.05 + 0.05 + 0.1) = 1.25$ 

 $Q$ //yy = 1+ (0+ 0+ 0.05+ 0.05+ 0.05+ 0.1) = 1.25

### **Danc: Q= 1,25**

#### **W : poids de la structure :**

On préconise de calculer le poids total de la structure de la manière suivante :

$$
W=\sum_{i=1}^n W_i
$$

*Wi* Étant donné par :

$$
W_i = W_{Gi} + \beta W_{Qi} \tag{1}
$$

Avec :

**W**<sub>*i*</sub>: Le poids concentré au niveau du centre masse du plancher « *i* »;

*Etude d'un bâtiment R+7 Page 96*

- $W_{\text{G}i}$ : Le poids dû aux charges permanentes et celui des équipements fixes éventuels, secondaires de la structure au niveau « *i* »;
- **W**<sub>Q</sub>*i* : Surcharges d'exploitation au niveau  $\alpha$  *i*  $\gamma$ ;
	- **B** : Coefficient de pondération, fonction de la nature et de la durée de la charge d'exploitation.
	- $β = 0,2$  (bâtiment d'habitation, bureaux ou assimilés). **(Tableau 4.5) (1)**

On calcule les coefficients  $C_x$ ,  $C_y$  qui sont obtenus par les formules suivantes :

$$
C_x = \frac{A \times D_x \times Q}{R}
$$
 Suivant l'axe X.  

$$
C_y = \frac{A \times D_y \times Q}{R}
$$
 Suivant l'axe Y.

Sachant que :  $V_x = C_x \times W$  $V_y = C_y \times W$ 

Donc:

$$
C_x = \frac{0,25 \times 2,2 \times 1,25}{4} = 0,171
$$
 Suivant l'axe X.  

$$
C_y = \frac{0,25 \times 2,09 \times 1,25}{4} = 0,163
$$
 Suivant l'axe Y.

L'effort tranchant :

$$
\begin{cases}\nV_x = 0.171 \times W \\
V_y = 0.163 \times W\n\end{cases}
$$

# **Résultante des forces sismiques de calcul :**

L'une des premières vérifications préconisée par le *«* **RPA99 version 2003** » est relative à la résultante des forces sismiques.

En effet la résultante des forces sismiques à la base  $\Lambda V_t$  obtenue par combinaison des valeurs modales ne doit pas être inférieur à *80%* de la résultante des forces sismiques déterminer par la méthode statique équivalente « V » pour une valeur de la période fondamentale donnée par la formule empirique appropriée.

Si  $V_t \leq 0.8V$ , il faut augmenter tous les paramètres de la réponse (forces, déplacements, moments,…..) dans le rapport :

$$
Let  $\text{rapport} \frac{0.8V}{V_t}$ .
$$

### **IV .5.3. Interprétation des résultats de l'analyse sismique:**

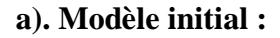

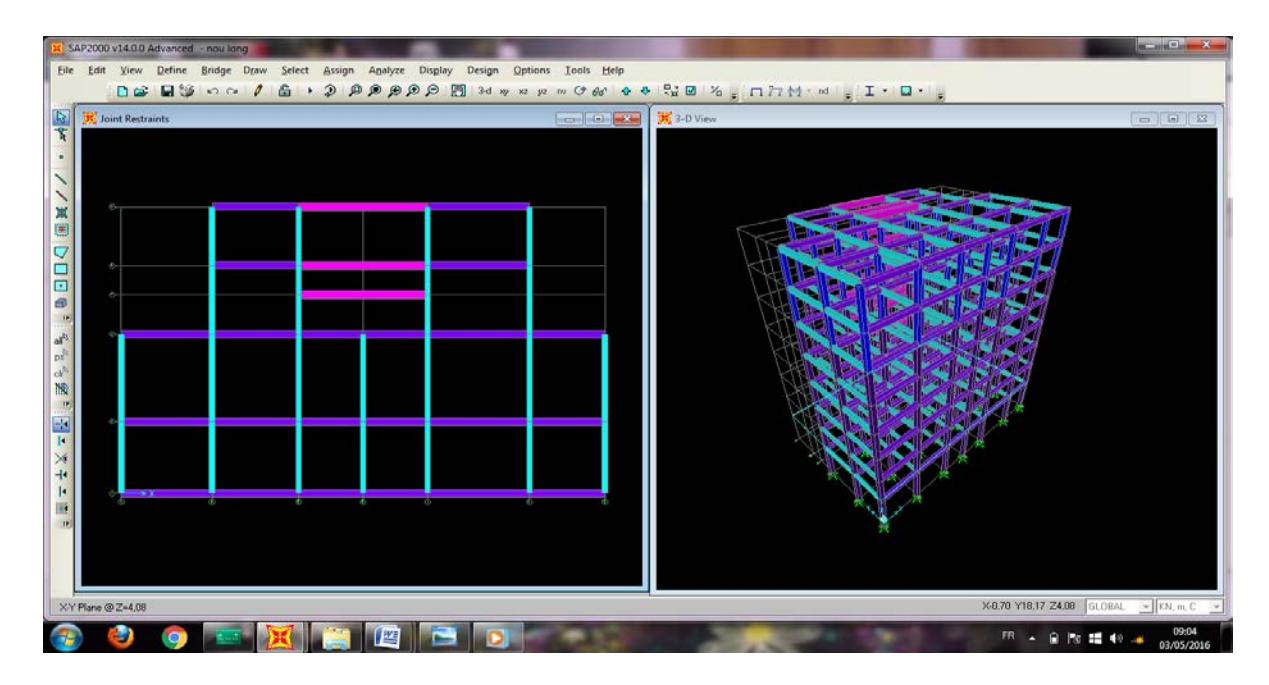

**Figure IV.2 :** Modèle initial.

### **Caractéristiques dynamiques propres du modèle initial**

Les caractéristiques dynamiques propres obtenues sont données dans le tableau.

| mode           | Période  | <b>UX</b> | $UY$ (mm) | UZ        | <b>UX</b> | UY     | UZ     |
|----------------|----------|-----------|-----------|-----------|-----------|--------|--------|
|                | (sec)    | (mm)      |           | (mm)      |           |        |        |
| 1              | 1,241356 | 0,00021   | 0,55080   | 0,00000   | 00,021    | 55,080 | 0,4820 |
| $\overline{2}$ | 1,080739 | 0,54355   | 0,00297   | 0,00000   | 54,376    | 55,377 | 0,7760 |
| 3              | 1,042043 | 0,04522   | 0,01907   | 0,00000   | 58,898    | 57,284 | 0,1250 |
| $\overline{4}$ | 0,414044 | 0,00014   | 0,17787   | 0,00000   | 58,913    | 75,071 | 0,1810 |
| 5              | 0,377317 | 0,19149   | 0,00094   | 0,00000   | 78,062    | 75,166 | 0,3090 |
| 6              | 0,359576 | 0,00786   | 0,00984   | 0,00000   | 78,848    | 76,149 | 0,4160 |
| 7              | 0,315485 | 0,00506   | 0,00000   | 0.0000, 0 | 79,354    | 76,149 | 0,4430 |
| 8              | 0,298914 | 0,00095   | 0,01018   | 0,00000   | 79,449    | 77,167 | 0,6690 |
| 9              | 0,274781 | 0,01572   | 0,09969   | 0,00000   | 81,021    | 87,136 | 0,7530 |
| 10             | 0,270419 | 0,02631   | 0,05325   | 0,00000   | 83,652    | 92,461 | 0,1210 |
| 11             | 0,257131 | 0,07062   | 0,00007   | 0,00000   | 90,714    | 92,469 | 0,1350 |

**Tableau. IV.2 :** Périodes et facteurs de participation massique du modèle initial

On constate que le modèle présente :

Une période fondamentale : T=1,24sec.

La participation massique dépasse le seuil des 90% à partir du 11<sup>ème</sup> mode,

- Le  $1<sup>er</sup>$  mode est mode de translation parallèlement à Y-Y.
- Le  $2^{\text{eme}}$  mode est mode de translation parallèlement à X-X
- Le  $3\frac{\text{eme}}{\text{m}}$  mode est mode de torsion.

D'après le fichier des résultats de sap 2000 on a :

### **A.1. Vérification**

### **la période :**

 Comparons maintenant les périodes obtenues par le SAP 2000 et celles calculées par les formules empiriques.

$$
T_{\mathbf{x}_{(RPA99)}} = 1,3 \times 0,44 = 0,57 \text{ sec} > T_{\mathbf{x}_{(SAP2000)}} = 1,24 \text{ sec}
$$
 (C.N.V)

$$
T_{y_{(RPA99)}} = 1,3 \times 0,54 = 0,70 \text{ sec} > T_{y_{(SAP2000)}} = 1,24 \text{ sec}
$$
 (C.N.V)

# **la force sismique** :

D'après le fichier des résultats du **SAP2000** on a : 
$$
\begin{cases} F_1 = V_t^x = 5168,92KN \\ F_2 = V_t^y = 6108,07KN \end{cases}
$$

On a : w=70885,38 
$$
\longrightarrow
$$
  $V_x = 0,171 \times 70885,38 = 12121,4 KN$   
 $V_y = 0,163 \times 70885,38 = 11554,32 KN$ 

*V KN V KN C V YSAP YRPA* 6108,07 0,8. 0,8(11554,32) 9243,46 ........................... .. = ≤ = = *V KN V KN C V XSAP XRPA* 5168,92 0,8. 0,8(12121,4) 9697,12 .......................... .. = ≤ = =

$$
\text{Le rapport } \begin{cases} 0.8V^x \\ V_t^x \end{cases} = 1,88 \qquad \qquad \text{Le rapport } \begin{cases} 0.8V^y \\ V_t^y \end{cases} = 1,51
$$

 Donc tous les paramètres de la réponse (forces, déplacements, moments,…..) seront multipliés par les rapports utilisés dans la vérification dans les deux sens .

#### **A.2.Vérification des déplacements latéraux inter étages :**

 L'une des vérifications préconisée par le RPA99 version 2003, concerne les déplacements latéraux inter étages.

 En effet, selon RPA99 version 2003 l'inégalité ci-dessous doit nécessairement être vérifiée :

$$
\Delta_K^x \leq \overline{\Delta} \qquad et \quad \Delta_K^y \leq \overline{\Delta} \qquad (1)
$$

Avec :  $\overline{\Delta} = 0.01$ *he* **(1)** 

Où : he : représente la hauteur de l'étage.

$$
\text{Avec}: \begin{cases} \delta_K^x = R \cdot \delta_{eK}^x & \text{et} \quad \delta_K^y = R \cdot \delta_{eK}^y \\ \Delta_K^x = \delta_K^x - \delta_{K-1}^x & \text{et} \quad \Delta_K^y = \delta_K^y - \delta_{K-1}^y \end{cases} \tag{1}
$$

 $\Delta_K^x$  : correspond au déplacement relatif au niveau K par rapport au niveau K-1 dans le sens x-x (idem dans le sens y-y,  $\Delta_K^y$ ).

 $\delta_{\epsilon K}^x$ : Est le déplacement horizontal dû aux forces sismiques au niveau K dans le sens x-x (idem dans le sens y-y,  $\delta_{\epsilon K}^y$ ).

# **Déplacements inter étages du modèle initial :**

**Tableau IV.3 :** Vérification des déplacements inter étages du modèle initial.

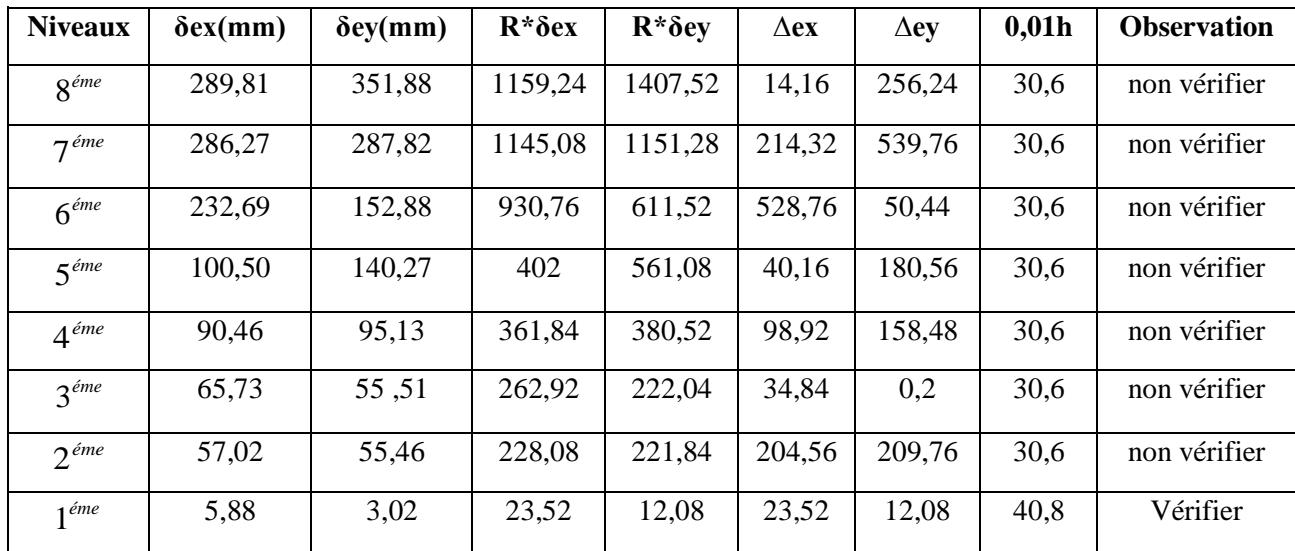

# **b). Modèle 1**

### **Caractéristiques dynamiques propres :**

Les caractéristiques dynamiques propres obtenues sont données dans le tableau.

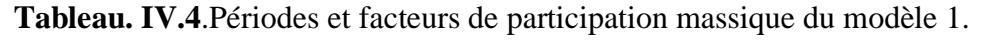

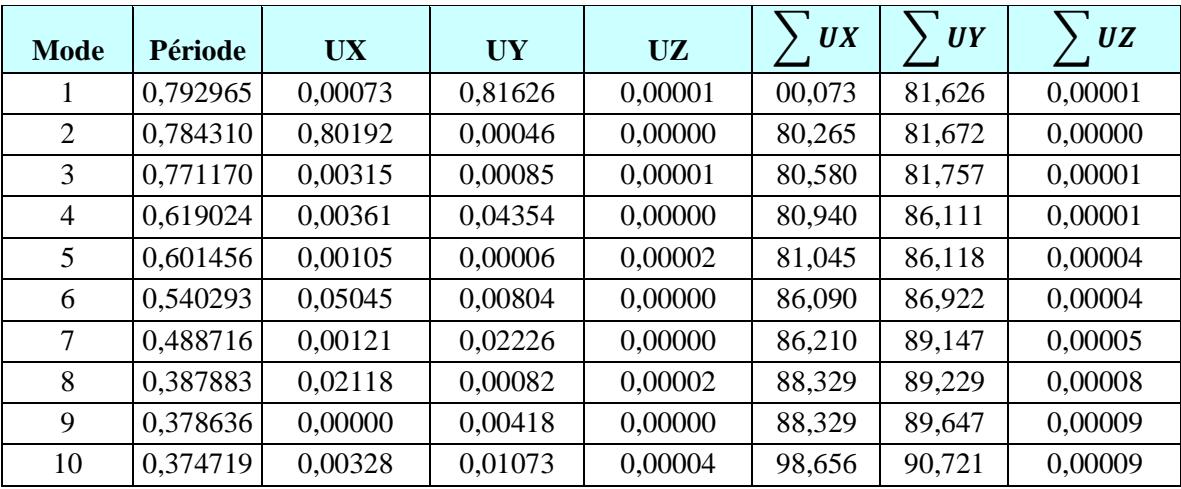

On constate que le modèle présente :

Une période fondamentale : T=0,79sec.

La participation massique dépasse le seuil des 90% à partir du 10<sup>ème</sup> mode,

- Le  $1<sup>er</sup>$  mode est mode de translation parallèlement à X-X.
- Le  $2^{\text{eme}}$  mode est mode de translation parallèlement à Y-Y.
- Le  $3\frac{\text{eme}}{\text{m}}$  mode est mode de torsion.

# **b.1. Vérification**

# **la période :**

 Comparons maintenant les périodes obtenues par le SAP 2000 et celles calculées par les formules empiriques.

$$
T_{X_{(RPA99)}} = 1,3 \times 0,44 = 0,57 \text{ sec} > T_{X_{(SAP2000)}} = 0,79 \text{ sec}
$$
 (C.N.V)

$$
T_{y_{(RPA99)}} = 1,3 \times 0,54 = 0,70 \text{ sec} > T_{y_{(SAP2000)}} = 0,79 \text{ sec}
$$
 (C.N.V)

## **la force sismique** :

D'après le fichier des résultats du **SAP2000** on a :  $F_1 = V_t^x = 9076,82KN$  $F_2 = V_t^y = 9128,92KN$ 

On a : w=70885,38 
$$
\longrightarrow
$$
  $V_x = 0,171 \times 70885,38 = 12121,4 KN$   
 $V_y = 0,163 \times 70885,38 = 11554,32 KN$ 

*V KN V KN C V YSAP YRPA* 9128,92 0,8. 0,8(11554,32) 9243,46 ........................... .. = ≤ = = *V KN V KN C V XSAP XRPA* 9076,82 0,8. 0,8(12121,4) 9697,12 .......................... .. = ≤ = =

$$
\text{Le rapport } \left\{ \frac{0.8V^x}{V_t^x} = 1,06 \right\} \qquad \qquad \text{Le rapport } \left\{ \frac{0.8V^y}{V_t^y} = 1,01 \right\}
$$

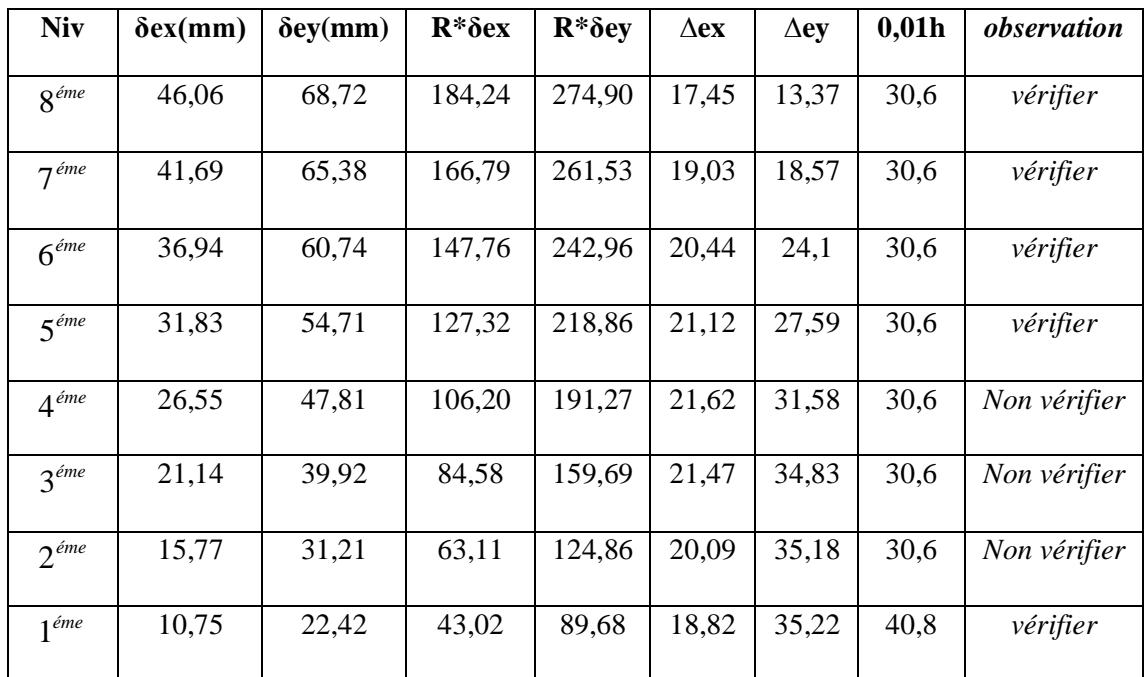

# **Déplacements inter étages du modèle 1:**

 **Tableau IV.5:** Vérification des déplacements inter étages du modèle1.

 Les déplacements latéraux inter étage dépassent les valeurs admissibles, il faut donc augmenter la rigidité latérale de la structure on rajoutant des voiles .

 Le problème qui se pose ici c'est bien la bonne disposition de ces voiles dans la structure qui assure un bon comportement sismique.

 Les voiles de contreventement seront disposés de manière symétrique. Donc dans ce qui suit il faut déterminer, le nombre de voiles nécessaires a rajouter ainsi que leurs positions.

# **C) Modèle final :**

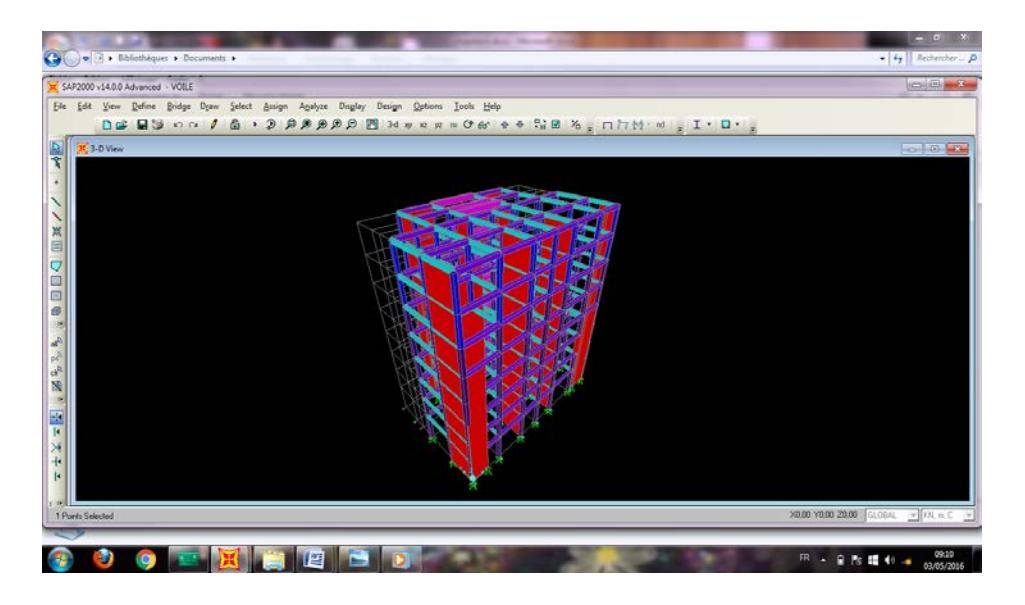

**Figure IV.3:** Modèle final.

**Tableau. IV.6**.Périodes et facteurs de participation massique du modèle final

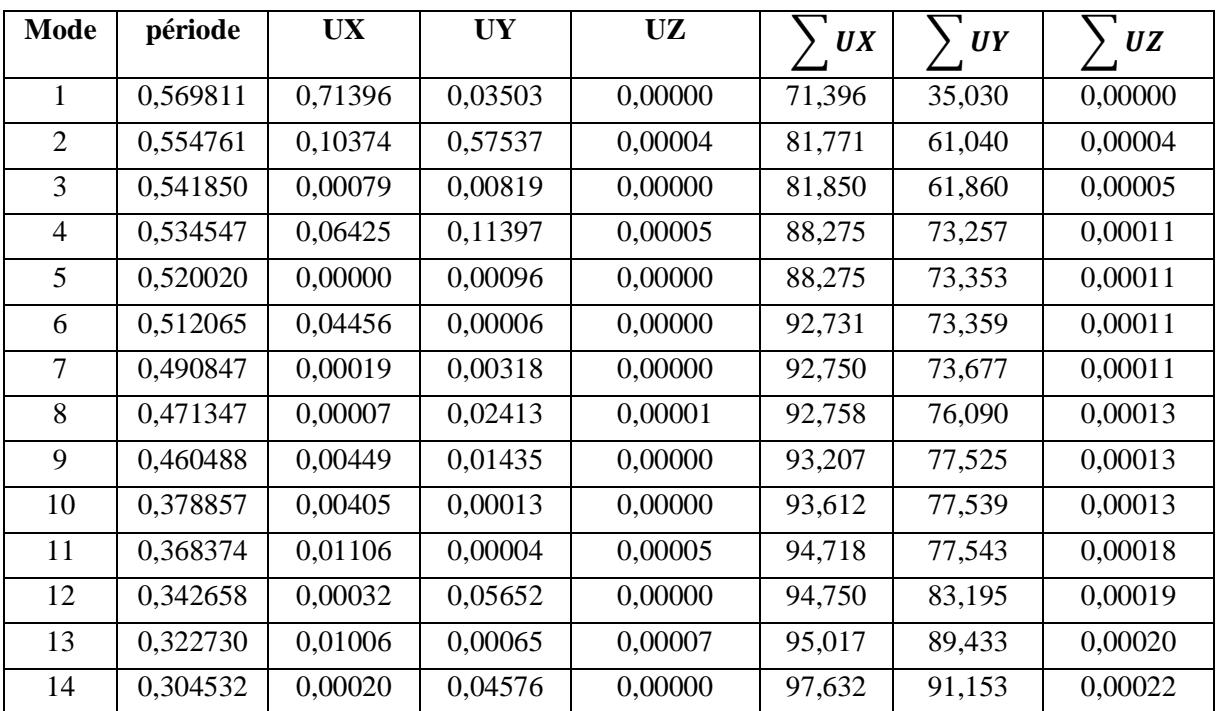

On constate que le modèle présente :

Une période fondamentale : T=0,56sec.

La participation massique dépasse le seuil des 90% à partir du 14<sup>ème</sup> mode,

- Le  $1<sup>er</sup>$  mode est mode de translation parallèlement à X-X.
- Le  $2^{\text{eme}}$  mode est mode de translation parallèlement à Y-Y
- Le  $3 \frac{\text{eme}}{\text{.}}$  mode est mode de torsion.

### **Vérification:**

 Comparons maintenant les périodes obtenues par le SAP 2000 et celles calculées par les formules empiriques.

$$
T_{\mathbf{x}_{(RPA99)}} = 1,3 \times 0,44 = 0,57 \text{ sec} > T_{\mathbf{x}_{(SAP2000)}} = 0,56 \text{ sec}
$$
 (C.V)

$$
T_{y_{(RPA99)}} = 1,3 \times 0,54 = 0,70 \sec > T_{y_{(SAP2000)}} = 0,55 \sec \qquad (C.V)
$$

#### **la force sismique** :

D'après le fichier des résultats du **SAP2000** on a :  $F_1 = V_t^x = 6016,98KN$  $F_2 = V_t^y = 7827,60$  KN

On a : w=61754,50 
$$
\longrightarrow
$$
  $V_x = 0,171 \times 61754,50 = 10560,02KN$   
 $V_y = 0,163 \times 61754,50 = 10065,98KN$ 

*V KN V KN C V YSAP YRPA* 7827,60 0,8. 0,8(10065,98) 8052,78 ........................... .. = ≤ = = *V KN V KN C V XSAP XRPA* 6016,98 0,8. 0,8(10560,02) 8448,02 .......................... .. = ≤ = =

$$
\text{Le rapport } \begin{cases} \frac{0.8V^x}{V_t^x} = 1,40 \end{cases} \qquad \qquad \text{Le rapport } \begin{cases} \frac{0.8V^y}{V_t^y} = 1,03 \end{cases}
$$

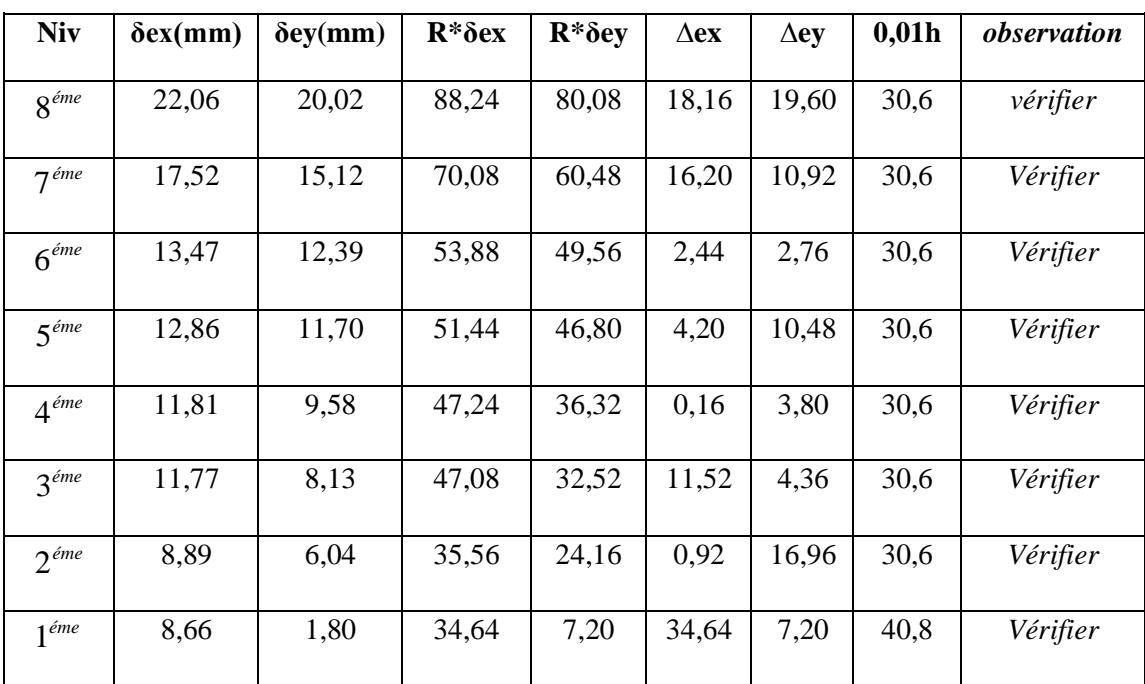

# **Déplacements inter étages du modèle final.**

**Tableau IV.7 :** Vérification des déplacements inter étages du modèle final.

# **IV.6. Justification vis-à-vis de l'effet P-Δ (les effets du second ordre) :**

 C'est le moment additionnel dû au produit de l'effort normal dans un poteau au niveau d'un nœud de la structure par le déplacement horizontal du nœud considéré.

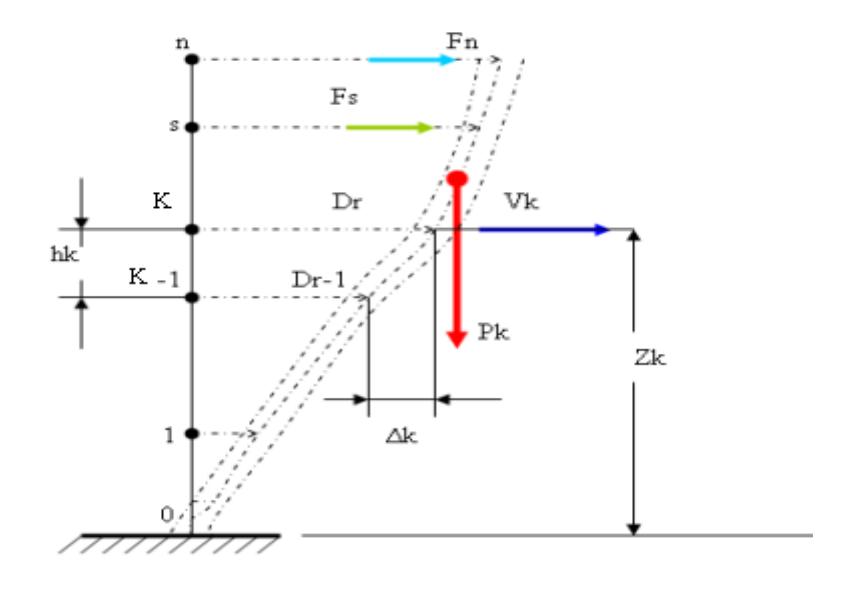

**Figure IV.4. Evaluation des effets du second ordre.**

Les effets de second ordre (l'effet P-Δ ) peuvent être négligés dans le cas des bâtiments si la condition suivante est satisfaite à tous les niveaux :

$$
\theta = \frac{P_K \times \Delta_K}{V_K \times h_K} \le 0,1 \qquad (1)
$$

Avec :

 $p_k$ : Poids total de la structure et des charges d'exploitations associées au dessus du niveau  $K:$ 

$$
P_K = \sum_{i=k}^n (W_{Gi} + \beta W_{Qi}) \quad \text{déjà calculé.}
$$

 $V_K$ : Effort tranchant d'étage au niveau 'K'

: ∆*<sup>k</sup>* Déplacement relatif du niveau 'K' par rapport au niveau 'K-1'.

 $h_k$ : Hauteur d'étage 'k' comme indique-la figure.

Les résultats obtenus sont regroupés dans les tableaux suivants :

**Tableau IV.8:** Calcul de l'effort tranchant.

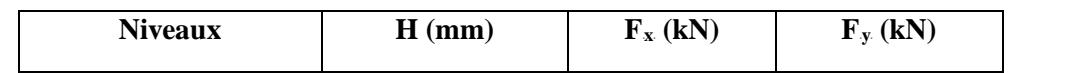

*Etude d'un bâtiment R+7 Page 107*

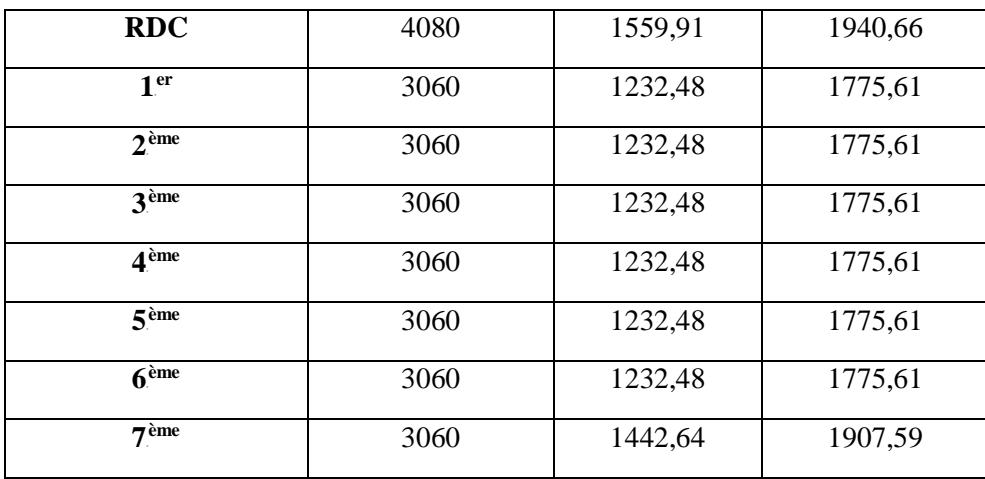

**Tableau IV.9 :** Vérification l'effet p-∆ inter étages du modèle final.

| <b>Niveaux</b>         | P(KN)    | $Vx$ (KN) | Vy (KN)  | $\Delta$ ex(mm) | $\Delta$ ey(mm) | H(mm) | $\Theta$ x | $\Theta$ y | <b>Observ</b> |
|------------------------|----------|-----------|----------|-----------------|-----------------|-------|------------|------------|---------------|
|                        |          |           |          |                 |                 |       |            |            | ation         |
| $\mathsf{Q}^{\ell me}$ | 3052,032 | 33239,15  | 4776,25  | 18,16           | 19,6            | 3060  | 0.028      | 0,002      | vérifier      |
| $\neg$ éme             | 2562,84  | 8152,85   | 3243,53  | 16,2            | 10,92           | 3060  | 0,002      | 0,003      | vérifier      |
| $6^{\ell m}$           | 2562,84  | 1925,82   | 1863,81  | 2,44            | 2,76            | 3060  | 0,012      | 0,015      | vérifier      |
| $\zeta$ éme            | 2562,84  | 10599,8   | 12362,09 | 4,2             | 10,48           | 3060  | 0.059      | 0,017      | vérifier      |
| $4^{\ell m e}$         | 2562,84  | 49929,77  | 1215,37  | 0,16            | 3,8             | 3060  | 0,069      | 0,020      | vérifier      |
| 3 <sup>éme</sup>       | 2562,84  | 23661,75  | 7573,65  | 11,52           | 8,36            | 3060  | 0.080      | 0,058      | vérifier      |
| $\gamma$ éme           | 2562,84  | 13152,72  | 6179,93  | 0,92            | 16,96           | 3060  | 0,043      | 0.064      | vérifier      |
| 1 ére                  | 2562,84  | 20252,70  | 14432,96 | 34,64           | 7,2             | 4080  | 0,071      | 0,058      | vérifier      |

### **IV.7. Conclusion :**

Les étapes de vérification suivie pour définir le modèle finale étaient de:

Déterminer les modes propres de telle sorte que 1er et 2ème translation, le 3ème torsion pour avoir plus de sécurité.

 La vérification de l'effort tranchant a la base obtenu par l'approche statique équivalente est spécifié comme l'effort tranchant minimal à la base (=0.8\*VMSE), avec l'implication de

ce obtenu par l'analyse dynamique qui est ajustée par rapport à la valeur obtenue par le calcul statique équivalent si inférieur.

Vérifié les déplacements inter-étage qui a pour but rigidité latérale imposé par **RPA99V2003**. Vérifié l'effet P-∆ pour la stabilité de structure vis-à-vis de moment de 2ème ordre.

Vérifié les pourcentages donné par le **RPA99version2003** pour justifier le choix de coefficient de comportement.

 Ces critères sont vérifiés au fur et à mesure qu'on charge le modèle, donc on adopte cette disposition des voiles concernant le contreventement de la structure

## **V.1. Introduction :**

Le ferraillage des éléments résistants devra être conforme aux règlements en vigueur en l'occurrence le **BAEL 91**et le **RPA99 version 2003.**

### **V.2. Hypothèses :**

 Pour faciliter le calcul des quantités d'armatures longitudinales nécessaires dans les éléments structuraux, nous allons introduire les simplifications :

 La section d'armatures dans les poteaux sera calculée pour chaque poteau, ce qui n'est Pas le cas pour une étude destinée à l'exécution (où l'on adopte généralement le même ferraillage pour les poteaux du même niveau) ;

Les poutres seront ferraillées avec la quantité maximale nécessaire sur chaque niveau.

 La section minimale à prévoir pour chaque élément est celle donnée par le règlement parasismique.

### **V.3. Section minimales et maximales :**

 Selon **RPA 99 ver 2003** Les pourcentages minimaux et maximaux pour chaque type d'élément sont donnés dans le tableau suivant **:**

| <b>Elément</b> | <b>Section minimale</b> | <b>Section maximale</b> |              |  |
|----------------|-------------------------|-------------------------|--------------|--|
|                |                         | Zone courante           | Zone de      |  |
|                |                         |                         | recouvrement |  |
| Poteaux        | 0.9%                    | 3.0%                    | 6,0%         |  |
| Poutres        | 0.5%                    | 4.0%                    | 6,0%         |  |
| Voiles         | 0.2%                    |                         |              |  |

 **Tableau V.1. Sections minimales et maximales**

### **V.3.1. Diamètre des barres :**

 Pour les voiles le diamètre des barres utilisées ne doit pas dépasser le dixième de l'épaisseur des voiles **(2)**, ce qui nous donne un diamètre maximal de 20mm.

 D'après **RPA 99 ver 2003** Le diamètre minimal des barres longitudinales est de 12mm pour les poteaux et les poutres et de 10mm pour les voiles **.**

# **V.4. Ferraillage des poteaux:**

### **V.4.1. Introduction:**

Les poteaux sont des éléments structuraux verticaux, ils constituent des points d'appuis pour les poutres et jouent un rôle très important dans la transmission des efforts vers les fondations. Les sections des poteaux sont soumises à la flexion composée *(*M*,*N*)* qui est due à l'excentricité de l'effort normal (N) par rapport aux axes de symétrie, et à un moment fléchissant <sup>"</sup>M" dans le sens longitudinal et transversal (dû à l'action horizontale).

Une section soumise à la flexion composée peut être l'un des trois cas suivants:

- Section entièrement tendue *SET*.
- Section entièrement comprimée *SEC*.
- Section partiellement comprimée *SPC*.

Les armatures sont obtenues à l'état limite ultime (*E.L.U*) sous l'effet des sollicitations les plus défavorables et dans les situations suivantes:

#### **a. Situation durable:**

- **Béton:**  $\gamma_b = 1.5$ ;  $fc28 = 25MPa$ ;  $\sigma bc = 14.17MPa$
- **Acier:**  $\gamma_s = 1,15$  ; Nuance FeE400 ; σ<sub>s</sub>=348MPa

#### **b. Situation accidentelle:**

- *Béton***:**  $γ_b=1,15$  ;  $f_{c28}=25MPa$  ;  $σ_{bc}=18,48MPa$
- **Acier:**  $γ_s = 1,00$  ; Nuance FeE400 ;  $σ_s = 400MPa$

#### **Combinaison d'action**

En fonction du type de sollicitations, nous distinguons les différentes combinaisons suivantes:

#### **Selon BAEL 91 :**

*ELU***:** Situation durable : *1,35G+1,5Q*

*ELS***:** Situation durable : G+Q

- **a. Selon RPA 99 :** Situation accidentelle :
- $\leftarrow G+Q+E$
- *0,8G±E*

#### Avec:

- *G*: Charges permanentes.
- *Q*: Surcharge d'exploitation.
- *E*: Action du séisme.

A partir de ces combinaisons, on distingue les cas suivants:

- 1  $N_{\cdot}^{max}$ , *M*<sup>corr</sup>
- 2-  $M^{max}$ , N<sup>corr</sup>

## **V.4.2. RECOMMANDATION SELON** *RPA99 VERSION 2003*

D'après le *RPA99 version 2003*, pour une zone sismique III, les armatures longitudinales doivent être à haute adhérence, droites et sans crochet.

• Leur pourcentage est limité par:

$$
*0.9 \prec \frac{A_s}{B} \prec 3\%
$$
 \t\t Zone courante (Z.C)  
\n $*0.9 \prec \frac{A_s}{B} \prec 6\%$  \t\t Zone de recouverment (Z.R)

Avec :

A<sub>s</sub>: La section d'acier.

- $B:$  Section du béton  $[cm^2]$ .
	- Le diamètre minimal est de *12 mm*.
	- La longueur minimale de *50* Ø en zone de recouvrement.
	- La distance entre les barres verticales dans une face du poteau ne doit pas dépasser *20 cm*.
	- Les jonctions par recouvrement doivent êtres faites si possible, à l'intérieur des zones nodales.

## **Ferraillage avec le logiciel** SOCOTEC :

Le logiciel « SOCOTEC » est utilisé pour le ferraillage des sections soumises à la flexion composée.

Les poteaux vont être calculés en flexion composée, en ne considérant que le plus grand Moment des deux moments orthogonaux agissant simultanément sur la section transversale du poteau

A partir de ces combinaisons, on distingue les cas suivants:

**1-** Effort normal maximal et le moment correspondant ( $N_{\text{max}}$ ,  $M_{\text{corr}}$ ).

**2-**Le moment maximum et l'effort correspondant ( $M_{\text{max}}$ ,  $N_{\text{corr}}$ ).

 Chacune des trois combinaisons donne une section d'acier. La section finale choisie Correspondra au maximum des trois valeurs (cas plus défavorable)

Les résultats des efforts et ferraillage des poteaux sont regroupés dans les tableaux suivants :

### **Situation durable**

### **Combinaison 1,35G+1,5Q :**

 $L_f = 0.7 \times L_0 = 0.7 \times 4, 08 = 2.86$  m

 $\boldsymbol{L_f}$  : longueur de flambement, cette grandeur est en fonction de la longueur libre de la pièce.

### **Calcul de l'excentricité :**

**►** Excentricité du 1<sup>er</sup> ordre **:**  $e_1 = \frac{M}{N} = \frac{47,97 \times 10}{3157} = 2.21cm$ *N*  $e_1 = \frac{M}{N} = \frac{47,97 \times 10^2}{31.67} = 2.21$ 2167  $\mu_1 = \frac{M}{N} = \frac{47,97 \times 10^2}{3167} =$ 

- Excentricité additionnelle **:**  $e_a = max\left(\frac{L}{250}; 2cm\right) = max\left(\frac{3.06}{250}; 2cm\right) = 2cm$ ;  $2cm$  = max  $\left(\frac{3.06}{250}\right)$ 250  $\max \left| \frac{L}{250}$ ; 2cm  $\right| = \max \left| \frac{3.00}{250}$ ; 2cm  $\right| =$  $\bigg)$  $\left(\frac{3.06}{250};2cm\right)$  $\setminus$  $=$  max $\left($  $\bigg)$  $\left(\frac{L}{250};2cm\right)$  $\setminus$  $=$  max $\left($
- **Excentricité du 2<sup>eme</sup> ordre :**  $e_2 = \frac{3L_f}{10^{4}L} (2 + \alpha \theta) \rightarrow \alpha = 0.2 e t \theta = 2$  $10^4$ . 3 4  $e_2 = \frac{3L_f^2}{10^4 h} (2 + \alpha \theta) \rightarrow \alpha = 0.2 e t \theta =$

$$
\Rightarrow e_2 = \frac{3 \times 2.39^2 \times 10^4}{10^4 \times 40} (2 + 0.2 \times 2) = 1.88 cm
$$

**Excentricité totale :**  $e_t = e_1 + e_2 + e_a = 6.09$ *cm* 

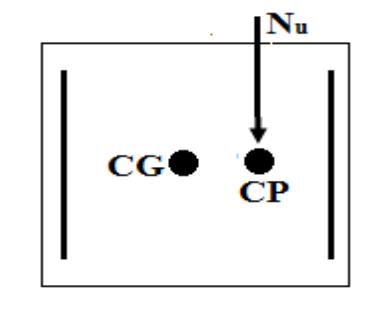

### **Selon BAEL 91 Modifie 99 P274**

C=C' = 
$$
\frac{h}{10}
$$
 =  $\frac{40}{10}$  = 4 cm  
 $e_t < \frac{h}{2} - c \Rightarrow 6.09 < \frac{40}{2} - 4 = 16 cm$ ............CV

**Alor***s :* Le centre de poussé situé a l'intérieur des nappes d'armatures. ⇒ Il faut vérifier la condition suivante :

$$
\frac{N_{u}(d-c') - M_{1}}{I} \leq \underbrace{(0.337 - 0.81 \cdot \frac{c'}{h}) b \cdot h^{2} \cdot \sigma_{bc}}_{II}
$$
\n
$$
e = (e_{t} + \frac{h}{2} - c)
$$
\n
$$
M_{1} = 2167 \times \left(5.72 + \frac{40}{2} - 4\right) \times 10^{-2} = 470.67 KN \cdot m
$$
\n
$$
\geq 1
$$
\n
$$
\geq 2167 \times (27 - 4) \times 10^{-2} - 470.67 = 27.74 KN \cdot m
$$
\n
$$
\geq 2
$$
\n
$$
\underbrace{0.337 - 0.81 \cdot \frac{4}{40} \cdot 40.40^{2} \cdot 14.17 \times 0.001 = 232.16}_{II}
$$
\n
$$
\frac{27.74 KN \cdot m}{II} \leq \underbrace{232,16 KN \cdot m}_{II}
$$
\n
$$
\dots
$$
\n
$$
CV
$$

*I II* **Alors** *:* La section est partiellement comprimée *(S.P.C)*

*Pour le poteau (35*×*35) la* Section est entièrement comprimée *SEC*.

**Remarque :**

 Tout problème en flexion composée lorsque la section est partiellement comprimée, se ramène à un calcul de flexion simple..

En prenant comme moment fictif : *A'1, A1*

Pour le ferraillage du poteau, on utilise les armatures symétriques *(A = A')*

Dans le cas suivant :

Changement du sens de moment, et on trouve dans ce cas les zone qui sont soumises au

tremblement de terre (dangereux)

Les armatures symétriques  $\implies$  (A = A')

 $C = 3 \text{cmd} = 27 \text{cm}$  **e** = 5.72 **cm**  $M_1 = 470.60 KN \text{m}$ 

# **Example 2** Calcul le coefficient  $\mu_{bu}$

$$
\mu_{bu} = \frac{M_{1U}}{b.d^2.f_{bu}}
$$

$$
\mu_{bu} = \frac{470.60 \times 10^{-3}}{0.40 \times (0.27)^2 \times 14.17} = 1.139
$$

$$
\mu_{bu}=1.139
$$

**Donc**  $A' = 0$ 

$$
A_1 + A_2 = \max(\frac{N_u \times \gamma_s}{2 \times f_e}; B \times \frac{f_{t28}}{f_e})
$$

$$
A_1 = \max A_2 \left(\frac{2167 \times 1,15 \times 10}{2 \times 400}\right); 40 \times \frac{2,1}{400} = 31,15 \text{ cm}^2
$$

# **Condition de non fragilité**

$$
A_1 \ge A_{\min} = \max \left\{ \frac{b.h}{1000}; 0.23.b.d. \frac{f_{t28}}{f_e} \right\} = \max \left\{ \frac{40 \times 40}{1000}; 0.23 \times 40 \times 27 \times \frac{2,1}{400} \right\}
$$

$$
A_{min} = 1,30 \text{cm}^2
$$

*AS cm A cm CV* <sup>2</sup> min <sup>2</sup> = 31.15 =1.30

# **Vérification d'après le (R.P.A.91)** :

$$
*0.9 \times \frac{A_s}{B} \times 3\%
$$
 (Zone III)  
\n
$$
*0.9 \times \frac{A_s}{B} \times 6\%
$$
  
\n
$$
A_{\min} = 0.9\% .40.40 = 14.4 \text{ cm}^2
$$
  
\n
$$
A_s = 31.15 \text{ cm}^2 \succ A_{\min} = 14.4 \text{ cm}^2
$$
  
\nDonc en prend  $A_s = A_{\min} = 31.15 \text{ cm}^2$ 

# **Combinaison 1,35G+1,5Q :**

**A**-  $N^{max}$ , *M*<sup>corr</sup>

 **Tableau. V.2 : Ferraillages des poteaux situation durable (N<sup>max</sup>, M <sup>corr</sup>)** 

| <b>Niveau</b>             | <b>Section</b> | $N_{.}$ max | $M_{\odot}^{cor}$<br><b>Sollicitation</b> |       | As'          | As            | As <sup>min</sup>  |
|---------------------------|----------------|-------------|-------------------------------------------|-------|--------------|---------------|--------------------|
|                           |                | (KN)        | (KN.m)                                    |       | $\rm (cm^2)$ | $\text{cm}^2$ | (cm <sup>2</sup> ) |
| <b>RDC</b>                | 40             | 2167        | 8,97                                      | S.P.C |              | 31,15         | 14.4               |
| $1, 2, 3, 4$ et $5eme$    | 40             | 1112,3      | 30,07                                     | S.P.C |              | 15,99         | 14.4               |
| $6$ et $7$ <sup>eme</sup> | 35             | 894         | 47,73                                     | S.E.C |              |               | 11.025             |

## *-* $M^{max}$ *, N***<sup>corr</sup>**

 $\textbf{T}$ ableau. V.3 : Ferraillages des poteaux situation durable (M<sup>max</sup>, N<sup>corr</sup>)

| <b>Niveau</b>      | <b>Section</b> | N cor<br>(KN) | $M_{\odot}^{max}$<br>(KN.m) | Sollicitation | As'<br>$\text{cm}^2$ | As<br>$\rm \left( cm^2 \right)$ | $As^{min}$<br>$\text{(cm}^2)$ |
|--------------------|----------------|---------------|-----------------------------|---------------|----------------------|---------------------------------|-------------------------------|
| <b>RDC</b>         | 40             | 1027,02       | 68,93                       | S.E.C         |                      |                                 | 14.4                          |
| 1, 2, 3,4 $et5eme$ | 40             | 1043,23       | 82,14                       | S.E.C         |                      |                                 | 14.4                          |
| eme<br>6 et7       | 35             | 511,56        | 158,01                      | S.P.C         |                      | 2,27                            | 11.025                        |

## **Situation accidentelle:**

• **Combinaison : G+Q±E**

## *A- N*<sup>P</sup> *ma x*<sup>P</sup>*, M*<sup>P</sup> *corr*

### $\mathbf{T}$ ableau V.4. Ferraillages des poteaux situation accidentelle (N<sup>max</sup>, M<sup>corr</sup>)

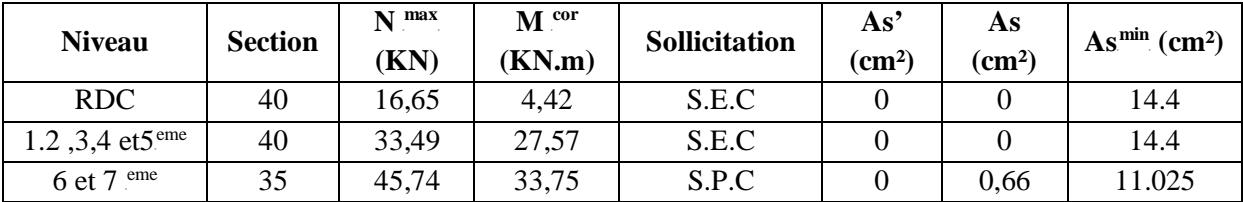

# $\mathbf{b}$  **(M<sup>max</sup>**, **N**<sup>corr</sup><sup> $\mathbf{b}$ </sup>) :

 $T$ ableau. V.5. Ferraillages des poteaux situation accidentelle (M<sup>max</sup>, N<sup>corr</sup>)

| <b>Niveau</b>               | Section | N cor<br>(KN) | max<br>М<br>(KN.m) | <b>Sollicitation</b> | As'<br>$\rm \left( cm^{2}\right)$ | As<br>$\rm (cm^2)$ | $As^{min}$<br>$\rm (cm^2)$ |
|-----------------------------|---------|---------------|--------------------|----------------------|-----------------------------------|--------------------|----------------------------|
| <b>RDC</b>                  | 40      | 13,25         | 30,17              | S.E.C                |                                   |                    | 14.4                       |
| 1.2,3,4 et $5^{\text{eme}}$ | 40      | 10,51         | 59,66              | S.E.C                |                                   |                    | 14.4                       |
| 6 et $7eme$                 | 35      | 14,14         | 298,61             | S.P.C                |                                   | 4,29               | 1.025                      |

# **Combinaison : 0,8G±E**

**a**-( $N<sup>max</sup>$ ,  $M<sup>corr</sup>$ ) *:* 

# $T$ ableau V.6. Ferraillages des poteaux situation accidentelle (N<sup>max</sup>,M<sup>corr</sup>)

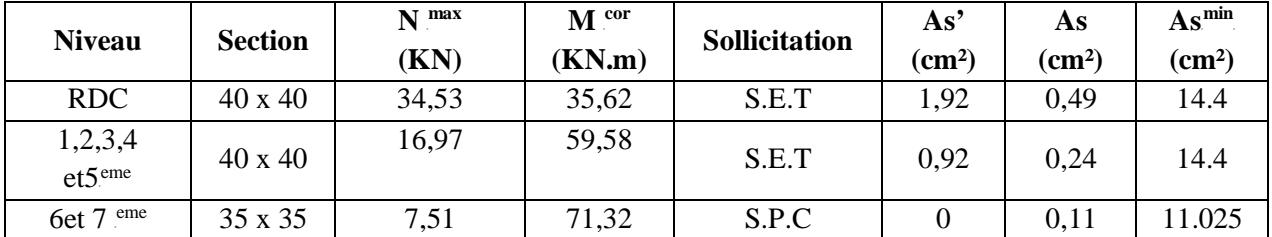

 $\mathbf{b}$ **-**  $(\mathbf{M}^{\max}, \mathbf{N}^{\text{corr}})$  :

# $T$ ableau. V.7. Ferraillages des poteaux situation accidentelle (M<sup>max</sup>, N<sup>corr</sup>)

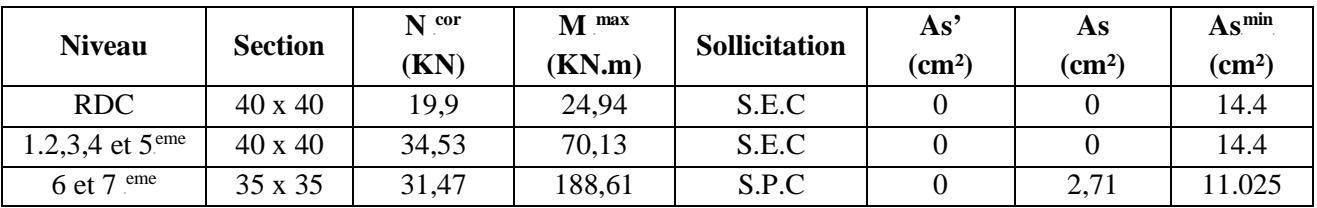

### **Choix des armatures :**

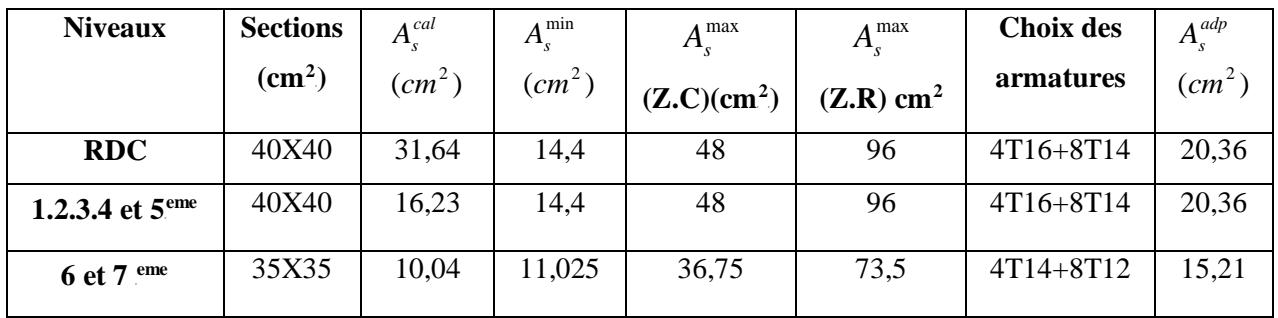

# **V.4.3. Vérification à l'état limite de service « E.L.S » :**

La vérification s'effectue selon les règles de « BAEL91 » suivant la méthode indiquée : Flexion composée avec compression, justification à l'état limite de service.

- **Béton :**

$$
\sigma_{bc}=0.6f_{c28}=15MPa
$$

- **Acier :**

- Fissuration peu nuisible………Pas de vérification.
- Fissuration

$$
\text{préjudiciable} \dots \dots \overline{\sigma}_s = \zeta_s = \text{Min}\left(\frac{2}{3}f_e, \max\left(0, 5f_e; 110\sqrt{\eta f_{ij}}\right)\right)
$$

• Fissuration très préjudiciable…………  $\overline{\sigma}_s = 0.8\zeta_s$ 

Avec :

*η=1,6* pour les aciers *H.A*

Dans notre cas la fissuration est considérée préjudiciable, donc *σ*<sub>s</sub>=201,63MPa.

Les résultats sont récapitulés dans les tableaux suivants :

## • **Combinaison : G+Q**

**a**- ( $N<sup>max</sup>, M<sup>corr</sup>$ *)* 

## **Tableau .V.8. Vérifications des contraintes pour les poteaux carrés**

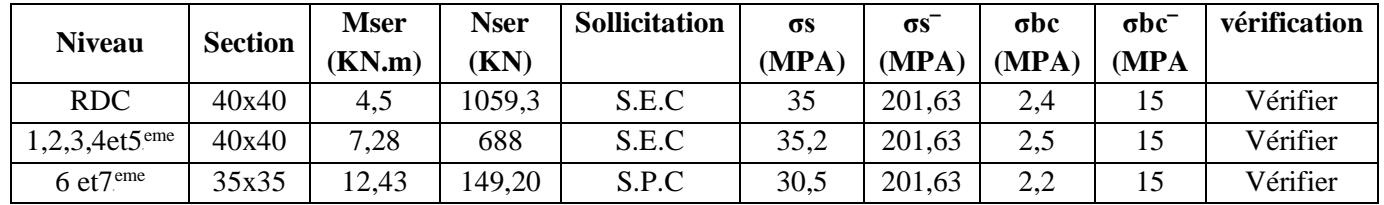

 **<b>(M<sup>max</sup>**, **N**<sup>corr</sup>)

**Tableau .V.9.Vérifications des contraintes pour les poteaux carrés**

|                                 |                                           | <b>Mser</b> | <b>Nser</b> | Sollicitation | σs    | $\sigma s$ <sup>-</sup> | $\sigma$ bc | $\sigma$ bc $\bar{ }$ | vérification |
|---------------------------------|-------------------------------------------|-------------|-------------|---------------|-------|-------------------------|-------------|-----------------------|--------------|
|                                 | <b>Niveau</b><br><b>Section</b><br>(KN.m) |             | $\bf (KN)$  |               | (MPA) | (MPA                    | (MPA        | <b>MPA</b>            |              |
| <b>RDC</b>                      | 40x40                                     | 43,17       | 688         | S, E, C       | 58    | 201,63                  | 4           | 15                    | Vérifier     |
| $1,2,3,4$ et $5$ <sup>eme</sup> | 40x40                                     | 70,5        | 75,39       | S, E, C       | 70,4  | 201,63                  |             | 15                    | Vérifier     |
| $6$ et $7$ <sup>eme</sup>       | 35x35                                     | 13,87       | 493.3       | S.P.C         | 54,5  | 201,63                  | 4,2         | 15                    | Vérifier     |

# **V.4.4. Vérification de l'effort tranchant :**

**a**-Vérification de la contrainte de cisaillement :

Il faut vérifier que :

$$
\tau_u = \frac{T_u}{bd} \le \overline{\tau}_u \quad \text{poteau carrée (ART A.5.1.1)} \quad (3)
$$
  

$$
\frac{1}{\tau_u} = \frac{1.4T_u}{\phi d} \le \overline{\tau}_u \quad \text{poteau circulaire}
$$

Avec :

 $T_u$ : L'effort tranchant pour l'état limite ultime.

*b*: Largeur de la section du poteau.

*d*: Hauteur utile de la section du poteau.

 $τ<sub>u</sub>$  : Contrainte de cisaillement.

 $\overline{\tau}_{u}$ : Contrainte limite de cisaillement du béton.

La valeur de la contrainte  $\overline{\tau}_u$  doit être limitée aux valeurs suivantes :

*\** **Selon le CBA 93 :**

*Min*( *f MPa*) *<sup>u</sup> <sup>c</sup>* 0,13 ,5 = <sup>28</sup> <sup>τ</sup> ……………………Fissuration peu nuisible.

*Min*( *f MPa*) *<sup>u</sup> <sup>c</sup>* 0,10 ,4 = <sup>28</sup> <sup>τ</sup> ……………………Fissuration préjudiciable et très préjudiciable.

**\* Selon le RPA 99 version 2003 : (1)**

 $\overline{\tau}_{u} = \rho_d f_{c28}$ 

*ρ<sub>d</sub>=0,075*…………………si l'élancement λ≥*5* 

*ρ<sub>d</sub>*=0,040…………………si l'élancement λ<5

Avec :

*λ*: L'élancement du poteau

*i* : Rayon de giration.

*I* : Moment d'inertie de la section du poteau dans la direction considérée.

*B* : Section du poteau.

L<sub>f</sub>: Longueur de flambement.

Les résultats sont regroupés dans le tableau suivant :

 **Tableau .V.10. Vérification de la contrainte de cisaillement pour les poteaux carrés**

|               |                | Tu    | $\tau$ u | $\Lambda$ | ρd   | $\tau$ u <sup>-</sup> RPA | $\tau$ u <sup>-</sup> BAEL | vérification |
|---------------|----------------|-------|----------|-----------|------|---------------------------|----------------------------|--------------|
| <b>Niveau</b> | <b>Section</b> | (KN)  | (MPA)    |           |      | (MPA)                     | (MPA)                      |              |
| <b>RDC</b>    | 40X40          | 19,38 | 0,13     | 2,20      | 0,04 |                           | 2,5                        | vérifiée     |
| 01            | 40X40          | 20,50 | 0,14     | 1,58      | 0,04 |                           | 2,5                        | vérifiée     |
| 02            | 40X40          | 23,14 | 0,16     | 1,58      | 0,04 |                           | 2,5                        | vérifiée     |
| 03            | 40X40          | 24,87 | 0,17     | 1,58      | 0.04 |                           | 2,5                        | vérifiée     |
| 04            | 40X40          | 28,47 | 0,20     | 1,58      | 0,04 |                           | 2,5                        | vérifiée     |
| 05            | 40X40          | 34,71 | 0,24     | 1,58      | 0,04 |                           | 2,5                        | vérifiée     |
| 06            | 35X35          | 55,58 | 0,50     | 1,81      | 0.04 |                           | 2,5                        | vérifiée     |
| 07            | 35X35          | 78,68 | 0,83     | 1,81      | 0,04 |                           | 2,5                        | vérifiée     |

### **V.4.5. Ferraillage transversal des poteaux :**

Les armatures transversales sont déterminées à partir des formules du *BAEL91 modifié 99* et celles du *RPA99 version 2003* ; elles sont données comme suit :

*\* Selon BAEL91 modifié 99]* **:**

 $\epsilon$ 

$$
S_t \leq Min(0, 9d; 40cm) = 31,5 cm
$$
  

$$
\varphi_t \leq Min\left(\frac{h}{35}; \frac{b}{10}; \varphi_t\right) = 1,14 cm
$$
  

$$
\frac{A_t f_e}{bS_t} \geq Max\left(\frac{\tau_u}{2}; 0, 4MPa\right), \frac{A_t}{S_t} \geq 0,05 cm
$$

- $A_t$ : Section d'armatures transversales.
- *b*: Largeur de la section droite.
- *h*: Hauteur de la section droite.
- $S_t$ : Espacement des armatures transversales.
- $\mathcal{O}_t$ : Diamètre des armatures transversales.
- $\mathcal{O}_l$ : Diamètre des armatures longitudinales.

*\* Selon le RPA99 version 2003* **:**

$$
\frac{A_t}{S_t} = \frac{\rho_a T_u}{h f_e}
$$

Avec :

 $A_t$ : Section d'armatures transversales.

 $S_t$ : Espacement des armatures transversales.

 $T_u$ : Effort tranchant à l'ELU.

 $f_e$ : Contrainte limite élastique de l'acier d'armatures transversales.

*h*: Hauteur totale de la section brute.

 $\rho_a$ : Coefficient correcteur qui tient compte du mode fragile de la rupture par l'effort tranchant.

$$
\rho_a=2,5,\ldots,\ldots,\ldots,s;\lambda_g\geq 5
$$

*p*<sub>a</sub>=3,75………………si λ<sub>g</sub><5

 $λ<sub>g</sub>$  : Espacement géométrique.

• L'espacement des armatures transversales est déterminé comme suit :

*S*R *<sup>t</sup>*R*≤10cm*………………………...Zone nodale (zone III).

$$
S_{t} \leq Min\left(\frac{b}{2};\frac{h}{2};10\phi_{l}\right)\dots\dots\dots\dots\dots\dots
$$
Zone courante (zone III).

 $\mathcal{O}_l$ : Diamètre minimal des armatures longitudinales du poteau.

• La quantité d'armatures transversales minimale  $\frac{A_t}{S_t b}$ *t*  $\frac{t}{1}$  en (%) est donnée comme suite :

 $\overline{\phantom{a}}$  $\overline{\phantom{a}}$  $\left\{0,8\%$ .........................si $\lambda_{g} \leq$  ≥ 0,3%......................... 5 *g si* λ 0,8%......................... 3 *g si* λ

 $\overline{\mathcal{L}}$ lim*ites précédentes si* 3  $\prec \lambda_{\varphi} \prec 5$  $\prec$   $\lambda_{_g}$   $\prec$ *Interpolation entreles valeurs ites précédentessi* λ

 $\lambda_g$ : L'élancement géométrique du poteau  $\lambda_g = \frac{E_f}{g}$  $\bigg)$ )  $\overline{\phantom{a}}$  $\left(\lambda_g = \frac{L_f}{a}\right)$ 

*a* : Dimension de la section droite du poteau.

L<sub>f</sub>: Longueur du flambement du poteau.  $(L_f = L/2$  …………*poteau bi encastré*). Pour les armatures transversales  $f_e = 400MPa$  (FeE40).

Le tableau suivant rassemble les résultats des espacements maximums des poteaux :

**Armatures transversales :**

$$
\phi_t \le \min\left\{\frac{h}{35}; \frac{b}{10}; \phi_l\right\} \Longrightarrow \phi_t = \min\left\{\frac{400}{35}; \frac{400}{10}; 14\right\} \le 11,43mm
$$

On prend  $\phi_t = 10$ *mm* 

$$
A_t = 4\phi_{10} = 3.14 \, \text{cm}^2
$$

**Calcul L'espacement des armatures transversales:**

$$
St \le \min\{0, 9 \ldots d\}; 40 cm\} = \min\{0, 9 \times 27; 40 cm\} = 24, 3 cm
$$
  
On prend  $S_t = 20 cm$ 

# **Vérification d'après le (R.P.A.91)**

$$
St \le \min(10\phi_l; 15cm) = 14cm \Rightarrow St = 10cm
$$
  
4 Zone nodale :  

$$
S_t \le 15\phi_l = 20cm \Rightarrow S_t = 15cm
$$

 $\triangle$  Zone courante :

# **Tableau .V.11. Espacements maximales selon RPA99**

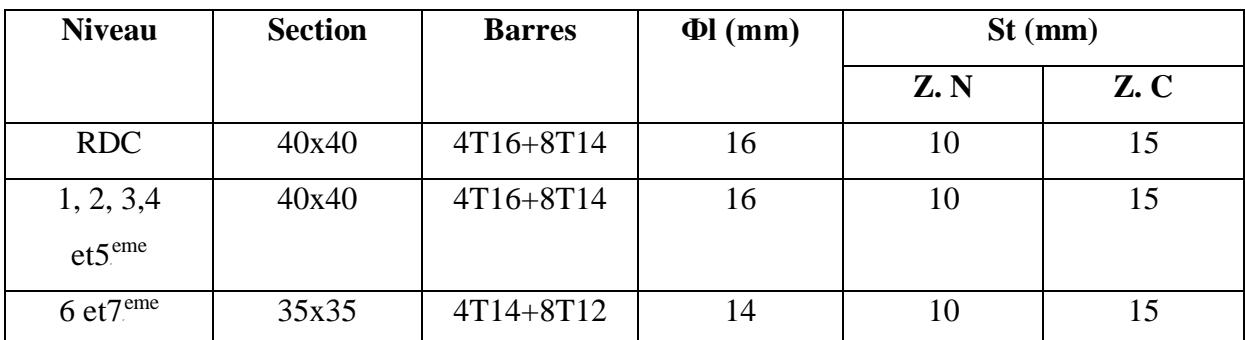

Le choix des armatures transversales est regroupé dans le tableau suivant :

| <b>Niveau</b>    | <b>Section</b>            | $L_f$ | $\lambda_{\rm g}$ | $\rho_a$ | $T_{\rm u}$ max | Zone          | $S_t$ | $A_t$ cal                 | <b>Choix</b> | $A_s$ <sup>adp</sup>      |
|------------------|---------------------------|-------|-------------------|----------|-----------------|---------------|-------|---------------------------|--------------|---------------------------|
|                  | $\rm \left( cm^2 \right)$ | (m)   | (%)               |          | (kN)            |               | (cm)  | $\rm \left( cm^2 \right)$ |              | $\rm \left( cm^2 \right)$ |
| <b>RDC</b>       | 40X 40                    | 2,541 | 6,35              | 2,5      | 19,38           | N             | 10    | 0,30                      | 4T10         | 3,14                      |
|                  |                           |       |                   |          |                 | $\mathsf{C}$  | 15    | 0,44                      | 4T10         | 3,14                      |
| 1 <sup>er</sup>  | 40 X 40                   | 1,827 | 4,57              |          | 20,50           | $\mathbf N$   | 10    | 0,62                      | 4T10         | 3,14                      |
|                  |                           |       |                   | 3,75     |                 | $\mathbf C$   | 15    | 0,94                      | 4T10         | 3,14                      |
| 2 <sup>eme</sup> | 40 X 40                   | 1,827 | 4,57              |          | 23,14           | $\mathbf N$   | 10    | 0,71                      | 4T10         | 3,14                      |
|                  |                           |       |                   | 3,75     |                 | $\mathcal{C}$ | 15    | 1,06                      | 4T10         | 3,14                      |
| 3 <sup>ème</sup> | 40 X 40                   | 1,827 | 4,57              |          | 24,87           | $\mathbf N$   | 10    | 0,76                      | 4T10         | 3,14                      |
|                  |                           |       |                   | 3,75     |                 | $\mathsf{C}$  | 15    | 1,14                      | 4T10         | 3,14                      |
| $4$ ème          | 40 X 40                   | 1,827 | 4,57              |          | 28,47           | $\mathbf N$   | 10    | 0,87                      | 4T10         | 3,14                      |
|                  |                           |       |                   | 3,75     |                 | $\mathsf{C}$  | 15    | 1,31                      | 4T10         | 3,14                      |
| 5 <sup>eme</sup> | 40 X 40                   | 1,827 | 4,57              |          | 34,71           | $\mathbf N$   | 10    | 1,06                      | 4T10         | 3,14                      |
|                  |                           |       |                   | 3,75     |                 | $\mathbf C$   | 15    | 1,59                      | 4T10         | 3,14                      |
| 6 <sup>eme</sup> |                           |       |                   |          |                 | N             | 10    | 1,13                      | 4T10         | 3,14                      |
|                  | 35 X 35                   | 1,827 | 5,22              | 2,5      | 55,58           | $\mathbf C$   | 15    | 1,70                      | 4T10         | 3,14                      |
| 7 <sup>eme</sup> |                           |       |                   |          |                 | N             | 10    | 1,61                      | 4T10         | 3,14                      |
|                  | 35 X 35                   | 1,827 | 5,22              | 2,5      | 78,68           | $\mathsf{C}$  | 15    | 2,41                      | 4T10         | 3,14                      |

**Tableau. V.12 :** Choix des armatures transversales pour les poteaux.

# **V.4.6. Longueur de recouvrement :**

La longueur minimale de recouvrement est de : $L_{\kappa}=50\mathcal{O}_l$  en zone III.

Pour :

- $\varnothing$ =20mm......................L<sub>r</sub>=100cm
- Ø=16mm...................L<sub>r</sub>=80cm
- $\varnothing$ =14mm....................L<sub>r</sub>=70cm
- $\varnothing$ =12mm....................L<sub>r</sub>=60cm

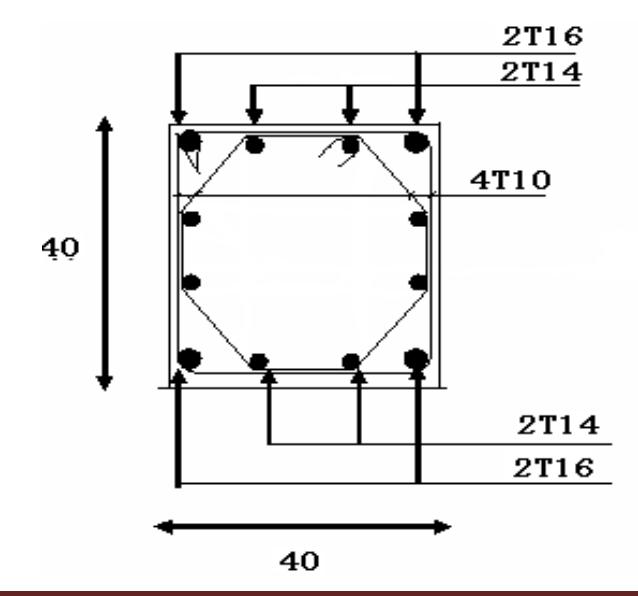

2T16

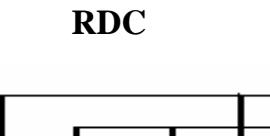

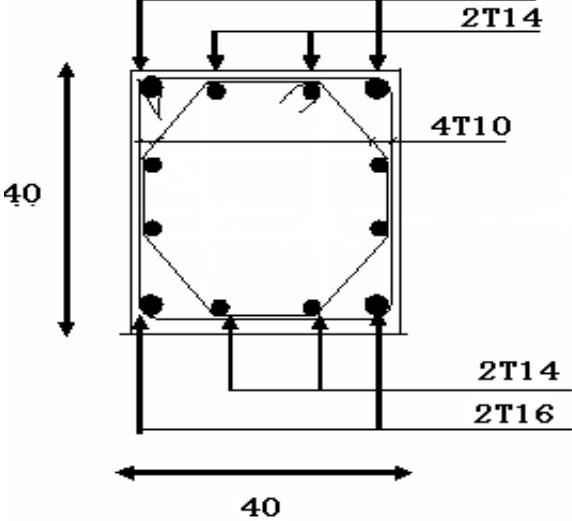

**1, 2, 3,4 et 5<sup>eme</sup> étage** 

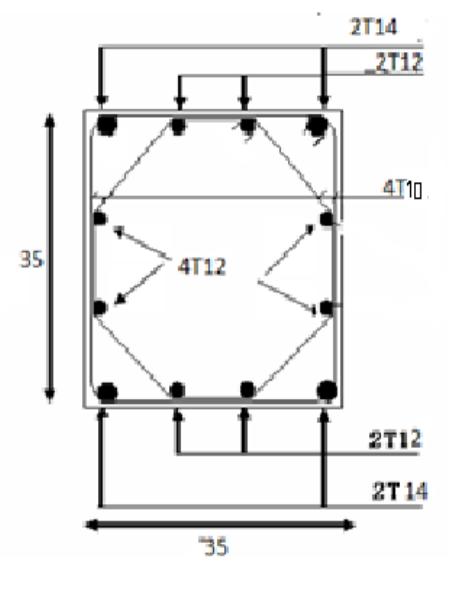

**6** et  $7^{\text{eme}}$  étage

**Figure V.1. Ferraillage des poteaux**

# **V.5. Ferraillage des Poutres : V.5 .1.Introduction:**

Les poutres sont des éléments de chaînages horizontaux, soumises à des moments fléchissant et des efforts tranchants. Le calcul du ferraillage se fait en flexion simple selon le B.A.E.L 91 tout en respectant les règles du règlement R.P.A 99 **(1).** Pour le ferraillage on utilise la combinaison : 1,35 G +1,5 Q

Et la vérification se faite avec la combinaison :  $G + Q$ 

### **Recommandation du** *RPA99 version 2003 (1) :*

**1\_** Le pourcentage total minimum des aciers longitudinaux sur toute la longueur de la poutre

- *0,5%*en toute section.
- **2\_** Le pourcentage total maximum des aciers longitudinaux est de :
- *4%*en zone courante.
- *6%*en zone de recouvrement.
- **3\_** La longueur minimale de recouvrement est de *50Ø* en zone III.
- **4\_** L'ancrage des armatures longitudinales supérieures et inférieures dans les poteaux de rive et d'angle doit être effectué avec des crochets à 90°.

#### **V.5 .2. Calcul du ferraillage des poutres transversales :**

 Pour le calcul des armatures nécessaires dans les poutres, nous avons considéré les portiques suivants les deux sens :

- Sens porteur (poutre porteuse).
- Sens non porteur (poutre secondaire).

Les résultats sont regroupés dans les tableaux suivants :

**1- Sens porteur :**

#### *a.* **Situation durable :**

**En travée :**

 $b = 30$  cm

- $h = 45$  cm
- $c = 3cm$

 $M_{U} = 45.28 K N.m$ 

$$
\mu_{bu} = \frac{M_U}{b.d^2 f_{bu}}
$$
  
\n
$$
d = h - 3 = 45 - 3 = 42cm
$$
  
\n
$$
\mu_{bu} = \frac{45.28 \times 10^{-3}}{0.30 \times (0.42)^2 \times 14.16} = 0.060
$$
  
\n
$$
\mu_{bu} = 0.060 \times 0.187
$$
  
\nPivot - A -

$$
\mu_{lu} = 0.3367\gamma - 0.1711
$$
\n
$$
\gamma = \frac{M_U}{M_{SER}} = \frac{52.95}{37.52} = 1.41
$$
\n
$$
\mu_{lu} = 0.3367 \times 1.41 - 0.1711 = 0.30
$$
\n
$$
\mu_{bu} = 0.091 \prec \mu_{lu} = 0.30
$$
\n**Donc** $A^* = 0$ \n
$$
\alpha = 1.25(1 - \sqrt{1 - 2 \cdot \mu_{bu}}) = 1.25(1 - \sqrt{1 - 2 \times 0.060}) = 0.075
$$
\n
$$
Z = d(1 - 0.4\alpha) = 0.42(1 - 0.4 \times 0.075) = 0.407m
$$
\n
$$
Z = 40,7cm
$$
\n
$$
\mu_{bu} = 0.091 \prec 0.187 \varepsilon_s = 10 \varepsilon_0
$$
\n
$$
\sigma_s = \frac{f_s}{\gamma_s} = \frac{400}{1.15} = 347.8 \text{ MPa}
$$

•**Combinaison 1.35G+1.5Q**

# **Tableau .V.13. Ferraillage des poutres porteuses (situation durable)**

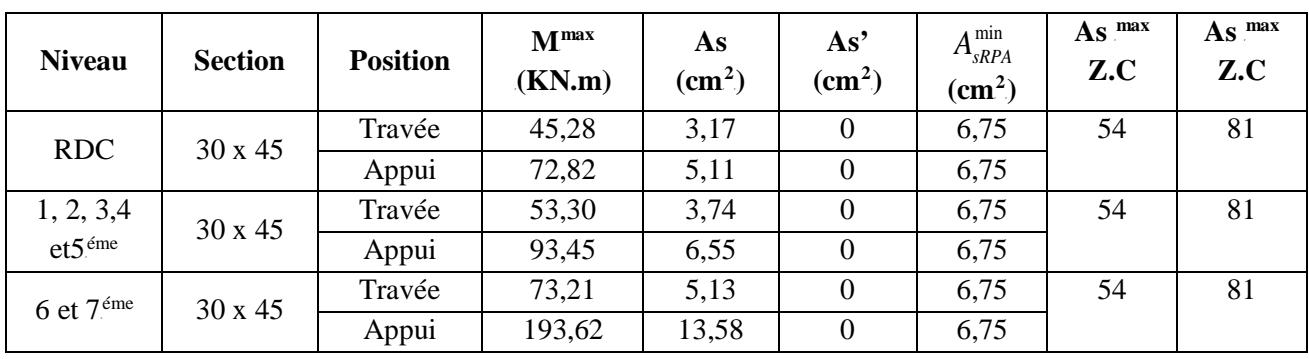

# **a. Situation accidentelle :** G+Q+E

 **Tableau .V.14 :** Ferraillage des poutres principales (30X45). (Situation accidentelle)

| <b>Niveaux</b>            | <b>Section</b>     | <b>Position</b> | M <sub>max</sub> | $A_{s}$                   | $A_s$ '            | $A_{sRPA}^{min}$   |
|---------------------------|--------------------|-----------------|------------------|---------------------------|--------------------|--------------------|
|                           | (cm <sup>2</sup> ) |                 | (kN.m)           | $\rm \left( cm^2 \right)$ | (cm <sup>2</sup> ) | (cm <sup>2</sup> ) |
| <b>RDC</b>                | 30X45              | Travée          | 61,12            | 4,29                      | $\mathbf{0}$       | 6,75               |
|                           |                    | Appui           | 123,03           | 8,63                      | $\boldsymbol{0}$   | 6,75               |
| 1.2.3.4. et $5^{\rm eme}$ | 30X45              | Travée          | 47,49            | 3,33                      | $\mathbf{0}$       | 6,75               |
|                           |                    | Appui           | 100,5            | 7,05                      | $\mathbf{0}$       | 6,75               |
| $6$ et $7eme$             | 30X45              | Travée          | 53,06            | 3,72                      | $\mathbf{0}$       | 6,75               |
|                           |                    | Appui           | 92,20            | 6,46                      | $\boldsymbol{0}$   | 6,75               |

*Etude d'un bâtiment R+7 Page 124*

# **2. Sens non porteur :**

 **2.1. Poutres secondaires (25X40) :**

 **a. Situation durable :** 1,35G+1,5Q

# Tableau .V.15 : Ferraillage des poutres secondaires (situation durable)

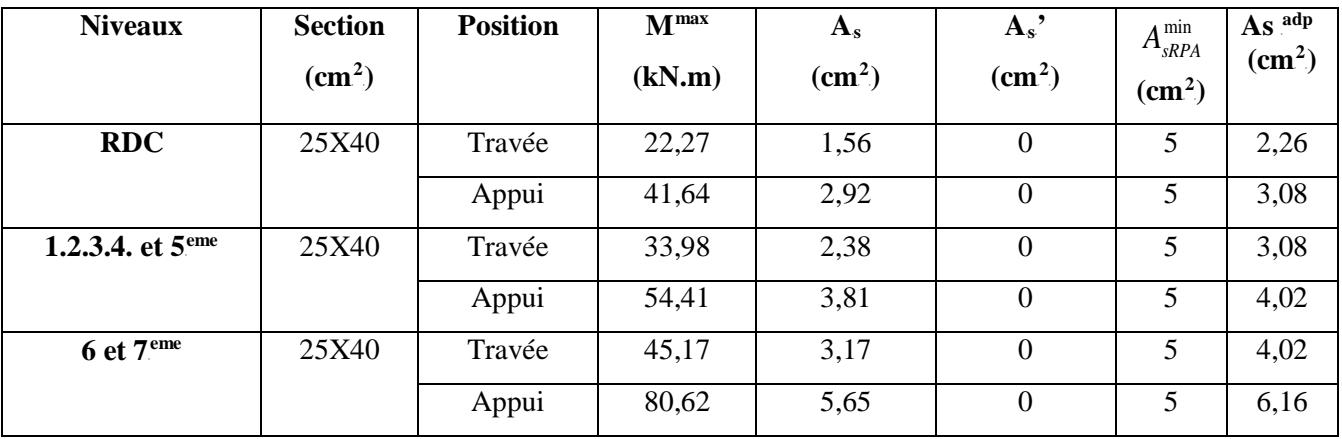

### **b. Situation accidentelle :** G+Q+E

**Tableau .V.16**: Ferraillage des poutres secondaires (25X40). (Situation accidentelle)

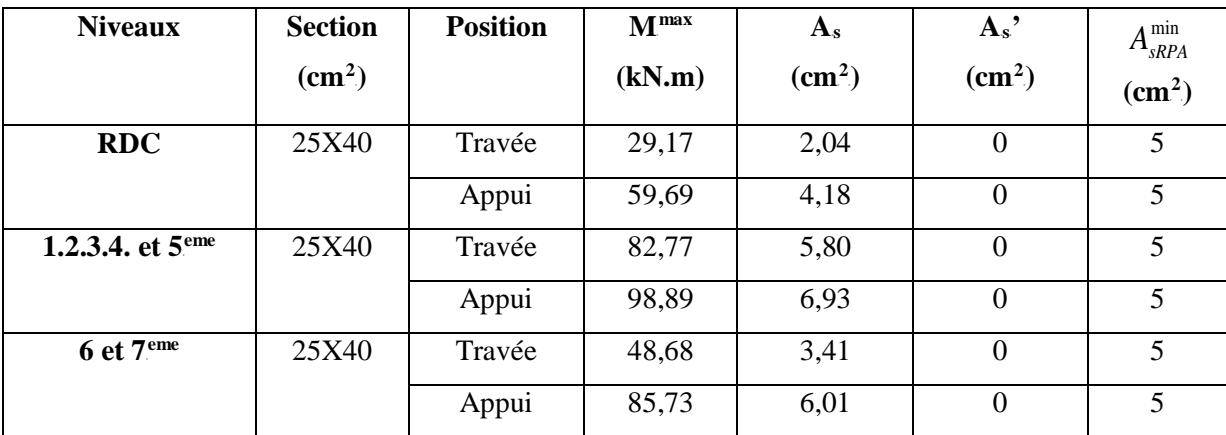

### **V.5.3. Choix des armatures :**

### **Remarque :**

 Plusieurs choix sur le ferraillage ont été faite, de telles manières à vérifier toutes les conditions

A fin de satisfaire la vérification à L'ELS nous avons été obligé d'augmenter la section d'armature en appuis.

Le ferraillage final adopté est donné par le tableau suivant :

**Sens porteur**

**Section d'armature tendue**

$$
A_{S} = \frac{M_{U}}{\sigma_{S} \times Z} = \frac{52.95 \times 10}{347.8 \times 0.36} = 4.23 cm^{2}
$$

**Condition de non fragilité**

$$
A_s \ge A_{\min} = \max \left\{ \frac{b.h}{1000}, 0.23.b.d. \frac{f_{t28}}{f_e} \right\} = \max \left\{ \frac{30 \times 40}{1000}, 0.23 \times 30 \times 37 \times \frac{2,1}{400} \right\}
$$
  

$$
A_{\min} = 1.34 \text{cm}^2
$$

*AS cm A cm CV* <sup>2</sup> min <sup>2</sup> = 4.23 = 1.34

**Calcul des contraintes admissibles**

**Dans le béton** 

$$
\overline{\sigma_{bc}} = 0.6 f_{c28} = 0.6 \times 25 = 15 MPa
$$

**Dans l'acier fissuration préjudiciable**

$$
\overline{\sigma_{ser}} = \min\left\{\frac{2}{3} \times f_e; 150\eta\right\} = \min\left\{\frac{2}{3} \times 400; 150 \times 1.6\right\} = 240 MPa
$$

### **Vérification des armatures** *RPA99 VERSION 2003*

• **zone courante :**

$$
A_{\text{max}} = 4\% b.h = 40cm^2 \succ 2T14 = 3.08cm \dots \dots \dots \dots \dots \dots CV
$$

• **zone de recouvrement.**

 $A_{\text{max}} = 6\% \text{ } b.h = 60 \text{cm}^2 \succ 3T14 = 4.62 \text{cm} \quad \dots \dots \dots \dots \dots \text{CV}$ 

• **Condition de non fragilité selon**

*A* 0.5%.*b*.*h* 6,75*cm* 3*T*14 4.62*cm CV* <sup>2</sup> max = = =

**Les armatures transversales :**

$$
\Phi_t \le \min\left(\frac{h}{35}; \frac{b}{10}; \Phi_t\right)
$$

$$
\Phi_t \le \min\left(\frac{450}{35}; \frac{300}{10}; 14\right)
$$

$$
\Phi_t \le \min(11.42mm; 30mm; 14mm)
$$

Φ*<sup>t</sup>* ≤ 11.42*mm*

**On prend**  $\Phi_t = 8 \text{mm}$ 

**Espacement :**

 $\blacktriangleright$ *St* ≤ min{0,9.*d*;40*cm*}= min{0,9×37;40*cm*}=33,3*cm*

**Vérification d'après le (R.P.A.91)**

• Zone nodale : 
$$
St \le \min\left\{\frac{h}{4};12\phi;30cm\right\}
$$

$$
St \leq \min\{10cm;16.8cm;30cm\}
$$

*St* ≤10*cm*

On prend  $S_t = 8$  cm

$$
S_t \leq \frac{h}{2} = \frac{40}{2} \Rightarrow S_t = 20cm
$$

- Zone courante :
	- **A. Poutres principales (30X45) :**

**Tableau .V.17** : Choix des armatures pour les poutres principales (30X45).

| <b>Niveau</b>                | <b>Section</b> | <b>Position</b> | As max | As max | As min     | As cal             | <b>Choix</b> | As adp             |
|------------------------------|----------------|-----------------|--------|--------|------------|--------------------|--------------|--------------------|
|                              |                |                 | Z.C    | Z.C    | <b>RPA</b> | (cm <sup>2</sup> ) |              | (cm <sup>2</sup> ) |
| <b>RDC</b>                   | 30 x 45        | Travée          | 54     | 81     | 6.75       | 4,57               | 2T14+3T14    | 7.70               |
|                              |                | Appui           |        |        |            | 6,85               | 3T16+2T16    | 10.06              |
| 1, 2, 3,4 $et5^{\text{éme}}$ | $30 \times 45$ | Travée          | 54     | 81     | 6.75       | 7,24               | 3T14+3T14    | 9,24               |
|                              |                | Appui           |        |        |            | 10,04              | 3T16+3T16    | 12.07              |
| 6et 7 <sup>éme</sup>         | 30 x 45        | Travée          | 54     |        | 6.75       | 8,41               | 3T14+3T14    | 9,24               |
|                              |                | Appui           |        | 81     |            | 11,5               | 3T16+3T16    | 12.07              |

### **2. Sens non porteur :**

### **b. Poutres secondaires (25X40)**

**Tableau. V. 18 :** Choix des armatures pour les poutres secondaires**.**

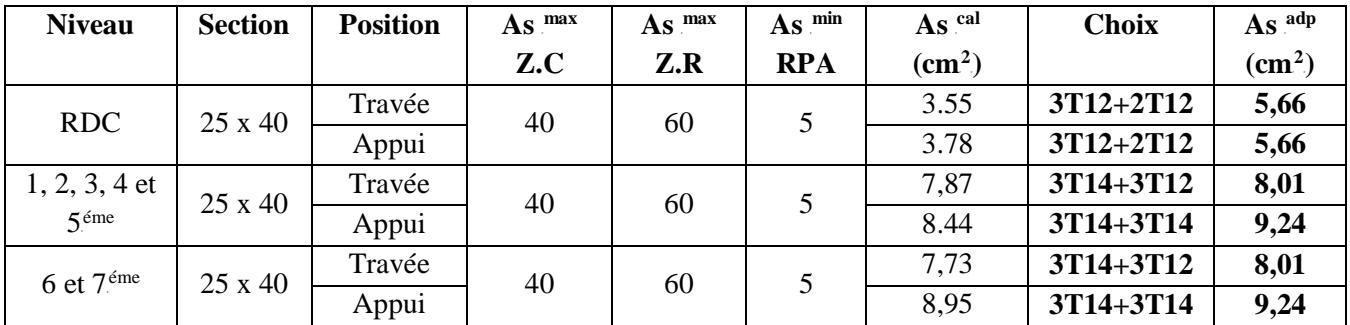

# **V.5.4. Vérification dans les états limite de service (E.L.S) :**

## **V.5.4.1. Vérifications nécessaires :**

**Condition de non fragilité :**

$$
A_s \ge A_s^{\min} = 0,23bd \frac{f_{t28}}{f_e} \qquad (1)
$$

Avec :

# *t28=2,1MPa ; f<sub>e</sub>=400Mpa* **Tableau .V.19. Vérification de la condition de non fragilité**

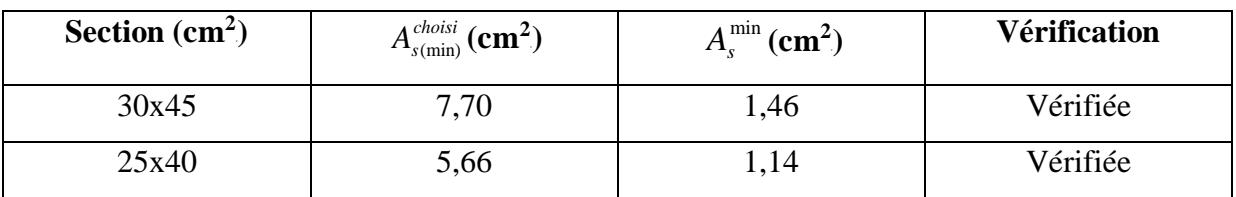

## **V.5.4.2. Vérification vis a vis de l'ELS :**

Les contraintes sont calculées à l'état limite de service sous  $(M_{ser}, N_{ser})$  (annexe, organigramme)., puis elles sont comparées aux contraintes admissibles données par :

- **Béton :**

$$
\sigma_{bc}=0.6f_{c28}=15MPa
$$

- **Acier :** 

• Fissuration peu nuisible..…………..Pas de vérification.

• Fissuration préjudiciale... 
$$
\overline{\sigma}_s = Min\left(\frac{2}{3}f_e, \max(0, 5fe; 110\sqrt{\eta. ftj}\right)
$$

• Fissuration trè préjudiciable 
$$
\overline{\sigma}_s = 0,8. Min \left( \frac{2}{3} f_e, \max(0,5 \text{ fe};110 \sqrt{\eta}. \text{ftj} \right)
$$

### **Avec :**

η =1,6 pour les aciers H.A

Dans notre cas la fissuration est considérée préjudiciable, donc  $\sigma_s = 201,63MPa$ .

Les résultats sont récapitulés dans les tableaux suivants :

# **1. Sens porteur :**

# **a. Combinaison G+Q**

# **Tableau .V.20. Vérification des poutres principales**

| <b>Niveau</b>         | <b>Section</b> | <b>Position</b> | $M_{ser}$<br>(kNm) | $\sigma_{bc}$<br>(MPa) | $\overline{\sigma}_{_{bc}}$<br>(MPa) | $\sigma_s$<br><b>MPa</b> | $\overline{\sigma}_{s}$<br>(MPa) | vérification |
|-----------------------|----------------|-----------------|--------------------|------------------------|--------------------------------------|--------------------------|----------------------------------|--------------|
| <b>RDC</b>            | 30 x 45        | Travée          | 23,48              | 1,47                   | 15                                   | 46,96                    | 201,63                           | Vérifiée     |
|                       |                | Appui           | 52,19              | 3,26                   |                                      | 104,38                   |                                  |              |
| 1,2,3,4               | $30 \times 45$ | Travée          | 23,32              | 1,46                   | 15                                   | 46,64                    | 201,63                           | Vérifiée     |
| et5 <sup>éme</sup>    |                | Appui           | 63,25              | 3,95                   |                                      | 126,5                    |                                  |              |
| 6 et $7^{\text{eme}}$ | $30 \times 45$ | Travée          | 48,17              | 3,01                   | 15                                   | 96,34                    | 201,63                           | Vérifiée     |
|                       |                | Appui           | 65,93              | 4,12                   |                                      | 131,86                   |                                  |              |

**Tableau .V.21 :** Vérification des poutres secondaires à l'ELS.

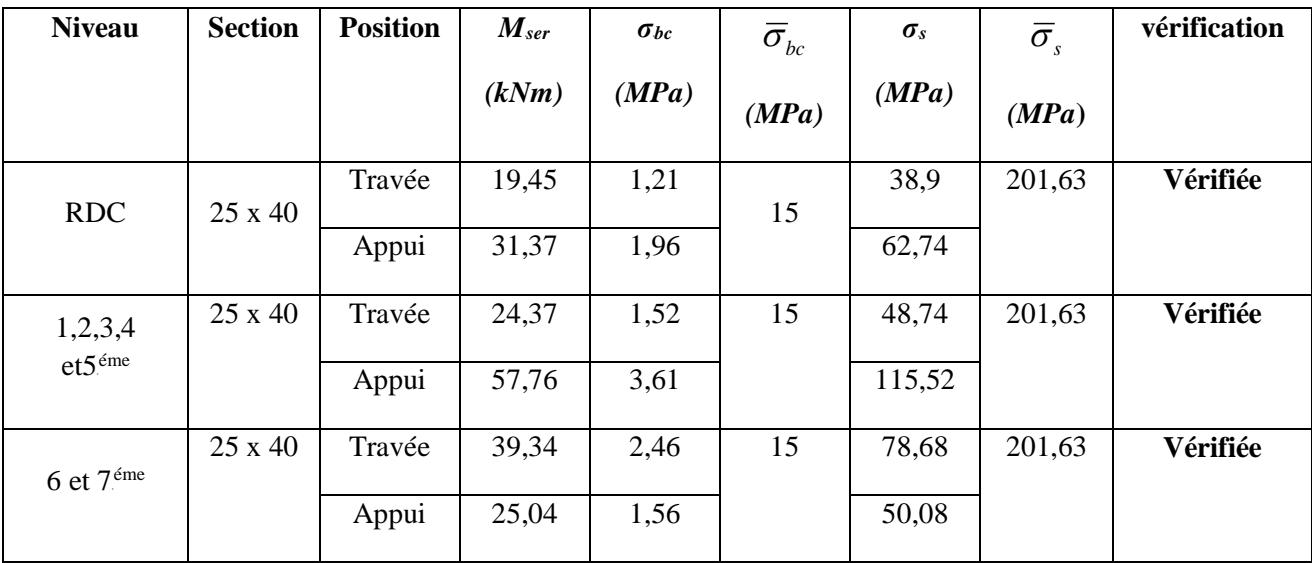

# **V.5.5. Vérification de l'effort tranchant**

**a. Vérification de la contrainte de cisaillement :**

II faut vérifier que : 
$$
\tau_u = \frac{T_u}{bd} \le \overline{\tau}_u
$$

Avec :

 $T_u$ : l'effort tranchant maximum.

*b*: Largeur de la section de la poutre.

*d*: Hauteur utile.

 $\bar{\tau}_u = Min(0,10f_{c28}; 4MPa) = 2,5MPa$  (Fissuration préjudiciable).

**Tableau .V.22:** Vérification de la contrainte de cisaillement de la poutre principale.

| <b>Niveaux</b>            | $T$ max<br>(kN) | $\tau_u(MPa)$ | $\overline{\tau}_{\mu}$ (MPa) | <b>Vérification</b> |
|---------------------------|-----------------|---------------|-------------------------------|---------------------|
| <b>RDC</b>                | 114             | 0,84          | 2,5                           | OK                  |
| 1.2.3.4. et $5^{\rm eme}$ | 112,66          | 0,83          | 2,5                           | OK                  |
| 6 et $7eme$               | 110,15          | 0,81          | 2,5                           | ΟK                  |

**Tableau .V.23 :** Vérification de la contrainte de cisaillement de la poutre secondaire (25X40)

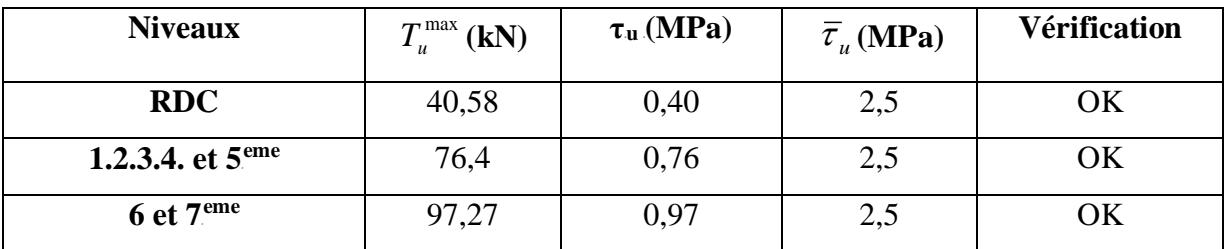

# *b.* **Calcul des armatures transversales :**

 L'acier choisi pour les armatures transversales est de type haute adhérence et nuance FeE40 $(f_e=400MPa)$ .

# • **Selon le BAEL 91 modifié 99 (2):**

$$
\begin{cases}\nS_t = Min(0, 9d; 40cm) \\
\frac{A_t}{bS_t} \ge \frac{\tau_u - 0.3f_{t28}K}{0.8f_e} & (K = 1: Pas de reprise de bétonnage) \\
\frac{A_t f_e}{bS_t} \ge Max\left(\frac{\tau_u}{2}; 0, 4MPa\right)\n\end{cases}
$$

• **Selon le RPA 99 version 2003 : (1)**
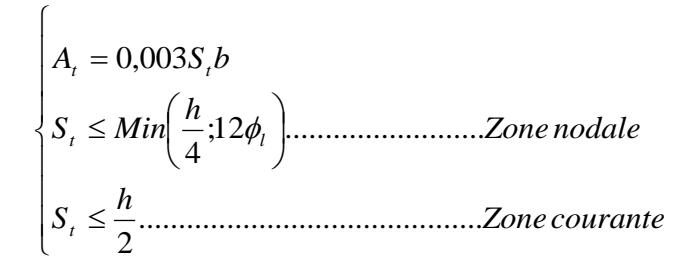

Avec :

$$
\phi_t \leq Min\left(\frac{h}{35}; \phi_t; \frac{b}{10}\right) = 1,00cm
$$

On prend :  $\mathcal{O}_t$ =8mm

Les résultats de calcul sont résumés dans le tableau suivant :

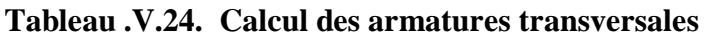

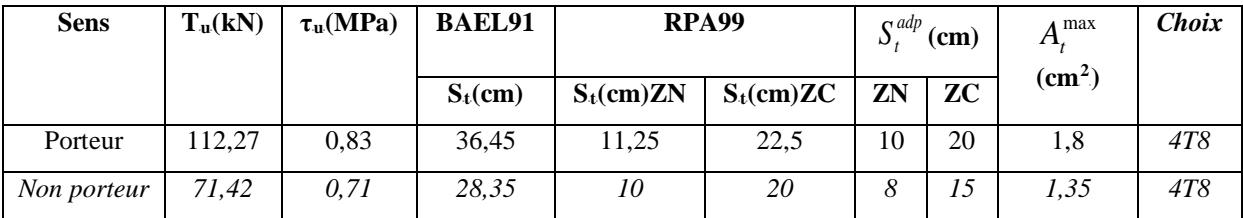

# **V.5.6. Recouvrement des armatures longitudinales :**

 $L_r = 50\phi$  (zone III).

 $L_r$ : Longueur de recouvrement.

On a :

- Ø=20mm……………….LR rR=100cm
- Ø=16mm……………….LR rR=80cm
- Ø=14mm……………….LR rR=70cm
- $\varnothing$ =12mm......................L<sub>r</sub>=60cm

# **V.5.. Arrêt des barres :**

Armatures inférieures : 
$$
h \le \frac{L}{10}
$$
  $\left\{\n \begin{array}{ccc}\n \frac{L^{MAX}}{4} & \text{Appuis en través de rive.} \\
\end{array}\n \right.$ 

Armatures supérieures : h' 
$$
\ge
$$
  $\frac{L^{MAX}}{5}$  Appuis en través intermédiaire.

Avec :

L=max (Lgauche; Ldroite)

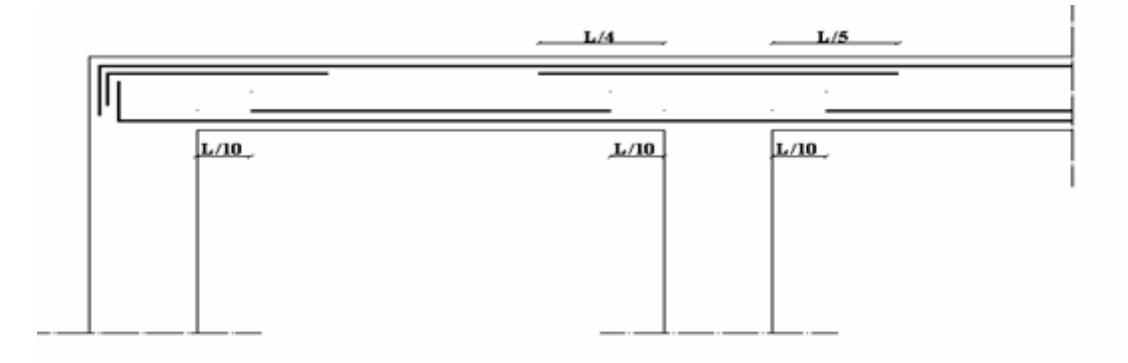

Figure 5.1. Arrét des barres

## **V.5.8. Vérification de la flèche :**

Flèche totale :  $\Delta f_T = f_y - f_i \leq \overline{f}$ .

Tel que : Poutre porteuse :  $\bar{f}_1 = \frac{L}{500} = 0.94$ *cm*  $(L = 4.70$ *m* $(5m)$ 

$$
Poutre secondaire: \ \bar{f}_2 = \frac{L}{500} = 0,88cm \qquad \qquad (L = 4, 4m \prec 5m)
$$

Poutre palière : 
$$
\bar{f}_3 = 0.5 + \frac{L}{1000} = 1,12cm
$$
  $(L = 6,2 \succ 5m)$ 

f<sub>i</sub>: La flèche due aux charges instantanées.

f<sub>v</sub>: La flèche due aux charges de longues durée.

## **Position de l'axe neutre**  $\cdot$  **y<sub>1</sub>**  $\cdot$ **.**

$$
y_1 = \frac{bh^2}{2} + 15A_s d
$$

$$
b h + 15A_s
$$

**- Moment d'inertie de la section totale homogène**  $\degree$  **Io**  $\degree$  **:** 

$$
I_0 = \frac{bh^3}{12} + bh \left( y - \frac{h}{2} \right)^2 - 15A_s (d - y_1)^2
$$

# **- Calcul des moments d'inerties fictifs :**

$$
I_{fi} = \frac{1,1I_0}{1 + \lambda_i \mu} \qquad ; \quad I_{fv} = \frac{I_0}{1 + \lambda_v \mu}
$$

Avec :

$$
\lambda_i = \frac{0.05 f_{i28}}{\delta \left(2 + 3 \frac{b_0}{b}\right)}
$$
................. Pour la deformation instantanée.

$$
\lambda_{v} = \frac{0.02 f_{t28}}{\delta \left(2 + 3 \frac{b_0}{b}\right)}
$$
................. Pour la deformation différée.

$$
\delta = \frac{A_s}{b_0 d}
$$
: Pourcentage des armatures.

$$
\mu = 1 - \frac{1,75f_{t28}}{4\delta\sigma_s + f_{t28}}
$$

σ<sub>s</sub> : Contrainte de traction dans l'armature correspondant au cas de charge étudiée.

$$
\sigma_{s} = \frac{M_{ser}}{A_{s}d} ,
$$

Les résultats sont récapitulés dans ce tableau :

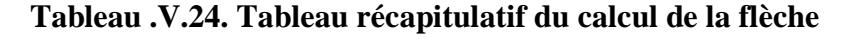

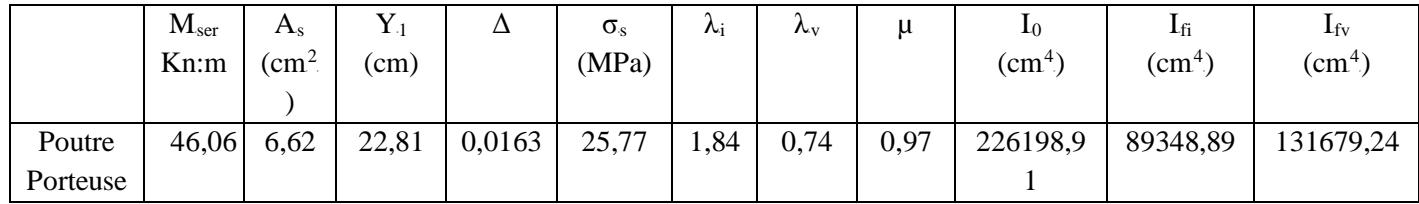

*Etude d'un bâtiment R+7 Page 133*

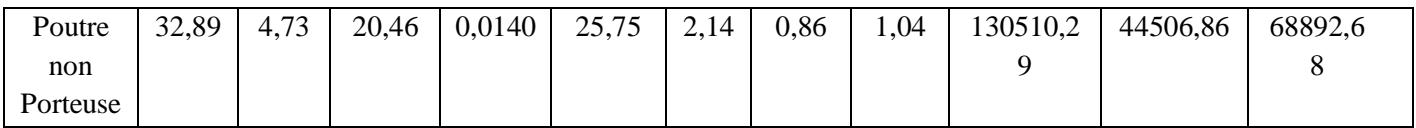

**- Calcul des modules de déformation :**

$$
E_i = 11000 \left(f_{c28}\right)^{\frac{1}{3}} = 32164,20MP
$$

$$
E_v = 3700 (f_{c28})^{\frac{1}{3}} = 10818,87 MPa
$$

## **- Calcul de la flèche due aux déformations instantanées (poutre porteuse):**

$$
f_{i1} = \frac{M_{ser}l^2}{10E_iI_{fi}} = 3,54mm \qquad (L = 4,70m)
$$

**- Calcul de la flèche due aux déformations différées :** 

$$
f_{v1} = \frac{M_{ser}l^2}{10E_vI_{fv}} = 7{,}14mm
$$
  
\n
$$
\Delta f_{T1} = f_{v1} - f_{i1} = 3{,}6mm\langle \bar{f} = 9{,}4mm
$$
.................*veirifiée*

**- Calcul de la flèche due aux déformations instantanées (poutre non porteuse):** 

$$
f_{i2} = \frac{M_{ser}l^2}{10E_iI_{fi}} = 4,45mm \qquad (L = 4,40m)
$$

## **- Calcul de la flèche due aux déformations différées :**

$$
f_{v2} = \frac{M_{ser}l^2}{10E_vI_{fv}} = 8,54mm
$$
  
\n
$$
\Delta f_{T2} = f_{v2} - f_{i2} = 4,09mm \langle \bar{f} = 8,8mm
$$
.................*veirifiée*

**- Calcul de la flèche due aux déformations différées :** 

*f f f mm f mm vérifiée mm E I <sup>M</sup> <sup>l</sup> <sup>f</sup> T v i v fv ser v* 2,43 11,20 ........................ 3,53 10 3 3 3 2 3 ∆ = − = 〈 = <sup>=</sup> <sup>=</sup>

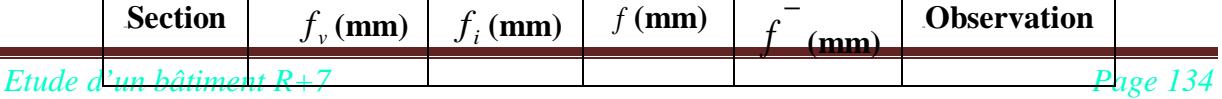

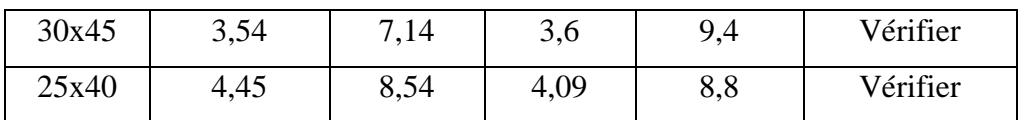

**V.5.8. Vérification de la flèche.**

# **Les poutres porteuses :**

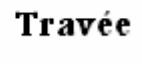

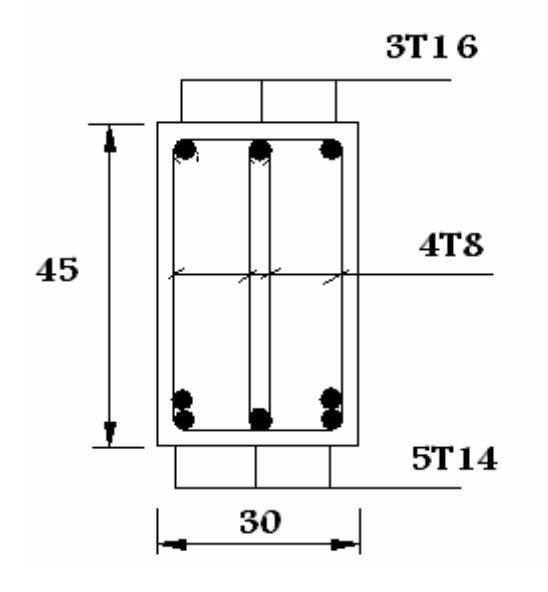

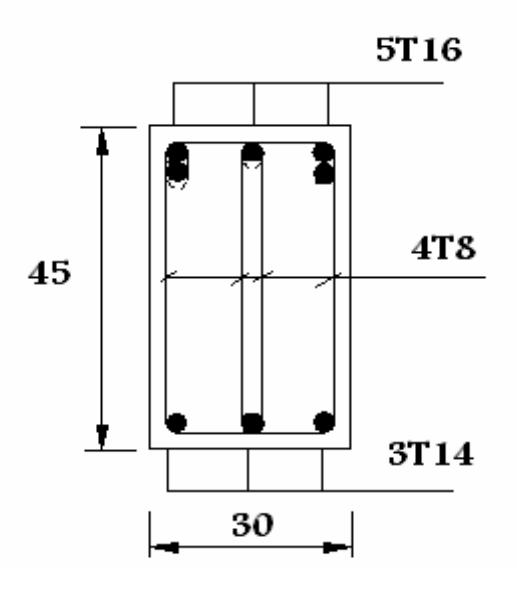

Appuis

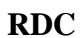

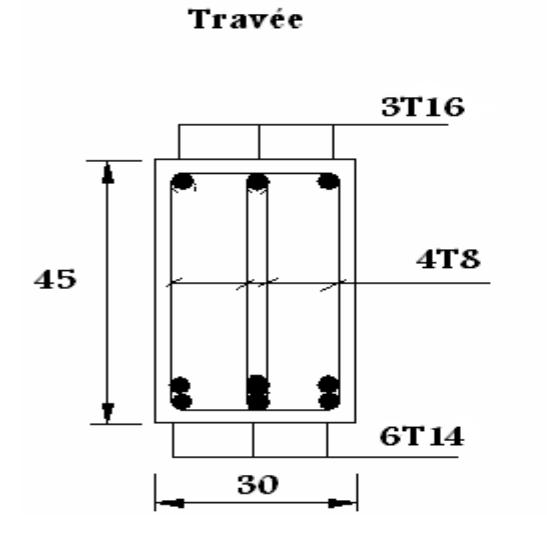

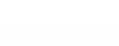

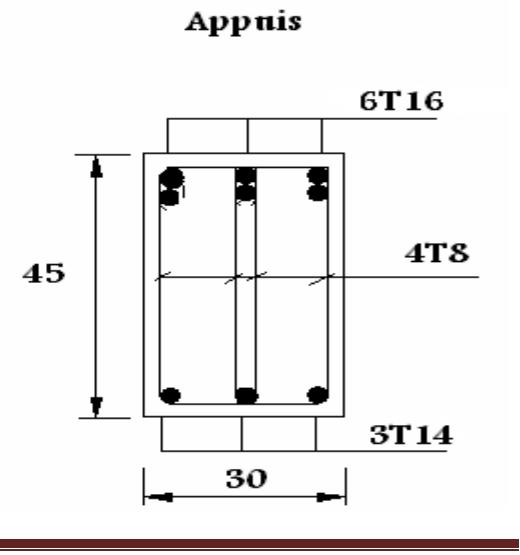

*Etude d'un bâtiment R+7 Page 135*

**1,2, 3 ,4 et 5<sup>eme</sup>** étage

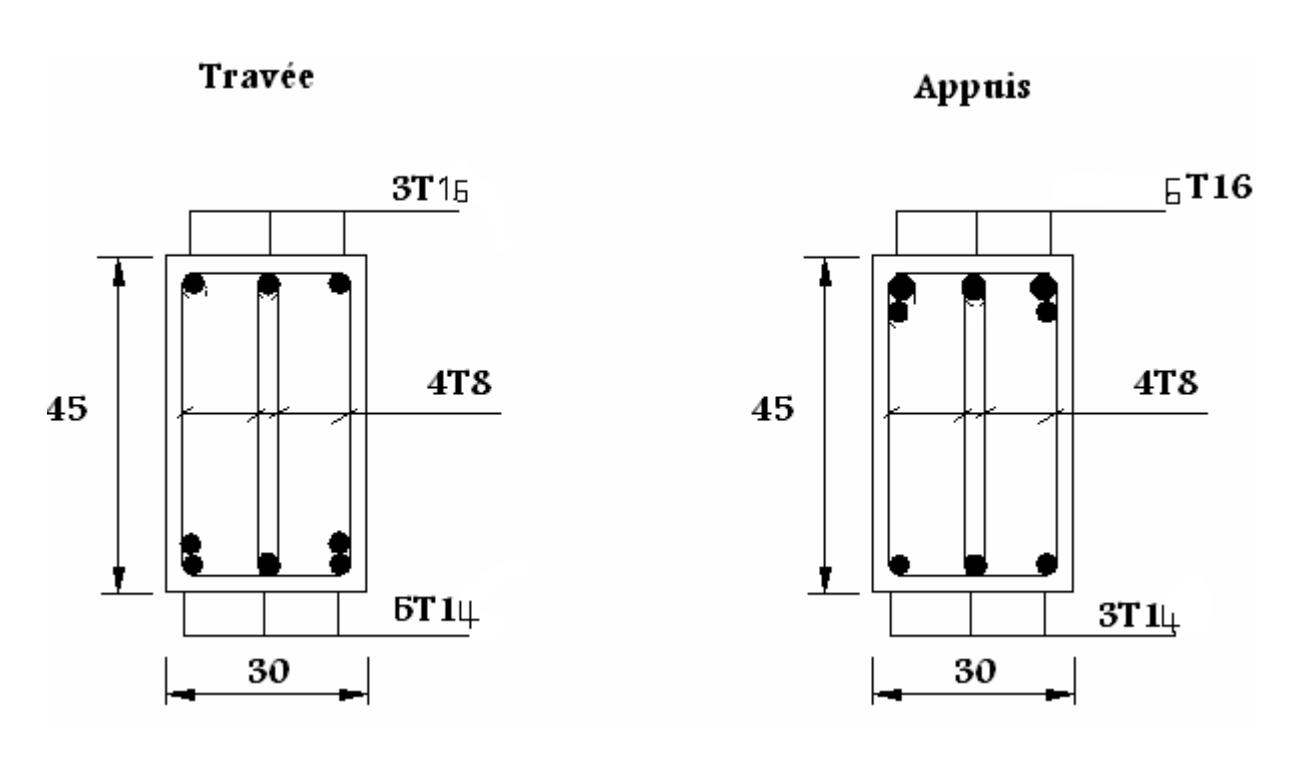

**6** et  $7<sup>eme</sup>$  étages

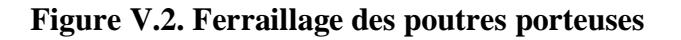

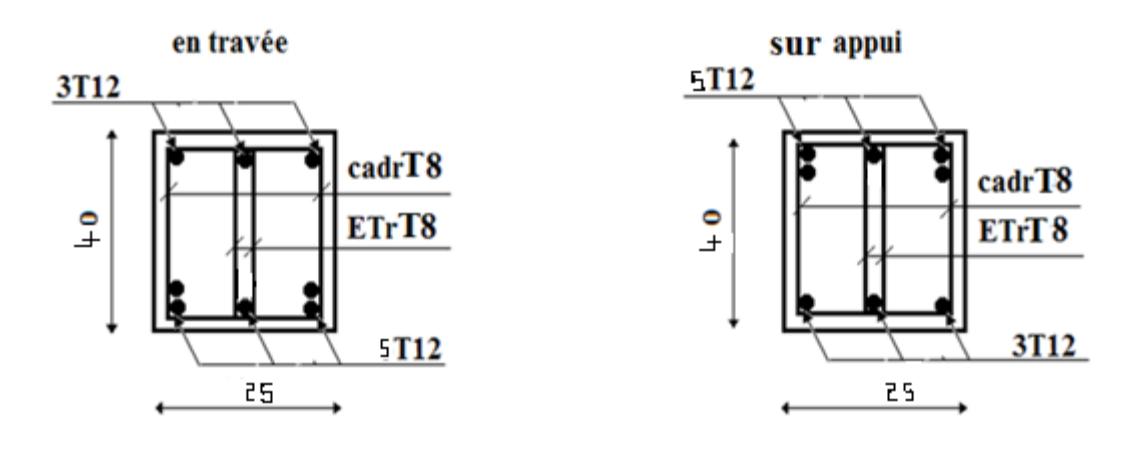

**RDC**

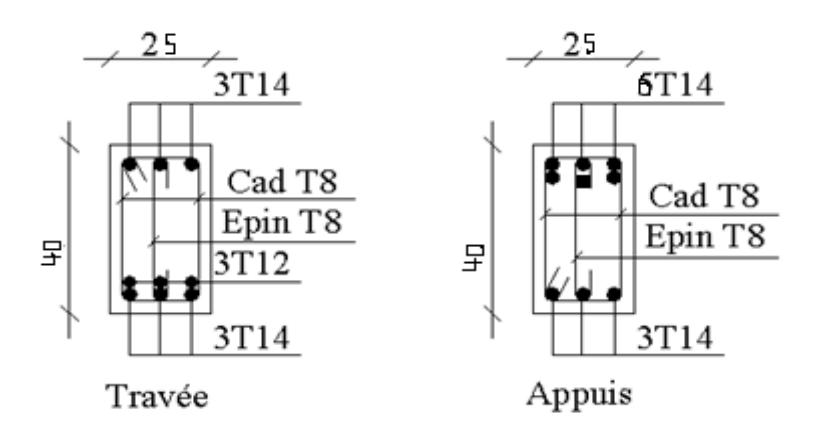

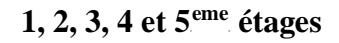

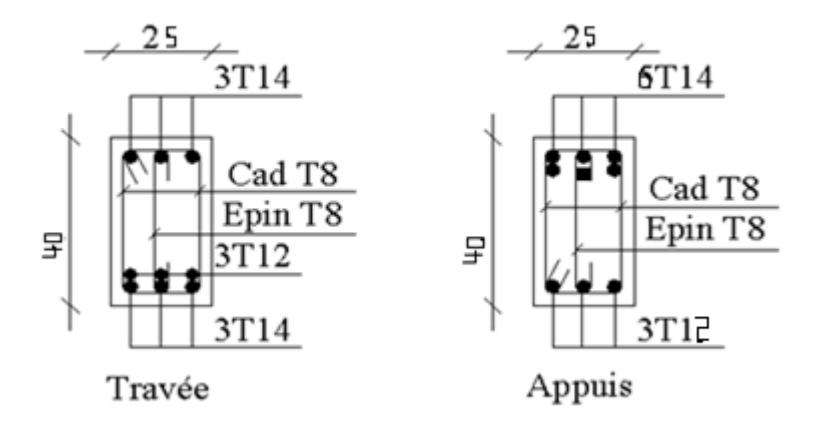

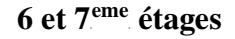

**Figure V.3. Ferraillage des poutres non porteuses**

## **V.6. FERRAILLAGE DES VOILES**

#### **V.6.1. Généralités :**

 Les voiles et murs sont des éléments ayant deux dimensions grandes par rapport à la troisième appelée épaisseur, généralement verticaux et chargés dans leur plan.

Ces éléments peuvent être :

- En maçonnerie non armée ou armée. auxquels on réservera le nom de murs.
- En béton armé ou non armé. et appelés voiles.

 On utilise aussi l'expression murs en béton banché pour désigner les voiles en béton non armé. Une banche est un outil de coffrage de grande surface.

#### **V.6.2**. **Stabilité des constructions vis-à-vis les charges latérales :**

 Du point de vue de la stabilité sous charges horizontales (vent, séisme), on distingue différents types des structures en béton armé :

- Structures auto stables
- Structure contreventée par voiles.

 Dans notre projet, la structure est contreventée par des voiles et portiques appelés contreventement, dont le but est d'assurer la stabilité (et la rigidité) de l'ouvrage vis à vis des charges horizontales.

#### **V.6.3. Rôle de contreventement** :

Un voile en béton armé doit faire l'objet des vérifications suivantes :

- Justification de la stabilité de forme (résistance au flambement).
- Résistance à l'effort tranchant.
- Résistance en flexion composée.

 Dans ce qui suit, nous présentons deux méthodes de calcul des voiles : la première méthode dite méthode des contraintes (ou méthode simplifiée), elle suppose que le diagramme des contraintes dans la section du voile est linéaire et le calcul des sollicitations est basé sur ce diagramme.

 La deuxième méthode est basée sur des recommandations réglementaires et expérimentales. Le voile est considéré comme un élément vertical sollicité en flexion composée, (*Nu , Mu*) et un effort tranchant *Vu*

 Les différentes étapes de calcul et vérifications pour cette dernière méthode seront effectuées selon le code American ACI-318-02 (American Concrète Institute), toute en faisant référence aux recommandations des RPA 99 Ver. 2003 ainsi que l'Euro code 8.

#### **V.6.4. Introduction au ferraillage des voiles :**

Le modèle le plus simple d'un voile est celui d'une console parfaitement encastrée à la base. Le voile est sollicité par un effort normal N et un effort tranchant V constant sur toute la hauteur, et un moment fléchissant qui est maximal dans la section d'encastrement.

Le ferraillage classique du voile en béton armé est composé :

- 1- D'armatures verticales concentrées aux deux extremités du voile (de pourcentage  $\rho_{V0}$ ) et d'armatures verticales uniformément reparties (de pourcentage  $\rho_V$ )
- 2- D'armatures horizontales, parallèles aux faces du murs, elles aussi uniformément réparties et de pourcentage ρ<sub>H</sub>
- 3- Les armatures transversales (epingles) (perpendiculaires aux parement du voile).

 Les armatures verticales extrêmes sont soumises à d'importantes forces de traction et de compression, créant ainsi un couple capable d'équilibrer le moment appliqué. À la base du voile, sur une hauteur critique des cadres sont disposés autour de ces armatures afin d'organiser la ductilité de ces zones.

En fin, les armatures de l'âme horizontale et verticale ont le rôle d'assurer la résistante à

l'effort tranchant.  $\overline{\mathbf{N}}$ Ao A At [∷ Armatures | Aire | Pourcentage Verticales concentrées  $|A_0|$  $0 \qquad \rho_0 = A_0/B$ Verticales réparties  $|A|$   $\rho = A/es$ "Aile"  $(aire B)$ Hrizontales réparties  $|A_t|$ t  $\rho_t = A_t / et$ 

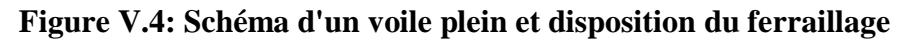

## **4. Niveaux de vérification :**

On vérifie le voile à deux niveaux différents :

- Niveau **I-I** à mi- hauteur d'étage :  $\sigma_u \leq \sigma_{u \text{lim}}$
- $-$  Niveau **II-II** sous le plancher haut :  $σ<sub>u</sub> ≤ \frac{σ<sub>uB</sub>}{α}$  $\sigma_u \leq \frac{\sigma_{u \text{lim}}}{\alpha}$

En cas de traction, on négligera le béton tendu.

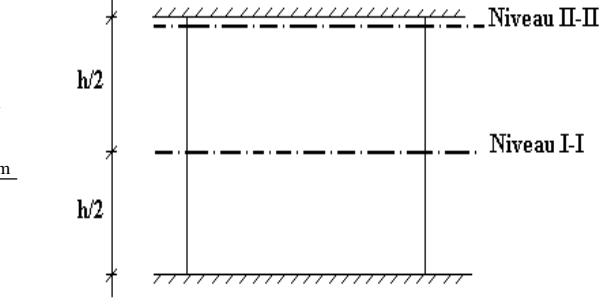

## **V.7.6.4 Préconisation du règlement parasismique algérien (RPA99 modifié en 2003) :**

#### **Aciers verticaux :**

- Lorsqu'une partie du voile est tendue sous l'action des forces verticales et horizontales, l'effort de traction doit être pris en totalité par les armatures, le pourcentage minimum des armatures verticales sur toute la zone tendue est de 0,2 %.
- Il est possible de concentrer des armatures de traction à l'extrémité du voile ou du trumeau, la section totale d'armatures verticales de la zone tendue devant rester au moins égale à 0,20 % de la section horizontale du béton tendu.
- Les barres verticales des zones extrêmes devraient être ligaturées avec des cadres horizontaux dont l'espacement ne doit pas être supérieur à l'épaisseur du voile.
- Si les efforts importants de compressions agissent sur l'extrémité, les barres verticales doivent respecter les conditions imposées aux poteaux.
- Les barres verticales du dernier niveau doivent être munies de crochets (jonction par recouvrement).
- A chaque extrémité du voile (trumeau) l'espacement des barres doit être réduit de moitié sur 10 *<sup>l</sup>* de la largeur du voile. Cet espacement d'extrémité doit être au plus égal à 15 cm.

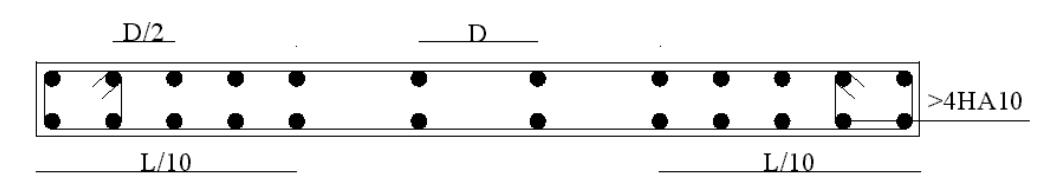

Disposition des armatures verticales dans les voiles

#### **Aciers horizontaux** *:*

 Les barres horizontales doivent être munies de crochets à 135° ayant une longueur de 10φ. Dans le cas où il existerait des talons de rigidité, les barres horizontales devront être ancrées sans crochets si les dimensions des talons permettent la réalisation d'un ancrage droit.

# **Règles communes :**

- Le pourcentage minimum d'armatures verticales et horizontales des trumeaux, est donné comme suit :
	- − Globalement dans la section du voile 0,15 %
	- − En zone courante 0,10 %
- L'espacement des barres horizontales et verticales doit être inférieur à la plus petite des

deux valeurs suivantes : 
$$
S \le \begin{cases} 1,5a \\ 30cm \end{cases}
$$

- Les deux nappes d'armatures doivent être reliées avec au moins 4 épingles au mètre carré.
- Dans chaque nappe, les barres horizontales doivent être disposées vers l'extérieur.
- Le diamètre des barres verticales et horizontales des voiles (à l'exception des zones d'about) ne devrait pas dépasser  $\frac{1}{10}$  de l'épaisseur du voile.
- Les longueurs de recouvrement doivent être égales à :
	- **40**φ pour les barres situées dans les zones où le renversement du signe des efforts est possible.
	- **20**φ pour les barres situées dans les zones comprimées sous l'action de toutes les combinaisons possibles de charges.
- Le long des joints de reprise de coulage, l'effort tranchant doit être pris par les aciers de couture dont la section doit être calculée avec la formule :

$$
A = 1,1 \frac{\overline{V}}{f_e}
$$

Cette quantité doit s'ajouter à la section d'aciers tendus nécessaires pour équilibrer les efforts de traction dus aux moments de renversement.

# **V.6.5. Méthode de ferraillage des voiles :**

On calcul les contraintes max et min par la formule de NAVIER

$$
\sigma_{12} = \frac{N}{A} \pm \frac{M.V}{I}
$$

Avec :

N : effort normal appliqué.

M : moment fléchissant appliqué.

A : section transversale du voile.

I : moment d'inertie.

V : distance entre le centre de gravité du voile et la fibre la plus éloignée.

Pour le calcul du ferraillage en à 3 cas :

# **1**<sup>ere</sup>cas :

Si  $(\sigma_1; \sigma_2) \ge 0$  .......la section du voile est entièrement comprimé, la zone courant est armées par le minimum exigé par le RPA 2003 (A<sub>min</sub>=0,2%a.l)

## **2**<sup>eme</sup>cas **:**

Si  $(\sigma_1; \sigma_2) \le 0$  .......la section du voile est entièrement tendue (pas de zone comprimé) on calcule le volume des contraintes de traction  $F_t$ 

La section des armatures verticales  $A_v = \frac{I_u}{c}$ *e*  $y - f$  $A_V = \frac{F}{a}$ 

On compare Av avec la section minimale exigée par RPA 2003 :

- Si  $A_V \le A_{min} = 0,20\%$ .a.L on ferraille avec la section minimale.
- Si  $A_V > A_{min} = 0,20\%$  a.L on ferraille avec  $A_V$ .

La section des armatures horizontales est donnée par le pourcentage minimales est suivant :

 $A_h = 0,15\%$ .a.100 (1ml)

## **3**<sup>*eme</sup>cas* **:**</sup>

Si  $\sigma_1$  et  $\sigma_2$  sont de signe différent, la section est donc partiellement comprimée, on calcul le volume des contrainte pour la zone tendue.

# **Armature horizontale :**

Ces armatures doivent supporter les efforts de traction d'après (RPA 2003 articles 7-7-2)

$$
\tau_b = \frac{\overline{T}}{a.d} \le \overline{\tau_b} = 0.2 f_{c28} = 4 MPa
$$

Avec :  $\overline{T} = 1.4T$ 

T : effort tranchant du au séisme.

a : épaisseur du voile.

 $d = 0.9h$ . h : hauteur total de la section.

 $\overline{\tau_h}$ : Contraintes admissible du béton.

Le pourcentage minimal total des armatures données par RPA 2003 :

 $\tau_b \le 0.025 f_{c28} = 0.5 MPa \Rightarrow A = 0.15\% a.1m$ 

 $\tau_b > 0.025 f_{c28} = 0.5 MPa \Rightarrow A = 0.25\% a.1 m$ 

■ L'espacement **:** d'après le RPA 2003 S≤ (1,5a ; 30cm)

Les longueurs de recouvrement doivent égale à :

 $\triangleright$  40 $\phi$  les barres situées dans la zone ou le renversement des efforts sont possibles.

20φ les barres situées dans la zone comprimées sous l'action des charges.

Le long des joints de reprise de coulage, l'effort tranchant doit être pris par les aciers de

couture dont la section doit être calculée avec la formule :  $A_{Vj} = 1,1 \cdot \frac{1}{fe} \times \frac{1}{L}$ *x*  $A_{Vj} = 1,1.\frac{V}{fe} \times$ 

**Avec :**  $\overline{V} = 1.4V$  V : L'effort tranchant dans la section considérée

X : Longueur de la zone tendue

L : Longueur du voile

Les barres horizontales doivent être disposées vers l'extérieur.

# **Armatures transversales :**

Les armature transversales perpendiculaire au face du voile sont des épingles au nombre au moins 4 épingles au mètre carrée, servant à retenir les deux nappes d'armatures verticales.

# **V.6.6. Ferraillage des voiles sous :**  $(0,8G \pm E)$

**1. Premier type :** voile en L

# **1.1.** Vérification de la contrainte de compression sous  $: (G+Q \pm E)$

$$
\sigma_{1,2} = \frac{N}{A} \pm \frac{M.V}{I}
$$

*Etude d'un bâtiment R+7 Page 143*

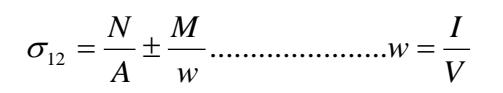

Avec:

$$
A = 0,9200 m2
$$
  
\n
$$
V = 1,856 m
$$
  
\n
$$
V' = 1,644 m
$$
  
\n
$$
I = 2.24 m4
$$
  
\n
$$
w = 180810.81 m3
$$
  
\n
$$
N = 1574,23 KN
$$
  
\n
$$
M = 5229,01 KN.m
$$

## **Calcul des contraintes:**

$$
\sigma_1 = \left[ \frac{1574,23}{0,9200} + \frac{5229,01 \times 1,856}{2,24} \right] \times 0,001 = 6.04 MPa
$$

$$
\sigma_2 = \left[ \frac{1574,23}{0,9200} - \frac{5229,01 \times 1,856}{2,24} \right] \times 0,001 = -2.62 MPa
$$

 $\sigma_1$  et  $\sigma_2$  sont de signe différent donc la section est partiellement comprimée(SPC).

# **Vérification de la contrainte de compression sous : (G+Q**± **E)**

 $N = 1306,90$  KN

M = 5229,01 KN.m

$$
\sigma_1 = \frac{N}{A} + \frac{M.V}{I} = \left[ \frac{1306,90}{0,9200} + \frac{5229,01 \times 1,856}{2,24} \right].10^{-3} = 5,75 MPa
$$

*MPa MPa <sup>b</sup>* 5,75 14,78 <sup>σ</sup> <sup>1</sup> = < <sup>σ</sup> = …………………………condition vérifier

## **1.2.Longueur de la zone tendue :**

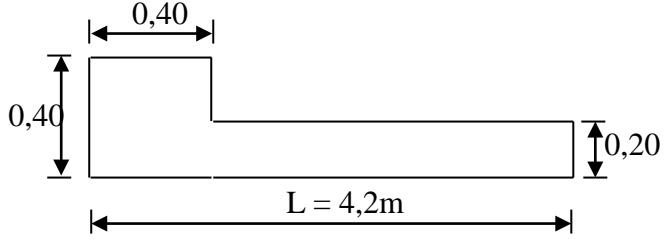

Figure V.5. Vue en plan du voile plein en L.

*Etude d'un bâtiment R+7 Page 144*

$$
X = \frac{\sigma_2}{\sigma_2 + \sigma_1} L = \frac{2,62}{2,62 + 6,04} \times 4,2
$$

 $X = 1,27m$ 

 $Y = L-X = 4,2 - 1,27 = 2,93$  m

Avec :

X : la longueur de la zone tendue.

Y : la longueur de la zone comprimée.

## **2. Calcul de la contrainte**  $\sigma_3$  **:**

$$
\sigma_3 = \frac{\sigma_2(X-b)}{X} = \frac{2,62 \times (1,27-0,40)}{1,27} = 1,79 MPa
$$

# **Détermination des armatures verticales :**

#### **-Tronçon AB :**

La force de traction résultante :

$$
F_1 = \left(\frac{\sigma_2 + \sigma_3}{2}\right) b \cdot h = \left(\frac{2,62 + 1,79}{2}\right) 0,40 \times 0,40 \times 10^3 = 352,8KN
$$
  

$$
A_{V1} = \frac{F_1}{\sigma_s} = \frac{352,8 \times 10}{400} = 8,82cm^2
$$

 **-Tronçon BC :**

$$
F_2 = \frac{1}{2} \cdot \sigma_3 (X - b) \cdot a = \frac{1}{2} 1,79 \times (1,27 - 0,40) \times 0,20 \times 10^3 = 155,73 KN
$$

$$
A_{v2} = \frac{F_2}{\sigma_s} = \frac{155,73 \times 10}{400} = 3,89 \, \text{cm}^2
$$

400

 $A_t = 12,71$  *cm*<sup>2</sup>  $A_t = A_{v1} + A_{v2} = 8,82 + 3,89$ 

**Calcul de Avj :** On a :

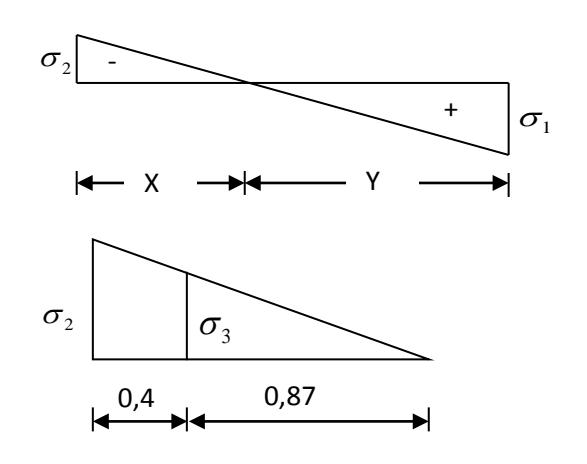

$$
A_{vj} = 1,1.\frac{\overline{V}}{fe} = 1,1.\frac{1,4.V}{fe} \times \frac{x}{L}
$$

$$
A_{vj} = 1,1 \times \frac{1,4 \times 414,36 \times 10}{400} \times \frac{1,27}{4,2} = 4,82cm^2
$$

◆ **Section total d'armature :**  $A_{Total} = A_t + A_{Vi} = 12,71 + 4,82 = 17,53 cm^2$ D'après le RPA 2003 : **(1)**

 $A_{\text{Total}} = 17{,}53 \text{cm}^2$  > Amin = 0,2% .a.Xtendu = 0,2%  $\times$  0,20 $\times$ 1,27 $\times$ 10<sup>4</sup> = 5,08cm2 ...CV

**Détermination des armatures horizontales :**

**La contrainte de cisaillement :**

$$
\tau_b = \frac{\overline{V}}{b_0 d} = \frac{1,4 \cdot V}{a.0,9L} = \frac{1,4 \times 414,36 \times 10}{20 \times 0,9 \times 420} = 0,77 MPa
$$

<sup>τ</sup> *<sup>b</sup>* = 0,77*MPa* < <sup>τ</sup> *<sup>b</sup>* = 0,2 *fc*<sup>28</sup> = 5*MPa* **……………………..**condition vérifier.

# **Le pourcentage minimal selon RPA 2003 :**

$$
\tau_b = 0.77 MPa > \overline{\tau_b} = 0.025 f_{c28} = 0.625 MPa \tag{1}
$$

$$
A_h \ge 0,25\% .a.1m = 0,25\% \times 20 \times 100 = 5cm^2
$$

On prend :  $A_h = 2(8T10) = 12,56 \text{cm}^2$   $S_h = 25 \text{cm}^2$ 

**N.B :** Puisque le séisme peut changer de signe, on considère comme une section tendue les deux extrémités de largeur X.

• **Ferraillege de la 2<sup>eme partie</sup>**:  

$$
F_3 = \frac{1}{2} \sigma_2 . a. X = \frac{1}{2} \times 2,62 \times 0,20 \times 1,27 \times 10^3 = 332,74 KN
$$

 $s_3 = \frac{F_3}{f_e} = \frac{332,74 \times 10}{400} = 8,32 \text{cm}^2$  $\frac{332,74 \times 10}{400} = 8,32 \, \text{cm}$ *f*  $A_{v3} = \frac{F}{c}$ *e*  $F_{\text{y3}} = \frac{F_3}{f} = \frac{332,74 \times 10}{400} =$ 

**Calcul de Avj :** On a :

$$
A_{vj} = 1,1.\frac{\overline{V}}{fe} = 1,1.\frac{1,4.V}{fe} \times \frac{x}{L}
$$
  

$$
A_{vj} = 1,1 \times \frac{1,4 \times 414,36 \times 10}{400} \times \frac{1,27}{4,2} = 4,28cm^2
$$

## **Section total d'armature :**

 $A_{\text{Total}} = A_{V3} + A_{Vi} = 8,32 + 4,82 = 13,14 \text{ cm}^2$ 

## **D'après le RPA 2003 : (1)**

$$
A_{\min} = 0.2\% . a.X = 0.2\% . 0.20 \times 1.27 \times 10^4 = 5.08 cm^2
$$

2 min <sup>2</sup> *ATotal* =13,14*cm* > *A* = 5,08*cm* **………………….**condition vérifier.

## **L'espacement :**

 $S_v \le \min(1, 5a = 30cm; 30cm) = 30cm$ 

#### **Choix d'armature :**

**Le poteau :** on prend  $A_p = 8T16 = 16{,}08 \, cm^2$ .

**La zone voile :** 
$$
\begin{cases} Av_{\text{poteau}} = 2(3T14) = 9,24 \text{ cm}^2 \\ Av_{\text{extrimit}} = 2(3T14) = 9,24 \text{ cm}^2 \end{cases}
$$
 Sv = 10 cm.

**La zone courante :** Ac =  $2(10T14) = 30,79$  cm<sup>2</sup>. S<sub>c</sub> = 20 cm

 La partie interne s'appelle zone courante qui sera soumise à la compression et la section d'armature est donnée par :

$$
A_c \ge 0,2\% .a(Y - X) = 0,2\% \times 0,2 \times (2,93 - 1,27) \times 10^4 = 6,64cm^2
$$
 .........(C)

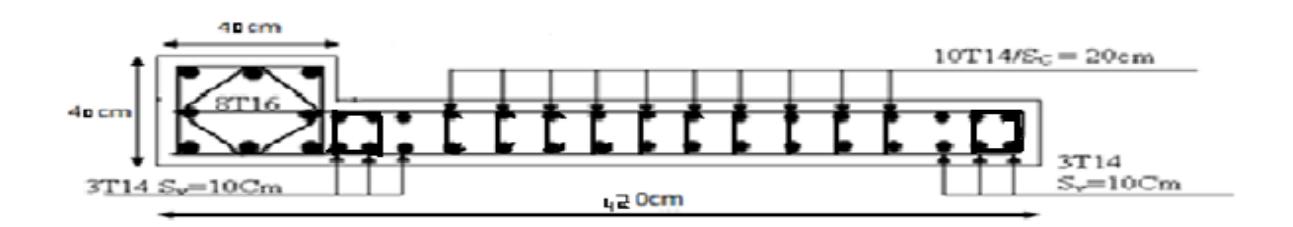

**Figure V.6. Coupe transversale à la base du voile en L montrant la disposition des armatures verticales et transversales.**

# **V.6.6.1 : 2<sup>eme</sup> Type : Voile pleine en U** : (Axe D)

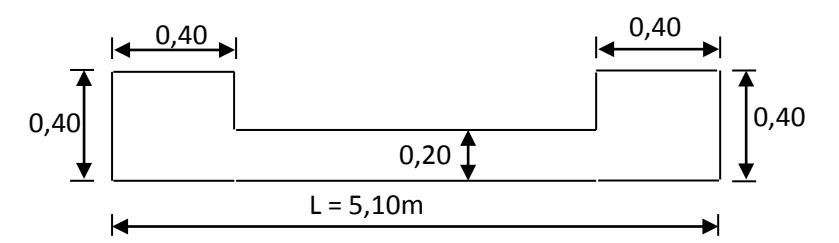

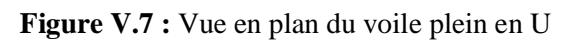

 $A = 1,18m^2$ 

 $V = 2,55m$ 

 $V' = 2,55m$ 

- $I = 0,690 \text{ m}^4$
- N = 2204, 54KN

$$
M = 7125,43 \text{KN}.\text{m}
$$

 $T = 915,01$  KN

**Calcul des contraintes :**

$$
\sigma_1 = \left[ \frac{2204,54}{1,18} + \frac{7125,43 \times 2,55}{6,90} \right].10^{-3} = 4,5OMPa
$$

$$
\sigma_2 = \left[ \frac{2204,54}{1,18} - \frac{7125,43 \times 2,55}{6,90} \right], 10^{-3} = -7,65 MPa
$$

 $\sigma_1$  et  $\sigma_2$  sont de signe différent  $\longrightarrow$  Donc la section est partiellement comprimée.

**Vérification de la contrainte de compression sous (G+Q**± **E)**

N = 2636,79KN

M = 7823,74KN.m

$$
\sigma_1 = \frac{N}{A} + \frac{M.V}{I} = \left[ \frac{2636,79}{1,18} + \frac{7823,74 \times 2,55}{6,90} \right] \times 10^{-3} = 5,12 MPa
$$

*MPa MPa <sup>b</sup>* 5,12 14,78 <sup>σ</sup> <sup>1</sup> = < <sup>σ</sup> = ………………….condition vérifier.

*Etude d'un bâtiment R+7 Page 148*

# **Longueur de la zone tendue :**

$$
X = \frac{\sigma_2}{\sigma_1 + \sigma_2} L = \frac{7,65}{4,50 + 7,65} \times 5,10 = 3,21m
$$

*Y* = *L* − *X* = 5,10 − 3,21 =1,89*m*

X : La longueur de la zone tendue.

Y : La longueur de la zone comprimée.

# **Calcul de la contrainte**  $\sigma_3$  **:**

$$
\sigma_3 = \frac{\sigma_2(X - b)}{X} = \frac{-7,65 \times (3,21 - 0,40)}{3,21} = -6,70 MPa
$$

## **Détermination des armatures verticales :**

 **- Tronçon AB :** la force de traction résultante.

$$
F_1 = \left(\frac{\sigma_2 + \sigma_3}{2}\right) b.h = \left(\frac{7,65 + 6,70}{2}\right) 0,40 \times 0,40 \times 10^3 = 1148 KN
$$

$$
A_{v1} = \frac{F_1}{\sigma_s} = \frac{1148 \times 10}{400} = 28.7 \, \text{cm}^2
$$

 **-Tronçon BC :**

$$
F_2 = \frac{1}{2}\sigma_3(X - b)a = \frac{1}{2} \times 6,70 \times (3,21 - 0,40) \times 0,20 \times 10^3 = 1882,7KN
$$

$$
A_{v2} = \frac{F_2}{\sigma_s} = \frac{1882.7 \times 10}{400} = 47.07 \, \text{cm}^2
$$

$$
A_t = A_{v1} + A_{v2} = 28.7 + 47.07
$$
  

$$
A_t = 75.77 \, \text{cm}^2
$$

**Calcul de Avj :** On a :

$$
A_{vj} = 1,1.\frac{\overline{V}}{fe} = 1,1.\frac{1,4.V}{fe} \times \frac{x}{L}
$$
  

$$
A_{vj} = 1,1 \times \frac{1,4 \times 524,40 \times 10}{400} \times \frac{3,21}{5,10} = 12,71cm^2
$$

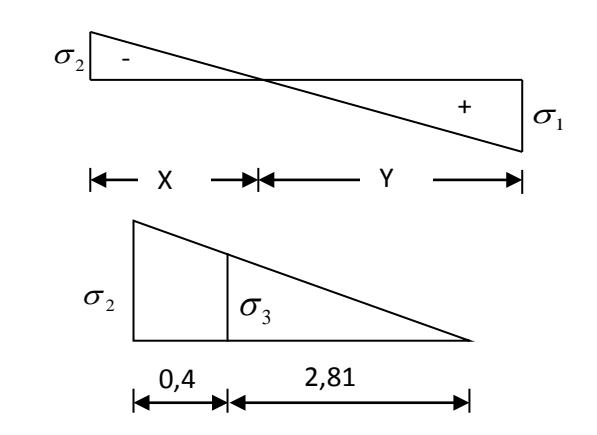

◆ **Section total d'armature :**  $A_{Total} = A_t + A_{Vj} = 75,77 + 12,71 = 88,48 cm^2$ 

D'après le RPA 2003 **: (1)** 

A  $_{\text{Total}} = 88,48 \text{ cm}^2 > \text{Amin} = 0,2\%$ .a.X  $_{\text{tendu}} = 0,2\%$ .0,20×3,21×10<sup>4</sup> = 12,84cm<sup>2</sup>

## **Détermination des armatures horizontales :**

# **La contrainte de cisaillement :**

*MPa a L V*  $b_0.d$  $b_b = \frac{V}{b_0.d} = \frac{1,4.V}{a.0,9L} = \frac{1,4 \times 524,40 \times 10}{20 \times 0,9 \times 510} = 0,8$  $1,4 \times 524,40 \times 10$ .0,9 1,4.  $\tau_b = \frac{V}{b_0.d} = \frac{1,4.V}{a.0,9L} = \frac{1,4 \times 524,40 \times 10}{20 \times 0,9 \times 510} =$ 

*MPa f MPa <sup>b</sup> <sup>b</sup> <sup>c</sup>* 0,8 0,2 5 <sup>τ</sup> = <<sup>τ</sup> = <sup>28</sup> = **……………………..**condition vérifier.

# **Le pourcentage minimal selon RPA 2003 :**

$$
\tau_b = 0,8MPa > \overline{\tau_b} = 0,025f_{c28} = 0,625MPa \quad (1)
$$

$$
A_h \ge 0,25\% .a.1m = 0,25\% \times 20 \times 100 = 5cm^2
$$

On prend :  $A_h = 2(8T10)=12,56cm^2$   $S_h = 25cm$ 

# **L'espacement :**

$$
S_v \le \min(1, 5a = 30cm; 30cm) = 30cm
$$

# **Choix d'armature :**

**Les poteaux :**  $8T16 = 16,08 \text{cm}^2$ 

**La zone poteau voile :**  $2(3T16) = 12,06 \text{cm}^2$  ; Sv = 10 cm.

**La zone courante :**  $2(15T16) = 60,32 \text{ cm}^2$  ; Sc =16 cm

**N.B :** Pour tous les voiles, on prend la même section d'armature horizontale.

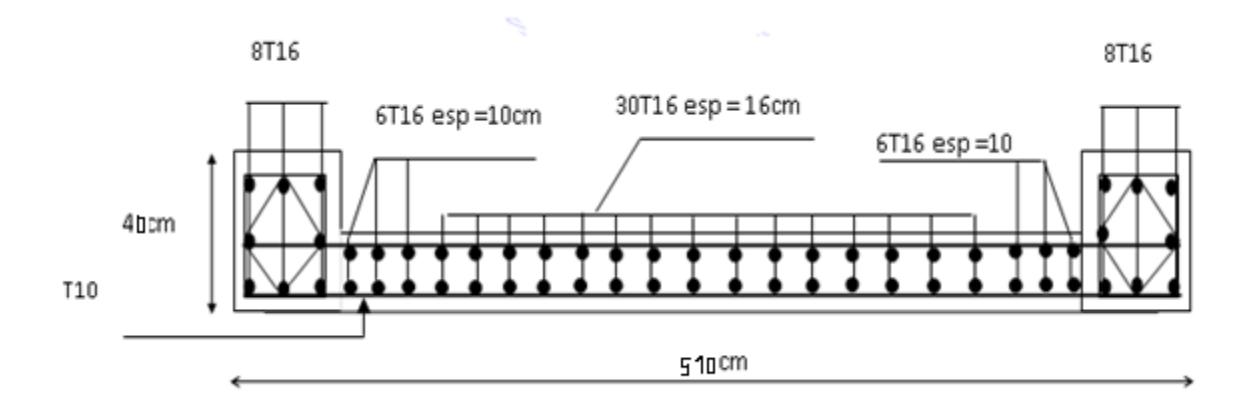

**Figure V.8:** Schéma de ferraillage

Le ferraillage des différents types de voile est donné dans les tableaux suivants :

# **V. 7 : Caractéristiques et ferraillage des voiles :**

# **1. Caractéristiques et efforts :**

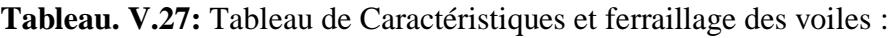

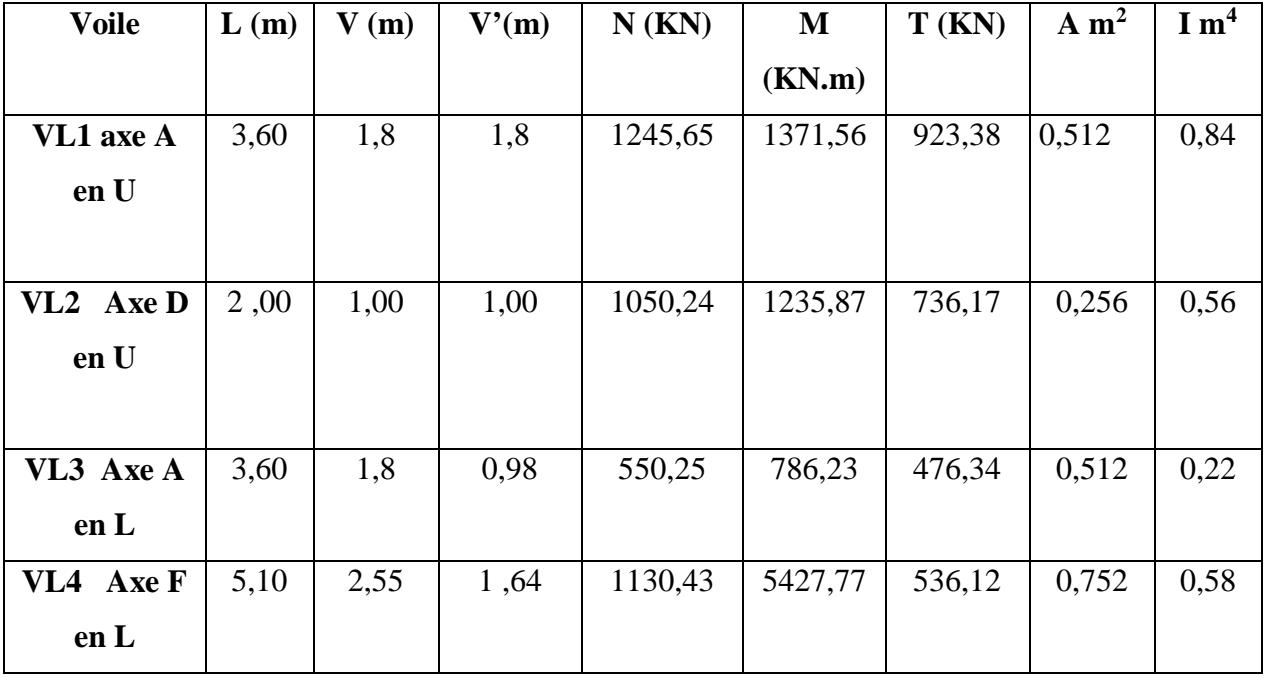

| <b>Voile</b>    | $\mathbf X$ | $\sigma_{1}$ | $\sigma_{2}$ | $\sigma_{3}$ | $A_{min}$    | <b>A</b> Calcul | $A_{vj}$     | $A_{Tot} =$   | Aadopté              |
|-----------------|-------------|--------------|--------------|--------------|--------------|-----------------|--------------|---------------|----------------------|
|                 | (m)         | Mp           | <b>MPa</b>   | <b>MPa</b>   | RP           |                 |              | $Acal+Avj$    |                      |
|                 |             | a            |              |              | $\mathbf{A}$ |                 |              |               |                      |
| VL1             | 0,31        | 5,37         | $-0,506$     | 0,15         | 6,16         | $A_G = 31,9$    | 13,9         | $A_G = 45,81$ | $A_P = 8T16$         |
| Axe A           |             |              |              |              |              |                 | $\mathbf{1}$ |               | $A_{V-P} = 2(3T16)$  |
| en U            |             |              |              |              |              | $AD=5,08$       |              | $AD=18,99$    | $AC=2(15T16)$        |
|                 |             |              |              |              |              |                 |              |               |                      |
| VL2             | 0,46        | 6,31         | 1,89         | 0,25         | 4,2          | $AG=32,63$      | 6,12         | $A_G = 38,75$ | $A_P = 8T16$         |
| Axe D           |             |              |              |              |              | $AD= 24,43$     |              | $AD=30,55$    | $A_{V-P} = 2(2T14)$  |
| en L            |             |              |              |              |              |                 |              |               | $A_{V-Ex} = 2(2T14)$ |
|                 |             |              |              |              |              |                 |              |               | $AC=2(19T14)$        |
|                 |             |              |              |              |              |                 |              |               |                      |
| VL3             | 1,5         | 7,50         | $-5,36$      | $-3,93$      | 3,98         | $A_G = 2,06$    | 2,57         | $A_G = 7,74$  | $A_P = 8T14$         |
| Axe A           |             |              |              |              |              | $AD= 2,06$      |              | $AD=7,74$     | $A_{V-P} = 2(2T10)$  |
| en U            |             |              |              |              |              |                 |              |               | $Ac=2(8T10)$         |
|                 |             |              |              |              |              |                 |              |               |                      |
| VL <sub>4</sub> | 2,39        | 2,54         | $-2,24$      | $-1,86$      | 3,44         | $AG=19,06$      | 5,75         | $A_G = 24,81$ | $A_P = 8T14$         |
| Axe F           |             |              |              |              |              | $AD=15,67$      |              | $AD=21,42$    | $A_{V-P} = 2(2T12)$  |
| en L            |             |              |              |              |              |                 |              |               | $A_{V-Ex} = 2(2T12)$ |
|                 |             |              |              |              |              |                 |              |               | $AC=2(11T12)$        |
|                 |             |              |              |              |              |                 |              |               |                      |

**Tableau. V.28:** Ferraillage des voiles

.

# **VI.1. Introduction :**

La fondation est la base de l'ouvrage qui se trouve en contact avec le terrain d'assise. Elle Supporte les charges transmises par la superstructure, de façon à assurer sa stabilité.

# **VI.2.Différents types des fondations :**

Lorsque les couches de terrain susceptibles de supporter sont à une faible profondeur, on réalise des fondations superficielles, lorsque ces couches sont à une grande profondeur on réalise des fondations profondes appuyés sur une couches résistante ou flotter dans un terrain peu résistant; On mobilise alors les forces de frottement du sol sur les fondations pour soutenir l'ouvrage.

# **VI.3.Choix de type de fondation :**

Le choix du type de fondation dépend de plusieurs critères à savoir:

- •Nature du sol
- •Nature de l'ouvrage

# **VI.4. Calcul des fondations :**

- Afin de satisfaire la sécurité et l'économie, tout en respectant les caractéristiques de l'ouvrage nous devons prendre en considération la charge que comporte l'ouvrage, la portance du sol, l'ancrage et les différentes données du rapport du sol. On commence le choix de fondation par les semelles isolées, filantes et radier, chaque étape fera l'objet de vérification.
- On suppose que l'effort normal provenant de la superstructure vers les fondations est appliqué au centre de gravité (C.D.G) des fondations.

On doit vérifier la condition suivante : 
$$
\frac{N}{S} \le \sigma_{sol} \Rightarrow S \ge \frac{N}{\sigma_{sol}}
$$

Avec :

 $\sigma_{\text{sol}}$ : Contrainte du sol.

- N : Effort normal appliqué sur la fondation.
- S : Surface de la fondation.

# **VI.5. Semelles isolées :**

Pour le pré dimensionnement, il faut considérer uniquement l'effort normal *N* qui est obtenu à la base de tous les poteaux du RDC.

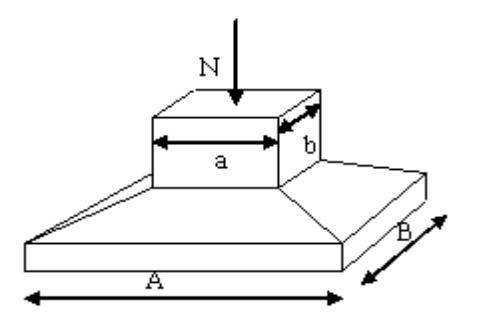

**Figure VI.1:**Dimensions de la semelle isolée.

$$
S=A\cdot B\geq \frac{N}{\overline{\sigma}_{\mathit{sol}}}
$$

 $\ddot{\bullet}$  Homothétie des dimensions :

$$
\frac{a}{b} = \frac{A}{B} = K = 1
$$

Avec :

A, B : dimensions de la semelle

A , b : dimensions du poteau

**← Pour les poteaux carrés** 

a=b Donc  $A=B \implies S=A^2$ 

 $A = \sqrt{S}$  ;  $\sigma_{sol} = 2,00$ bars

Les résultats des sections des semelles isolées sont résumés dans le tableau suivant:

| <b>Poteaux</b>       | $N$ (KN) | $S(m^2)$ | A(m) | $A^{choisie}(m)$ |
|----------------------|----------|----------|------|------------------|
| $A-1$                | 5027.2   | 25.13    | 5.01 | 5.00             |
| $B-1$                | 4715     | 23.57    | 4.85 | 5.00             |
| $C-1$                | 544      | 2.72     | 1.64 | 2.00             |
| $A-2$                | 605.6    | 3.028    | 1.74 | 2.00             |
| $B-2$                | 3736     | 18.68    | 4.32 | 4.50             |
| $C - 2$              | 4221.9   | 21.10    | 4.59 | 5.00             |
| $\rm E$ -2           | 4488.10  | 22.44    | 4.73 | 5.00             |
| $F-2$                | 604      | 3.02     | 1.73 | 2.00             |
| $A - 3$              | 3133     | 15.66    | 3.95 | 4.00             |
| $-3$<br>$\mathbf{B}$ | 4211     | 21.05    | 4.58 | 5.00             |
| $C - 3$              | 2985     | 14.92    | 3.86 | 4.00             |
| $D-3$                | 1697     | 3.13     | 1.76 | 2.00             |
| $E-3$                | 626      | 3.13     | 1.76 | 2.00             |
| $F-3$                | 737.49   | 3.68     | 1.91 | 2.00             |
| $A-4$                | 997.31   | 4.98     | 2.23 | 2.50             |
| $B-4$                | 1822     | 9.11     | 3.01 | 3.50             |
| $C-4$                | 3509.2   | 17.54    | 4.18 | 4.50             |
| $A - 5$              | 4687     | 8.84     | 2.97 | 3.00             |
| $B - 5$              | 852      | 4.26     | 2.06 | 2.50             |
| $C-5$                | 1488.4   | 7.44     | 2.72 | 3.00             |
| $D - 5$              | 3204.6   | 16.02    | 4.00 | 4.00             |
| $E - 5$              | 4068     | 20.34    | 4.50 | 4.50             |
| $F-5$                | 2464     | 12.32    | 3.50 | 3.50             |
| $A - 6$              | 4149.03  | 20.74    | 4.55 | 5.00             |
| $B - 6$              | 843      | 4.21     | 2.05 | 2.50             |
| $C-6$                | 1706.30  | 8.53     | 2.92 | 3.00             |
| $D-6$                | 649      | 3.24     | 1.8  | 2.00             |
| $E - 6$              | 2964.53  | 14.82    | 3.84 | 4.00             |
| $F-6$                | 3266.36  | 16.33    | 4.04 | 4.500            |
| $A-7$                | 2923.2   | 14.61    | 3.82 | 4.00             |
| $B-7$                | 2464     | 12.32    | 3.50 | 3.50             |
| $C-7$                | 997.31   | 4.98     | 2.23 | 2.50             |

**Tableau VI.1**: Sections des semelles isolées.

# **Conclusion:**

Vu que les dimensions des semelles sont très importantes, donc le risque de chevauchements est inévitable, alors il faut opter pour des semelles filantes.

# **VI.6. Semelles filantes :**

L'effort normal supporté par la semelle filante est la somme des efforts normaux de tous les poteaux qui se trouve dans la même ligne.

On doit vérifier que: 
$$
\sigma_{sol} \ge \frac{N}{S}
$$

Tel que:

N=∑N<sub>i</sub> de chaque file de poteaux.

$$
S\!\!=\!\!B\times L
$$

B: Largeur de la semelle.

L: Longueur de la file considérée.

$$
\Rightarrow B \ge \frac{N}{L\sigma_{sol}}
$$

Les résultats sont résumés dans le tableau suivant:

### **Tableau VI.2:** Sections des semelles filantes.

#### **Sens x-x**

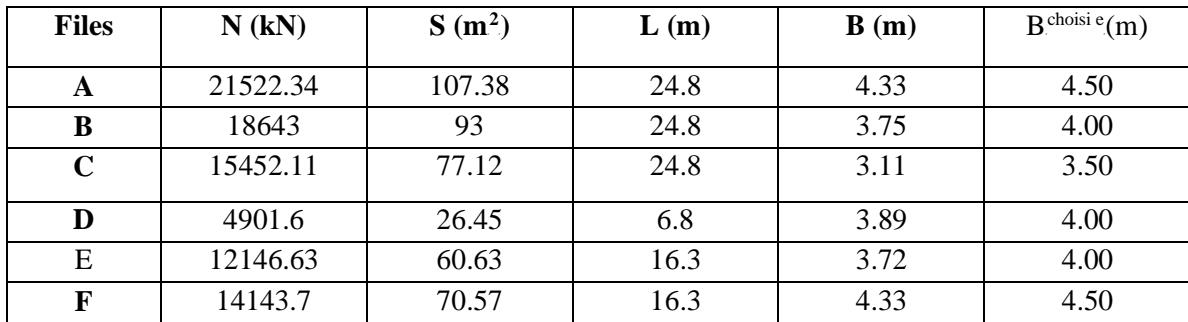

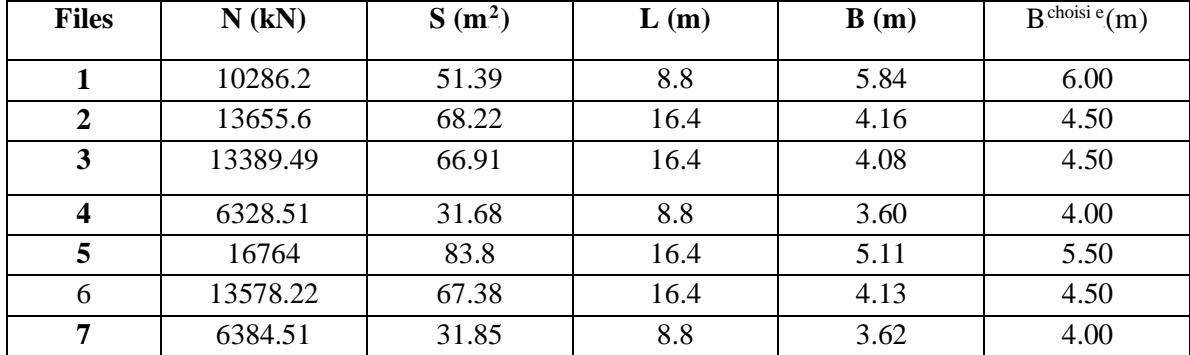

**Sens y-y**

## **Remarque :**

La surface des semelles doit être inférieure à 50% de la surface totale du bâtiment

 $(S_s / S_b < 50 \%)$ .

Surface totale des semelles =435.15m² (Ss).

Surface total du bâtiment =  $342,12$  m<sup>2</sup> (Sb).

#### **Vérification:**

$$
\frac{S_s}{S_b} = \frac{435,15}{342,12} = 1.27
$$
  

$$
\frac{S_s}{S_b} > 50\%
$$

- La surface totale des semelles dépasse 50 % de la surface d'emprise du bâtiment ce qui induit le chevauchement de ces semelles. Ceci nous amène à proposer un radier général comme fondation. Ce type de fondation pressente plusieurs avantages qui sont :
- 1- L'augmentation de la surface de la semelle (fondation) qui minimise la forte pression apportée par la structure.
- 2- La réduction des tassements différentiels.
- 3- La facilité d'exécution.

## **VI.7 : Radier général :**

### **1. Introduction :**

 Le radier sera muni de nervures reliant les poteaux et sera calculé comme des panneaux de dalles pleines sur quatre appuis continus ( nervures) chargés par une pression uniforme qui représente la pression maximale du sol résultante de l'action du poids du bâtiment

L'effort normal supporté par le radier est la somme des efforts normaux de tous les poteaux et les voiles.

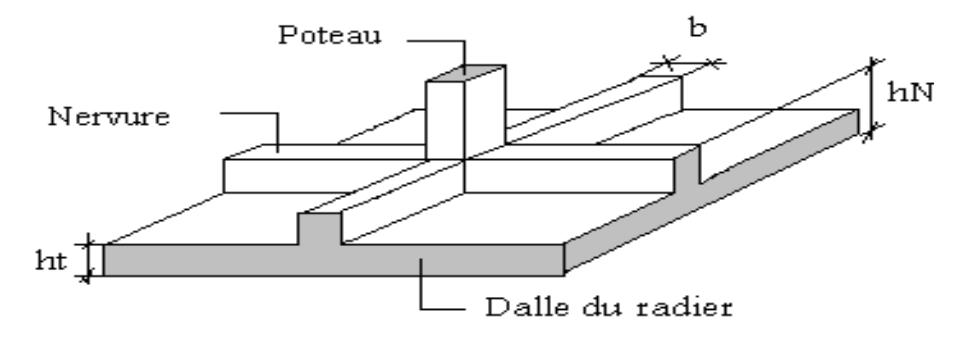

**Figure VI.2 :** Disposition des nervures par rapport au radier et aux poteaux

#### **2. Surface Nécessaire :**

Pour déterminer la surface du radier il faut que:  $\sigma_{\text{max}} \leq \sigma_{\text{sol}}$ 

$$
\sigma_{\max} = \frac{N}{S_{\text{nec}}} \leq \sigma_{\text{sol}} \Rightarrow S_{\text{nec}} \geq \frac{N}{\sigma_{\text{sol}}}
$$

Pour:  $\overline{\mathfrak{l}}$ ∤  $\sqrt{ }$ = = *bars*  $N = 66410.2kN$  $s_{sol} = 2,00$ 66410.2 σ

On trouve:  $S \geq 332,051 \text{ m}^2$ .

Avec la surface du radier  $S_{\text{Radier}} = 342.12 \text{ m}^2$ .

## **VI.7.1.Pré dimensionnement du radier :**

#### **Dalle :**

L'épaisseur de la dalle du radier doit satisfaire aux conditions suivantes **:**

## **a. Condition forfaitaire :**

$$
h_1 \ge \frac{L_{\text{max}}}{20}
$$
  
Avec

 $L_{\text{max}} = L$ a longueur maximale entre les axes des poteaux.

$$
L_{\text{max}} = 4,70m \Rightarrow h_{\text{l}} \ge 23,5cm
$$

Alors

On prend : h=40 cm. pour l'épaisseur de la dalle

**Wervure :** 

## **1. La hauteur de nervure**

## **a. Condition de la flèche**

La hauteur des nervures se calcule par la formule de la flèche

$$
\frac{L_{\max}}{15} \leq h_{N1} \leq \frac{L_{\max}}{10}
$$

On a  $L_{\text{max}} = 4,70 \text{ m}$ 

 $\Rightarrow$  31,33*cm* <  $h_{N1}$  < 47*cm* On prend h<sub>n1</sub> = 40 cm

# **b. Condition de rigidité :**

Pour un radier rigide on doit vérifier :

$$
L_{\max} \leq \frac{\pi}{2} L_e
$$
  

$$
L_e = \sqrt[4]{\frac{4*E*I}{b*K}}
$$

Avec :

 $L_e$ : longueur élastique (m).

K : coefficient de raideur du sol 4 Kg/cm<sup>3</sup>=40 MPa (cas d'un sol moyen);

- E : module d'élasticité du béton : (E=32164,20MPa).
- $b:$  largeur de radier par bande d'un mètre ( $b=1m$ ).

I: Inertie de la section transversale du radier  $I = \frac{6h}{12}$  $\bigg)$  $\setminus$  $\overline{\phantom{a}}$  $I = \frac{bh^3}{12}$ 

L : distance maximale entre deux poteaux : 4,7m

$$
\text{donc } h_{N2} \geq \int_{0}^{3} \sqrt{\frac{3K}{E} \left(\frac{2L}{\pi}\right)^{4}} \Rightarrow h_{N2} \geq 0,99m
$$

On prend :  $h_{N2}=100$ cm

A partir des deux conditions :

$$
h_N \ge \max(h_{N1}; h_{N2}) = \max(0.40; 1.00) \text{ m}^2.
$$

On prend : h=1m.

#### **2. Largeur de la nervure**

## **b. Condition de coffrage:**

$$
b \ge \frac{L_{\text{max}}}{10} = \frac{470}{10} = 47 \, \text{cm}
$$

Donc

 $b = 50$  cmdans les deux sens (x-x et y-y)

## **← Conclusion**

 $h_n = 100$  cm

 $b = 50$  cm dans le sens x-x

 $b = 50$  cm dans le sens y-y

## **Résumé**

- Epaisseur de la dalle du radier h = 40 cm

- Les dimensions de la nervure  $\overline{\mathcal{L}}$ ⇃  $\int$  $= 50cm$  sens  $(x-x)$  et  $b = 50cm$  sens  $(y -$ = 50 cm sens  $(x-x)$  et  $b = 50$ cm sens  $(y - y)$ 100  $b = 50cm$  *sens*  $(x - x)$  *et*  $b = 50cm$  *sens*  $(y - y)$  $h_N = 100$ *cm* 

# **3. Caractéristiques géométriques du radier:**

## **A- Position du centre de gravité:**

x<sub>G</sub>=9,06m

y<sub>G</sub>=7,34m

# **B- Moments d'inertie:**

$$
I_{xx} = 19822,59m4
$$

$$
I_{yy} = 7371,62 m4
$$

## **VI.2.3.4. VERIFICATION DE LA STABILITE DU RADIER :**

Il est très important d'assurer la stabilité au renversement de cet ouvrage qui est dû aux efforts horizontaux.

Le rapport 
$$
\frac{M_s}{M_R}
$$
 doit être supérieur au coefficient de sécurité 1,5 :  $\left(\frac{M_s}{M_R} \succ 1,5\right)$ 

Avec:

M<sub>s</sub>: Moment stabilisateur sous l'effet du poids propre.

 $M_R$ : Moment de renversement dû aux forces sismique.

Avec:  $M_R = \sum M_0 + V_0 h$ 

M<sub>0</sub>: Moment à la base de la structure.

V<sub>0</sub>: L'effort tranchant à la base de la structure.

h: Profondeur de l'ouvrage de la structure.

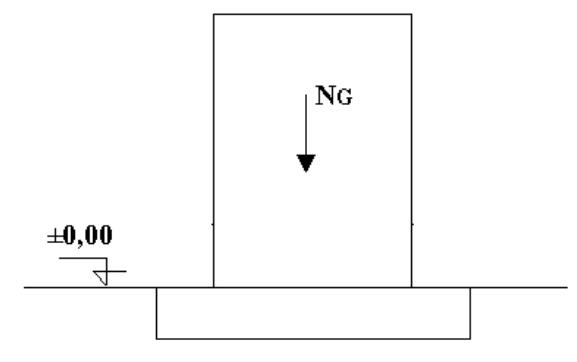

**Figure VI.3 :** Schéma statique du bâtiment.

#### **Sens x-x:**

 $\Sigma$ M0=57382, 14kNm; h=0,4m.

 $V_0 = 3452, 22KN$ .

Donc:

MR RR=57382,14+3452,22\*0.4=58763,03kNm.

# **Calcul de M<sub>S</sub>:**

 $\rm N\!\!=\!\!N_G\!\!+\!\!N_Q$ 

## Avec:

 $N_G=N_{G1}+N_{G2}$ 

 $\rm N_Q\!\!=\!\!N_Q_1\!\!+\!\!N_Q_2$ 

N<sub>G1</sub>: Poids propre de la superstructure.

N<sub>G2</sub>: Poids propre du radier.

N<sub>Q1</sub>: Poids de la surcharge d'exploitation de la superstructure.

# On a: N<sub>G1</sub>=197061.12kN

```
N_{G2} = \rho_b \cdot S.h = 8553 \text{KN}.
```
N<sub>Q1</sub>=3928,11KN

Donc:

N=209542.23kN

M<sub>s</sub>=N.x<sub>G</sub>=1898452,23kNm

*Vérifiée <sup>M</sup> M R <sup>s</sup>* = 7,45 1,5...................

**Sens y-y:**

 $\Sigma M_0 = 64533,22$  KN m

 $V_0 = 3348,57$  KN.

Donc:  $M_R = 65872, 65KN$  m

M<sub>s</sub>=N.y<sub>G</sub>=1538039, 96KN m

*Vérifiée <sup>M</sup> M R <sup>s</sup>* = 5,38 1,5...................

## **Conclusion:**

 Le rapport du moment de stabilité et du moment de renversement est supérieur à 1,5; donc notre structure est stable dans les deux sens.

## **VI .7.2. CALCUL DES CONTRAINTES :**

 $\sigma_{\text{sol}}$ =2bars

Les contraintes du sol sont données par:

#### **a. Sollicitation du premier genre:**

#### **à l'ELS:**

$$
\sigma_{\textit{ser}} = \frac{N_{\textit{ser}}}{S_{\textit{rad}}} = \frac{34263,25}{342,12} = 99,12kN/m^2
$$

## **b. Sollicitation du second genre:**

On doit vérifier les contraintes sous le radier  $(\sigma_1; \sigma_2)$ 

Avec :

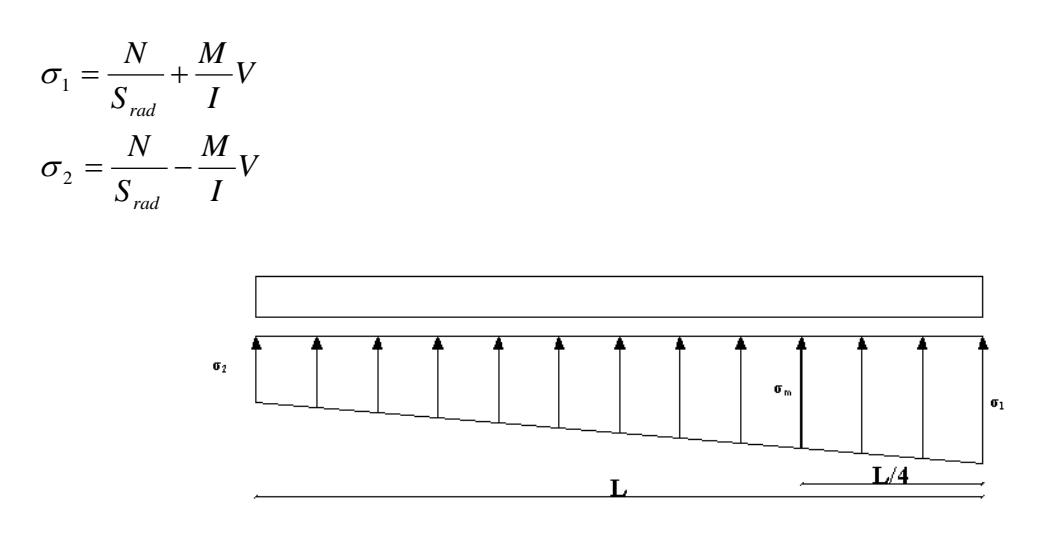

**Figure VI. 4 : Contrainte sous le radier.** 

On vérifier que:

σ1: Ne doit pas dépasser  $1,5$ σ $_{sol}$ 

σ<sub>2</sub>: Reste toujours positif pour évite des tractions sous le radier.

4 3 4  $\sigma\left(\frac{L}{t}\right) = \frac{3\sigma_1 + \sigma_2}{t}$ J  $\left(\frac{L}{4}\right)$  $\setminus$  $\left(\frac{L}{I}\right) = \frac{3\sigma_1 + \sigma_2}{I}$  Reste toujours inférieur à 1,33 $\sigma_{sol}$  (1)

**ELU:**

N<sub>u</sub>=1,35G+1,5Q=56925,84 kN

M est le moment de renversement.

 $\sigma_{\text{sol}}$ =200 kN/m

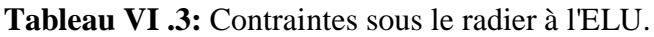

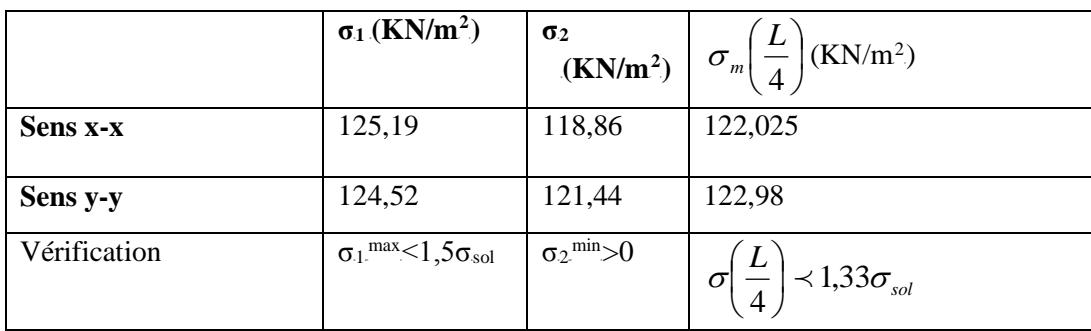

# **ELS:**

 $N_\mathrm{ser}{=}34263,\!25\mathrm{KN}$ 

M est le moment de renversement.

 $\sigma_{\rm sol}$ =200kN/m<sup>2</sup>

|              | $\sigma_1$ (KN/m <sup>2</sup> )                  | $\sigma_2$<br>(KN/m <sup>2</sup> ) | $\sigma_m\left(\frac{L}{4}\right)$ (KN/m <sup>2</sup> ) |
|--------------|--------------------------------------------------|------------------------------------|---------------------------------------------------------|
| Sens x-x     | 100,827                                          | 95,587                             | 99,517                                                  |
| Sens y-y     | 99,249                                           | 97,165                             | 98,728                                                  |
| Vérification | $\sigma_1$ <sup>max</sup> $\leq 1,5\sigma_{sol}$ | $\sigma_2$ <sup>min</sup> > 0      | $\prec 1,33\sigma_{sol}$<br>$\sigma$                    |

**Tableau VI.4**: Contraintes sous le radier à l'ELS.

# **Conclusion:**

Les contraintes sont vérifiées dans les deux sens, donc pas de risque de soulèvement.

# **c. Détermination des sollicitations les plus défavorables:**

Le radier se calcul sous l'effet des sollicitations suivante:

**ELU:**

$$
\sigma_u = \sigma \bigg(\frac{L}{4}\bigg) = 134,79kN/m^2
$$

**ELS:**

$$
\sigma_{ser} = \sigma \bigg(\frac{L}{4}\bigg) = 99,517kN/m^2
$$

# **VI .7.3. Ferraillage du radier :**

Le radier fonctionne comme un plancher renversé dont les appuis sont constitués par les poteaux et les nervures, il est soumis à une pression uniforme provenant du poids propre de l'ouvrage et des surcharges.

Donc, on peut se rapporter aux méthodes données par le BAEL 91.

## **a. Ferraillage de la dalle du radier:**

## **a.1. Méthode de calcul [BAEL 91] :**

 Notre radier comporte des panneaux de dalle appuyée sur 4 cotés soumis à une charge uniformément répartie.

• Si  $0,4 \prec \frac{L_x}{I} \prec 1,0 \Rightarrow$ *y x L*  $\frac{L_x}{L_x}$   $\prec$  1,0  $\Rightarrow$  La dalle travaille dans les deux sens, et les moments au centre de la

dalle, pour une largeur unitaire, sont définis comme suit:

 $M_x = \mu_x q L_x^2$  … … … sens de la petite portée.

 $M_y = \mu_y M_x$  …………sens de la grande portée.

 Pour le calcul, on suppose que les panneaux soient encastrés aux niveaux des appuis, d'où on déduit les moments en travée et les moments sur appuis.

## **Panneau de rive:**

- Moment en travée:  $M_{tx}=0.85M_x$  $M_{ty} = 0,85 M_y$ 

- Moment sur appuis:  $M_{ax} = M_{ay} = 0,3M_x$  (appui de rive)

MRS and the MRS and MRS and MRS and MRS and MRS and MRS and MRS and MRS and MRS and MRS and MRS and MRS and MR  $ax=May=0,5M_x$  (autre appui)

# **Panneau intermédiaire:**

- Moment en travée:  $M_{tx}=0.75M_{x}$ 

 $M_{ty} = 0,75M_y$ 

- Moment sur appuis:  $M_{ax} = M_{ay} = 0.5 M_{x}$
- Si  $\frac{D_x}{D} \prec 0,4 \implies$ *y x L*  $\frac{L_x}{L_x}$   $\prec$  0,4  $\Rightarrow$  La dalle travaille dans un seul sens.
- Moment en travée:  $M_t = 0.85 M_0$
- Moment sur appuis:  $M_a=0,5M_0$

$$
Avec: M_0 = \frac{ql^2}{8}
$$
### **A.2. Valeur de la pression sous radier:**

### **ELU:**

 $q_u = \sigma_m^u$ .1*m* = 134,8 *kN* / *m* 

**ELS:**

 $q_{ser} = \sigma_m^{ser}.1m = 99,52 \; kN/m$ 

### **A.3. Moment en travée et sur appuis à l'ELU (ν=0)**

On a le rapport des panneaux  $0.4 \prec \frac{L_x}{I} \prec 1.0 \Rightarrow$ *y x L*  $\frac{L_x}{L_x}$   $\prec$  1,0  $\Rightarrow$  la dalle travaille dans les deux sens.

#### **Remarque :**

 Pour faciliter le calcul des dalles qui ont une forme irrégulière on les majore sous formes rectangulaires.

Les résultats des moments sont regroupés dans le tableau suivant

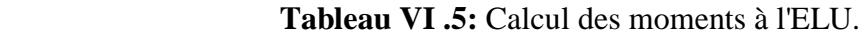

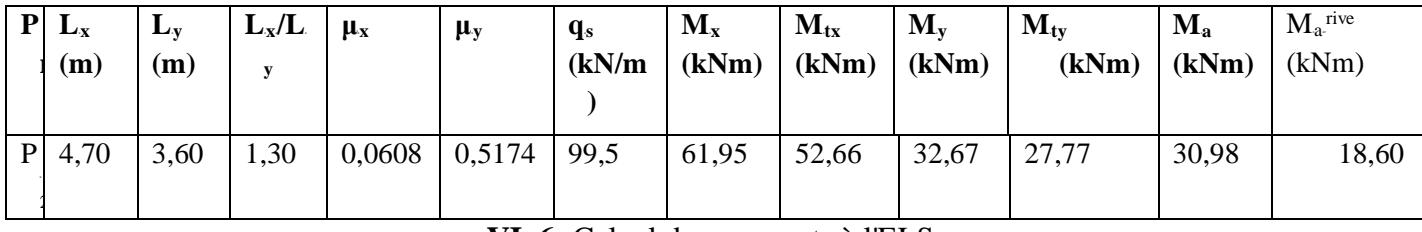

**VI .6:** Calcul des moments à l'ELS.

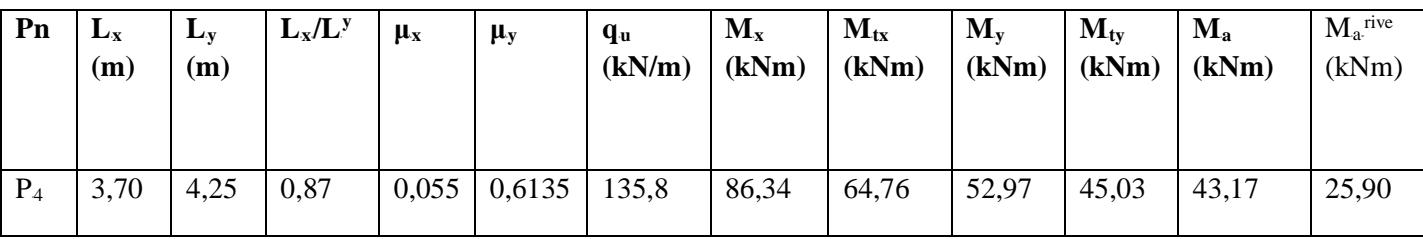

**A .4. Moment en travée et sur appuis à l'ELS (ν=0,2)**:

Les résultats des moments sont regroupés dans le tableau suivant:

### **A.5. Calcul du ferraillage:**

Le ferraillage se fait avec le moment maximum en travée et sur appuis.

On applique l'organigramme d'une section rectangulaire soumise à la flexion simple

(organigramme I, voire annexe).

Les résultats sont regroupés dans le tableau suivant:

 $f_{c28} = 25MPa$ ;  $f_{t28} = 2,1MPa$ ;  $\sigma_{bc} = 14,17MPa$ ;  $f_e = 400MPa$ ;  $\sigma_s = 348MPa$ ;  $b = 100cm$ ;  $h = 40cm$ d=0,9h=36cm

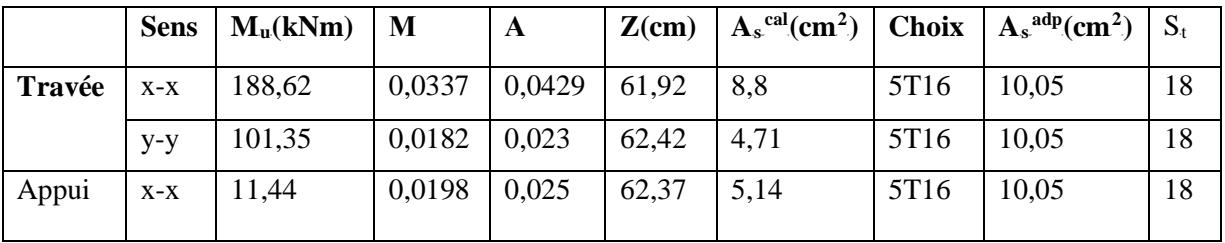

**Tableau VI .7. :** Ferraillage des panneaux du radier.

### **Espacement:**

 $Esp \leq Min(3h;33cm) \Rightarrow S_t \leq Min(210cm;33cm) = 33cm$ 

**Sens x-x :**  $S_t = \frac{100}{5} = 18,4cm \le 33cm$  $=\frac{100-8}{1}$  = 18,4cm  $\prec$ 

On opte  $S_t = 18$  cm

Sens y-y: 
$$
S_t = \frac{100 - 8}{5} = 18,4cm \le 33cm
$$

On prend  $S_t = 18$  cm

### **VI .2.3.6.Vérifications nécessaires :**

## **1. Condition de non fragilité:**

$$
A_s^{\min} = 0,23bd \frac{f_{t28}}{f_e} = 7,61 \ cm^2 \prec 10,05cm^2
$$

Donc la condition est vérifiée.

**Vérification des contraintes à l'ELS :**

|        | sens  | $\mathbf{M_{ser}}$<br>(kNm) | $\mathbf{A}_{s}$<br>$\rm \left( cm^2 \right)$ | Y<br>$(cm)$ | $\text{cm}^4$ | $\sigma_{bc}$<br>(MPa) | $\overline{\sigma}_{bc}$<br>(MPa) | $\sigma_{\rm s}$<br>(MPa) | $\overline{\sigma}$<br>(MPa) | Vérification |
|--------|-------|-----------------------------|-----------------------------------------------|-------------|---------------|------------------------|-----------------------------------|---------------------------|------------------------------|--------------|
|        |       |                             |                                               |             |               |                        |                                   |                           |                              |              |
| Travée | $X-X$ | 128,93                      | 10,15                                         | 17,65       | 965835,03     | 2,35                   | 15                                | 10,5                      | 201,6                        | OK           |
|        | $y-y$ | 74,58                       | 10,15                                         | 17,65       | 965835,03     | 1,38                   | 15                                | 5,45                      | 201,6                        | OK           |
| Appuis | $X-X$ | 80,73                       | 10,15                                         | 17,65       | 965835,03     | 1,5                    | 15                                | 6,21                      | 201,6                        | OK           |
|        | $y-y$ |                             |                                               |             |               |                        |                                   |                           |                              |              |
|        |       |                             |                                               |             |               |                        |                                   |                           |                              |              |

**Tableau VI .8 :** Vérification des contraintes.

### **VI.2.3.6. Ferraillage des nervures :**

#### **Calcul des efforts :**

Pour le calcul des efforts, on utilise la méthode forfaitaire **(BAEL91 modifier 99)**

On a : 8 2  $M_{0} = \frac{PL}{\Omega}$ 

#### **Calcul des armatures :**

#### **b =45cm ; h=90cm ; d=81cm**

• **Sens (x-x) :**

 **Tableau VI .9 :** Ferraillage des nervures (sens x-x ).

|        | $M_u(kNm)$ | M     | A      | $Z$ (cm) | $A_s^{\text{cal}}(cm^2)$ | <b>Choix</b>     | $A_s^{adp}(cm^2)$ |
|--------|------------|-------|--------|----------|--------------------------|------------------|-------------------|
| Travée | 674,42     | 0,185 | 0,257  | 64,02    | 31,03                    | 8T <sub>25</sub> | 39,27             |
| Appuis | 393,48     | 0,108 | 0,1416 | 67,915   | 16,59                    | 8T <sub>20</sub> | 25,13             |

• **Sens (y-y) :**

 **Tableau VI .10 :** Ferraillage des nervures (sens non porteur).

|        | $M_u(kNm)$ | M     | A      | $Z$ (cm) | $A_s^{\text{cal}}(cm^2)$ | <b>Choix</b>     | $A_s^{adp}(cm^2)$ |
|--------|------------|-------|--------|----------|--------------------------|------------------|-------------------|
| Travée | 375,35     | 0,101 | 0,1347 | 67,12    | 15,87                    | 4T20+4T16        | 28,61             |
| Appuis | 184,77     | 0,05  | 0,063  | 71,15    | 7,53                     | 8T <sub>14</sub> | 132,32            |

### **VI .2.3.7. Vérifications nécessaires** :

**Condition de non fragilité :**

*cm cm Vérifiée <sup>f</sup> <sup>f</sup> <sup>A</sup> bd e t <sup>s</sup>* 0,23 4,347 18,47 .................... min <sup>28</sup> <sup>2</sup> <sup>2</sup> = =

### **Vérification des contraintes à l'ELS:**

Les résultats sont résumés dans le tableau suivant :

| <b>Sens</b> | M <sub>ser</sub><br>(kNm) | $A_{s}$<br>$\rm \left( cm^2 \right)$ | A's<br>$\rm (cm^2)$ | $\sigma_{bc}$<br>(MPa) | $\bar{\sigma}_{_{bc}}$<br>(MPa) | $\sigma_{\rm s}$<br>(MPa) | $\overline{\sigma}_s$<br>(MPa) | Vérification |
|-------------|---------------------------|--------------------------------------|---------------------|------------------------|---------------------------------|---------------------------|--------------------------------|--------------|
|             |                           |                                      |                     |                        |                                 |                           |                                |              |
| $X-X$       | 494,13                    | 38,27                                | 12,47               | 8,4                    | 15                              | 191,3                     | 201,6                          | OK           |
| $y-y$       | 274,81                    | 21,61                                | 12,47               | 5,7                    | 15                              | 196,8                     | 201,6                          | OK           |
| $X-X$       | 288,1                     | 26,13                                | 18,54               | 5,2                    | 15                              | 169,3                     | 201,6                          | OK           |
| $y-y$       | 135,67                    | 11,32                                | 8,03                | 1,9                    | 15                              | 155,6                     | 201,6                          | OK           |
|             |                           |                                      |                     |                        |                                 |                           |                                |              |

**Tableau VI.11 :** Vérification des contraintes.

### **1. Vérification de la contrainte tangentielle du béton :**

On doit vérifier que :  $\tau_u \prec \overline{\tau}_u = Min(0,1f_{c28};4MPa) = 2,5MPa$ 

Avec :

*MPa MPa Vérifier u u* 1,23 2,5 ...................... <sup>500</sup> <sup>720</sup> 442,8.10 3 <sup>=</sup> <sup>=</sup> <sup>×</sup> <sup>=</sup> τ τ  $T_e = -383,86$  kN  $T_w = 244,90$  kN *Travée BC* :  $T_e = -308,16$  kN.  $T_w = \frac{13336 \times 323}{2} + \frac{3943 + 9933 \times 1}{525} = 442,8kN$ *Travée AB* : *Calculde T MAX* : *bd*  $\tau_u = \frac{T_u}{h_u}$  $394,49 - 93,57$ 2  $=\frac{135,8\times5,25}{2}+\frac{394,49-93,57}{200}$ 

*Etude d'un bâtiment R+7 Page 171*

### **VI .2.3.8. Armatures transversales :**

### •**BAEL 91 modifié 99 :**

$$
\frac{A_t}{b_0 S_t} \ge \frac{\tau_u - 0.3 f_{ij} K}{0.8 f_e}
$$
 (*K* = 1*pas de reprise de bétonnage*)  
\n\* *S\_t*  $\le Min(0.9d; 40cm) = 40cm$   
\n\*  $\frac{A_t f_e}{b_0 S_t} \ge Max\left(\frac{\tau_u}{2}; 0, 4MPa\right)$ 

•**RPA99 version 2003 :**

$$
\ast \frac{A_t}{S_t} \ge 0,003b_0 = 0,15cm
$$
  
\n
$$
\ast S_t \le Min\left(\frac{h}{4};12\phi_t\right) = 20cm............Zone nodale
$$
  
\n
$$
\ast S_t \le \frac{h}{2} = 45cm............Zone courante
$$

Avec :

$$
\phi_t \leq Min\left(\frac{h}{35}; \phi_t; \frac{b}{10}\right) = 2,29cm
$$

 $f_e$ =400MPa ;  $\tau_u$ =1,30 MPa ;  $f_{t28}$ =2,1MPa ; b=50cm ; d=72cm

On trouve :

SR tR=15cm…………………Zone nodale.

SR tR=45cm…………………Zone courante.

 $A_t \geq 2,25$ cm<sup>2</sup>

On prend:  $6T8=3,02 \text{cm}^2$ 

|            | Section $\lceil$ cm <sup>2</sup> $\rceil$ | Zone     | $S_t$ RPA99 [cm] | $S_t$ BAEL91 [cm] | $S_t$ choisit [cm] |
|------------|-------------------------------------------|----------|------------------|-------------------|--------------------|
| Nervure    | $45 \times 90$                            | Courante | 40               | 40                | 25                 |
| Sens $x-x$ |                                           | Nodale   |                  |                   | 15                 |
| Nervure    | $45 \times 90$                            | Courante | 40               | 40                | 25                 |
| Sens y-y   |                                           | Nodale   |                  |                   | 10                 |

**Tableau .VI.12.** Espacement des armatures transversales.

### **Justification des armatures transversales**

$$
\frac{A_t \cdot f_e}{b \cdot S_t} \ge \min\left\{\frac{\tau_u}{2}; 0, 4MPa\right\} = 0,40 \text{ MPa}
$$

- Zone courante 1,37 MPa> 0,40 MPa …………….. Vérifié.

- Zone nodale 2,28 MPa> 0,40 MPa ………..……. Vérifié.

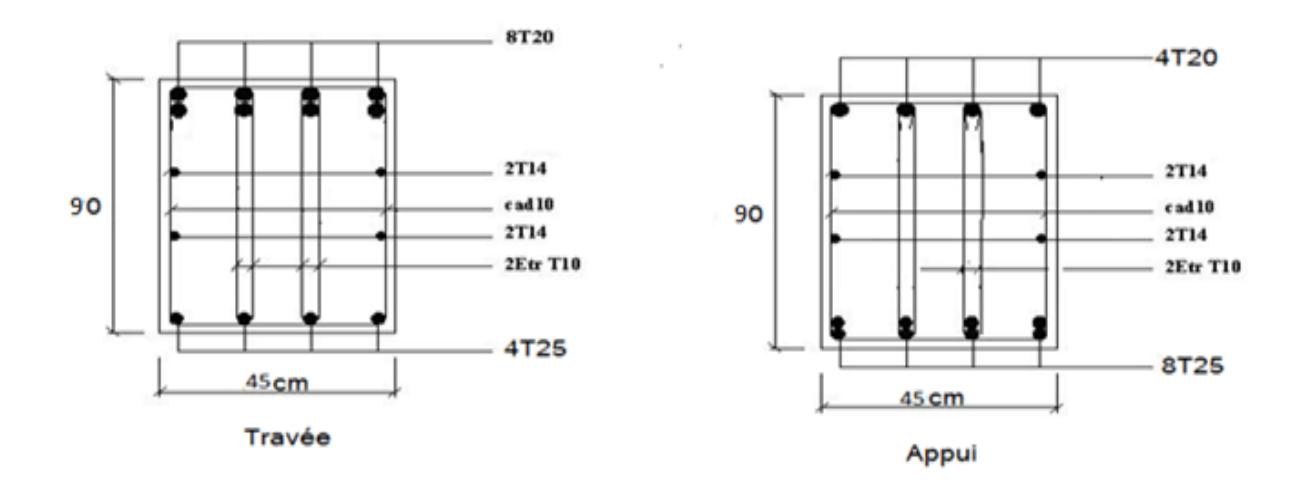

**Figure VI .5:** Ferraillage des nervures du sens y-y.

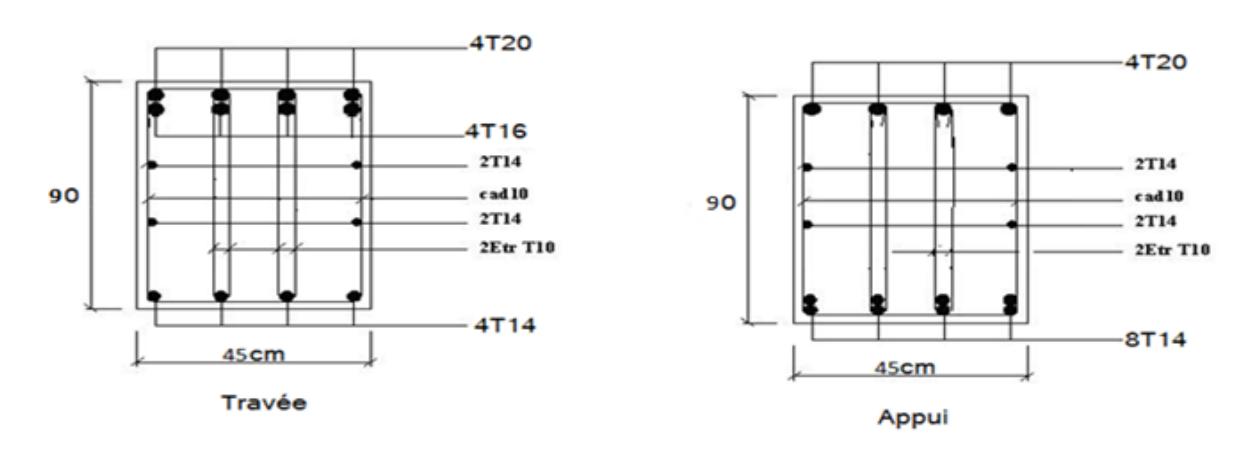

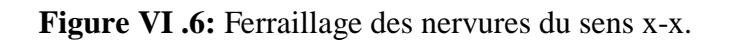

### **● Armature de panneaux :**

$$
A \ge 0,2\%b_0.h = 3,24cm
$$

On prend :  $A = 4T14 + 2T12 = 8,41 \text{ cm}^2$ 

**● Vérification de la contrainte de cisaillement :** 

$$
V_{\rm u}=1015,\!62kN
$$

$$
\tau_u = \frac{V_u}{b.d} = \frac{1015,62}{45 \times 72} = 0,31 MPa
$$

$$
\overline{\tau} = \min\left(0, 15 \frac{f_{c28}}{\gamma_b}; 4MPa\right) = 2, 5MPa
$$

- <sup>τ</sup> *<sup>u</sup>* = 0,84*MPa* < <sup>τ</sup> *<sup>u</sup>* = 2,5*MPa* …………………………………………..**(CV)**
- **Les armatures transversales :**

$$
\phi_t \le \min\left(\frac{h}{35} = 20,57; \frac{b_0}{10} = 45; \phi_{l_{\min}} = 20mm\right) = 20mm
$$

On prend :  $\phi_t = 8mm$ 

**● L'espacement :**

$$
S_t \le \min\left(\frac{0,8A_t \cdot f_e}{b_0 \cdot \tau_t}; 0,9d; 40cm\right)
$$

$$
\tau_{t} = \tau_{u} - \tau_{b} = 1.16 - 0.3 f_{t28} = 0.53 MPa
$$

 $S_t \le \min(26,96;72,9;40cm) = 26,97cm \Rightarrow S_t = 20cm$ 

## **VI.8. Voile périphérique :**

Le voile périphérique est un mur en BA qui entoure tout le bâtiment (boite de rigidités) et assure un bon encastrement et une bonne stabilité de l'ensemble, On utilise le voile périphérique pour éviter le cisaillement dans les poteaux courts, Il se comporte comme un mur de soutènement encastré à sa base ou radier pour résister à la poussée des terres et reprend les efforts du séisme au niveau de la base de la construction.

### **- Dimensionnement du voile périphérique :**

Ce voile doit avoir les caractéristiques minimales suivantes :

- •Epaisseur supérieur ou égale à 20 cm.
- •Les armatures sont constituées de deux nappes.
- •Le pourcentage minimal des armatures est de 0,1% dans les deux sens (horizontal et vertical).

On prend une épaisseur de 20 cm (même épaisseur du voile de contreventement).

#### - **Calcul de la section d'armature**

**Verticales :**

$$
A_v = 0.1\% \cdot b.e = \frac{0.1}{100} \cdot 100 \times 20 = 2cm^2
$$

Soit  $A_v = 5T10/ml = 3.93cm^2$  avec un espacement  $e_v = 20cm$ 

#### **Horizontales :**

$$
A_h = 0.1\% \cdot b.e = \frac{0.1}{100} \cdot 100 \times 20 = 2cm^2
$$

Soit  $_{\rm h}$  =5T10 =3,93cm<sup>2</sup> avec un espacement  $e_h = 20$ cm

#### **VI.3.1. Schéma ferraillage:**

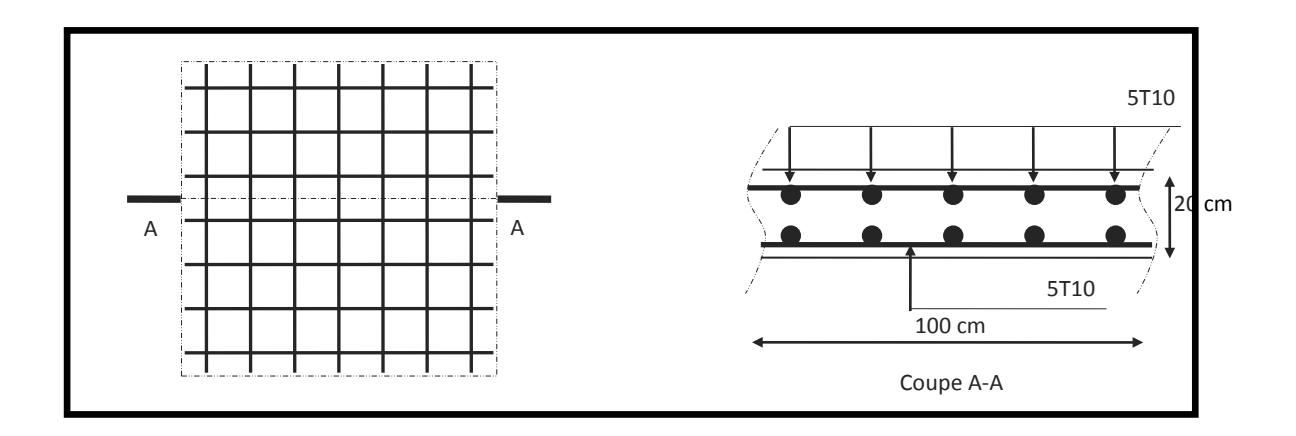

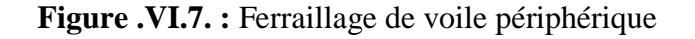

#### **VI.9. Calcul de la longrine :**

 D'après (RPA99version 2003) Les points d'appuis d'un même bloc doivent être solidarisés par un réseau bidirectionnel de longrines ou tout dispositif équivalant tendant à s'opposer aux déplacements relatifs de ses points d'appui dans le plan horizontal.

#### **VI.9.1 : Dimensionnement de la longrine :**

Pour les sites de catégories S2, S3 ont doit disposer des longrines de  $(30x30)$  cm<sup>2</sup>

Les longrines doivent être calculées sous un effort de traction donné par la formule suivante :

$$
F = \frac{N}{\alpha} \ge 20kN
$$

Avec :

N : la valeur maximale des charges verticales

 $\alpha$ : Coefficient de la zone sismique et de la catégorie du site

(Pour une zone III et un site de catégories S4 on a12)

$$
N_{U\;Sap} = 44956,5kN
$$

 $F = \frac{N}{12} = \frac{4495}{12} = 374.58 kN \ge 20 kN$ 12 <sup>4495</sup> <sup>=</sup> <sup>=</sup> <sup>=</sup> <sup>≥</sup> α ………………………………………….C.V

### **VI.9.2 : Ferraillage de la longrine :**

### **● Etat limite ultime de résistance :**

La section d'armatures est donnée par la formule suivante.

$$
\sigma = \frac{F}{A} \longrightarrow A = \frac{F}{\sigma_s} = \frac{5619,56}{348 \times 10^{-1}} = 5,30 \, \text{cm}^2
$$

**- Condition de non fragilité** :……………………………………( B.A.BAEL91 modifié 99.)

A<sub>min</sub>= 
$$
B.\frac{f_{t28}}{f_e} = 30^2.\frac{2,1}{400} = 4,725 \text{ cm}^2
$$

**- Condition exigée par RPA99 :** …………………………… (RPA99 version 2003 )

Amin =  $0.6\%$ .b.h =  $0.006 \times 30 \times 30 = 5,4$ cm<sup>2</sup>

On prend:  $A = 6T12 = 6,78$  cm<sup>2</sup>

 **● Etat limite de Service :**

 $N_s = 1619,66kN$ 

$$
F_s = \frac{N_s}{\alpha} = \frac{1619,66}{12} = 134,97kN
$$

 **● Etat limite d'ouverture des fissures :** …………………….(.BAEL91 modifié 99.)

 $\sigma_s = \min\{266,67 MPa, \max(200 MPa; 201,63 MPa)\}\$  $\sigma_s = 201,63 MPa$  $f_s = \zeta = \min\left\{\frac{2}{5} \text{ fe}, \max(0.5 \text{ fe}; 110 \sqrt{\eta}.f_{tj} \right\} \dots \dots \dots \dots \dots \dots \eta = 1.6$ 3 <sup>2</sup> min <sup>=</sup> <sup>=</sup> <sup>=</sup> <sup>σ</sup> ζ η η

$$
A_s \ge \frac{F}{\sigma_s} = \frac{134,97}{201,63 \times 10^{-1}} = 6,69 \, \text{cm}^2
$$

Donc les armatures calculées à l'E.L.U.R sont convenables.

### **- Armatures transversales:**

On prend un diamètre de  $\phi$ 8 pour les cadres.

### **- Espacement minimal :**

 $S_t \le \min(20, 15 \times \phi_t)$ *cm* =  $\le \min(20, 18)$ *cm* = 18*cm* 

On prend :  $S_t = 15cm$ 

# **VI.9.3. Schéma de ferraillage :**

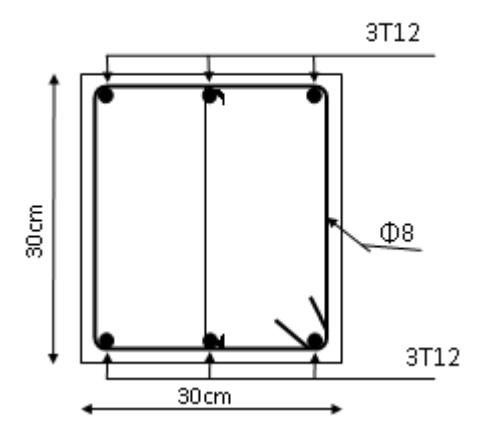

Figure VI. 8. Ferraillage de la longrine.

#### <sup>U</sup>**Conclusion :**

Les conclusions auxquelles a abouti le présent travail, sont résumées dans les points suivants :

• Présentement, le séisme en tant que chargement dynamique reste l'une des plus importantes et dangereuses actions à considérer dans le cadre de la conception et du calcul des structures.

L'analyse tri dimensionnelle d'une structure irrégulière est rendue possible grâce à logiciel performant de calcul, à savoir le *SAP2000*.

• Grâce au logiciel *SAP2000* l'estimation (la modélisation) de la masse de la structure peut être faite avec un grand degré de précision. L'hypothèse majeure requise consiste en l'estimation de la fraction de la charge d'exploitation (*βQ*) à inclure comme étant une masse additionnelle.

La connaissance du comportement dynamique d'une structure en vibrations libres non amorties, ne peut être approchée de manière exacte que si la modélisation de celle-ci se rapproche le plus étroitement possible de la réalité. Rappelons que la *1<sup>ère</sup>* étape de l'analyse dynamique d'un modèle de structure consiste dans le calcul des modes propres tridimensionnels et des fréquences naturelles de vibrations. Les caractéristiques propres reflètent le modèle analysé, sans plus.

• L'étude du comportement dynamique d'une structure, dont la forme en plan est irrégulière nous a permis de mieux visualiser la présence importante (dominante) des modes verticaux et des modes de torsion.

• Il est indéniable que l'analyse sismique consiste une étape déterminante dans la conception parasismique des structures. En effet des modifications potentielles peuvent être apportées sur le système de contreventement lors de cette étape. Par conséquent, les résultats déduits de l'étape de pré dimensionnement ne sont que temporaires lors du calcul d'une structure. Rappelons que dans notre cas, c'est une structure auto stable qui a été pré dimensionnée. Le renforcement de cette dernière (lors de l'étude sismique) nous a amené vers un bâtiment à contreventement mixte (voile + portique).

• Il est clair que lors de l'analyse tri dimensionnelle d'une structure (irrégulière ou régulière) en vu de sa conception parasismique on doit considérer l'effet de chargements additionnels dus à la torsion accidentelle. Dans le présent mémoire, la structure a été soumise  $\alpha$  des moments de torsion additionnels (accidentels) statiques. Les déplacements (*Δ*<sub>M</sub>) résultants ont été ajoutés à ceux résultants des charges *G***,** *Q* et *E*. Le cumul suscite a été fait uniquement pour les déplacements latéraux inter étages ; En réalité il aurait fallu le faire même pour les efforts utilisés dans le ferraillage des éléments résistants ainsi que pour le calcul de la fondation.

• Le ferraillage des voiles a été fait par la méthode simplifiée *(1)* basée sur les contraintes. L'utilisation de l'interface graphique (du *SAP2000*) pour visualiser la nature et l'acuité des contraintes a été très utile dans notre cas.

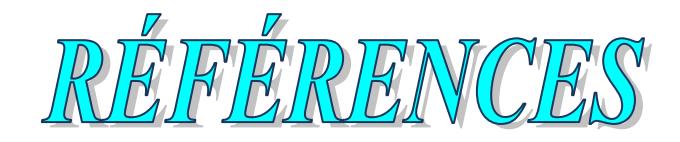

- **1.** Règlement parasismique Algérien RPA99 version 2003 ;(Document technique).
- **2.** BAEL 91modifié 99, DTU associés, par Jean pierre Mougin ,deuxième Edition eyrolles 2000
- **3.** Règles de conception et de calcul des structures en béton armé C.B.A 93

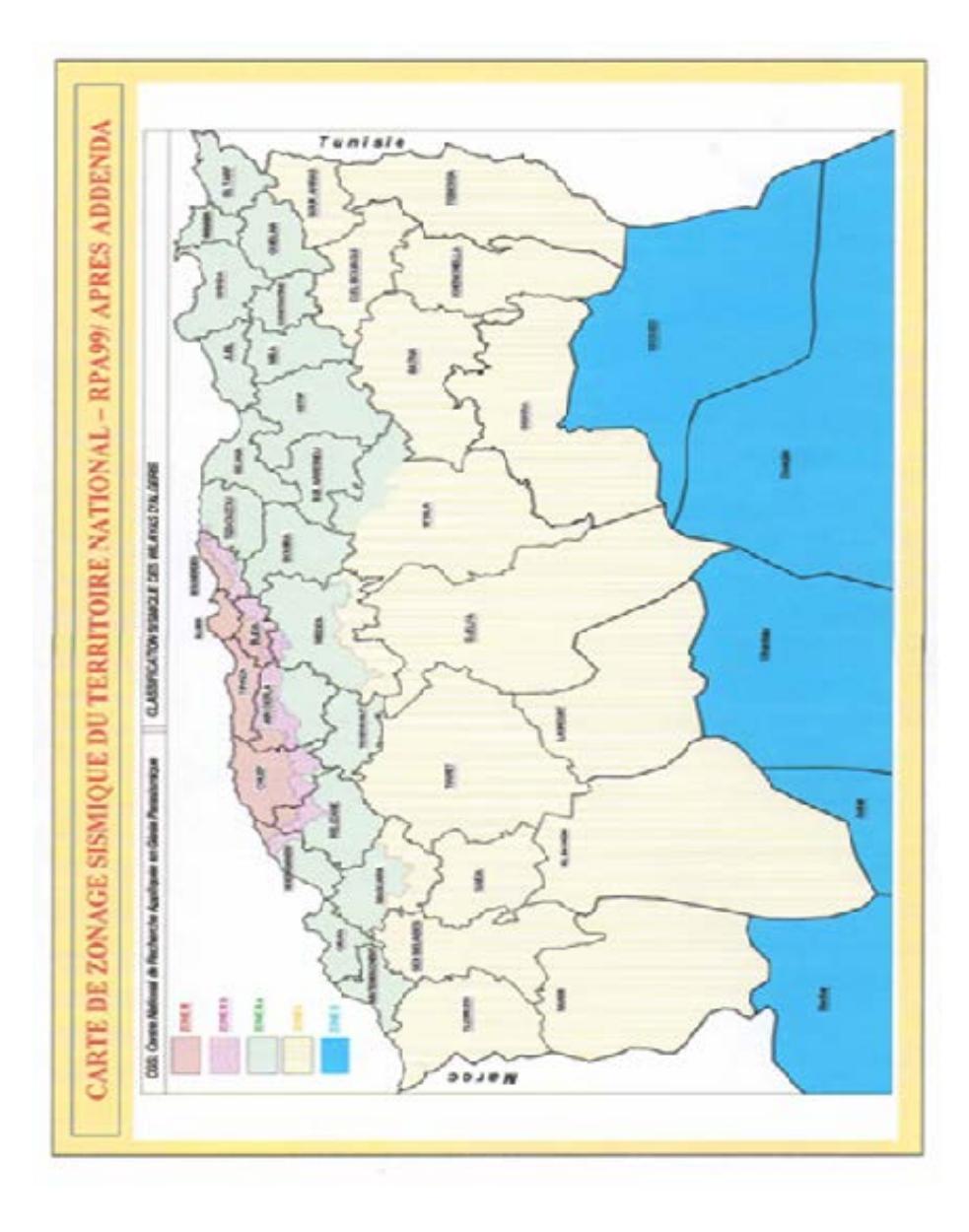

*Figure 01. Carte de zonage sismique.*

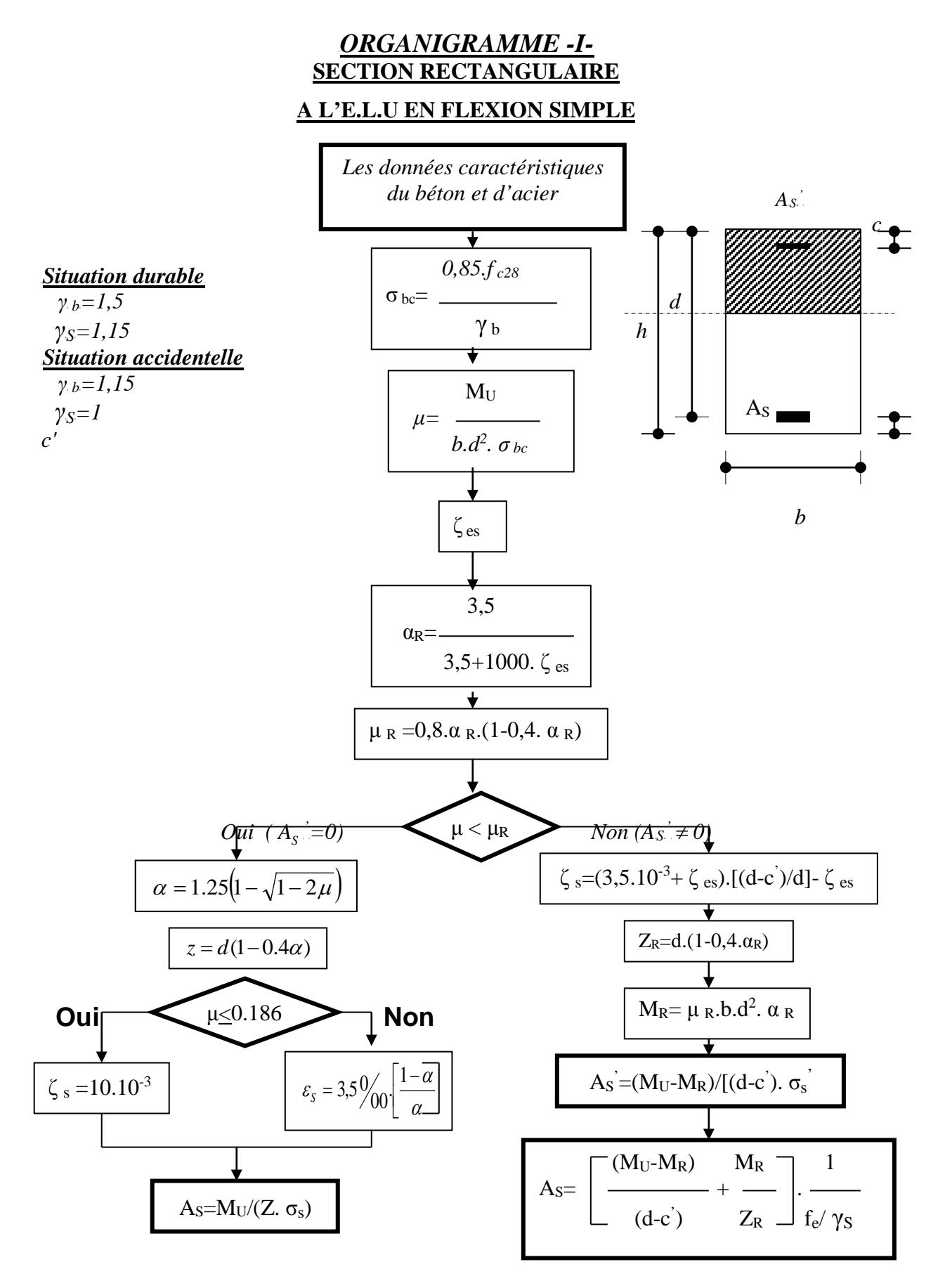

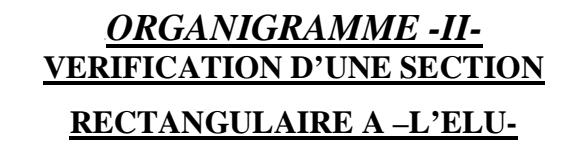

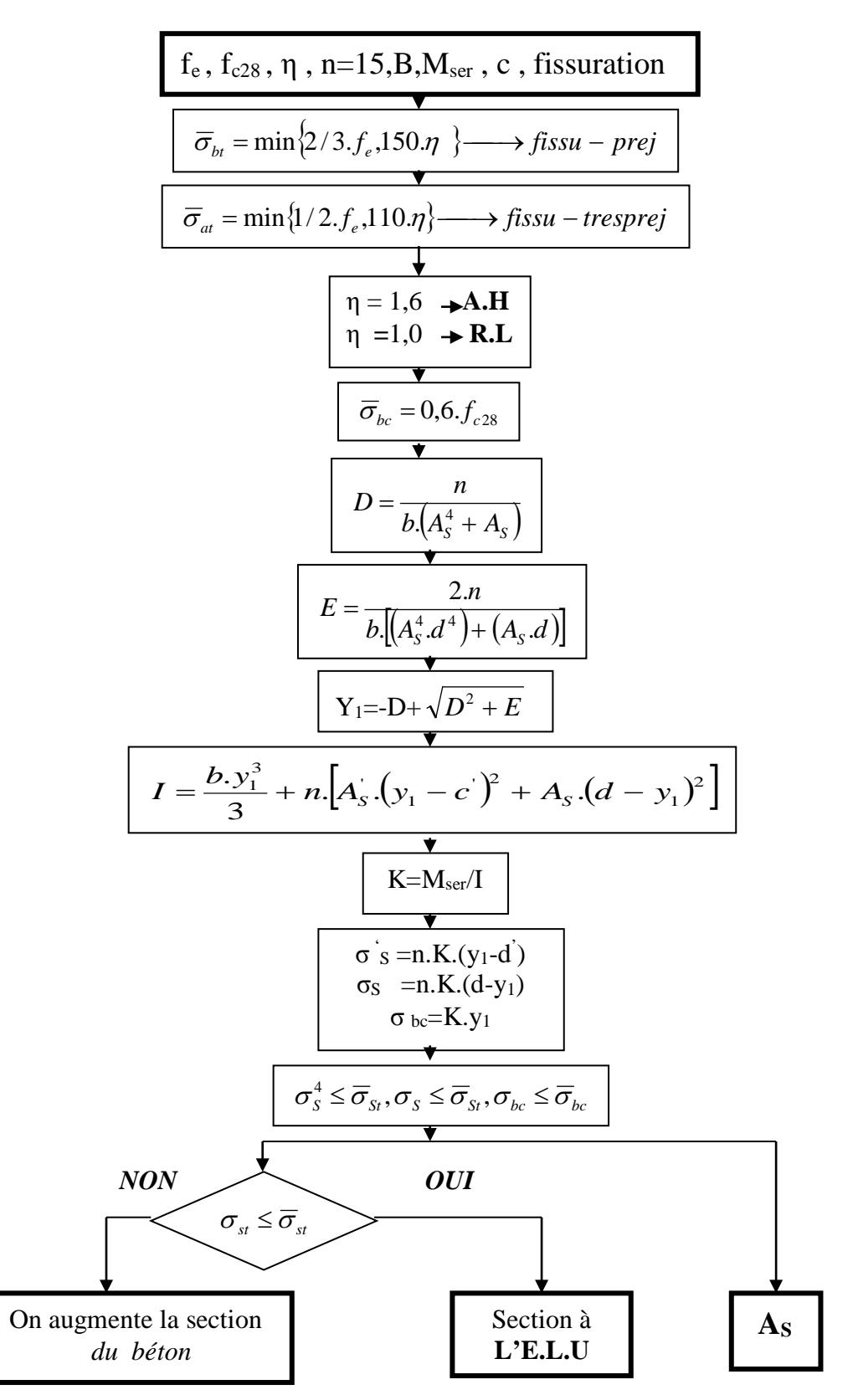

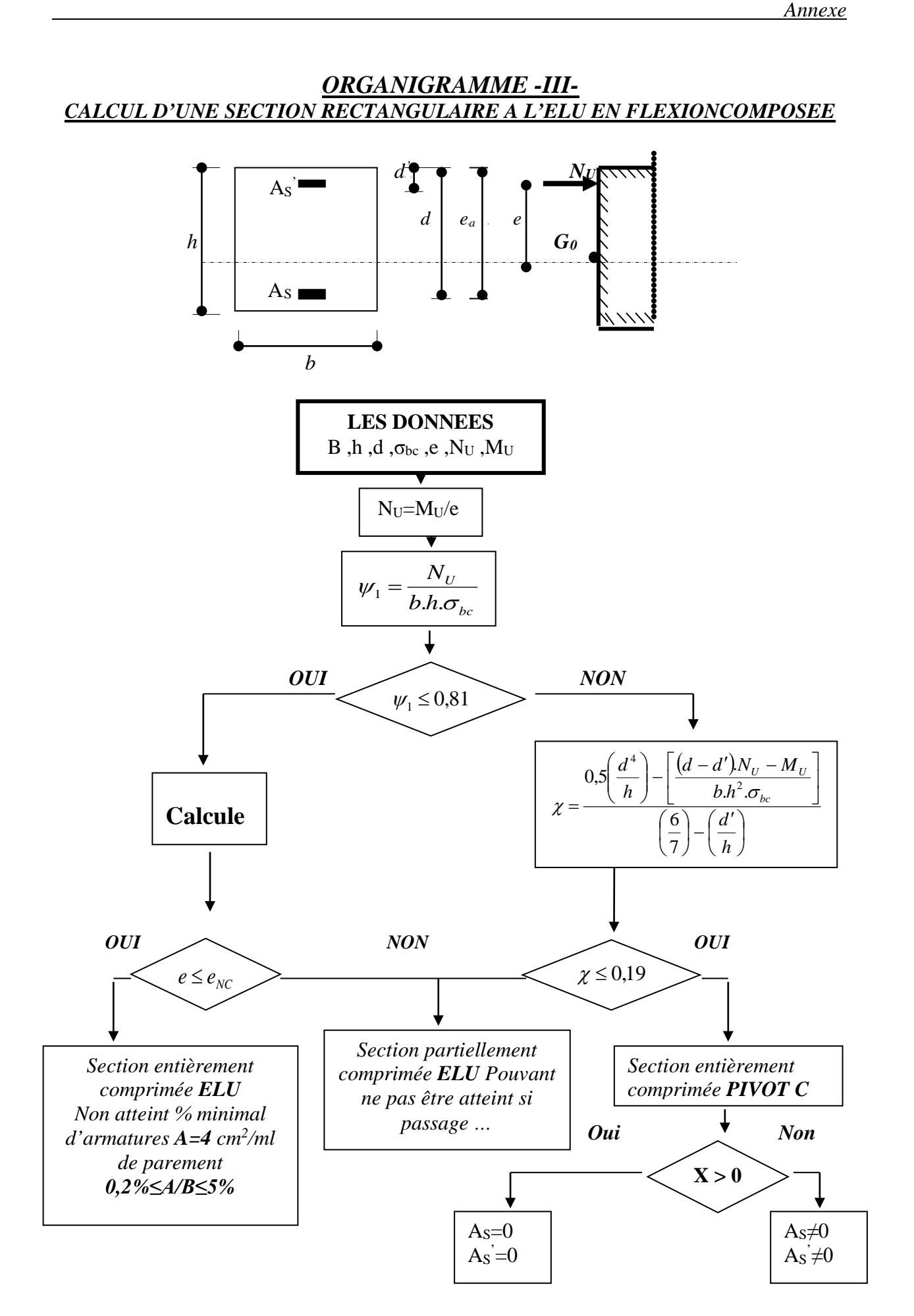

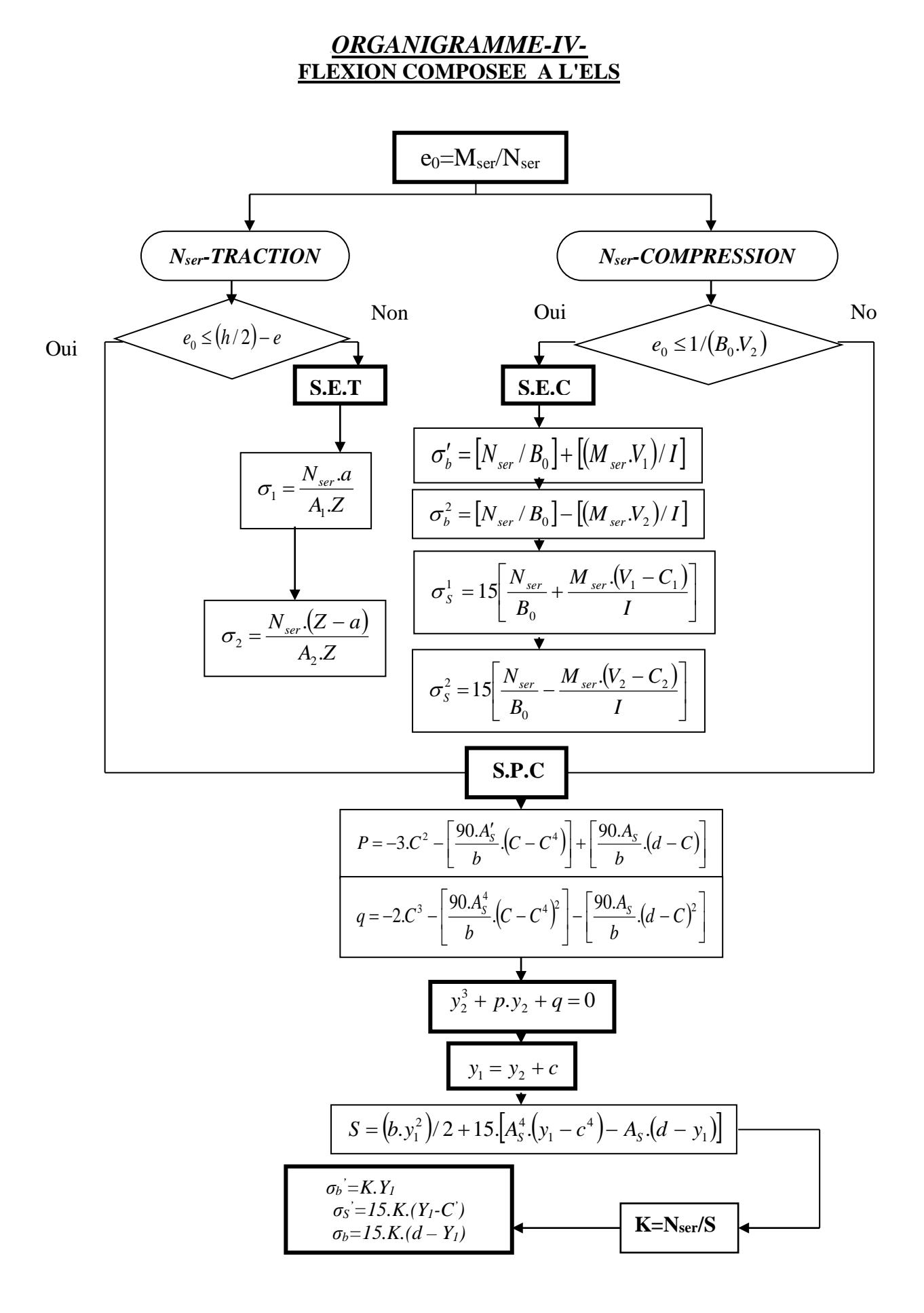

# *TABLEAU DES SECTIONS DES ARMATURES Section en "cm<sup>2</sup>", diamètre φ en "mm"*

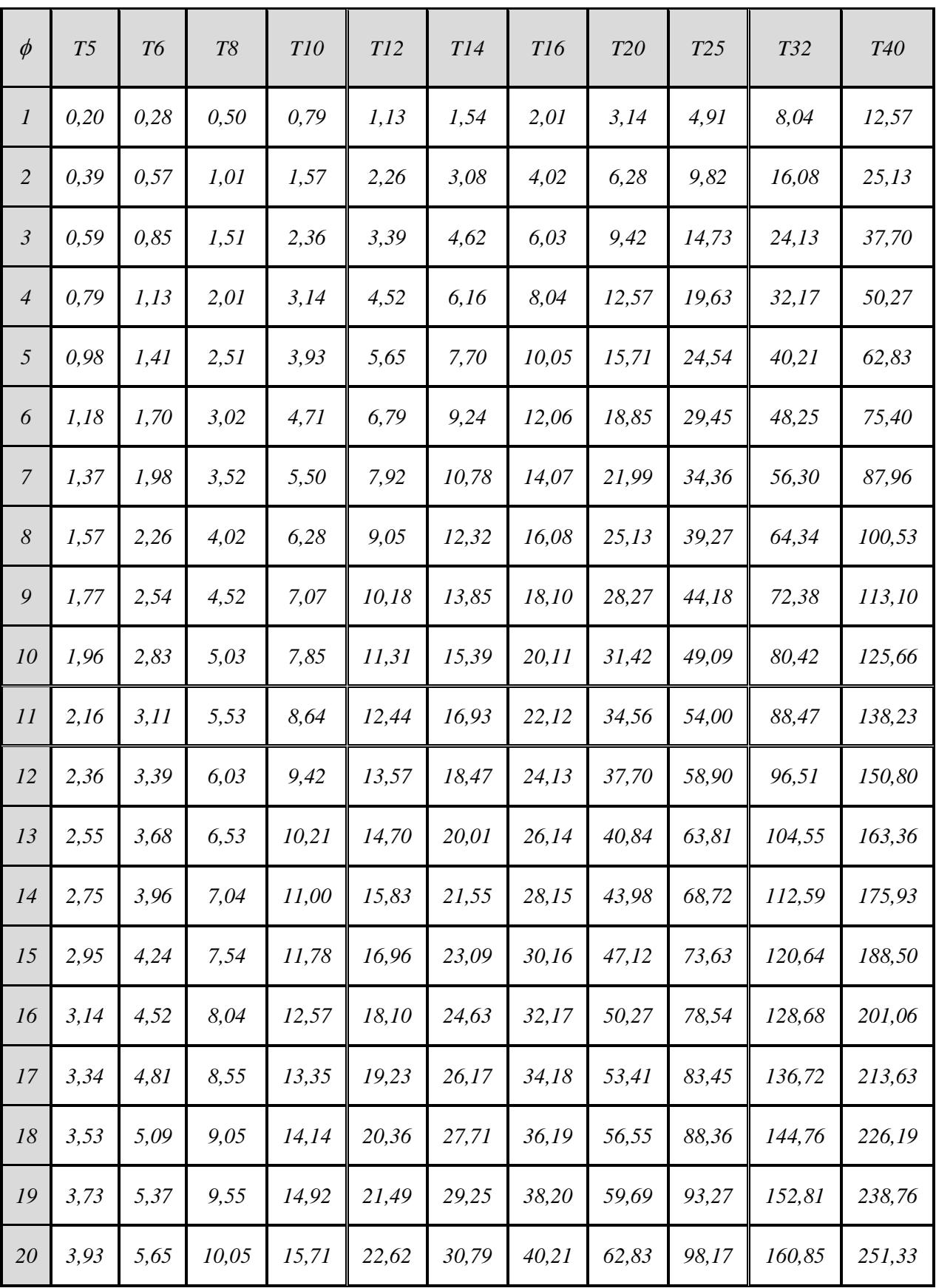